## **Worcester Polytechnic Institute [Digital WPI](https://digitalcommons.wpi.edu?utm_source=digitalcommons.wpi.edu%2Fmqp-all%2F1456&utm_medium=PDF&utm_campaign=PDFCoverPages)**

[Major Qualifying Projects \(All Years\)](https://digitalcommons.wpi.edu/mqp-all?utm_source=digitalcommons.wpi.edu%2Fmqp-all%2F1456&utm_medium=PDF&utm_campaign=PDFCoverPages) [Major Qualifying Projects](https://digitalcommons.wpi.edu/mqp?utm_source=digitalcommons.wpi.edu%2Fmqp-all%2F1456&utm_medium=PDF&utm_campaign=PDFCoverPages)

December 2010

# Emergency Department Patient Flow Simulation at HealthAlliance

Amanda Rose Moreno *Worcester Polytechnic Institute*

Carl Joseph Anderson *Worcester Polytechnic Institute*

Christopher William Butcher *Worcester Polytechnic Institute*

Follow this and additional works at: [https://digitalcommons.wpi.edu/mqp-all](https://digitalcommons.wpi.edu/mqp-all?utm_source=digitalcommons.wpi.edu%2Fmqp-all%2F1456&utm_medium=PDF&utm_campaign=PDFCoverPages)

#### Repository Citation

Moreno, A. R., Anderson, C. J., & Butcher, C. W. (2010). *Emergency Department Patient Flow Simulation at HealthAlliance*. Retrieved from [https://digitalcommons.wpi.edu/mqp-all/1456](https://digitalcommons.wpi.edu/mqp-all/1456?utm_source=digitalcommons.wpi.edu%2Fmqp-all%2F1456&utm_medium=PDF&utm_campaign=PDFCoverPages)

This Unrestricted is brought to you for free and open access by the Major Qualifying Projects at Digital WPI. It has been accepted for inclusion in Major Qualifying Projects (All Years) by an authorized administrator of Digital WPI. For more information, please contact [digitalwpi@wpi.edu.](mailto:digitalwpi@wpi.edu)

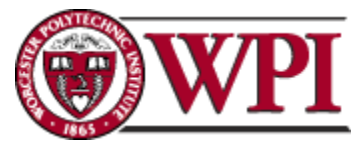

# **Emergency Department Patient Flow Simulation at HealthAlliance**

Major Qualifying Project Proposal completed in partial fulfillment of the Bachelor of Science degree at Worcester Polytechnic Institute, Worcester, MA

**Submitted by:**

Carl Anderson

\_\_\_\_\_\_\_\_\_\_\_\_\_\_\_\_\_\_\_\_\_\_\_\_\_\_\_\_\_\_

Christopher Butcher

\_\_\_\_\_\_\_\_\_\_\_\_\_\_\_\_\_\_\_\_\_\_\_\_\_\_\_\_\_\_

Amanda Moreno

\_\_\_\_\_\_\_\_\_\_\_\_\_\_\_\_\_\_\_\_\_\_\_\_\_\_\_\_\_\_

**December 16th, 2010**

**In Cooperation With:**

Lori Pelletier, UMass Memorial Healthcare, Director, Process Improvement Tze Chiam, UMass Memorial Medical Center, Process Improvement Specialist Nicholas Comeau, UMass Memorial Medical Center, Process Improvement Specialist

Professor Renata Konrad, Advisor

\_\_\_\_\_\_\_\_\_\_\_\_\_\_\_\_\_\_\_\_\_\_\_\_\_\_

## <span id="page-2-0"></span>**Abstract**

One of the challenges faced by the healthcare industry is the growing number of patients, which has caused an increase in wait time and staff utilization. These effects greatly influence patient flow, resulting in unnecessary costs. For this project, we used discrete event simulation to study and improve processes within the Emergency Department at HealthAlliance Hospital in Leominster, Massachusetts.

## <span id="page-3-0"></span>**Acknowledgements**

Many individuals contributed to the success of our project. First, we would like to thank the Process Improvement team for their guidance and assistance throughout the duration of the project. We would also like to thank the staff at HealthAlliance for being so accommodating and friendly during our observations, interviews, and visits. Lastly, we would like to thank our project advisor, Renata Konrad, for her continuous guidance and contributions to our project.

## <span id="page-4-0"></span>**Authorship**

### **Carl Anderson**

Carl focused on the experimental design of the simulation model received from the Process Improvement Team. He contributed to the interview process and assisted in time studies.

### **Christopher Butcher**

Christopher was the analyst for all gathered data. He led the data collection efforts through interviews, observations, and time studies. He also parsed data received from the UMass Process Improvement team.

#### **Amanda Moreno**

Amanda was the coordinator of the group, ensuring meetings were scheduled and action items were accomplished. She was responsible for validating and verifying the simulation model received from the Process Improvement Team, and was also involved in observations.

## **Table of Contents**

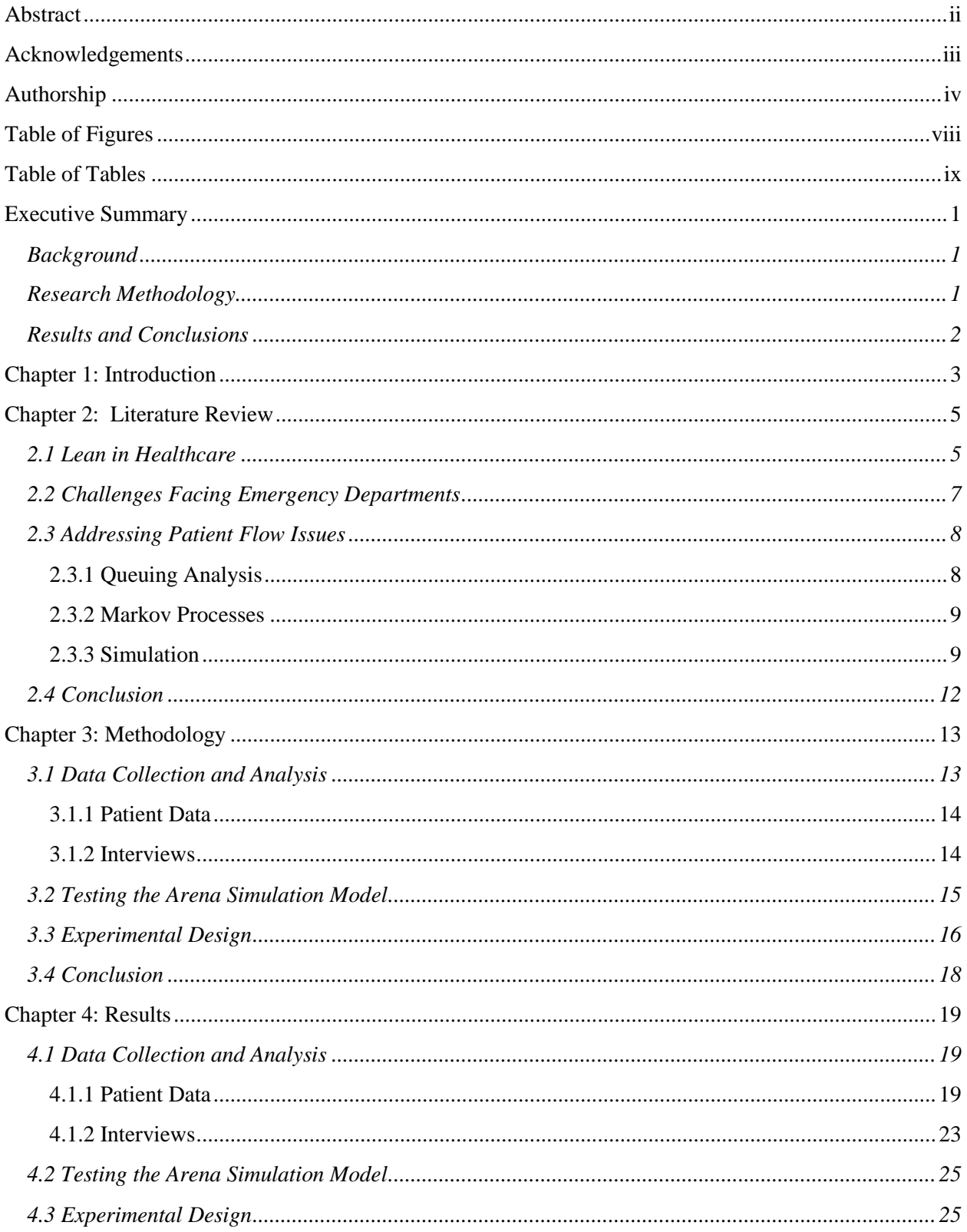

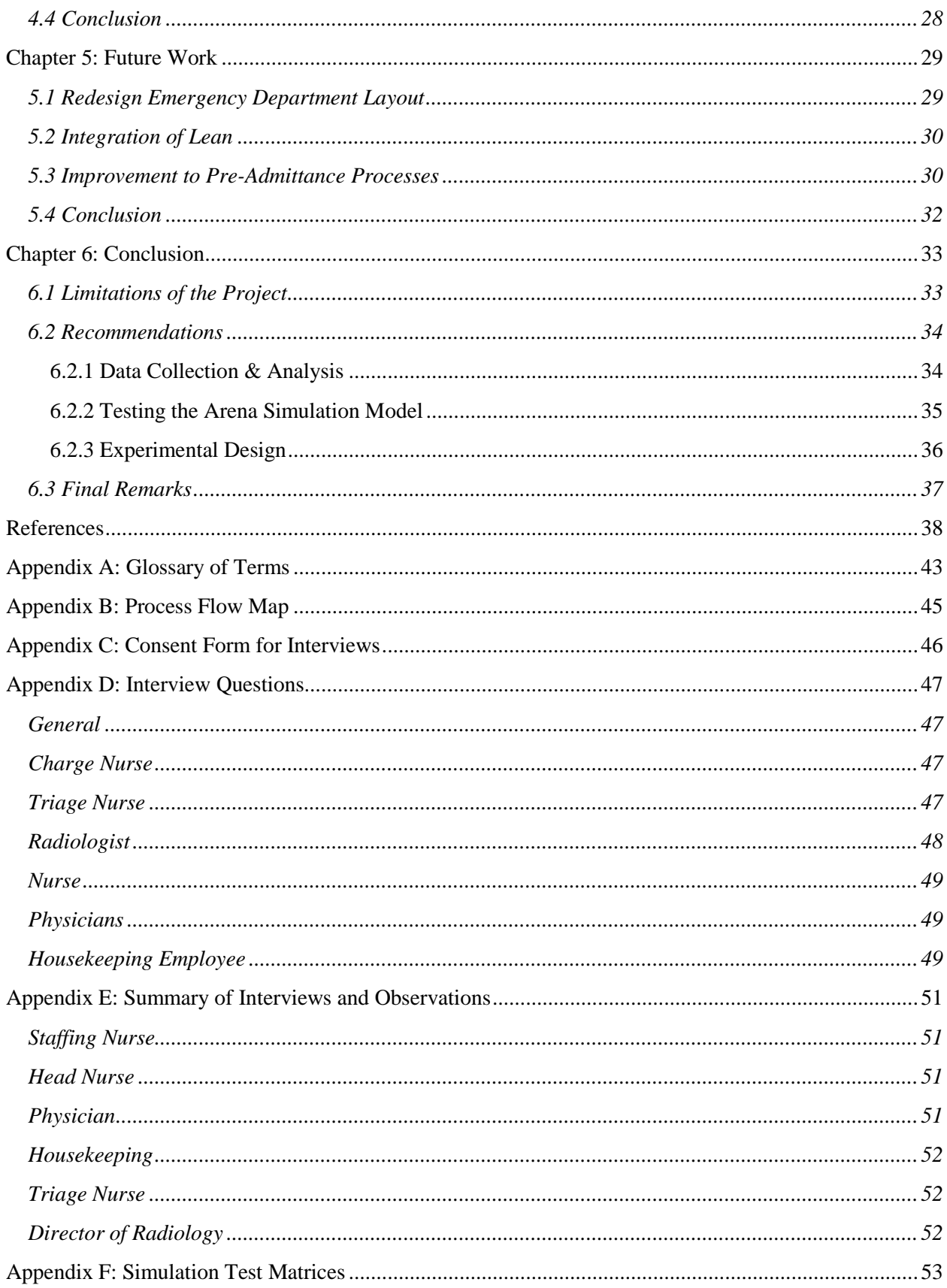

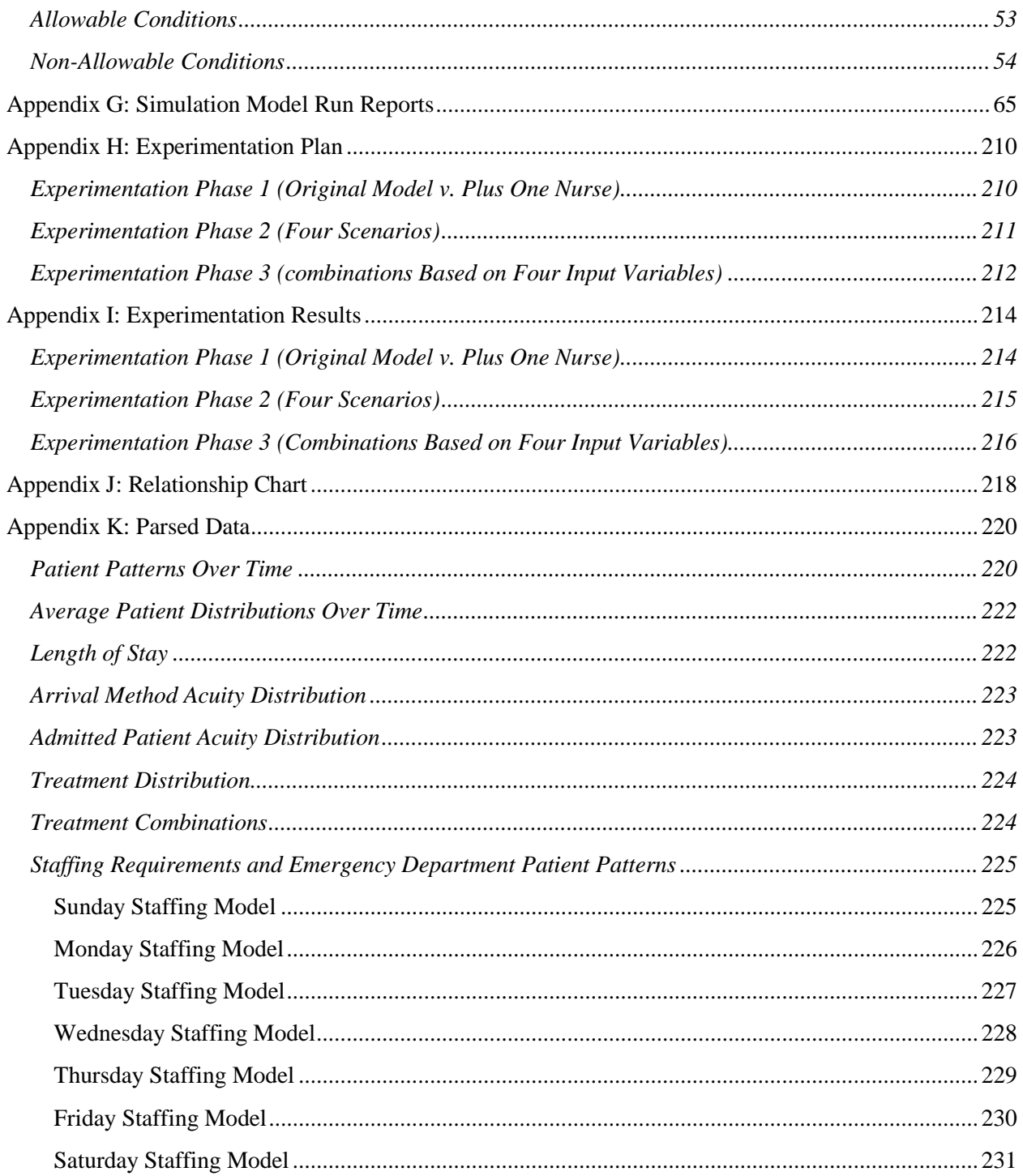

# <span id="page-8-0"></span>**Table of Figures**

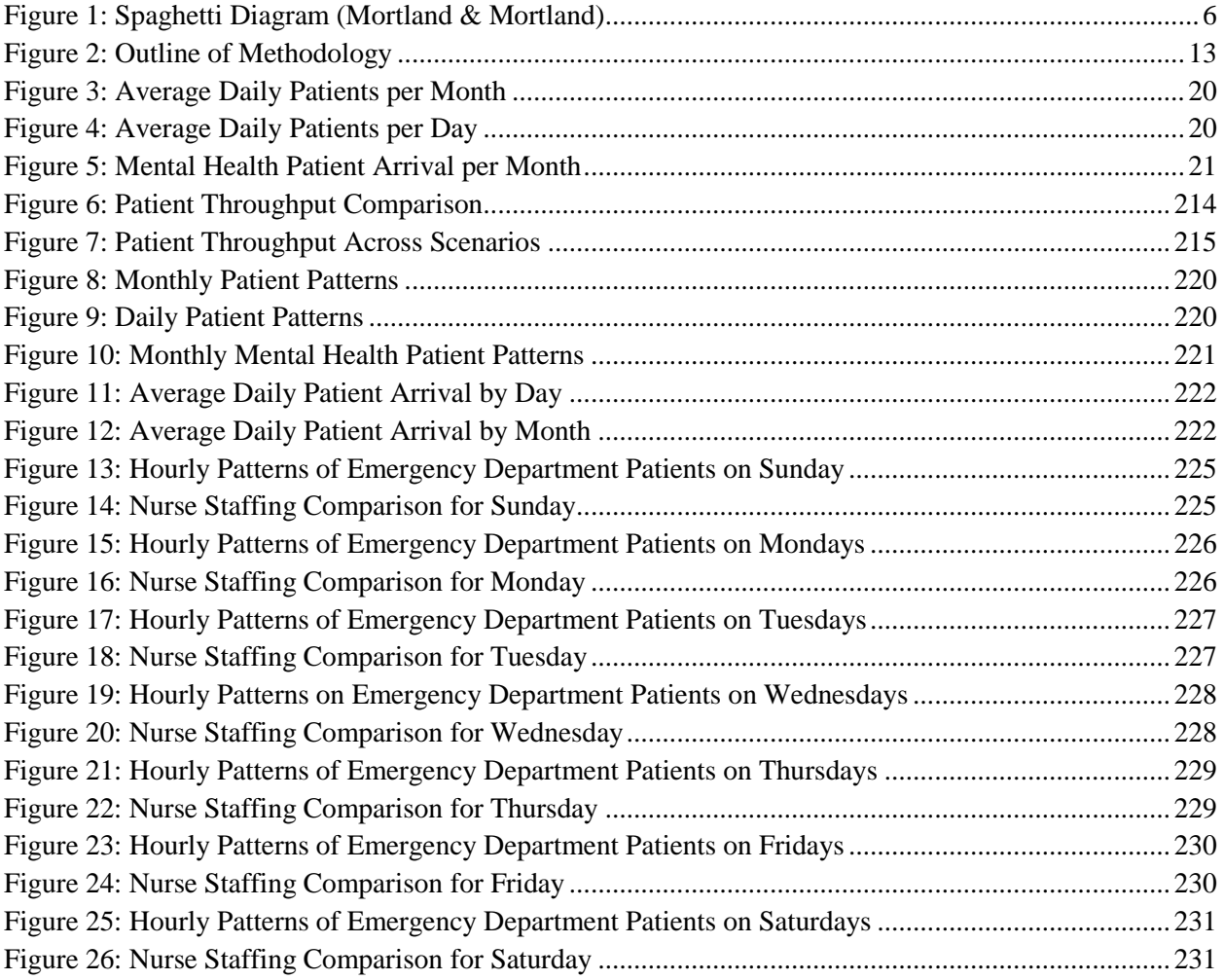

## <span id="page-9-0"></span>**Table of Tables**

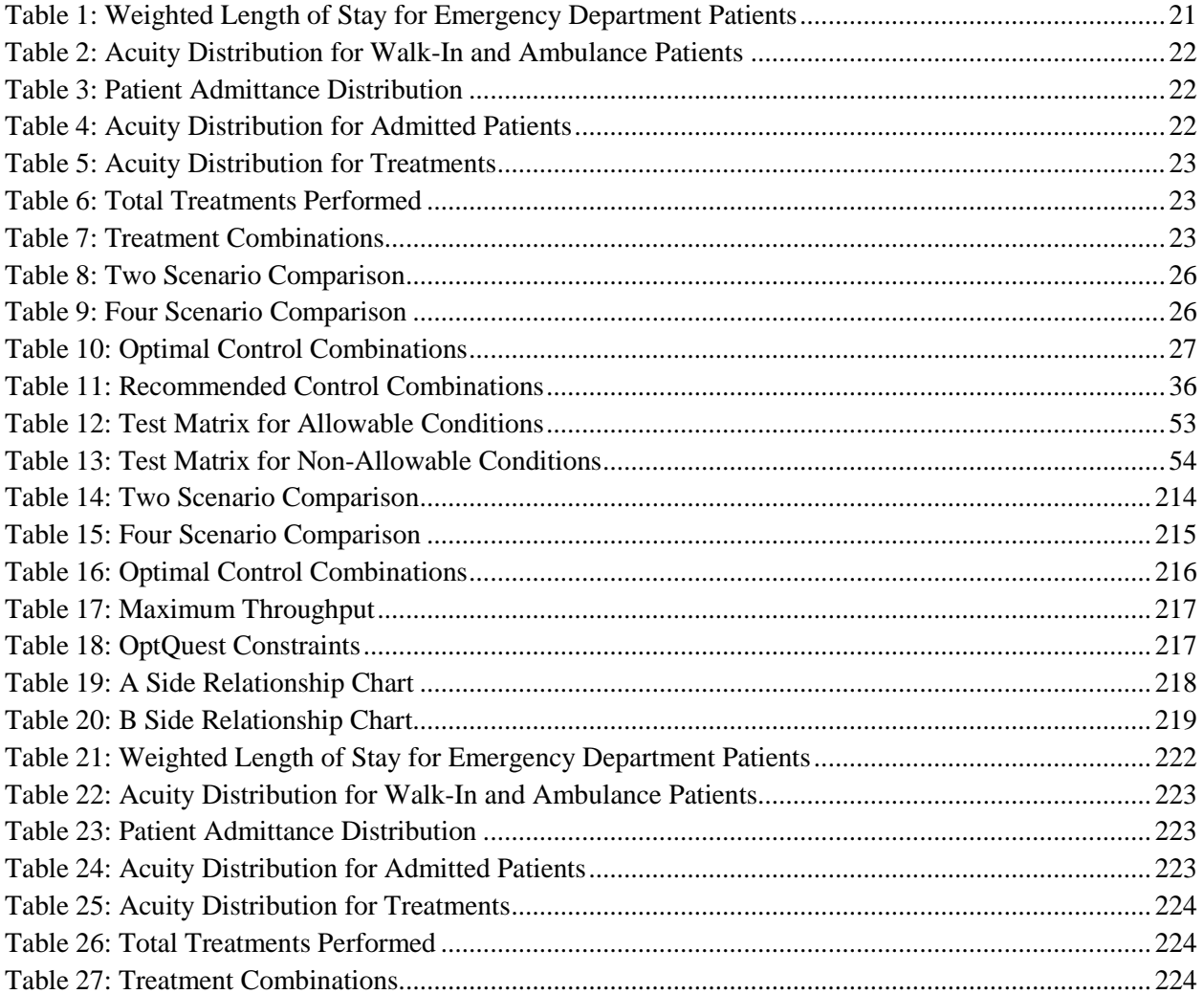

## <span id="page-10-0"></span>**Executive Summary**

The Emergency Department at the HealthAlliance Hospital in Leominster, MA, does not currently have the capacity or manpower to help its clients quickly enough. This has led to patient flow delays, disruptions, and inefficiencies, and it has caused some patients to leave before being served, resulting in a loss of potential revenue and safety concerns for these patients. In order to combat these challenges, we analyzed data and conducted interviews to establish a comprehensive understanding of the hospital's emergency department, strengthened the existing Arena simulation model through verification and validation, and performed experimentation of the model to improve operations and patient flow.

#### <span id="page-10-1"></span>**Background**

HealthAlliance Hospital has been providing community care since 1902. In order to provide "clinical and service excellence to individuals in [its] diverse communities" (HealthAlliance), constant improvement efforts to quality and safety of care have been undertaken. To improve on the processes in the hospital, resource flow and allocation must be identified. Analysis of flow and the tracking of resource allocation is challenging because of numerous emergency department processes and varying acuity levels for patients. To analyze flow while combating these issues, our group used simulation modeling.

Simulation provides a model of a real life process, or series of processes, that can be used to see how entities flow through a system. Changes can then be made to the process and the effects can be seen without the commitment of any physical resources or interruption of the system. This form of evaluation has become an effective tool for many healthcare institutions. By identifying constraints, bottlenecks, and inefficiencies within healthcare systems, simulation has proven to be a valuable resource in saving time and money while improving the quality of care.

### <span id="page-10-2"></span>**Research Methodology**

To identify potential improvements in the Emergency Department at HealthAlliance, we analyzed patient flow data, performed interviews, and conducted observations. Through the use

of visual aids such as value stream maps and spaghetti diagrams, we were able to understand patient flow in the emergency department.

After the model was built, we tested the model to ensure it ran correctly and accurately depicted the emergency department's patient flow. We did this first through verification, in which we debugged the model and checked that it ran as intended. After verification, we validated the model, which means that we ensured that it behaved as the emergency department did in real life. We developed test matrices, in which we defined what we were looking for, to organize the model testing process.

Once we verified and validated model, we performed experiments on the model to identify possible constraints and bottlenecks within the system. We determined which of the possible parameters and structural assumptions had the greatest effect on the selected performance measure of patient flow. To accomplish this, we grouped these input parameters, conducted production runs, and observed the effects on the groups as we carried out these runs through different levels (values assigned to inputs).

#### <span id="page-11-0"></span>**Results and Conclusions**

During data analysis, we discovered that some of the hospital's beliefs about patient flow patterns were correct, but we also discovered that others were not. The data analysis painted a clear picture of the emergency department's operations and helped us to identify potential areas for improvement. Because patient flow varies throughout the week, we recommend that HealthAlliance create a staffing schedule that better matches the patient arrival distribution. During testing, we discovered that the model was accurate but had room for improvement. During experimentation, we conducted hundred of simulation runs in which we changed the values of staffing and structural inputs within the simulation to find an optimal input combination that maximized patient throughput.

## <span id="page-12-0"></span>**Chapter 1: Introduction**

Healthcare is essential to the general welfare of society. It provides for the prevention, treatment, and management of illness and the preservation of mental and physical well-being through the services offered by medical and allied health professions (Houghton Mifflin Company, 2007). Today, the issue of healthcare is receiving much attention through the media and politics. Healthcare is faced with unprecedented challenges, such as staffing shortages (American Nurses Association, Inc., 2010) (Cornerstone Communications Group, 2001), an aging population (Hellmich, 2008), rising costs (Bodenheimer, 2010), and inefficient hospital processes (New England Healthcare Institute, 2010). In light of these challenges, a need for review and reform of our healthcare practices has become apparent.

Lean is one way in which these issues can be addressed. The basic concept of lean is "using less to do more" (Institute for Healthcare Improvement, 2005). For healthcare, in particular, one can apply the principles of lean thinking to improve such processes as patient wait time, levels of staffing, and quality of care. Improvements to such processes can greatly impact the health of the community.

HealthAlliance Hospital, a member of UMass Memorial Healthcare located in Leominster, Massachusetts, is facing issues common in the healthcare industry. These issues include staffing, scheduling, and perceived inefficient operations. HealthAlliance's Emergency Department is currently understaffed by six employees, but they cannot hire additional staff due to a hiring freeze. As a result, their emergency department staff feels overworked. Furthermore, the Emergency Department at HealthAlliance has a bed turnover rate of 1900 patients per bed per year, which is high compared to the national average of 1400 patients per bed per year. Patients must wait several hours before entering the emergency department, which has caused patients to leave without being served. The national average for patients leaving without being seen is about 2% (Agency for Healthcare Research and Quality, 2007). To address these issues and provide a higher quality of care, HealthAlliance is examining its processes within the emergency department. The objective of our project was to:

> Collect and analyze data in order to accurately define the current state of patient flow at the HealthAlliance Emergency Department.

- Verify and validate the existing simulation model, which was created by the UMass Process Improvement team, to ensure that the model behaved as intended and that it accurately represented the emergency department's current state.
- Perform experimentation to explore potential improvements to the HealthAlliance Emergency Department.

In Chapter 2, we included an overview of literature about lean applications in healthcare, problems facing the nation's emergency departments, and methods used to improved patient flow. In Chapter 3, we explain our methodology, which includes data collection and analysis, testing of the Arena simulation model to ensure its functionality and validity, and experimentation to explore the affects of changing metrics in the HealthAlliance Emergency Department. In Chapter 4, we present the results we obtained after implementing our methodology. In Chapter 5, we suggest areas to explore in the future to improve the HealthAlliance Emergency Department. Lastly, in Chapter 6, we discuss the implications of our project, identify limitations present, and make recommendations.

## <span id="page-14-0"></span>**Chapter 2: Literature Review**

Before we could implement improvements in the Emergency Department at HealthAlliance, we first needed to develop a solid understanding of lean applications in healthcare and methods to address patient flow issues. Accordingly, this section discusses the concepts of lean thinking, implementing lean into an organization, and successes lean has had within healthcare. We then discuss various methods to model the patient flow and identify waste within the process, including queuing analysis, Markov processes, and simulation.

#### <span id="page-14-1"></span>**2.1 Lean in Healthcare**

The general principle behind lean is "using less to do more" (Institute for Healthcare Improvement, 2005). The concept of lean thinking was developed by the Japanese as a way to describe the elimination of *muda,* or waste, in their manufacturing processes. Waste encompasses any action that does not add value to the product or service from the perspective of the customer and anything for which the customer is not willing to pay (Hadfield, 2006). For example, "a patient does not want to pay for a second surgical tray if only one instrument was used from it" (Hadfield, 2006).

The first step in lean thinking is the identification of value-added activities. An activity is considered to add value only if it is essential to meeting the needs of the customer. For example, if a patient goes to a hospital for a blood test, the only thing the customer is willing to pay for is the test results (England, 2010).The second step is the identification of non-value-added activities, or waste. The eight chief wastes in healthcare are "unnecessary services or overproduction, mistakes or defects, delays or waiting, unnecessary motion or movement, overprocessing, excess inventory, excess transport, and unused creativity" (Hadfield, 2006). In the blood test example, there are several steps that must happen before the lab results can be determined. Waste is often "baked into those steps—such as movement to different stations to complete registration, waiting for a registration person, waiting for an open room, moving to a different room, etc." (England, 2010).

Two process mapping tools—value stream maps and spaghetti diagrams—can help identify value-added and non-value-added activities. A value stream map, which is a tool used to follow the flow of resources, creates a visual representation of both value and non-value added processes (Kaisen Institute Lean Advisors, 2010). Without a value stream map, obvious waste, and even hidden waste, could not be identified. An example of obvious waste is repeated activities, and an example of hidden waste is managing inventories and the costs associated with them (Young &

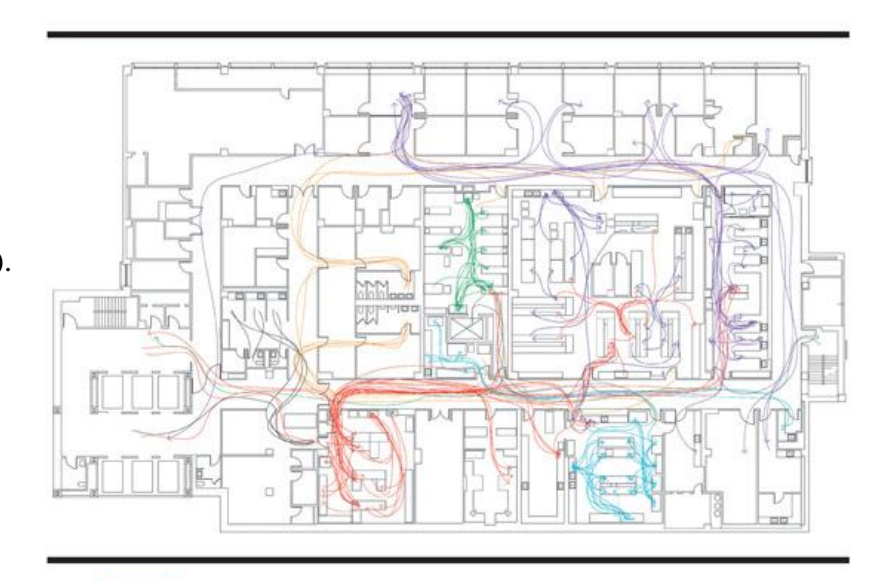

FIGURE: This is an example of a spaghetti diagram. The diagram got its name because of how it resembles a pile of tangled noodles. It shows a movement path in a room and also is used as a waste observation tool.

<span id="page-15-0"></span>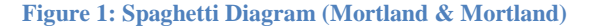

McClean, 2009). A spaghetti diagram, as shown in [Figure 1,](#page-15-0) can also create visual representations by drawing the "actual flow" of a process through a system. Through this drawing, distances travelled can be determined to provide baseline performance (Six-Sigma-Material.com, 2007).

The entire company must be actively engaged and involved in lean applications, as their input and acceptance of lean initiatives are necessary for success. There must be a top-down transformation, with the full commitment from the entire workforce (Gioia & Herman).

According to HealthMEDX, "for every dollar spent on healthcare, over 75 cents is spent on the non-patient care activities of communicating, scheduling, coordinating, supervising, and documenting care (Hadfield, 2006)." This indicates that there is a huge amount of activity that is not essential to the needs of the customer and illustrates a great potential for improvement to healthcare operations.

There are a number of successful examples of lean applications in hospitals. At Avera McKennan [a hospital in Sioux Falls, South Dakota], a team observed emergency department patients to identify value-added time and waiting time. While the average length of stay was 140 minutes, the team discovered that two-thirds of that time was spent waiting. The department reconfigured its triage process, ensuring each patient would be initially seen within 20 minutes of arrival (Graban, 2009).

Virginia Mason Medical Center in Seattle, Washington, is a leader for applying lean to healthcare. Through the development of the Virginia Mason Production System (VMPS), a ―management methodology based on principles of lean management from the Toyota Production System (Virginia Mason Management Principles, 2006)", the hospital has continually improved patient care while also saving money. While designing a new Center for Hyperbaric Medicine, the team at Virginia Mason was able to save \$2 million in construction costs and also provided treatment to more patients. Virginia Mason Chairman and CEO Gary Kaplan, MD, told the Institute for Healthcare Improvement that the hospital is "continually identifying ways to provide quality care and eliminating non-value-added elements of the patient experience" (Virginia Mason Management Principles, 2006).

#### <span id="page-16-0"></span>**2.2 Challenges Facing Emergency Departments**

There are a number of issues present in the nation's emergency departments. Problems include lack of resources, long wait times, overuse of emergency departments, the high stress work environment, medical errors, and staff dissatisfaction. The United States Center for Disease Control (CDC) and the American College of Emergency Physicians both found that emergency departments, in general, tend to be overcrowded and have a lack of resources such as beds. This has caused long wait times, even for ambulance patients, sometimes resulting in death (AFSCME, 2006) (American College of Emergency Physicians, 2010). Another problem facing emergency departments is their overuse; patients visit the emergency department for non-urgent care. Reasons include mental health issues, the patients' desire to not wait for an appointment, and lack of primary care (Dr. Erik Steele, 2009). The short time allowed for decision making and the fact that many processes occur simultaneously cause a high stress environment in the Emergency Department; as a result, employees may feel pressured to make quick decisions and not have much time to make the most efficient decision leading to wasted time and processes (Croskerry, Cosby, Schenkel, & Wears, 2008). Another issue plaguing American emergency departments is staff dissatisfaction, which includes overworked staff and nurse burnout (Vahey, Aiken, Sloane, Clarke, & Vargas, 2004). Lastly, these conditions may contribute to medical

errors, such as misdiagnosis, incorrect procedures, and incorrect prescriptions (Fordyce, et al., 2003). The extent and impact of these issues may vary from place to place, but they are present nonetheless and contribute to difficulties in emergency departments across the country.

#### <span id="page-17-0"></span>**2.3 Addressing Patient Flow Issues**

Patient flow, which is the progression of patients through healthcare institutions (Kucukyazici, Verter, Nadeau, & Mayo, 2007), is one area that can be examined to identify nonvalue-added activities. Patient and admissions, patient routing, flow schemes, and scheduling and availability of resources can significantly impact on patient flow (Jacobson, Hall, & Swisher, 2006). A number of quantitative approaches exist to document, analyze, and ultimately improve these three areas affecting patient flow. The following subsection discusses three such approaches used to measure, analyze and describe patient flow—queuing theory, Markov processes and discrete event simulation.

#### <span id="page-17-1"></span>**2.3.1 Queuing Analysis**

One method to document and analyze patient flow is the use of queuing models. Queuing analysis is "a set of analytic techniques in the form of closed mathematical formulas to describe properties of the processes with a random demand and supply" (Alexander Kolker).

Queuing analysis is useful to determine layout planning, resource allocation, and "appropriate levels of staff, equipment, and beds" (Green, 2006). Queuing analysis offers certain modeling advantages. Outputs of a queuing model are fairly easy to understand and utilize when predicting performance measures" (Green, 2006). Because of these strengths, queuing analyses can be used without incurring a high cost and are more accurate at predicting optimal solutions than simply "estimating the system performance for a given scenario" (Green, 2006).

A disadvantage of queuing analysis is that "a number of simplifying assumptions must be made to derive equations for parameters of interest" (Stallings, 2000). One problem for this is that a queuing model can only be effective when patient arrivals are entirely random; however, patient arrivals tend to be "non-ordinary and non-stationary, a process for which queuing [models] are not valid" (Alexander Kolker). In turn, if multiple patients were admitted simultaneously, queuing analysis would only account for one patient in the model.

#### <span id="page-18-0"></span>**2.3.2 Markov Processes**

Markov analysis considers a set of states or events and analyzes the tendency of one event to be followed by another. Through Markov analysis, a new series of random yet related events can be created (Fuqua, Markov Analysis, 2003). There are two different methods for Markov analysis: Markov Chain and Markov Process. The Markov Chain "assumes discrete states and a discrete time parameter; with the Markov Process, states are continuous" (Fuqua, Markov Analysis, 2003).

Markov modeling offers several advantages. For example, Markov models can be used to easily determine the probability of one event resulting from another event or a sequence of sub-events (Fuqua, Markov Analysis, 2003). Markov models can also easily perform system reconfiguration due to failures.

A major drawback of Markov modeling is the exponential growth of the number of states within the model as the system increases. Large systems have many different processes, which are not only complicated and challenging to construct but are also "computationally extensive" (Fuqua, Markov Analysis, 2003). Markov models can be used when analyzing smaller "pseudosystems" with strong dependencies, and other analysis techniques can analyze the entire system using "simpler probabilistic calculation techniques" (Fuqua, Markov Analysis, 2003).

#### <span id="page-18-1"></span>**2.3.3 Simulation**

Fundamentally, simulation is a model of a process or system over a period of time. Within the last 30 years, simulation has become one of the most popular tools in evaluating a given system. Its popularity can be attributed to the fact that most complex, real-world systems with stochastic, or random, elements require more than analytical mathematical models to describe their behavior. Thus, simulation provides for an effective method in solving these kinds of problems.

Simulation has many advantages over other common operation research tools like linear programming and queuing theory. For example, simulation allows for the testing of various system scenarios without the commitment of physical resources. This, in turn, generally proves to be a wise long-term investment. Arena Basic Edition, a popular simulation software, has an initial cost of \$1900. It is not uncommon for companies to make a profit of ten times this initial cost after implementation of solutions offered by simulation. Another strength is the ability of time compression and expansion for evaluating a system at a given time. For instance, with simulation software, a user can observe all of the details of a process within a one second time frame; likewise, the user can view all of the data of a process for a day, month, or even year timeframe.

Although there are many benefits when using simulation software, there are some disadvantages as well. Simulation may be costly to initially develop; the cost of the software and the training to use it may prove to be too expensive for some businesses. In addition, the construction and validation of a simulation model may be costly and time consuming, as some models require thousands of data points. Another challenge of simulation is that the user needs to establish the inputs of the simulation model; if the correct inputs are not identified, then the model will not provide an accurate portrayal of real life. This could result in a company choosing unjust solutions and therefore wasting money.

Apart from the advantages and disadvantages of simulation, there are several ways to classify simulation models. It may, however, be easiest to organize them into three classifications: static vs. dynamic, continuous vs. discrete, and deterministic vs. stochastic (Kelton, Sadowski, & Sturrock, 2007):

- A *static* model does not consider time. It is a representation of a system at a particular time or a system in which time plays no role. *Dynamic* models, on the other hand, represent systems that evolve over time. They are the most common operational models.
- In a *continuous* model, the state of the system changes constantly over time (e.g. the level of a reservoir as water flows in and is let out). In a *discrete* model, however, change can occur only at separated events in time. These events can be can be defined as instantaneous occurrences that may change the state of a system (e.g. arrival of customers).
- *Deterministic* models are those that have no random inputs. An example would be an agency that has a fixed schedule for a given day. In contrast, *stochastic* models are those that operate with at least some inputs being random. Often, in computer-based simulations these random inputs are accounted for through the use of probability distributions (Kelton, Sadowski, & Sturrock, 2007).

10

Despite the differences among these kinds of simulations, the processes required to conduct these studies remain relatively the same. The first steps in conducting a simulation study begin with the formulation of a problem and a plan of the study. Every study must begin with a clear statement of the study's overall objectives and specific issues to be addressed. This provides for a clear vision that is essential for success. The overall study should then be planned in terms of the people, the cost, and the time required for each aspect (Law & Kelton, 1991).

The next step in performing a simulation study is to collect data and define the model. Information and data should be collected on the system of interest and used to specify operating procedures and probability distributions for the random variables used in the model. Once enough data is collected, one can start building and validating the model. When building a model, it is imperative to involve people in the study who are intimately familiar with the operations of the actual system. This will ensure the accuracy, credibility, and validity of the study. Once enough information is gathered about the system, construction can begin through the use of a computer program. Software, like Arena, can provide alternative and interchangeable templates of graphical simulation modeling and analysis modules that can combine to build a fairly wide variety of simulation models (Law & Kelton, 1991).

Pilot runs should then be made once the model is verified. These runs can be used to test the sensitivity of the model's output to small changes in the inputs. If the outputs change greatly, the user must obtain a better estimate of the input parameters (Law & Kelton, 1991).

One can design experiments if the pilot runs confirm the validity of the simulation model. The first step in the design process is to find out which of the many potential parameters and structural assumptions have the greatest effect on a performance measure; in other words, the user must determine which set of model specifications appears to lead to optimal performance. Once this information is established, decisions need to be made on issues, such as initial conditions for the simulation runs, the length of the warm-up period (if any), the length of the simulation run, and the number of independent simulation runs to make for each alternative (Law & Kelton, 1991).

Production runs can take place to provide performance data on the system designs of interest once the experiments are established. Statistical techniques are used to analyze the data generated from the production runs. The analysis is then used to decide which simulated system is best, relative to some specified measure of performance. Finally, the results are documented, presented, and if all goes well implemented (Law & Kelton, 1991)

#### <span id="page-21-0"></span>**2.4 Conclusion**

This knowledge provided for a solid foundation for the rest of the evaluation process as it established a framework to help in executing the three phases of our methodology. Our comprehension of the application of lean principles in healthcare directly affected the quality of our process observations and staff interviews—both essential parts of the data collection phase of our methodology. Our understanding of simulation and the steps involved in conducting a simulation study gave us a strong base for verifying and validating the simulation model. Lastly, our awareness of the challenges facing emergency departments and the techniques associated with addressing patient flow provided us with insight when establishing the parameters of our experiments.

## <span id="page-22-0"></span>**Chapter 3: Methodology**

The purpose of this project was to reduce patient flow delays, disruptions, and inefficiencies at the HealthAlliance Emergency Department. To accomplish this, we began by defining the current state of patient flow through the emergency department. Next, we ensured that the simulation model worked correctly and accurately depicted the HealthAlliance Emergency Department. Lastly, we experimented with the model to determine ways in which the patient flow could be improved. We developed a method to accomplish our goals and objectives, as shown in [Figure 2;](#page-22-2) these included research and interviews to establish an understanding of the hospital's emergency department, verification and validation of an Arena simulation model of HealthAlliance's current state, and experimentation and analysis of the model to improve operations and patient flow.

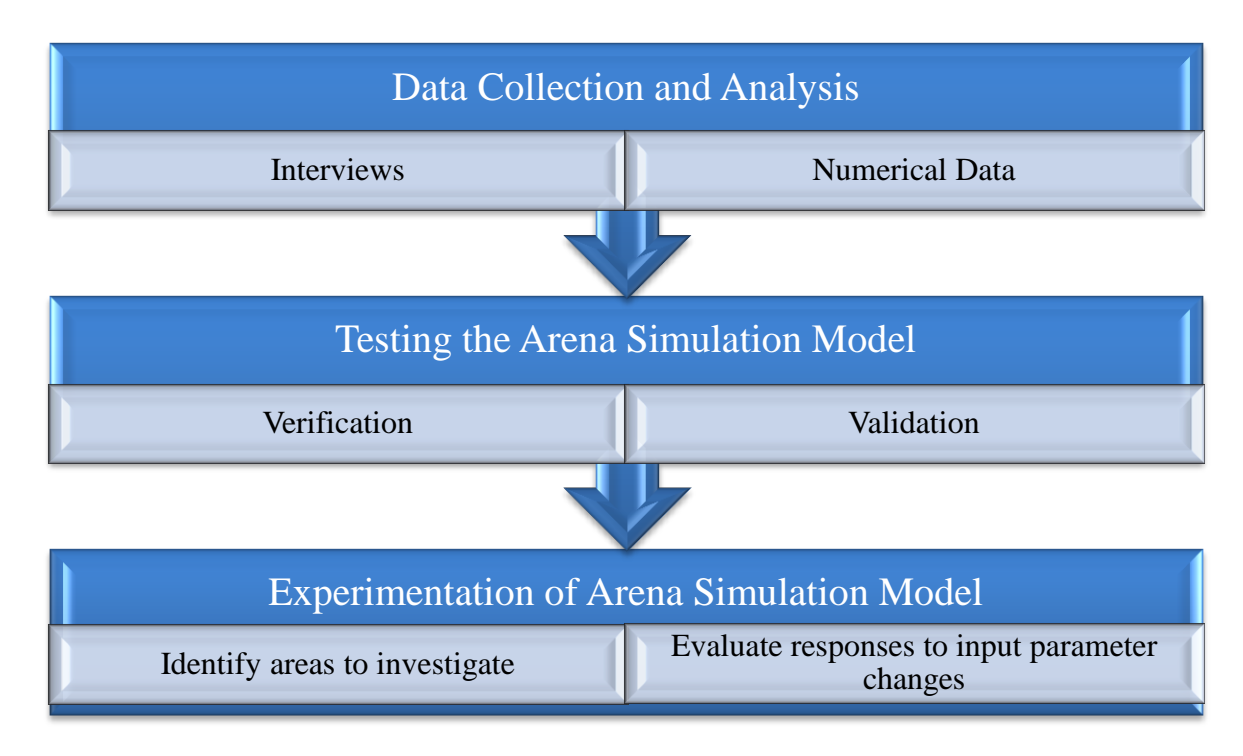

<span id="page-22-2"></span>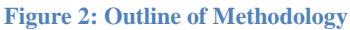

## <span id="page-22-1"></span>**3.1 Data Collection and Analysis**

To gain a comprehensive understanding of the patient flow at HealthAlliance, we performed analysis of patient data distributions and conducted interviews of the staff within the emergency department. This was important because the quality of a simulation is judged on its "ability to imitate the behavior of a particular system" (Blake, Carter, & Richardson, 1996).

#### <span id="page-23-0"></span>**3.1.1 Patient Data**

First, we analyzed data that the Process Improvement Team from UMass Memorial had already acquired from HealthAlliance. There was three years of fiscal year data from October 2007 through September 2010. It included patient arrival and departure times, a CPT billing code and description, and the mental health classification of the patient (as applicable). The patient data consisted of emergency room patients and urgent care patients. When performing analysis on the data, we eliminated urgent care patients from the data set.

The data was parsed, identifying the patient arrival rates that vary from month to month, as shown in [Figure 3,](#page-29-0) and day to day, as shown in [Figure 4.](#page-29-1) The weekly patient arrival distribution was also identified.

We received a second set of patient data spanning  $12/04/09$  to  $11/30/10$  from the Process Improvement Team; this set of patient data contained information regarding arrival time, arrival method, acuity level, whether the patient was admitted or not, any tests the patient received, and patient departure time. The time a patient left the emergency department was only recorded for admitted patients, which limited length of stay calculations.

We also calculated the amount of treatments administered to patients. For the different treatments, we identified the total number performed and a breakdown of treatments by acuity levels. We evaluated the distribution of patients receiving multiple treatments. We determined the ratio of patient admittance and then separated it by acuity level. We identified the number of patients arriving by ambulance, also separated by acuity level.

#### <span id="page-23-1"></span>**3.1.2 Interviews**

After gaining a general understanding of patient arrival distribution in the Emergency Department through fiscal year data, we conducted interviews of various emergency department staff, including doctors, nurses, and technicians. There were three chief goals that we accomplished throughout the interview process:

- 1. A general understanding of HealthAlliance hospital, its operations, and its employees.
- 2. Identification of potential staff to follow for observations.
- 3. Identification of issues faced by the emergency department.

We conducted in-person open-ended interviews to complete these goals. As suggested by the UMass Process Improvement team, we asked role-specific questions to all interviewees to understand each step a patient takes within the emergency department and to ensure the interviewees were confident in the answers they provided us. Our questions were open-ended as to avoid limiting responses. Interviewees were encouraged to clarify answers when needed, but the interviews were conducted in a "question and answer" type of session (Suler). Because we asked the same questions to interviewees with similar roles, "this approach facilitated faster interviews that were more easily analyzed and compared" (Valenzuela  $&$  Shrivastava).

When conducting the interviews, we were sure to eliminate interview bias. This was important because if bias had been present, our results would have been jeopardized and we would have received an inaccurate perception of the hospital (Valenzuela  $\&$  Shrivastava). In order to reduce bias, we began by ensuring that our questions did not lead the interviewees to answer in a certain way. Next, we avoided the use of double-barreled questions (multi-part questions). Double-barreled questions could have led to confusion if interviewees answered one but not all of the questions or if they agreed with part of the question (Dana Lynn Driscoll  $\&$ Brizee, 2010). Our questions were designed with simplicity in mind, to reduce the deviation of the interviewees' interpretation. In compliance with the Institutional Review Board (IRB) agreement, interviewees completed consent forms, as shown in Appendix C.

#### <span id="page-24-0"></span>**3.2 Testing the Arena Simulation Model**

We tested the Arena simulation model, created by the UMass Process Improvement team, to ensure that it was functional and accurate. We had two major test stages—verification and validation. First, we performed verification to debug the model and ensure that it performed as intended (Macal, 2005). Next, we completed validation of the model to ensure that it behaved as it would in real life and that it accurately represented the patient flow at the HealthAlliance Emergency Department.

To verify the model, we created a test plan identifying both allowable conditions (or situations that should be represented in the model) and non-allowable conditions (or situations that were undesirable in the model). The test plan included various types of conditions, including those related to patient flow order, entrance and departure of the system, times in queue, and service times. In the test plan, we also identified a method to evaluate the conditions present in the model. We identified the presence of the conditions in a variety of ways; our methods included checking the organization of and specifications in the modules in the simulation model, evaluating data produced in the Run Report, and graphing various metrics (e.g. patient entry patterns) when running the model. We checked each condition three times, by running three replications of the model, to ensure the accuracy of our results. See Appendix F for all test cases.

To validate the model, the team compared the simulation results to real-life data, spoke with emergency department employees, and conducted observations of the emergency department. To compare the simulation results to the data from HealthAlliance's Emergency Department, we identified two metrics: (1) the patient times from point of entry to discharge from the emergency department and (2) the number of patients through the system in a given amount of time. We compared the metrics from the simulation to information obtained through the data analysis portion of our project. We also visited HealthAlliance to confirm the validity of the model. We met with HealthAlliance Emergency Department employees and asked questions to validate that our model was an accurate representation of their emergency department. We asked them about how patients move through the emergency department, verifying that the flow and layout of the model were correct. Additionally, we conducted observations to strengthen our comprehension of the Emergency Department and to identify processes that were not accurately depicted in the model.

#### <span id="page-25-0"></span>**3.3 Experimental Design**

After verification and validation, we then evaluated the model for different scenarios in order to identify possible constraints and bottlenecks within the emergency department. Identifying these areas of concern helped to determine a set of model specifications that could potentially lead to improved performance for the HealthAlliance Emergency Department (Law & Kelton, 1991). We were able to compare the responses, or performance outputs, from hundreds of different scenarios using Arena's Output Analyzer, Process Analyzer (PAN), and OptQuest

functions in order to establish a set of input parameters that maximized patient flow. The procedure used is located in Appendix H.

When comparing two different scenarios (e.g. the original model versus the original model with one more nurse per shift), we used the Output Analyzer application. The Output Analyzer was used to confirm any significant statistical differences between the original model and the model with one added nurse per shift. In addition, it provided a quantified magnitude of these differences. For example, with one more nurse per shift, we expected an increase in patient flow and a reduction in waiting time for patients. However, we were not sure of the total throughput enabled by this addition and to what extent wait time would be reduced. We performed a number of replications for each scenario because more runs with a tight confidence interval generally results in a more accurate average. Through this, the Output Analyzer was able to determine the impacts on patient throughput and wait time.

To evaluate the responses of many different scenarios at once, we used the Process Analyzer application. The Process Analyzer helped in managing the practical mechanics of making the model changes for all the different scenarios. It also proved beneficial in evaluating responses in a statistically valid way to sort out which scenarios differ significantly from others, which scenarios may be better than others, and which scenario would be best for our objective (Kelton, Sadowski, & Sturrock, 2007). To gain perspective, we considered the hypothetical situation that the Health Alliance Emergency Department was given \$120,000 to help in improving patient flow. With this money they were allowed to do any of the following: add two nurses, add two rooms, add a nurse and a room, or improve the COW computer systems to run faster. Once we entered these different scenarios into the Process Analyzer, PAN executed each scenario delivering the response results for each one in a table. Therefore, we had a table featuring each scenario with their respective responses. In addition, we created bar charts to clearly see which scenario yielded the highest numerical value for patient throughput.

We also considered the situation in which we were free to explore all possibilities (in terms of staffing and number of beds, without budget restriction) with the goal of maximizing patient flow. For this scenario, we had four input control variables: nurses, physicians, lab technicians, and beds. This scenario yielded thousands of possibilities that would take weeks to evaluate. Arena, however, has an application called OptQuest that uses heuristics known as "tabu

17

search" and "scatter search" to move around intelligently in the input-control space and converge quickly to an optimal point (Kelton, Sadowski, & Sturrock, 2007). In other words, OptQuest looked through the model for potential controls (different combinations of our four defined input variables) and responses (the results relative to different control combinations) and sought a combination that optimized a defined objective (maximum patient flow).

### <span id="page-27-0"></span>**3.4 Conclusion**

By fulfilling the above phases, our group was able to obtain a comprehensive understanding of HealthAlliance's Emergency Department operations, successfully analyze the effectiveness of the simulation model, and then recommend improvements to reduce delays, disruptions, and inefficiencies.

## <span id="page-28-0"></span>**Chapter 4: Results**

The three phases of our methodology—data collection, simulation model testing, and experimentation—were completed in sequential order with the objective of improving patient throughput as well as patient and staff satisfaction. The first segment established information (e.g. arrival rates, busiest days, and staff to observe) that helped in verifying and validating the simulation model. Once the simulation model testing was complete and its accuracy ensured, different scenarios were implemented into the model and the respective results were recorded. From these experiments, we were able to determine an optimal combination of inputs that maximized patient flow while promoting patient and staff satisfaction.

#### <span id="page-28-1"></span>**4.1 Data Collection and Analysis**

Through patient data analysis and interviews, we were able to collect the necessary information for the testing and experimentation of the simulation model.

#### <span id="page-28-2"></span>**4.1.1 Patient Data**

We calculated average daily patient arrivals using the fiscal year data from October 2007 to September 2010. As shown in [Figure 3,](#page-29-0) September was the busiest month for the emergency department, with the fewest number of patients arriving in December. We also discovered that weekly patient arrival patterns increase on Sunday, peak on Monday, then begin decreasing on Tuesday. As shown in [Figure 4,](#page-29-1) this downward trend continues through the rest of the week, until the arrival pattern increases the following Sunday. The annual bed turnover rate, or the number of patients seen by the emergency department per bed, was 1900. HealthAlliance has an average of 128 patients per day and an average of 7.4 mental health patients arriving daily. As shown in [Figure 5,](#page-30-0) the arrival distribution of mental health patients is relatively symmetric throughout the year. The average length of stay for non-mental health patients is just over three hours, while the average length of stay for mental health patients is over nine hours. A weighted length of stay was calculated to determine the total average length of stay for a patient within the emergency department, as shown in [Table 1.](#page-30-1)

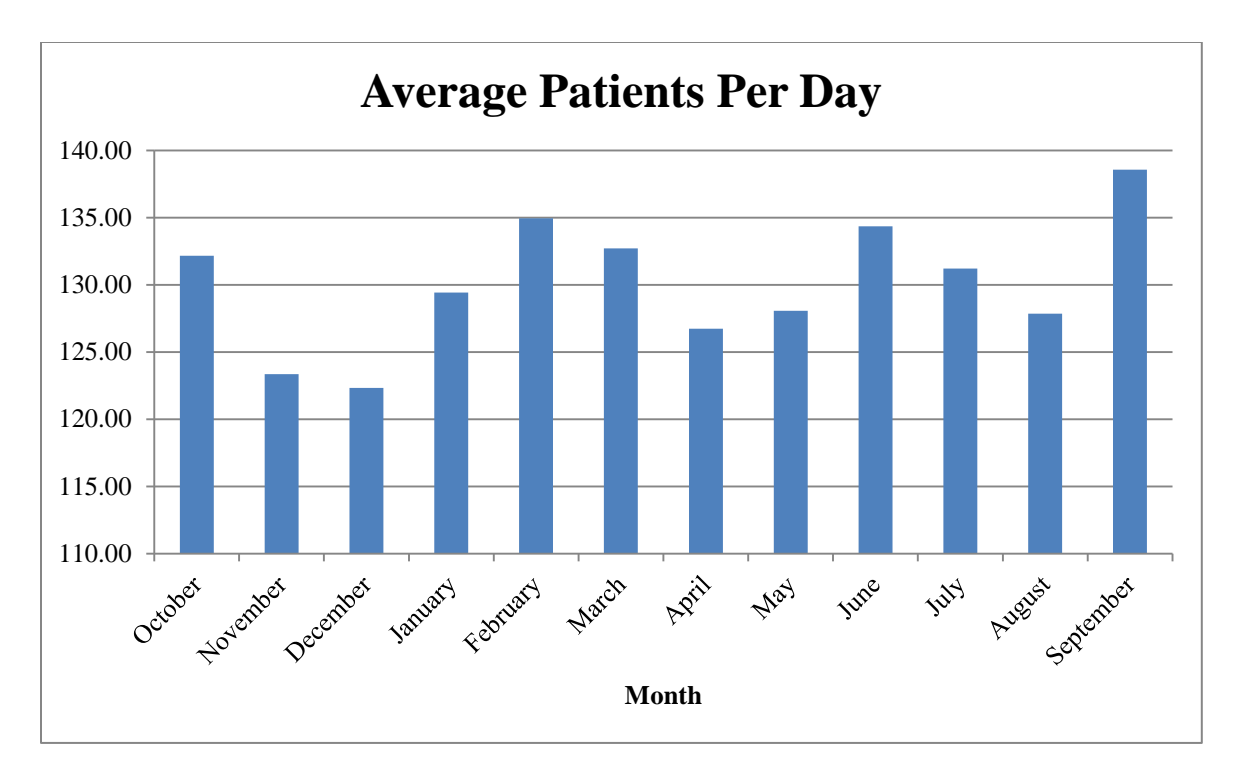

<span id="page-29-0"></span>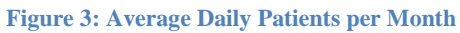

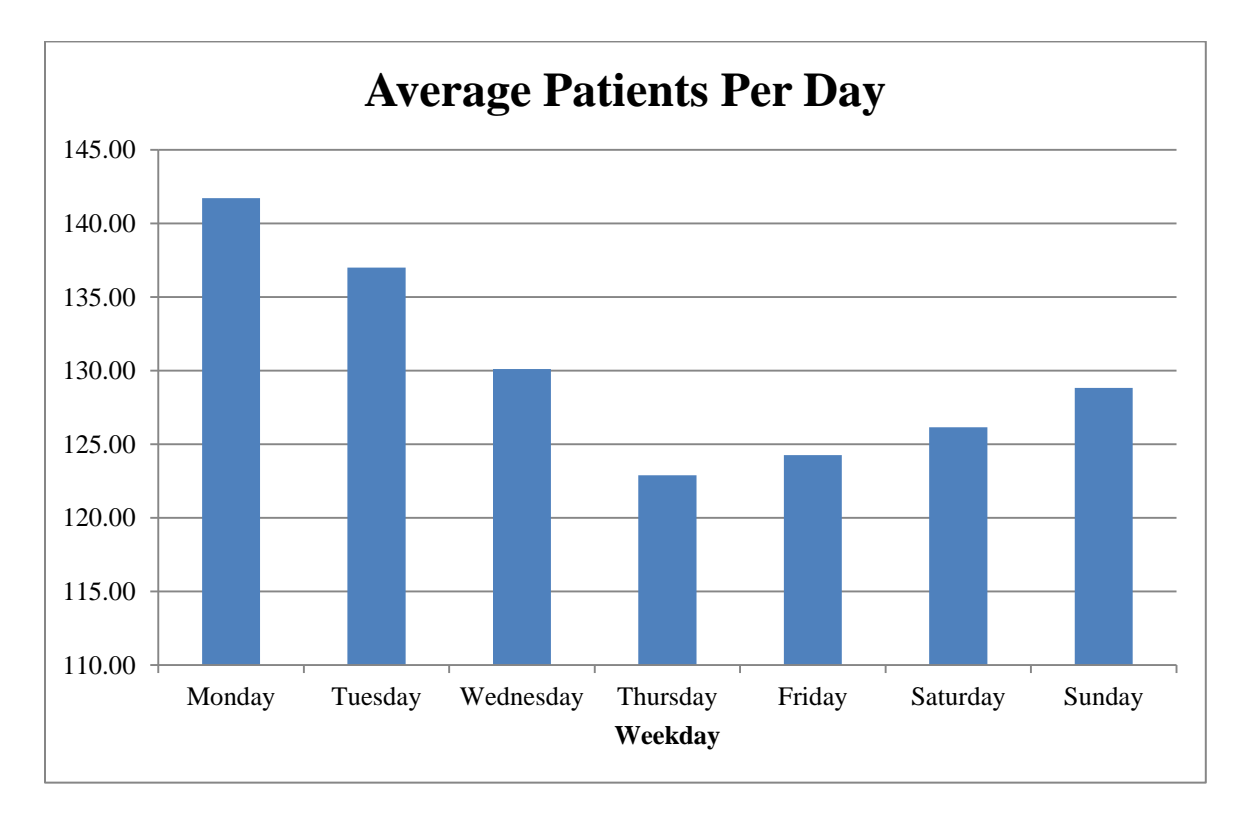

<span id="page-29-1"></span>**Figure 4: Average Daily Patients per Day**

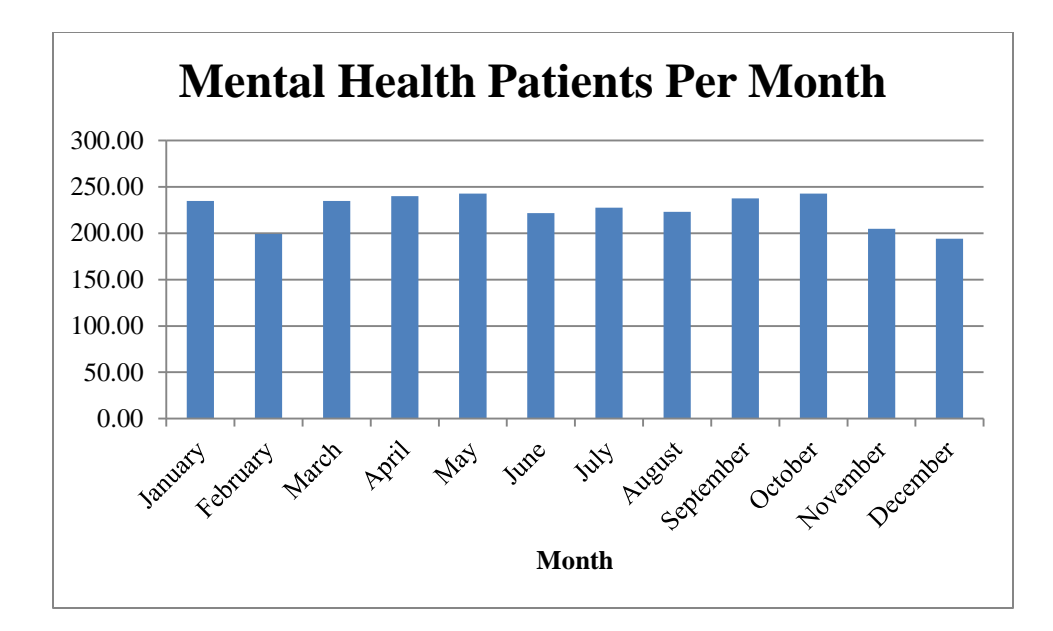

<span id="page-30-0"></span>**Figure 5: Mental Health Patient Arrival per Month**

<span id="page-30-1"></span>**Table 1: Weighted Length of Stay for Emergency Department Patients**

|                         | Non-Psych | Psych |
|-------------------------|-----------|-------|
| Count                   | 39735     | 2536  |
| Percentage              | 94%       | 6%    |
| Length of Stay          | 3:48      | 10:11 |
| Weighted Length of Stay | 4:10      |       |

The second data set received from the Process Improvement Team allowed for the identification of arrival patterns by acuity level, along with treatments given to patients within the emergency department. There were 11,102 patients who entered through the ambulance doors and 31,163 patients who entered through the waiting room. As shown in [Table 2,](#page-31-0) the acuity level distributions for each were also calculated. It was identified that a majority of acuity level 4 patients enter the emergency department through the waiting room, while nearly all acuity 1 patients arrive by ambulance. Admitted patients were differentiated from patients who were not admitted, and the acuity distribution for admitted patients was identified.

#### <span id="page-31-0"></span>**Table 2: Acuity Distribution for Walk-In and Ambulance Patients**

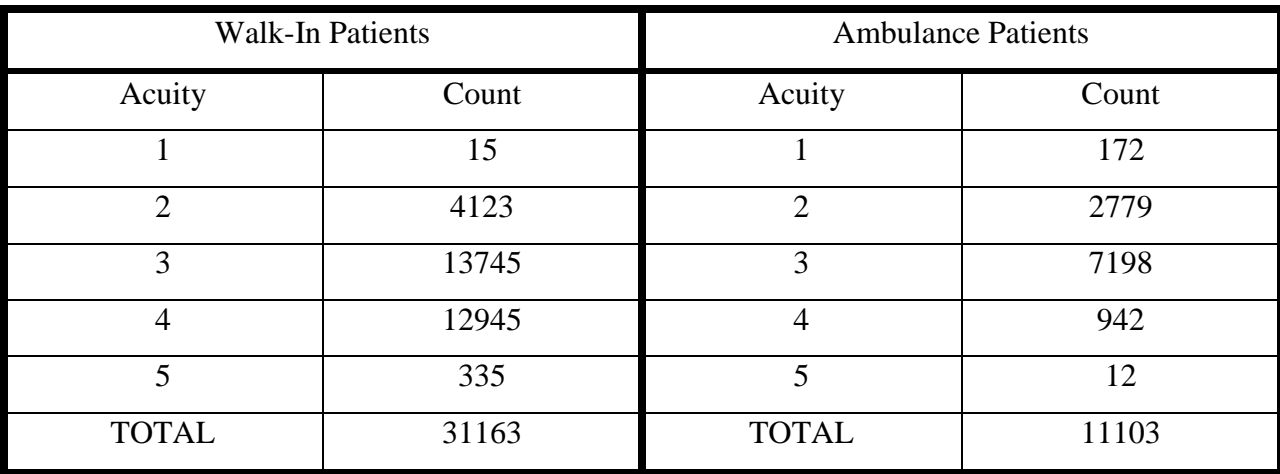

#### <span id="page-31-1"></span>**Table 3: Patient Admittance Distribution**

|              | Count |
|--------------|-------|
| Admitted     | 4856  |
| Not Admitted | 37415 |
| Total        | 42271 |

<span id="page-31-2"></span>**Table 4: Acuity Distribution for Admitted Patients**

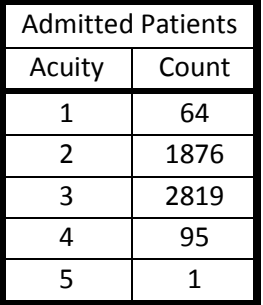

Along with patient arrivals, we identified the frequency of treatments performed. We tracked four treatments: CT scan, Diagnostic Imaging, EKG, and MRI. We calculated the acuity level distribution for each treatment and the number of patients who received multiple treatments. Of the 42,271 patients who visited between December 2009 and November 2010, 19,883 did not receive any treatment. A total of 236 patients received all four treatments.

#### <span id="page-32-1"></span>**Table 5: Acuity Distribution for Treatments**

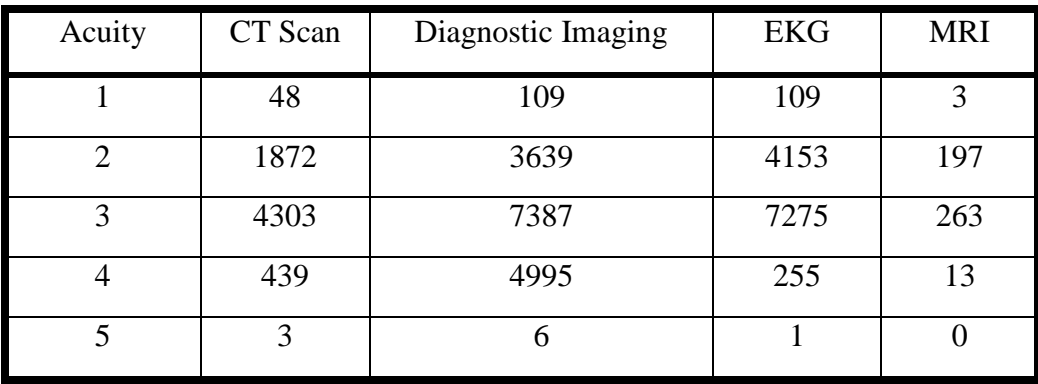

#### <span id="page-32-2"></span>**Table 6: Total Treatments Performed**

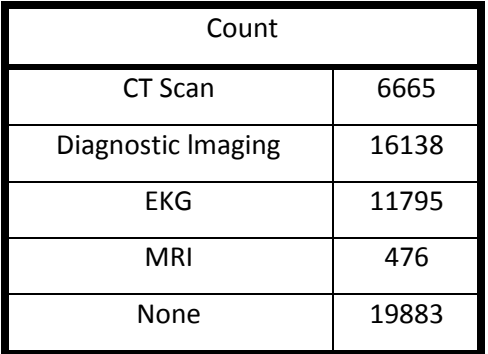

#### <span id="page-32-3"></span>**Table 7: Treatment Combinations**

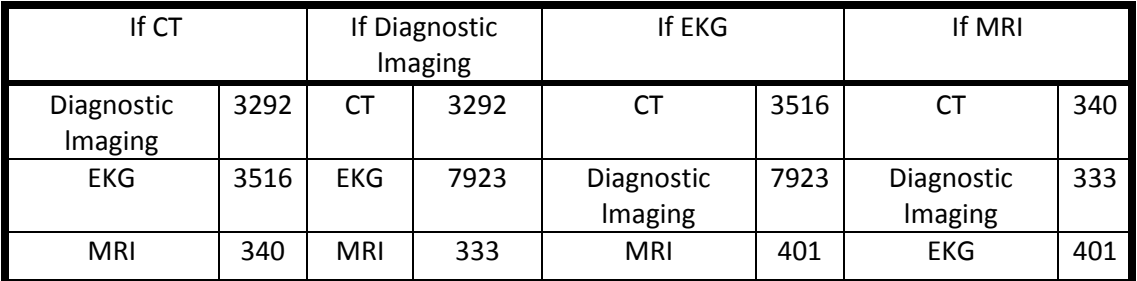

### <span id="page-32-0"></span>**4.1.2 Interviews**

During the interview process, we identified 6 roles impacting flow within the emergency department. These included: head nurse, staffing nurse, triage nurse, physician, housekeeping, and director of radiology.

The staffing nurse provided us with information regarding mental health patients, which was confirmed by the head nurse. A majority of the time (75%), a mental health patient requires a "sitter" to monitor the patient, ensuring the patients safety. The two factors affecting room selection were identified. These factors are the acuity level of the patient and equipment required by the patient.

The triage nurse was also very helpful during the interview process, providing us with some rough estimates that were implemented into the simulation model. It was estimated that 10% of patients going through triage do not return to the waiting room and are brought directly into the emergency department. It was also estimated that triage takes roughly 5 minutes to complete, with age and acuity level being the primary causes of delays.

During the interview process, we discovered that the emergency department at one time had a greeter that would document the basic information of patients in the waiting room, prior to entering triage. This reduced the time of the triage process. Another issue identified through interviews was the portable computers within the emergency department. The nursing staff has difficulty transporting the computers around the emergency department as they are bulky and heavy. In addition, the hardware within the computers appeared to be outdated, as there were numerous delays during patient data entry caused by a non-responsive computer.

The director of radiology provided us with crucial data concerning the interaction between the emergency department and the radiology department. Roughly half of all patients who flow through the radiology department originated in the emergency department. Additionally, patients within the emergency department have preferential treatment, allowing them to bypass the queue of the radiology equipment for tests. A more detailed summary of the interview results can be found in Appendix E.

.

#### <span id="page-34-0"></span>**4.2 Testing the Arena Simulation Model**

During the verification process, we found that the model met a majority of the requirements for the allowable conditions and non-allowable conditions. However, we encountered one issue with patient entry into the system. We found that the "Create" module (how entities enter the simulation model) limited the number of entities that could enter the system in a given run. This negatively impacted the model because resource utilization was unusually low (0 for many of the items) and we were unable to perform functional runs when conducting warm up period. This issue was fixed after we changed the number of maximum arrivals to "Infinite". More details about the final test results can be found in Appendices E and F.

During the validation process, we found that the model closely mimicked the operations of the HealthAlliance Emergency Department. However, we did identify areas in which the model could improve to better represent reality. Most of the discrepancies between the model and reality were caused by the difference between deterministic process times and stochastic process times. In the model, the modules times are deterministic, or constant, instead of stochastic with random variability. For example, in the original model, patients entered the system at a continuous rate of 1 patient every 15 minutes. In reality, patients do not enter at a consistent rate (e.g. multiple patients could enter at once or there could be no patients that enter the Emergency Department for an extended period of time). Patients also require varying amounts of time to complete processes; however, in the model, the times are the same for all patients. Additionally, as we discovered in the data analysis portion of the project, the number of patients in the Emergency Department vary by time of day, days of the week, and months in the year.

#### <span id="page-34-1"></span>**4.3 Experimental Design**

Through the use of Arena's three response analysis applications—Output Analyzer, Process Analyzer, and OptQuest—we found a combination of input variables that maximized patient flow relative to our defined inputs. The experiments were designed as a three-step process to promote familiarity with Arena's experimentation tools and to ensure an optimal set of input parameters were identified.

The first phase of experimentation focused solely on the comparison of responses from two scenarios: the original model and the original model with an additional nurse. This run provided us with a base to build off in terms of experience as we progressed toward more indepth experiments. Using the Output Analyzer to evaluate the responses, we generated a data table featuring the number of runs and patient throughput values for both scenarios.

<span id="page-35-0"></span>**Table 8: Two Scenario Comparison**

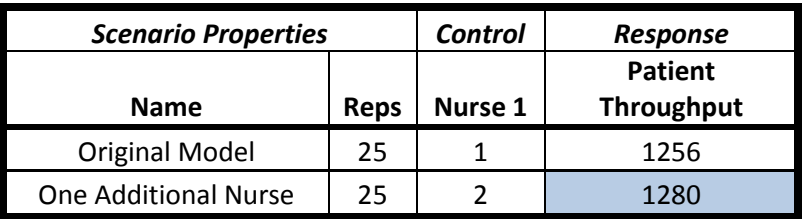

Adding an additional nurse to the staff allows for 23 more patients to flow through the ED per week.

The second phase of the experimentation utilized the Process Analyzer application to evaluate several different scenarios. These included a model with two additional nurses, a model with two additional beds, a model with an additional nurse and bed, and a model with an additional triage nurse. Once we had the scenarios defined and the control values set to our specifications, PAN generated the information shown in [Table 9.](#page-35-1)

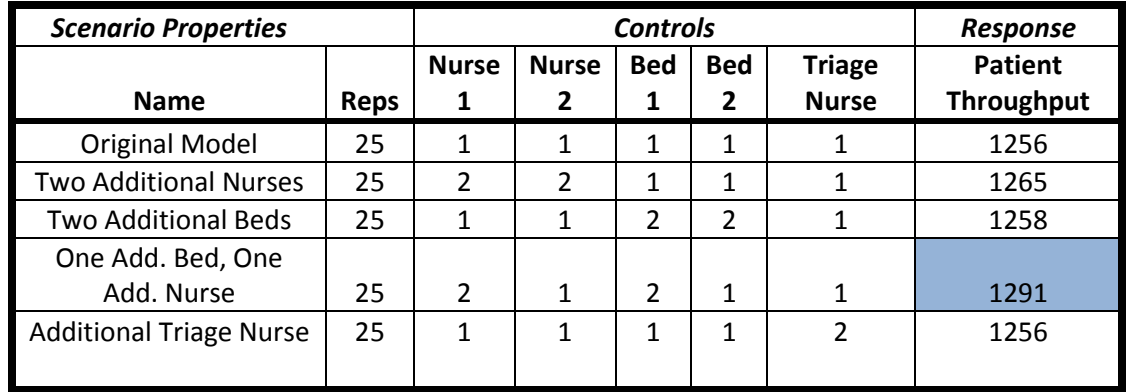

#### <span id="page-35-1"></span>**Table 9: Four Scenario Comparison**
The addition of a bed and a nurse to Health Alliance's Emergency Department can potentially allow for 1291 patients to be admitted, treated, and discharged throughout a given week.

The third and final phase of the experimentation considered four input variables: nurses, physicians, lab technicians, and beds. Using the OptQuest application, we sought a combination of these inputs that maximized patient flow. After defining the input variables and constraints, we ran 400 different combinations of simulation and yielded a maximum patient throughput per week of 1475.667. The  $172<sup>nd</sup>$  combination produced this throughput. The following represents the input variables that yielded this result:

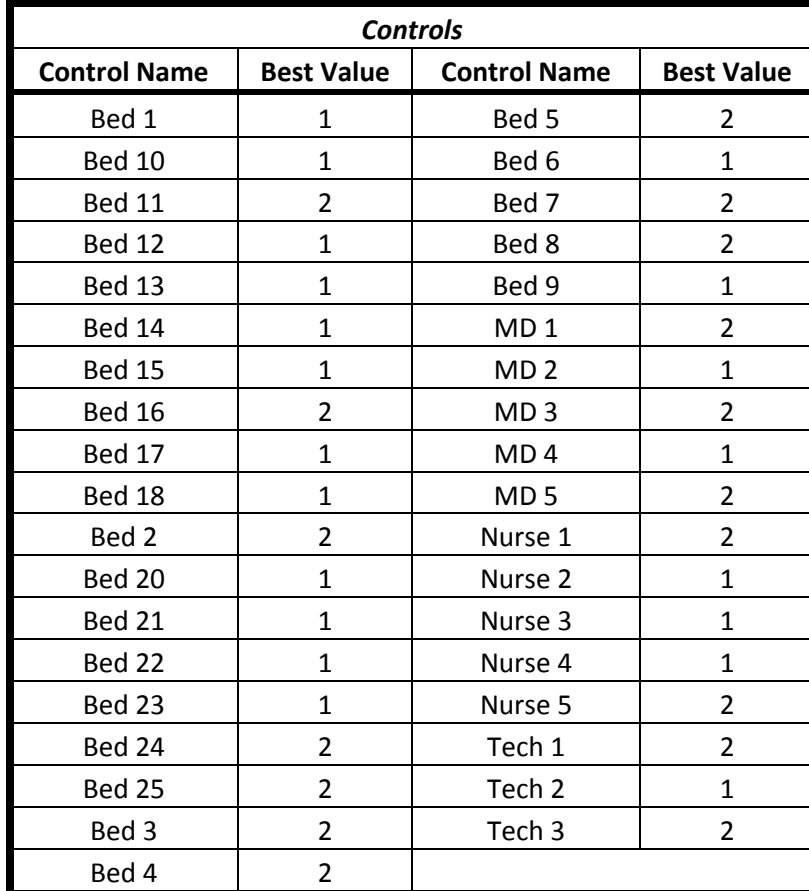

#### **Table 10: Optimal Control Combinations**

#### **4.4 Conclusion**

Through the analysis of fiscal data provided to us by the UMass Process Improvement Team, we were able to identify several descriptive values (e.g. average patients per day, acuity level distributions) crucial in the development of the simulation model. In addition, the parsed data provided us with the busiest times of operation within the Emergency Department. We scheduled our observations, time studies, and interviews during these times and in turn received more data (e.g. nursing schedule, facility layout) that helped in the progression of the simulation model. Once the verification and validation was established, we began experimenting with the model. After adjusting and redefining the input variables of the simulation model, we used Arena's response analysis applications to find an optimal combination of inputs that maximized patient flow.

#### **Chapter 5: Future Work**

After our observations, interactions, and analysis of the HealthAlliance Emergency Department, we discovered methods, not necessarily related to our project, through which they could improve patient flow and overall operations. These include redesigning the floor layout, further integration of lean, and improving the pre-admittance processes.

#### **5.1 Redesign Emergency Department Layout**

As requested by the Process Improvement Team, a relationship chart for the emergency department, shown in [Table 19,](#page-227-0) was created. Based on the relationship chart, the mental health rooms were identified as having an undesirable relationship with: the ambulance entrance, the trauma room, treatment rooms 3-16, and the family waiting room. Due to these undesirable relationships, an alternative layout should be developed. Facility layout design requires several inputs (McGraw-Hill Companies, 2006):

- Specification of output objectives of the system
- Estimation of service demand
- Processing requirements "in terms of number of operations and amount of flow" between entities.
- Space requirements for entities
- Space availability within the department or facility.

Two types of facility layout design, which can be applied to the HealthAlliance Emergency Department, are cellular manufacturing layout and fixed position layout. The cellular manufacturing layout process groups machines into work centers (or cells) that are designed to perform a specific set of processes. For example, radiology equipment (such as CT, MRI, EKG, etc.) can be grouped together, as they have the same impact on patient flow. Fixed position layout is used for arranging product entities in a fixed position, and it transports workers, materials, and machines (U Texas). Treatment rooms would be an example of a fixed position entity. A hybrid layout, or one that incorporates both cellular manufacturing and fixed position layout designs, would be ideal for HealthAlliance.

When comparing various layouts, the cost of the layout must be determined. Layout cost is the sum of the flow cost, which is calculated as:

$$
Z=\sum \sum C_{ij}F_{ij}D_{ij}
$$

C is the flow cost from I to J, F is the frequency of flow between I and J, and D is the distance between I and J.

#### **5.2 Integration of Lean**

Lean integration is a "natural way to solve many cross-organizational issues by applying principles such as waste elimination, team empowerment, and optimization of the whole rather than the parts‖ (Schmidt, 2010). A shared vision is required to eliminate waste, which can be challenging due to the "diverse range of incentives to all actors" within the process (Schmidt, 2010).

One way to ensure that there is a shared goal is to "empower the team". Lean Integration requires "bottom-up rather than top-down changes, driven by front-line staff" (Schmidt, 2010). Due to the disconnect between upper management and  $\alpha$  -to-day realities of work", the workforce must be "empowered to drive change". Two ways to assist the workforce is to provide them with the project plan and to support their ideas with the "appropriate tools and resources" (Schmidt, 2010).

#### **5.3 Improvement to Pre-Admittance Processes**

After conducting emergency department observations during the data collection portion of the project, we noticed that there was a backup in the waiting room and pre-admittance processes (triage and registration). HealthAlliance could improve their pre-admittance processes through a variety of methods, including electronic devices, different staffing schedules, and alternative approaches to the triage process.

One approach to shorten the time in triage is through the use of technology. First, HealthAlliance could implement the use of emergency department smart cards, like the ones used at Wellington Regional Medical Center in Florida, which would be free to its patients and keep track of patient information, such as contact information, medications, and medical conditions (Wood, 2008). Using smart cards would eliminate many questions asked in the triage process and would improve the emergency department's quality of care by alerting the nurse to underlying conditions that could affect patient treatments. HealthAlliance could also improve their Emergency Department with technology by adding a kiosk machine for triaging patients. The kiosk would increase the hospital's capacity to serve patients and could automatically place patients in a queue depending on arrival time and severity of condition. This would reduce the burden on hospital staff. HealthAlliance could also shorten its pre-admittance processes by upgrading its computer system and computer units. Since the computers are older, they take a while to boot and often crash or freeze on the operator. A more modern and functional computer system would reduce time wasted waiting for these machines to function. Although these technology solutions could improve patient flow and the overall operations of HealthAlliance, they all require a significant financial investment. Therefore, they may not currently be feasible for the hospital given their budget cuts and hiring freeze.

Another approach to shorten the time in triage and registration is through the use of different staffing schedules for those areas. First, HealthAlliance could once again create a greeter position, which was recently terminated. The greeter would welcome the patients as they arrive, register patients, enter patients' basic information into the computer system, and serve as a liaison between patients and emergency department staff. The greeter position would relieve some of the burden from the triage nurses and speed up the triage process. Another option for shortening the pre-admittance processes is to implement a pull system for staffing the triage station. Once there were a certain number of patients in the waiting room, the charge nurse would assign a nurse to open an additional triage station. When the number of patients in the waiting room fell below a certain level or the emergency department reached a determined capacity, the triage area would return to its standard staffing of one nurse.

In improving a system like triage it is important to view it as a function and not a place (Jensen & Crane, 2008). By doing so, we can establish what components add value, what components can be performed more efficiently or effectively at other points in the encounter, and if this function is a bottleneck. Team triage and a fast track are two scenarios that could increase patient flow. Team triage is a program in which patients are quickly assessed by a team with a physician, a nurse, and a paramedic. Patients with urgent problems are promptly moved to a treatment room. Patients with non-urgent problems are tested and/or treated in the area where

triage takes place; they are then released or they return to the waiting area until test results and a treatment room are available. This system provides an effective one-in-process queue in which patients experience a one-stage assessment, treatment, and discharge process (Slovis & Lemonds, 2005). Another solution, emergency department fast-track systems, "stream" patients with non-urgent complaints to treatment in a dedicated area and aim to decrease waiting times and emergency department length of stay, reduce overcrowding, and increase patient and staff satisfaction. Fast-track systems are designed to improve emergency department capacity during peak demand. Fast-track systems are usually staffed by senior medical and nursing personnel underpinned by the notion that senior staff can make timely discharge decisions and that limiting staff running fast track will expedite care by decreasing handovers and fragmentation of care (Considine, Kropman, Kelly, & Winter, 2008).

Because there are many potential options for improving patient flow in the preadmittance processes, HealthAlliance will need to evaluate these alternatives by considering the ease of implementation, costs, and the compatibility of these options with the culture at HealthAlliance and its patients.

#### **5.4 Conclusion**

We believe that HealthAlliance and the UMass Memorial Process Improvement team could greatly improve patient flow at the HealthAlliance Emergency Department if they choose to act on all (or even some) of these potential projects for the future. They could consider cost, ease of implementation, time required, and the team members' strengths and skills when deciding which projects to carry out.

#### **Chapter 6: Conclusion**

Many hospitals are addressing issues within the emergency department as a means to improve efficiency, safety, and both patient and staff satisfaction. Health Alliance is evaluating the current operations of its Emergency Department through the creation of a simulation model. The objectives of this project were to use the simulation model to define the current state and identify ways to improve patient throughput while enhancing patient and staff satisfaction. To do this, we analyzed data and conducted interviews to establish a comprehensive understanding of the hospital's emergency department, strengthened the existing Arena simulation model through verification and validation, and performed experimentation of the model to improve operations and patient flow.

#### **6.1 Limitations of the Project**

Although we are confident in our work and recommendations, we do recognize that they may not perfectly reflect the conditions in the Emergency Department at HealthAlliance. One limitation of the simulation model, and subsequently the testing and experimentation, is that we only accounted for one acuity level (or a ranking system of the severity of the patient's ailment) in the model. In reality, a patient's acuity level can affect the length of stay, type of treatment used, and type of care required. Because these things may vary when adding the additional acuity levels, the results found in the experimentation may have a greater or lesser impact on overall patient flow. The primary reason for only including one acuity level in the model is that verification and validation would have been much more complex with additional acuity levels as those would have been additional factors to consider. We also did not have data regarding how different acuity levels affected the use of resources and equipment.

During the data collection process, we encountered issues that compromised the validity of the simulation model. At each observation, the patient flow in the emergency department was quite low, restricting the amount of data we were able to collect. In addition, after receiving a constructed simulation model and associated input data from our sponsor, we realized that there was an issue with the arrival of patients. The data began tracking the arrival of patients once they began registration. In reality, patients must wait, complete the triage process, and then potentially wait again for registration. The data we received did not report any of the time preceding

registration, and it would have been more realistic if it starting tracking patients once they entered the emergency department.

These issues reflected a key concern that we had when verifying and validating the simulation model in that the outputs of the model were only going to be as good as the inputs. In other words, the results and recommendations we presented from our study were only as reliable as the accuracy of the model. Therefore, if we could not locate data concerning critical elements of the model, then we could not place the upmost degree of confidence in the accuracy of our conclusions.

#### **6.2 Recommendations**

Based on the data analysis, simulation model tests, and experimentation, we were able to formulate recommendations for HealthAlliance and the UMass Process Improvement team. These recommendations included nurse allocation, facility layout, changes to the simulation model, and resource adjustment to improve patient flow.

#### **6.2.1 Data Collection & Analysis**

After analyzing the hourly distribution data for patients in the emergency department, we were able to calculate the average number of patients within the emergency department for each hour. In addition, we were able to calculate the minimum number of nurses required to satisfy a 4:1 patient to nurse ratio. Based on the figures shown in Appendix K HealthAlliance may want to investigate with a slightly modified staffing model, staffing 1 less nurse between the hours of 7 AM and 9 AM in order to better handle the increased patient flow between 2 PM and 5 PM.

When developing a new facility layout, the analyst should pay particular attention to the positioning of mental health rooms. Based off of interview results, we discovered that mental health rooms cause a disturbance to the emergency department. The current location of these mental health rooms is in the center of the emergency department, affecting not only treatment rooms 3 through 8 but also treatment rooms 14-16. A location for the mental health rooms that reduces the disturbance to the emergency department while minimizing the flow cost of the layout would be very beneficial to the HealthAlliance Emergency Department.

#### **6.2.2 Testing the Arena Simulation Model**

After validating the model, we identified ways to improve the simulation model so it more realistically represented the Emergency Department at HealthAlliance. The pattern of patients entering the system could be more realistic by implementing a schedule based on the day-to-day patterns we found in data collection. Additionally, instead of constant times for patient entry into the system and a set amount of time spent at the various emergency department processes, the times could be changed to a stochastic distribution. The easiest way to do stochastic times is by selecting a triangular distribution, where the minimum, mean, and maximum times are set at each module. Although this may not be a perfect representation of the entry and flow of patients, it would be more accurate than a constant, non-changing time. To determine a more exact time distribution, one can input a set of times (e.g. the time that patients spend at a process or the times that patients enter the system) into an ASCII file and create a histogram in the Input Analyzer of Arena. The user can then use the "Best Fit" option to identify the best distribution for the module.

The test matrices can also be used in the future. The Process Improvement team can rerun the tests after modifying the simulation model to ensure that it runs without bugs and as an accurate depiction of the HealthAlliance Emergency Department. Additionally, the current test conditions could be used as a basis when creating additional test conditions in the future.

Steps could be taken to combat the problem of ensuring the validity of the model. The recommended approach would be to observe patients from the moment that they walk into the emergency department to their initial interaction with registration. The times we record for each process between these parameters could then be implemented into the model and fitted along distributions over a period of several runs. However, if members of the Process Improvement team were unable to observe this period of time prior to registration and had no way of receiving this information, they could rely on fairly arbitrary assumptions or guesses known as "ad hoc data." In this scenario, they could choose deterministic values for inputs like time delays and run a sensitivity analysis over a range of values to see if the system's performance changed significantly. If it did, then they could adjust that value accordingly. For unknown inputs like patient arrival times, probability distributions would be most appropriate. By using patient interarrival time data from similar hospitals, they could supplement distributions into the model

for this previously unknown factor. In the end, however, observing and recording the process times of the real system will always provide the best alternative.

#### **6.2.3 Experimental Design**

The OptQuest for Arena application seeks a combination of defined inputs that optimizes an objective. Using an input structure focused on the utilization of beds, nurses, physicians, and lab tests, we used OptQuest to determine what combination of these variables would allow for the most patients to flow through the Health Alliance Emergency Department in a given week. The input structure, as shown in [Table 11,](#page-45-0) assumes a maximum of 40 rooms for the ED and 26 staff members per shift.

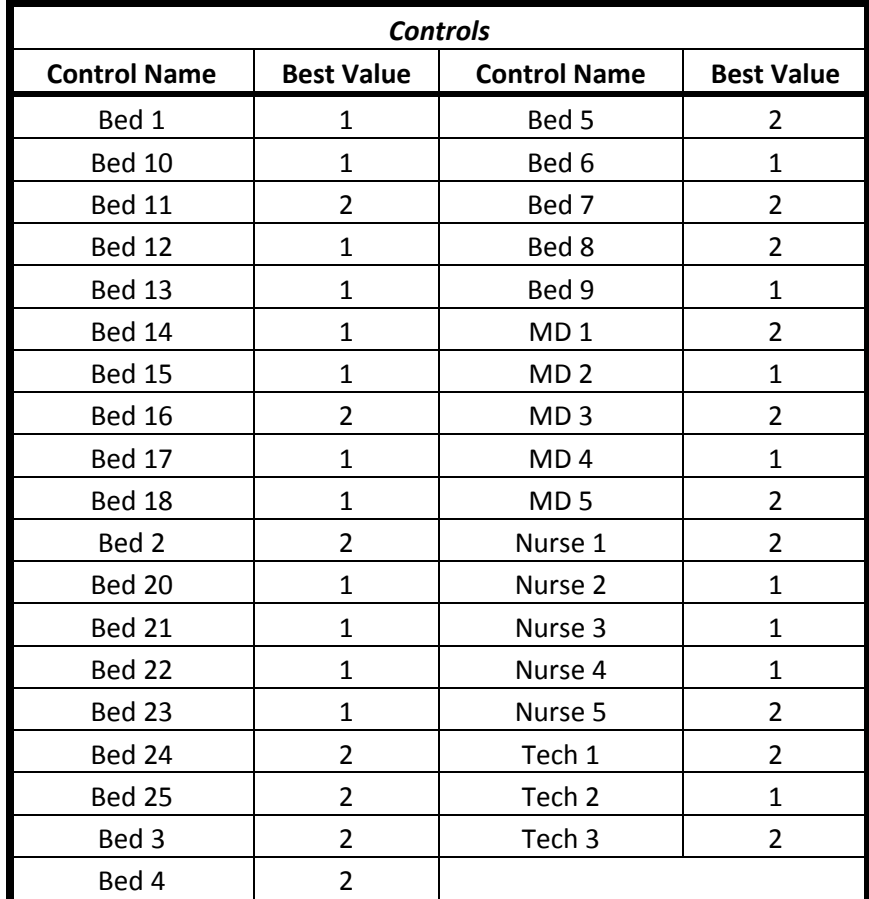

#### <span id="page-45-0"></span>**Table 11: Recommended Control Combinations**

### **6.3 Final Remarks**

Over the course of several months, we have gained invaluable real world experience by having the opportunity to apply our academic knowledge to the Emergency Department at HealthAlliance. We were exposed to a large corporate culture and interactions among professionals. We helped the UMass Process Improvement team to evaluate the patient flow at HealthAlliance and identified areas for improvement. We greatly benefited from this project and the insight provided by our sponsor.

### **References**

6 Sigma Statistical Process Control . (2005). *Non-value adding activity*. Retrieved 2010 йил 11-October from Six Sigma SPC: http://www.sixsigmaspc.com/dictionary/non-value-adding-activity.html

AFSCME. (2006 йил Spring). *Two Studies Expose Emergency Department Problems*. Retrieved 2010 йил 14-November from AFSCME: http://www.afscme.org/publications/4203.cfm

Agency for Healthcare Research and Quality. (2007). *National Healthcare Quality Report, 2007.* Retrieved December 5, 2010, from Agency for Healthcare Research and Quality: http://www.ahrq.gov/qual/nhqr07/Chap4.htm

Alexander Kolker, P. *Queuing Analytic Theory and Discrete Events Simulation for Healthcare: Right Application for the Right Problem.* Children's Hospital of Wisconsin.

American College of Emergency Physicans. (2010). *Emergency Department Wait Times*. Retrieved 2010 йил 15-November from American College of Emergency Physicans: http://www.acep.org/patients.aspx?id=25908

American College of Emergency Physicians. (2010). *How Overcrowding Affects Your Access to Emergency Care*. Retrieved 2010 йил 15-November from American College of Emergency Physicians: http://www.acep.org/pressroom.aspx?LinkIdentifier=id&id=25906&fid=3496&Mo=No

American Nurses Association, Inc. (2010). *Nurse Staffing*. Retrieved 2010 йил 2-November from American Nurses Association:

http://www.nursingworld.org/MainMenuCategories/ThePracticeofProfessionalNursing/workplace/NurseS hortageStaffing/Staffing.aspx

American Society for Quality. (2010). *Continuous Improvement - Learn About Quality* . Retrieved 2010 йил 2-October from American Society for Quality: http://asq.org/learn-about-quality/continuousimprovement/overview/overview.html

Barnes, C., Benson, C., Quiason, J., & McGuiness, D. (1997). Success Stories in Simulation in Health Care. *Winter Simulation Conference* , 1280-1285.

Blake, J. T., Carter, M. W., & Richardson, S. (1996, November). An Analysis of Emergency Room Wait Time Issues Via Computer Simulation. *INFOR* , pp. 263-273.

Bodenheimer, T. (2010). *High and Rising Health Care Costs. Part 1: Seeking an Explanation*. Retrieved 2010 йил 1-November from Annals of Internal Medicine: http://www.annals.org/content/142/10/847.full

Bridgefield Group Inc. (2006). *Supply Chain Glossary*. Retrieved 2010 йил 14-October from Bridgefield Group ERP: http://www.bridgefieldgroup.com/bridgefieldgroup/glos9.htm

Considine, J., Kropman, M., Kelly, E., & Winter, C. (2008, May 2). Retrieved December 8, 2010, from Emergency Medicine Journal: http://emj.bmj.com/content/25/12/815.full

Cornerstone Communications Group. (2001 йил 6-February). *Analysis of American Nurses Association Staffing Surve.* Retrieved 2010 йил 2-November from American Nurses Association:

http://www.nursingworld.org/MainMenuCategories/ThePracticeofProfessionalNursing/workplace/NurseS hortageStaffing/Staffing/SatffingSurvey.aspx

Croskerry, P., Cosby, K. S., Schenkel, S. M., & Wears, R. L. (2008). *Patient Safety in Emergency Medicine.* Lippincott Williams & Wilkins.

Dana Lynn Driscoll, & Brizee, A. (2010 йил 17-April). *Creating Good Interview and Survey Questions.* Retrieved 2010 йил 16-September from Purdue Online Writing Lab: http://owl.english.purdue.edu/owl/resource/559/06/

Dr. Erik Steele. (2009 йил 23-March). *Solutions needed for ED overuse*. Retrieved 2010 йил 16- November from Bangor Daily News: http://www.bangordailynews.com/detail/102195.html

England, S. (2010, April 30). *Lean Practice: Value-added vs. non-value-added activity*. Retrieved from Southern Business Journal: http://www.thesouthern.com/business/local/article\_eefc7186-5487-11df-8977-001cc4c002e0.html

Fordyce, J., Blank, F. S., Pekow, P., Smithline, H. A., Ritter, G., Gehlbach, S., et al. (2003). Errors in a busy emergency department. *Annals of Emergency Medicine* , 324-333.

Fuqua, N. (2003). *Markov Analysis*. From Selected Topics in Assurance Related Technologies;The Reliability Analysis Center: http://src.alionscience.com/pdf/MARKOV.pdf

Fuqua, N. (2003). *Markov Analysis.* From The Reliability Information Analysis Center: http://www.theriac.org/DeskReference/viewDocument.php?id=95&Scope=journal&year=2003&Q=3

Gioia, J. L., & Herman, R. E. (n.d.). *Shifting Corporate Culture: From Lean Mean to Lean Meaningful*. From 7pengineering: http://www.7pengineering.com/pdfs/crm498rh.pdf

Graban, M. (2009). *Lean Hospitals: Improving Quality, Patient Safety, and Employee Satisfaction.* New York: Productivity Press.

Green, L. (2006). Queuing Analysis in Healthcare. In P. F. Delivery, *Randolph Hall* (pp. 281-307). New York: Springer.

Hadfield, D. (2006). *The Lean Healthcare Pocket Guide: Tools for the Elimination of Waste in Hospitals, Clinics, and Other Healthcare Facilities.* MCS Media, Inc.

HealthAlliance. (n.d.). Retrieved from HealthAlliance Hospital: http://www.umassmemorial.org/HealthAllianceHP.cfm?id=9

Hellmich, N. (2008 йил 7-August). *Aging population making more visits to the doctor's*. Retrieved 2010 йил 1-November from USA Today: http://www.usatoday.com/news/health/2008-08-06-er\_N.htm

Hendrich, A., Chow, M. P., Skierczynski, B. A., & Lu, Z. (2008). A 36-Hospital Time and Motion Study: How Do Medical-Surgical Nurses Spend Their Time? *The Permanente Journal* .

Houghton Mifflin Company. (2007). *The American Heritage® Medical Dictionary.* Houghton Mifflin Company.

Ideal Media LLC. (2008). *Time Study Worksheet*. Retrieved 2010 йил 11-October from iSixSigma: http://store.isixsigma.com/product.asp?P\_ID=197

Improvement, I. f. (2005). Going Lean in Health Care. *IHI Innovation Series white paper* .

Institute for Healthcare Improvement. (2005). Going Lean in Health Care. *IHI Innovation Series white paper* .

Institute for Healthcare Improvement. (2005). *Going Lean in Healthcare.* Cambridge, MA: IHI Innovation Series white paper.

Jacobson, S. H., Hall, S. N., & Swisher, J. R. (2006). Discrete-Event Simulation of Health Care Systems. In R. Hall, *Patient Flow: Reducing Delay in Healthcare Delivery* (pp. 211-252). New York: Swisher.

James Benneyan, M. H. (1994). Using Computer Simulation to Help Reduce Patient Waits. *Healthcare Information and Management Systems Society* , 323-342.

Jensen, K., & Crane, J. (2008, November). *Improving patient flow in the emergency department: there are nine strategies hospitals can incorporate to more effectively manage patient flow in the emergency department without sacrificing quality of care*. Retrieved September 21, 2010, from Bnet - The CBS Interactive Business Network: http://findarticles.com/p/articles/mi\_m3257/is\_11\_62/ai\_n31334484/

Kaisen Institute Lean Advisors. (2010). *Lean Definitions - Value Stream Mapping*. Retrieved 2010 йил 6- October from Kaisen Institute Lean Advisors: http://www.leanadvisors.com/index.php/what/glossary\_defn/value\_stream\_mapping/

Kelton, W. D., Sadowski, R. P., & Sturrock, D. T. (2007). *Simulation with Arena* (Fourth Edition ed.). McGraw-Hill.

Kucukyazici, B., Verter, V., Nadeau, L., & Mayo, N. E. (2007). A scenario based approach to the improvement of Health Care delivery to stroke patients in the community. In J. Lang, *Operational Research for Health Policy: Making Better Decisions* (pp. 253-263). Montreal, Quebec, Canada: International Academic Publishers.

Law, A. M., & Kelton, W. D. (1991). *Simulation Modeling and Analysis* (Second Edition ed.). (E. M. Munson, & M. Luhrs, Eds.) McGraw-Hill, Inc.

Macal, C. M. (2005 йил 7-9-April). *Model Verification & Validation.* Retrieved 2010 йил 28-10 from University of Chicage: http://jtac.uchicago.edu/conferences/05/resources/V&V\_macal\_pres.pdf

McGraw-Hill Companies. (2006). Technical Note 5: Facility Layout. McGraw-Hill.

Merkuryev, Y., & Pecher, J. (2005 йил 21-November). *Discrete Event Simulation: Methodology and Practice*. Retrieved 2010 йил 1-October from Politechnika Warszawska: http://pelincec.isep.pw.edu.pl/doc/

Mortland, K. K., & Mortland, D. B. (n.d.). *Lean Architecture Basics* . Retrieved from Advanceweb.com: http://laboratory-manager.advanceweb.com/web-extras/online-extras/lean-architectural-basics-forlabs.aspx?CP=2

NCSA. (1995 йил 21-October). *Glossary*. Retrieved 2010 йил 5-October from University of Illinois: http://archive.ncsa.illinois.edu/Cyberia/MetaComp/MetaGlossary.html

New England Healthcare Institute. (2010). *Waste and Inefficiency in Health Care*. Retrieved 2010 йил 1- November from New England Healthcare Institute: http://www.nehi.net/programs/17/waste\_and\_inefficiency\_in\_health\_care

Novak, G. S. (n.d.). *CS 315: Vocabulary*. Retrieved 2010 йил 5-October from University of Texas: http://www.cs.utexas.edu/users/novak/cs315vocab.html

ProModel Corporation. (2010). *Why ProModel Healthcare Simulation Solutions?* Retrieved 2010 йил 9- October from ProModel: http://www.promodel.com/solutions/healthcare/whatis/why.asp

QAD Inc. (2010). *The Lean Manufacturing Resource Guide*. Retrieved 2010 йил 3-October from QAD Inc.: http://www.leanqad.com/

Riley, R. H. (2008). *Manual of Simulation in Healthcare.* Oxford: Oxford University Press.

Rockwell. (2010). *Arena Simulation Software by Rockwell*. Retrieved 2010 йил 3-October from Arena Simulation: http://www.arenasimulation.com/

Schmidt, J. G. (2010, August 10). *Lean Integration for Health Care: Healthy Data for the Future*. Retrieved December 11, 2010, from informIT Web site: http://www.informit.com/articles/article.aspx?p=1621871

Six-Sigma-Material.com. (2007). *Spaghetti Diagram*. From Six Sigma Material: http://www.six-sigmamaterial.com/Spaghetti-Diagram.html

Slovis, C., & Lemonds, B. (2005, July). Retrieved December 8, 2010, from AHRQ Health Care Innovations Exchange: http://www.innovations.ahrq.gov/content.aspx?id=1735a

Stallings, W. (2000). *Queuing Analysis.* William Stallings; WilliamStallings.com/StudentSupport.html.

Suler, J. (n.d.). *Using Interviews in Research*. Retrieved 2010 йил 17-September from Rider University: http://www-usr.rider.edu/~suler/interviews.html#structured

Tague, N. R. (2004). *Fishbone Diagram - ASQ*. Retrieved 2010 йил 1-October from American Society for Quality: http://asq.org/learn-about-quality/cause-analysis-tools/overview/fishbone.html

U Texas. (n.d.). *Facility Layout.* Retrieved December 5, 2010, from me.utexas.edu: http://www.me.utexas.edu/~jensen/ORMM/omie/design/unit/layout/layout.pdf

Vahey, D. C., Aiken, L. H., Sloane, D. M., Clarke, S. P., & Vargas, D. (2004). Nurse Burnout and Patient Satisfaction. *National Institute of Health* .

Valenzuela, D., & Shrivastava, P. (n.d.). *Interview as a Method for Qualitative Research.* Retrieved 2010 йил 18-September from Regional Workbench: http://regionalworkbench.org/sequence\_09- 07/files/ppt/www-public-asu-edu-kroel\_interviews.pdf

*Virginia Mason Management Principles*. (2006 йил 20-1). From Institute for Healthcare Improvement: http://www.ihi.org/IHI/Topics/Improvement/ImprovementMethods/ImprovementStories/VirginiaMason MedicalCenterImplementsLeanManagementPrinciplestoDriveOutWaste.htm

Wood, D. (2008). *ER Smart Card Speeds Triage Time*. Retrieved December 1, 2010, from NurseZone: http://www.nursezone.com/nursing-news-events/devices-and-technology/ER-Smart-Card-Speeds-Triage-Time\_24204.aspx

Young, T., & McClean, S. (2009). Some challenges facing Lean Thinking in healthcare. *International Journal for Quality in Health Care* , 309-310.

# **Appendix A: Glossary of Terms**

- **Bottleneck:** A limiting factor on the rate of an operation
- Continuous improvement: "an ongoing effort to improve products, services or processes"; can be ongoing or breakthrough (American Society for Quality, 2010).
- **Current state model:** "Version of a value stream map that shows how things work today (Hadfield, 2006)."
- Discrete event simulation: "A simulation in terms of events, in which the highestpriority (least time) event is removed from an event queue and executed, which may have the effect of scheduling future events (Novak)."
- Future state model: "Version of a value stream map that shows how things can, should, or will work in the future (Hadfield, 2006)."
- FMEA: "Failure Modes and Effects Analysis. A method for brainstorming and analyzing potential defects or errors in a system, for the sake of prioritizing improvement activities (Graban, 2009)."
- Lean: "An overall methodology that seeks to minimize the resources required for production by eliminating waste (non-value added activities) that inflate costs, lead times and inventory requirements, and emphasizing the use of preventive maintenance , quality improvement programs, pull systems and flexible work forces and production facilities  $(OAD Inc., 2010).$ "
- Lean healthcare: "The application of the Toyota Production System tools and concepts to the healthcare industry (Hadfield, 2006)."
- **Markov processes:** A method to improve patient flow.
- Non-value-added activity: "[An action or activity] in a process, procedure, or service that do not add value to the external customer… Not profitable activities (6 Sigma Statistical Process Control, 2005)." Should be reduced.
- Object-oriented programming: "[A] method of programming that depends on sets of data objects, each capable of responding to a group of commands targeted at it (NCSA,  $1995$ )."
- **Patient flow:** The systematic process of attending to patients, from the time they walk into a medical facility to the time they check out for discharge. Patient flow includes both medical and administrative functions, which may often overlap.
- **PCDA:** An acronym for Plan-Do-Check-Act. A lean tool and continuous improvement model (American Society for Quality, 2010).
- **Queuing analysis:** A method to improve patient flow.
- Simulation
- **Spaghetti Diagram:** "A pictorial representation of an employee or product movement through a physical area (Hadfield, 2006)."
- Time Study: "A structured process of directly observing and measuring work in order to establish the time and effort required for completion (Ideal Media LLC, 2008)."
- **Value-added activity:** A process or operation that increases the worth of a good or service as perceived by the internal or external customer, as opposed to an operation that may simply incur costs due to the performance of an activity (Bridgefield Group Inc., 2006).
- **Value Stream Mapping (VSM**): A quality improvement tool that documents the steps in a process, the activities that take place, the information required for the process to be completed, the time required for each process and step, and the amount of waiting time between each process step (Graban, 2009) (Hadfield, 2006).
- **Waste:** Something that does not add value to the product or service from the perspective of the customer and anything for which the customer is not willing to pay (Hadfield, 2006).
- **What If analysis: "**The simulation of the outcome of various scenarios and alternatives when changes to the inputs and parameters is done."

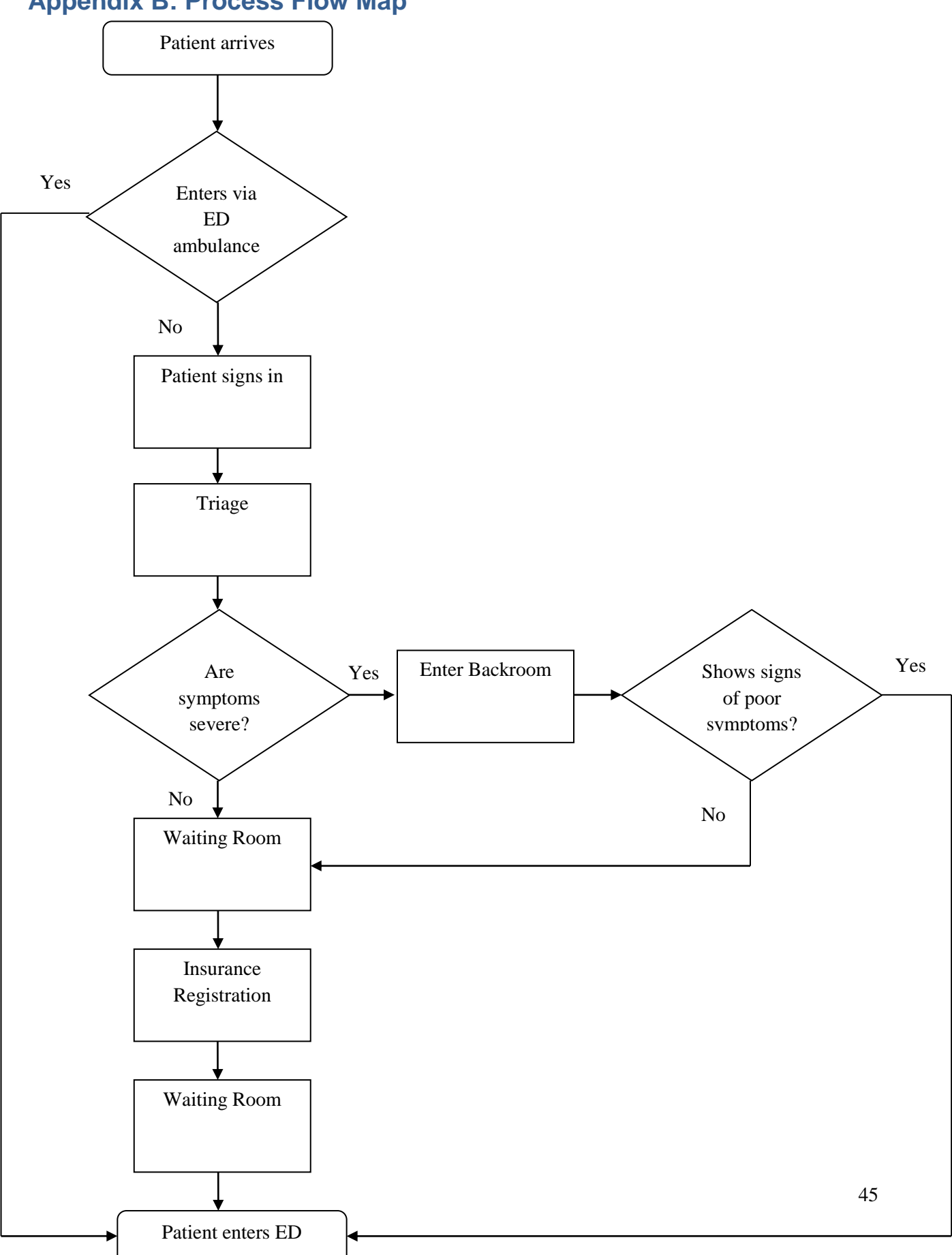

# **Appendix B: Process Flow Map**

# **Appendix C: Consent Form for Interviews**

This consent form outlines my rights as a participant in the study of patient flow and emergency department operations conducted by Worcester Polytechnic students (Carl Anderson, Chris Butcher, and Amanda Moreno), in conjunction with the Process Improvement team of UMass Memorial.

The interview will assess the roles, responsibilities, and affects that employees have within the Emergency Department at HealthAlliance. It should take about 5 to 10 minutes in time.

I understand that:

- 1. Participation in this study is entirely voluntary.
- 2. I may decline to answer any question that I am asked without providing an explanation of my decision.
- 3. It is my right to end the interview at any time.
- 4. My name and identifying information will remain confidential in any publications or discussions.
- 5. The data gathered in this study will be kept confidential and will be transcribed by hand and then stored in an encrypted computer file.

I affirm that I have read this consent form and understand the intent and purpose of this interview. I have been offered a copy of this form to keep for my records. I have been given the opportunity to ask questions and clarifications.

\_\_\_\_\_\_\_\_\_\_\_\_\_\_\_\_\_\_\_\_\_\_\_\_\_\_\_\_\_ (Signature of Interview Participant)

\_\_\_\_\_\_\_\_\_\_\_\_\_\_\_\_\_\_\_\_

(Printed name of Interview Participant)

\_\_\_\_\_\_\_\_\_\_\_\_\_\_\_\_\_\_\_\_\_\_\_\_\_\_\_\_\_\_\_\_\_\_\_\_\_\_\_\_\_

(Date)

l

―You may decline to participate in this study. You may end your participation in this study at any time. Maintaining your anonymity is a priority and every practical precaution will be taken to disguise your identity. There will not be any identifying information on audiotapes or transcripts of this interview. I will not allow anyone other than the research advisor to hear any audiotape of your voice or review a transcript of this interview. All materials generated from your interview (e.g., [notes] and transcripts) will remain in my direct physical possession."<sup>1</sup>

(Signatures of Interviewers and Date)

\_\_\_\_\_\_\_\_\_\_\_\_\_\_\_\_\_\_\_\_\_\_\_\_\_\_\_\_\_\_\_\_\_\_\_\_\_\_\_\_\_\_\_\_\_\_\_\_

<sup>1</sup> www.cc.gatech.edu/classes/AY2003/cs6455.../example\_consent.doc

# **Appendix D: Interview Questions**

## **General**

- 1. When do you first interact with the patient? In what other processes do you interact with the patients?
	- a. How long does each process take?
		- i. Is the process time consistent from patient to patient?
		- ii. If it is not consistent, what causes variability in this process?
	- b. What task(s) do you perform the most?
- 2. Do you also interact with the patient's visit indirectly (e.g. not face-to-face)?

## **Charge Nurse**

- 1. How does the staffing model change throughout the week (day by day)?
	- a. What is the physician-to-nurse ratio?
	- b. What is the nurse-to-patient ratio?
- 2. How many rooms/beds are there? (To our understanding there are 25 rooms and 27 available beds.)
- 3. How do you determine room selection?
- 4. How are mental health patients classified?
	- a. How many rooms/beds are reserved for mental health patients?
	- b. What additional resources or training is required for mental health patients?
- 5. Is there ever a time in which someone comes through the ambulance door but there are no open beds for the patient?
	- a. If so, what happens? What do you do in this situation?

### **Triage Nurse**

- 1. Do you have data on distribution of patients of each acuity level?
- 2. How do you determine whether patients go back to waiting room after triage or straight to exam room?
- 3. Who takes patient to the waiting room/exam room? (Is it you or someone else?)
	- a. If someone else does it, how do you notify that person where/when the patient is ready to go?
		- i. How long does it take for that person to get the notification and pick up the patient?
- 4. How long does it take for a patient to go through triage?
	- a. Is the process time consistent from patient to patient? (Does the time differ depending on acuity level? Does the time differ even among differ types of patients within the same acuity?)
		- i. What causes these differences in time?
- b. How many triage nurses are there? Does this number change (e.g. according to time of day, day of week, weekend vs. weekday)?
- 5. How many triage rooms are there?
	- a. If there are multiple rooms, are all of the rooms staffed?
		- i. Are the rooms fully staffed during certain days/times but unstaffed at other times?
		- ii. If a triage room is unstaffed, how is the room used?

# **Radiologist**

- 1. What types of services do you perform for ED patients (e.g. X-ray, MRI, CT scans, etc.)? a. How long does it take to perform each kind of service?
- 2. How do you know when a digital imaging (DI) service is needed? (Are you notified via pager, Soarian, another computer system, etc?)
	- a. How long does it take to respond to these requests?
	- b. How often do requests come in?
	- c. How often does each kind of examination come in? (For example, if x-rays the most common, by roughly how much?)
- 3. How are patients transported to diagnostic imaging?
	- a. Who transports patients here?
	- b. Are portable machines ever used so that you examine the patient outside of diagnostic imaging?
		- i. If so, how long does this process take compared to the patient receiving an examination at diagnostic imaging?
- 4. When a patient is transported to DI, does the patient usually receive DI service right away?
	- a. If no, what are the wait times?
- 5. How many of each type of patients from ED do you usually have? (How many level 1 patients need x-ray, how many level 2 patients need CT, etc.?)
- 6. Do you have DATA on:
	- a. Each type of request?
	- b. Response time?
	- c. Service time (broken down by type of service)?
	- d. Queue time?
	- e. Staffing?
	- f. Etc?
- 7. How often do the machines or equipment fail to work?
	- a. What happens in this situation?

#### **Nurse**

- 1. What are the typical tasks you have to do for each type of patient? (Please feel free to break down the tasks in a manner that is most sensible to you, whether by acuity level, conditions present, etc.)
	- a. If it is easiest to break down the tasks by acuity level, what are the typical tasks performed for each acuity level?
	- b. If it is easiest to break down the tasks by condition:
		- i. What are the most common conditions?
		- ii. What are the typical tasks for each condition?
		- iii. How long does it take for each task?
		- iv. Do you ever need to delay performing a task due to limited resources (because another staff member is using the resource you need)?
	- c. Who draws the patient blood? (Do you, the phlebotomist, or another staff member do this?)
		- i. If you draw the patient's blood:
			- 1. How much time does it take to draw blood for regular patients?
			- 2. How much time does it take to draw blood for "hard stick" patients?
		- ii. If a phlebotomist draws the patient's blood:
			- 1. What is the process of notifying the phlebotomist?
			- 2. How long does it take for phlebotomist to get to the patient in the ED?
				- a. Does it vary by time of day, day of week etc?

## **Physicians**

- 1. How many ED physicians are on staff at a given time?
- 2. What information do you document?
	- a. How long does each piece of information take?
	- b. Is information documentation/gathering done simultaneously with other processes?
	- c. Is any information documented by multiple people or at multiple times?
- 3. Do patients with varying acuity levels require varying levels of care?
	- a. If yes, what are the potential differences?

## **Housekeeping Employee**

- 1. How are you informed that a room is ready to be cleaned/turned down?
- 2. What do you need to do when preparing a room for a new patient?
	- a. How long does this process take?
	- b. Is there anything that would cause process time variation?
- 3. Where are the cleaning materials and supplies located?
- 4. Do you dispense of the soiled linens in a container within each room, or is there a location within the ED?

# **Appendix E: Summary of Interviews and Observations**

### **Staffing Nurse**

- Nursing shifts: 7am-3pm, 7am-7pm, 9am-7pm, 10am-10pm, 11am-11pm, 1pm-1am, 3pm-3am, 7pm-7am.
- Scheduling is the same every day.
- There are 25 rooms and 27 beds. Occasionally have beds in the hallway.
- Room selection is based on equipment needed, or if the patient needs to be close to a nurse, etc.
- Mental health patients have an acuity system based on symptoms. There is a risk assessment also.
	- o 3 rooms reserved for mental health (17, 18, 19).
	- o Sitters are needed for certain mental health patients. No special training.
- Often times when beds aren't available, they use the hallway.

### **Head Nurse**

- The shifts are staggered. Start with 6 nurses, as 2 more at 9am, 10am, and 11am. Add 1 nurse at 1pm. 5 nurses are left at 3am.
- There is always a floater nurse and a breaker nurse.
- They can have up to 6 beds in hallways.
- Room selection is based on acuity level, equipment needed.
- Rooms 1-4, 6-8, and 9-11 have heart monitors in them for patients that require them.
- There is a risk screening tool for Psych patients (computer program). They use the risk assessment if the screening number is greater than 6.
- 75% of psych patients need a sitter.
- When a trauma patient comes in, all available personnel converge to accomplish every task ASAP.

### **Physician**

- First encounters patient after the nurse assigns them a room. Patient goes through triage (nursing assessment) and registration first.
- Reviews the patients chart prior to speaking with them. Every doctor has their own method.
- The day begins with 1 physician, by 1pm there are 3 on duty.
- Amount of care changes based off of acuity level. There is a correlation between time required and acuity level. It takes roughly 10-20 minutes to review a patient's medical history.
- Acuity level is documented by the nurse at triage.

 Physicians will return to non psych patients after the initial visit to discuss either discharge or further treatment.

# **Housekeeping**

- Everyone assists in changing the sheets. Takes roughly 2 minutes.
- Every room is supposed to be completely cleaned at least once per day. Takes up to 10 minutes.

## **Triage Nurse**

- Distribution data can be found in the computer.
- Symptoms are what determine whether a patient goes into the ER or returns to the waiting room. 10% of patients go right into the ER.
- If a patient is in the waiting room, a nurse will notify them when it is their turn to enter the emergency department. A nurse may select a chart when they are free or if the charge nurse directs them to do so.
- Triage takes roughly 5 minutes.
	- o Age and acuity level have a big impact on triage time. The younger a patient is, the longer they take.
	- o Occasionally 2 nurse's may be doing triage simultaneously, in which case room 25 on B side will; be used as a second triage station.
- The triage area is restocked during downtime, and they try to ensure that adequate supplies are always available. Unusual items can sometimes be difficult to find.

## **Director of Radiology**

- Dept. of Radiology covers the entire hospital, not just the emergency department.
- There are 6 technicians and 3 radiologists on duty during the day.
- $\bullet$  If a machine is not available 24/7, then people are on call.
- Scan time can depend on if any prep is involved, such as the consumption of contrast solution. A CT scan, for example, would only take 10minutes due to the lack of prep time needed.
- The transportation staff or aids will transport patients. Someone from radiology will bring the patient back. It mostly depends on which department is the least busy when determining if radiology will go and get the patient.
- There are 4 stand-alone x-ray machines, as well as 2 portable x-ray machines.
- The average time spent in radiology is 15 minutes. The body part that is being scanned can alter the time spent scanning.
- Radiology will always take an emergency department patient with no waiting or delay.
- 40-50% of the patients who come through radiology are from the emergency department.

# **Appendix F: Simulation Test Matrices**

# **Allowable Conditions**

#### **Table 12: Test Matrix for Allowable Conditions**

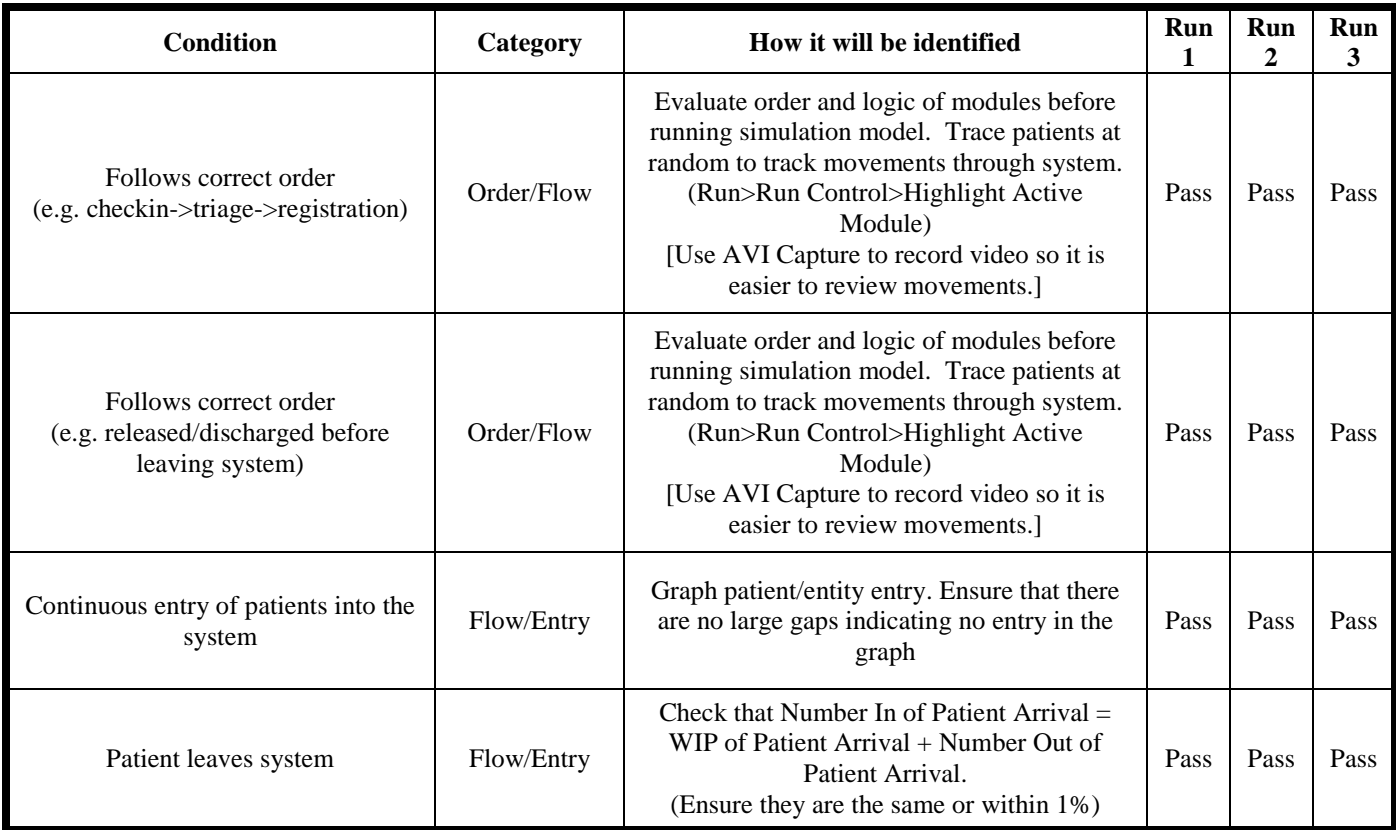

# **Non-Allowable Conditions**

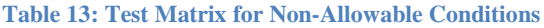

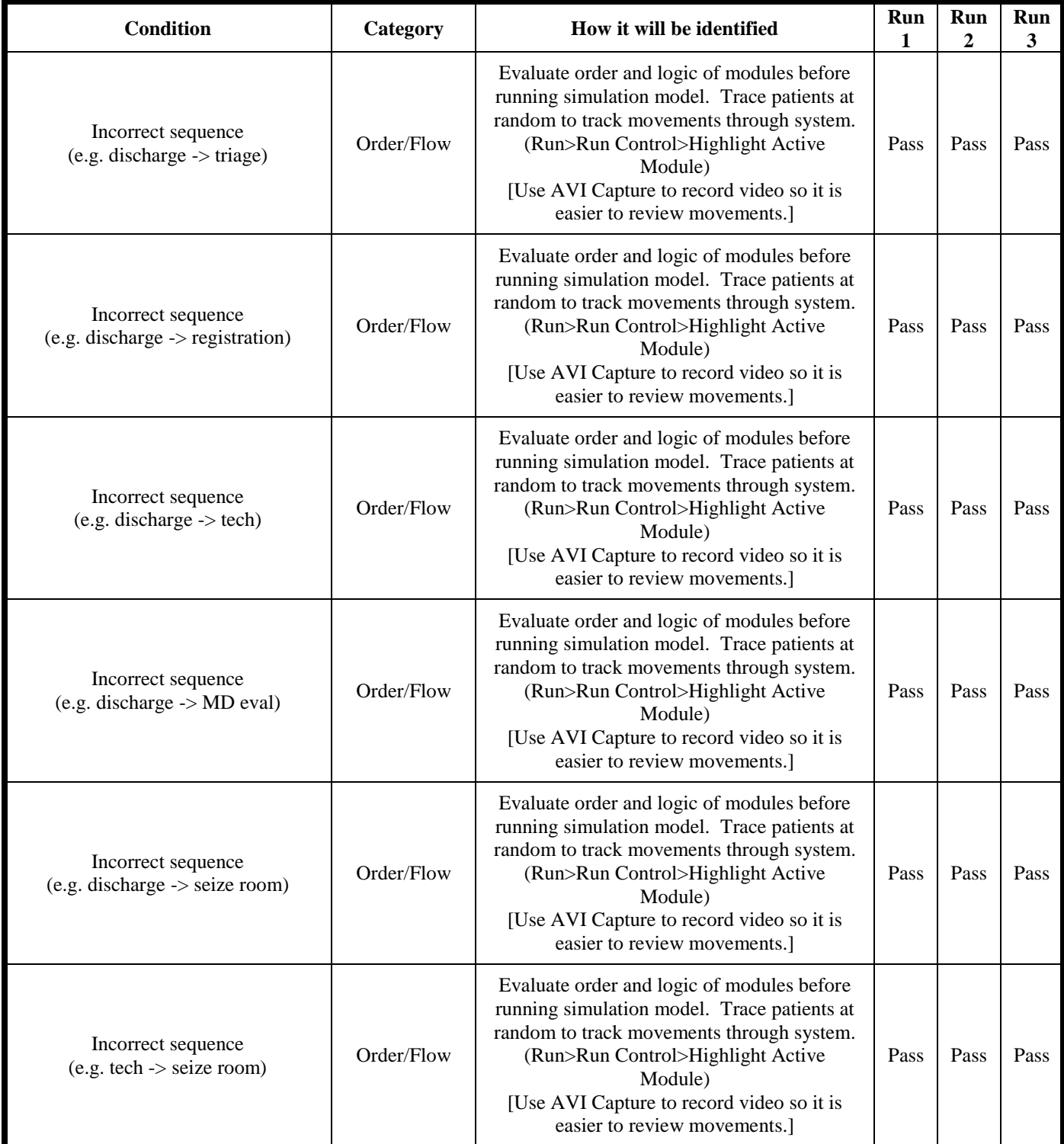

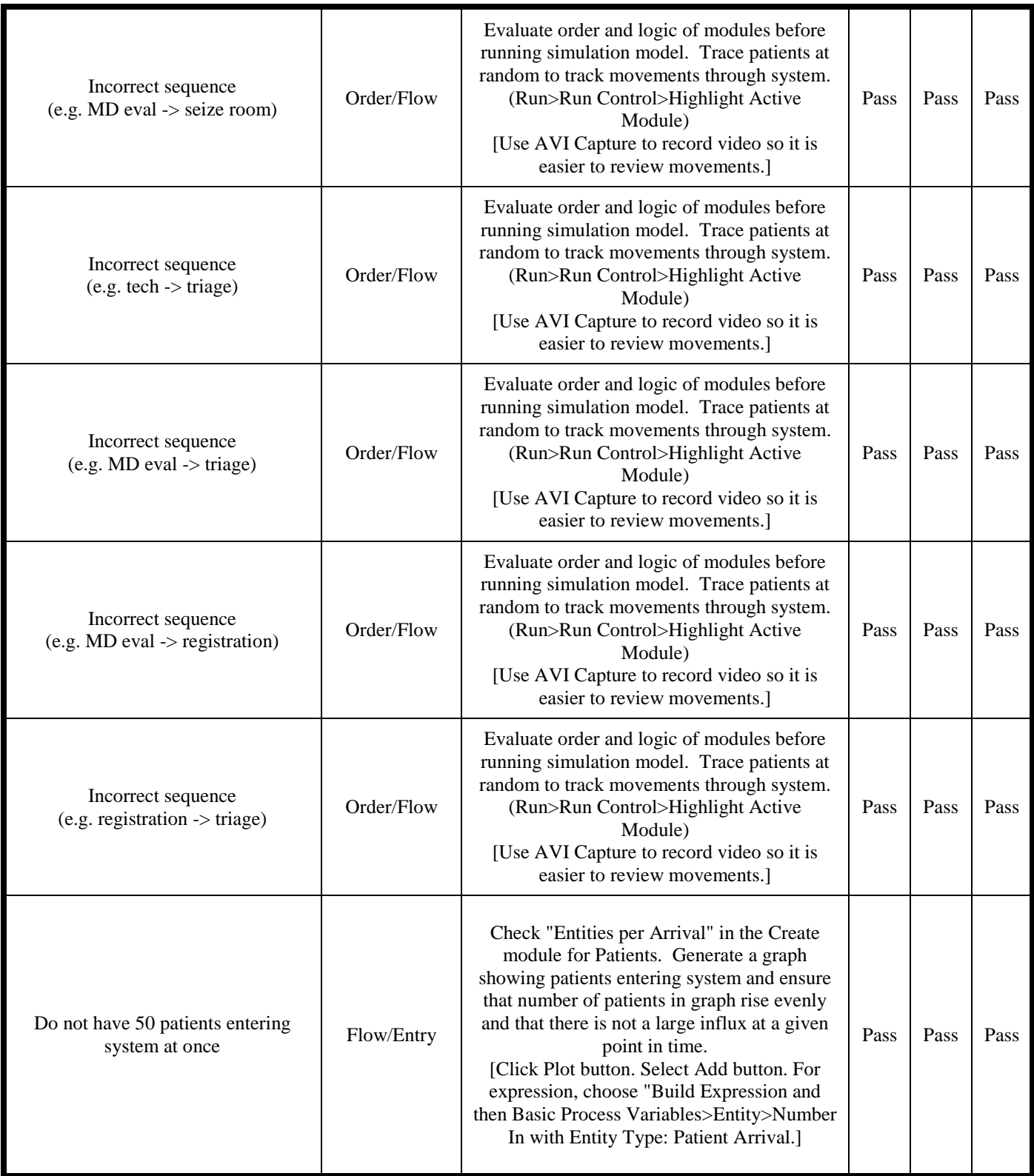

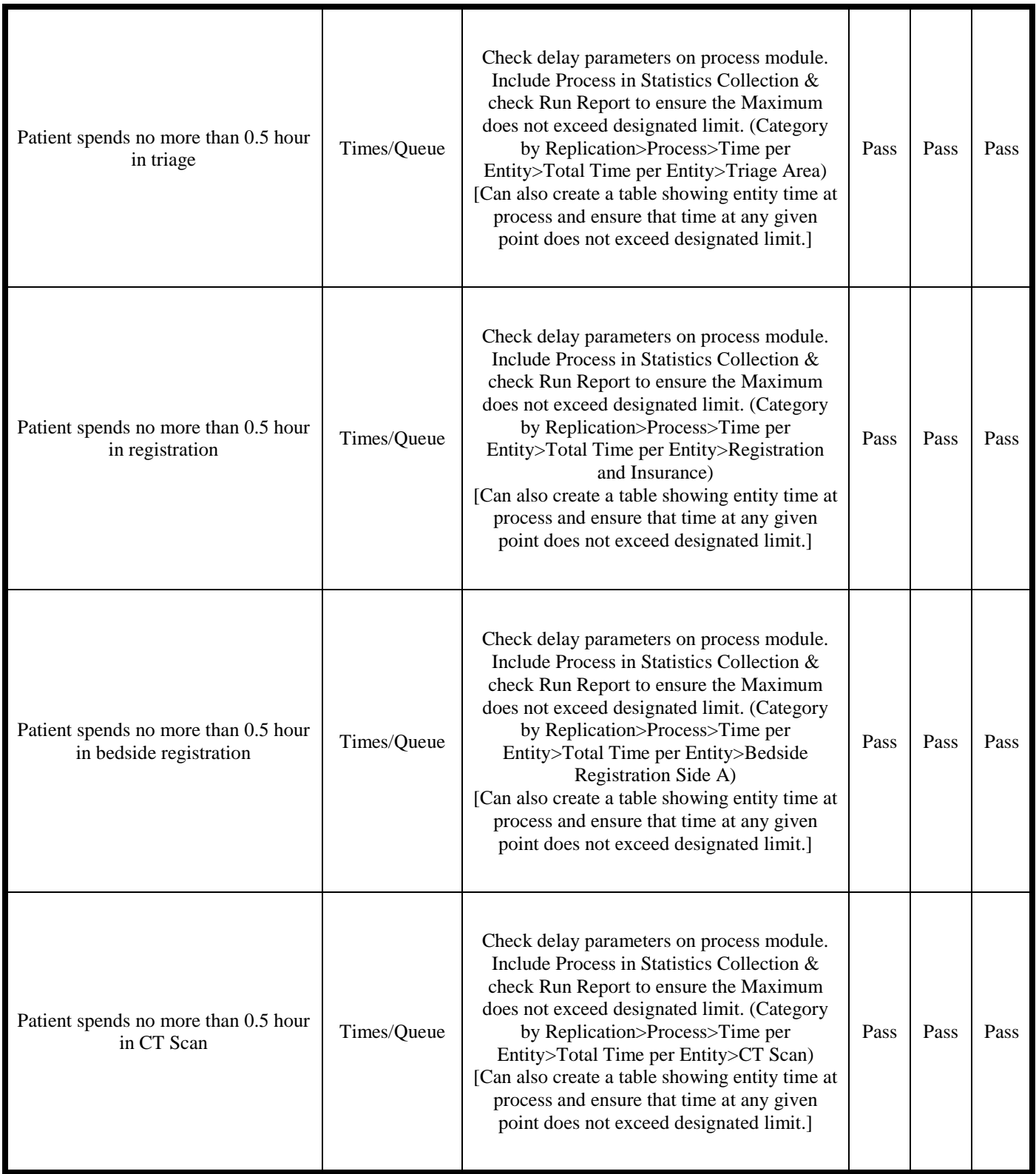

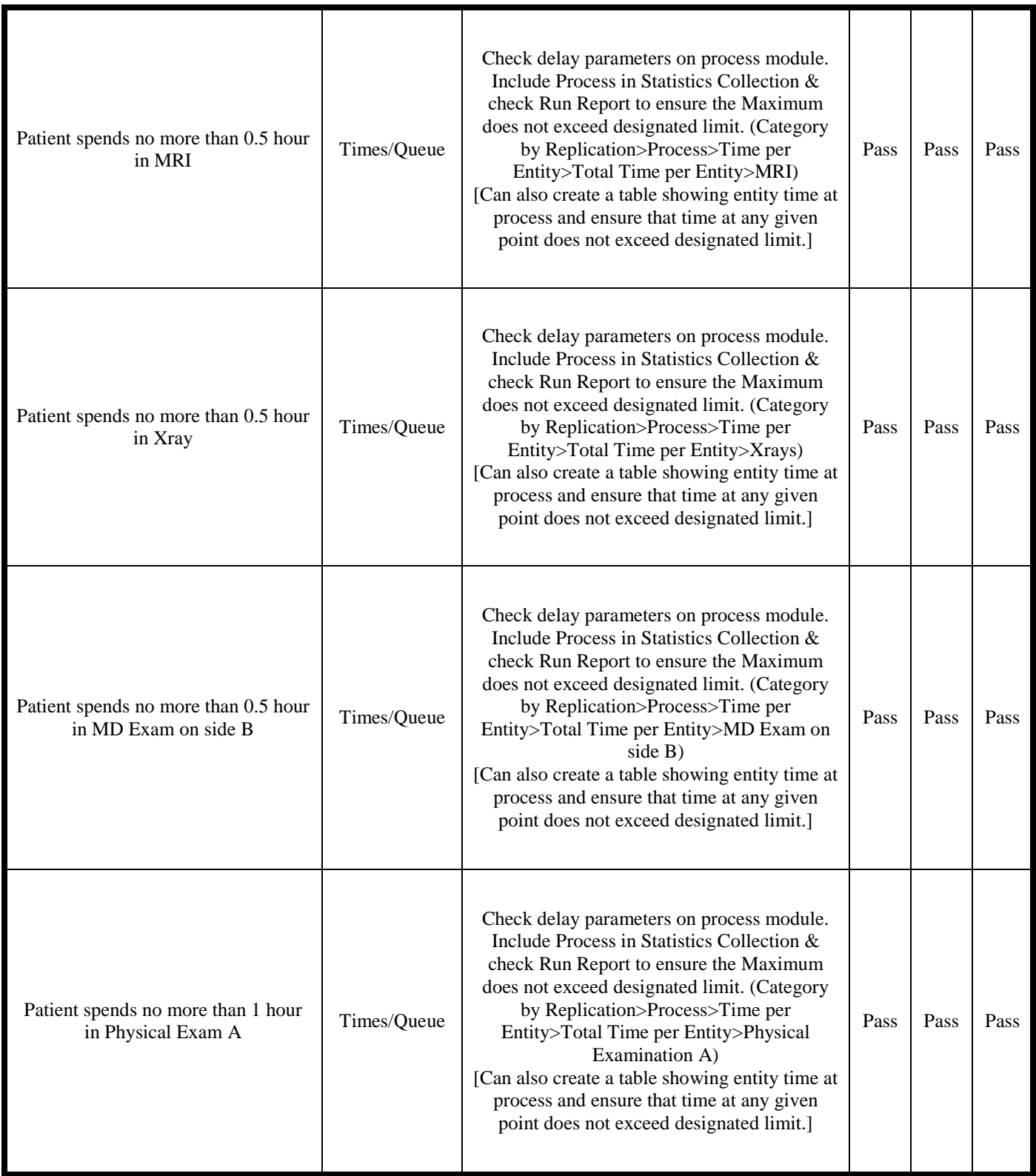

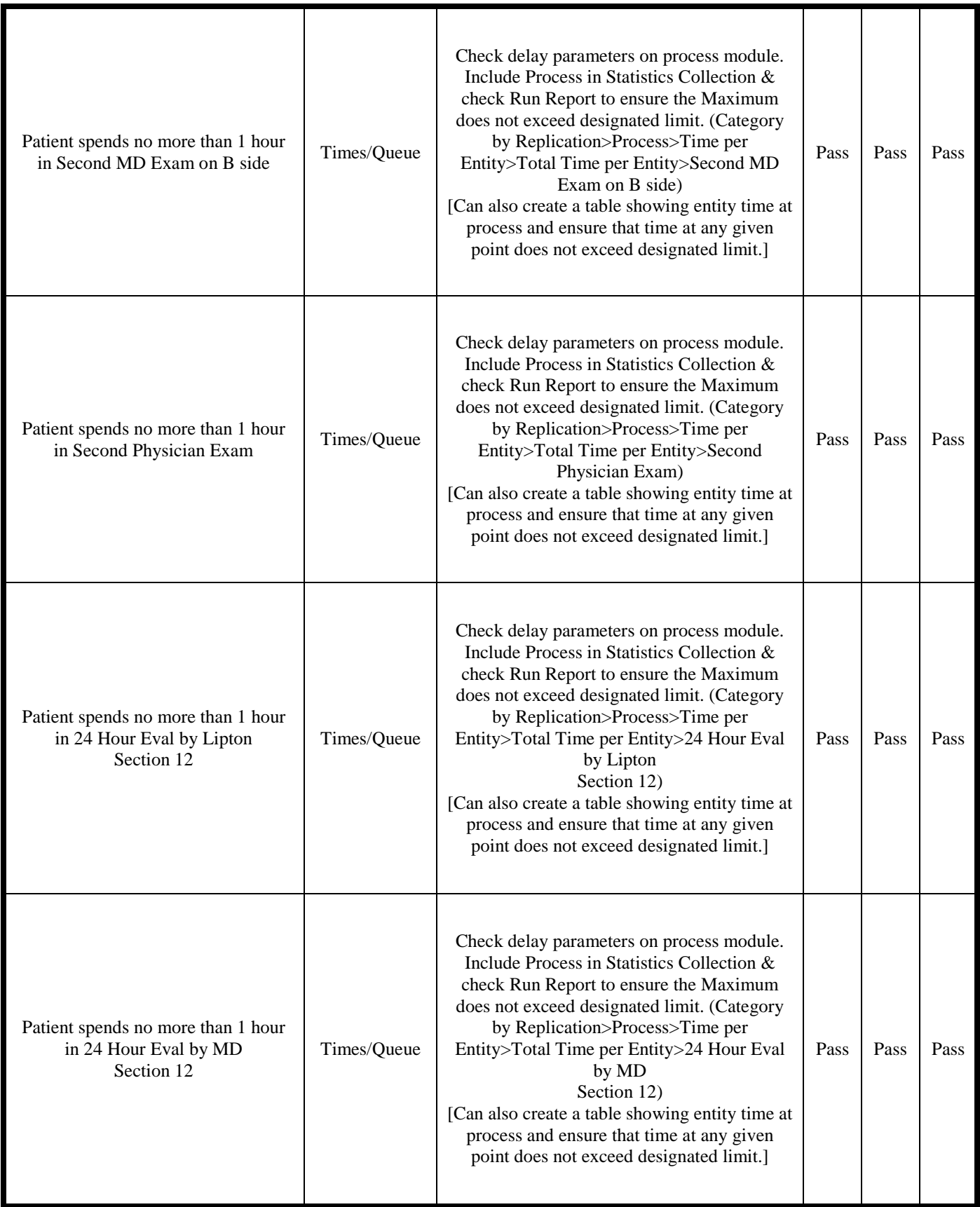

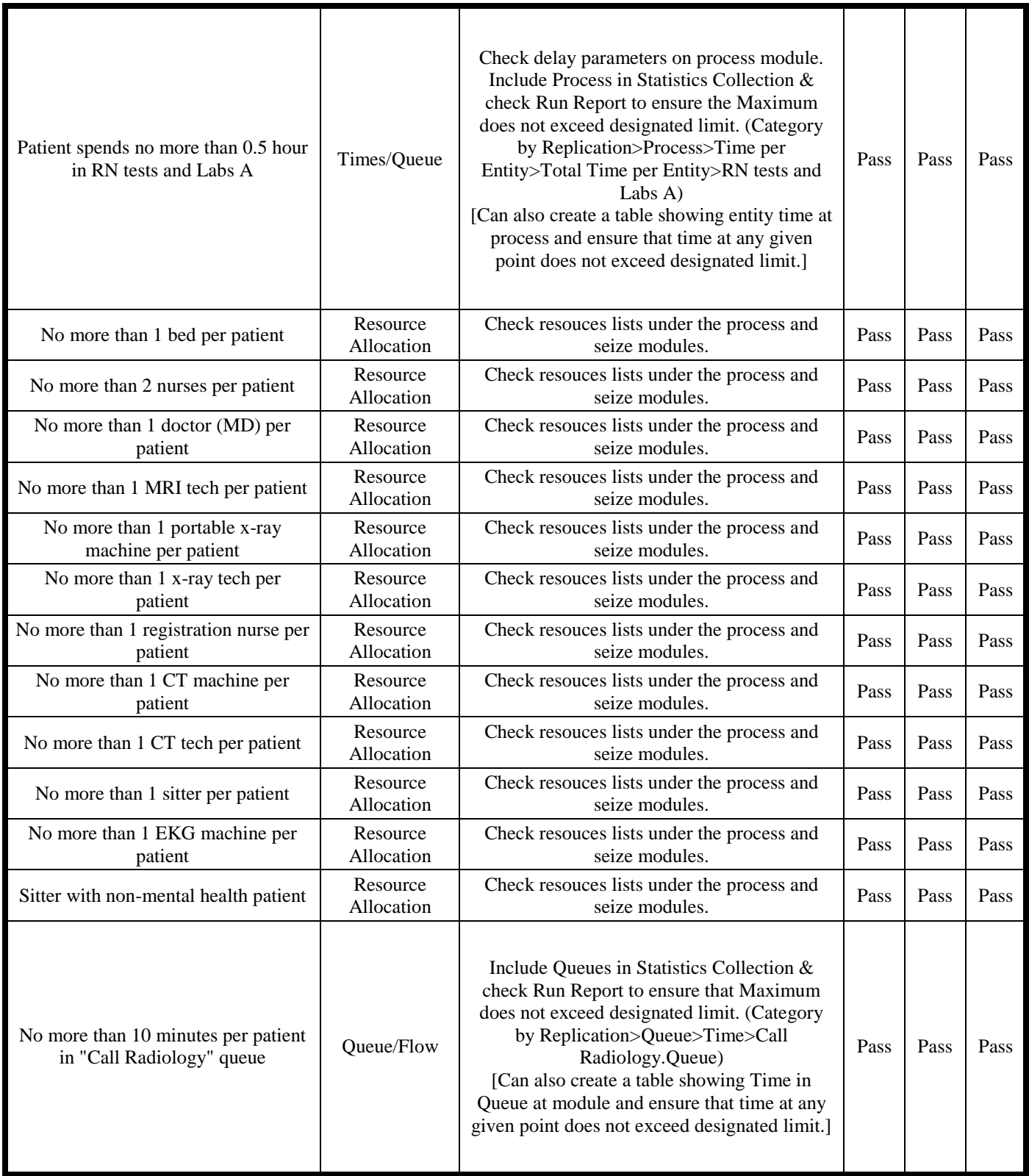

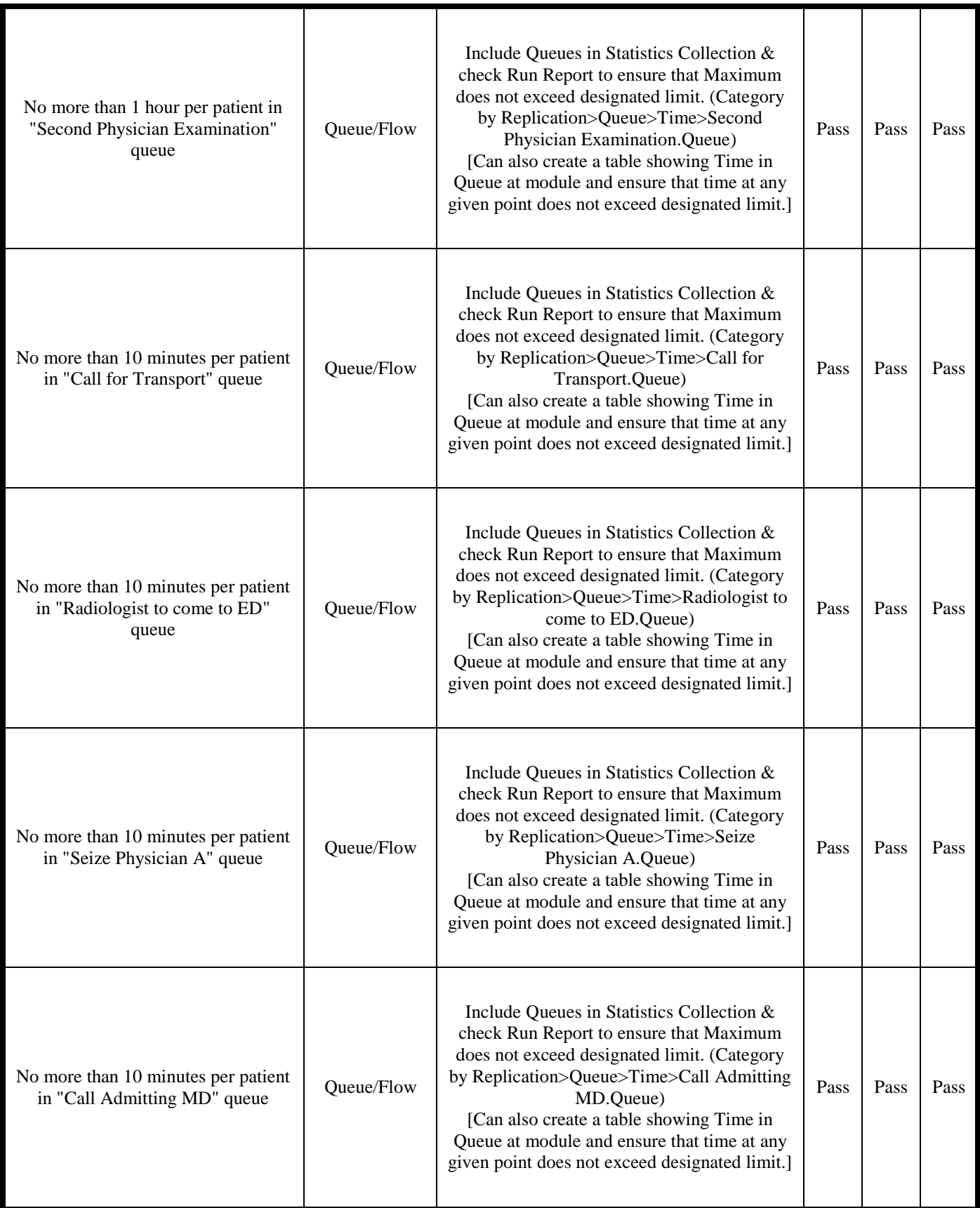

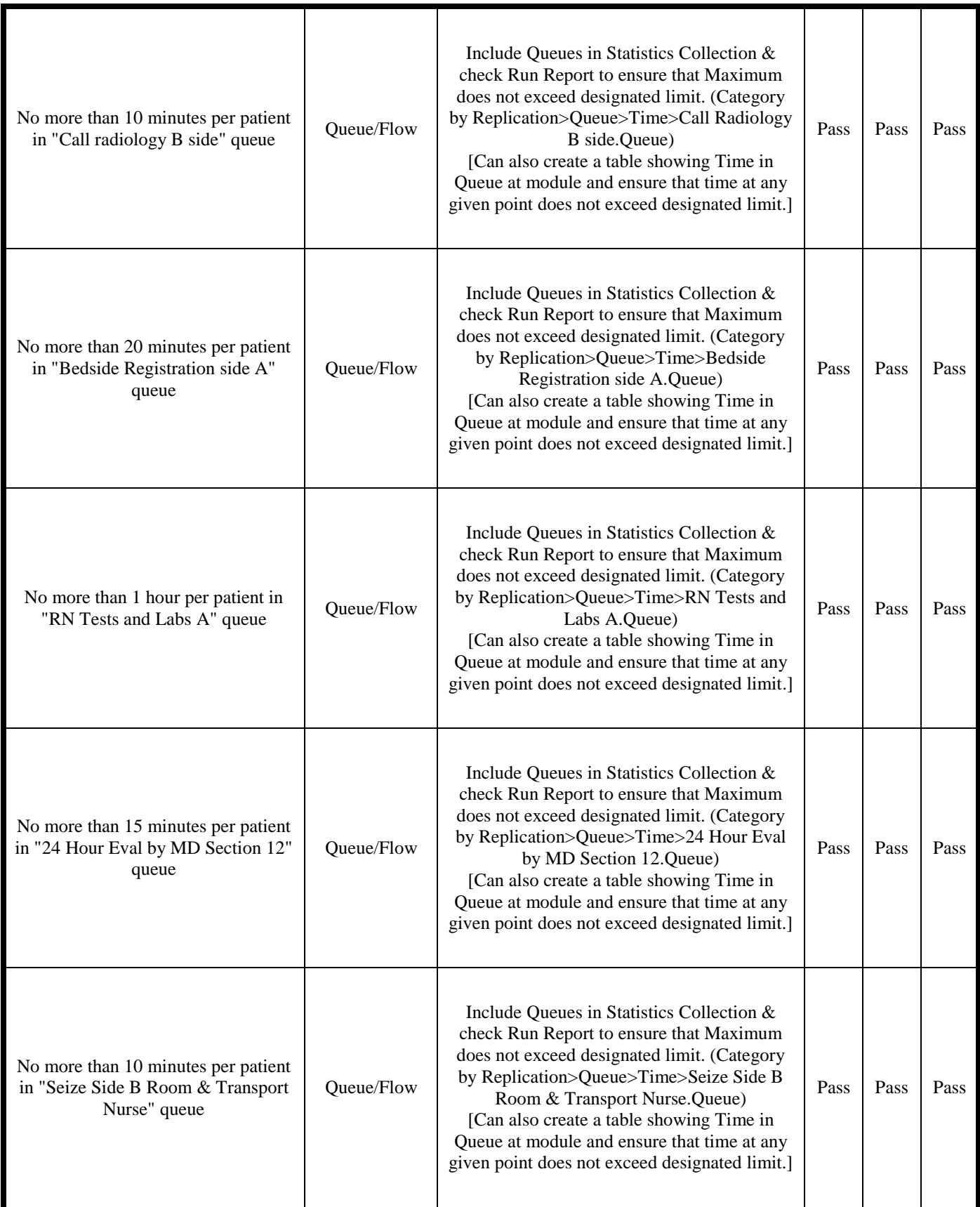

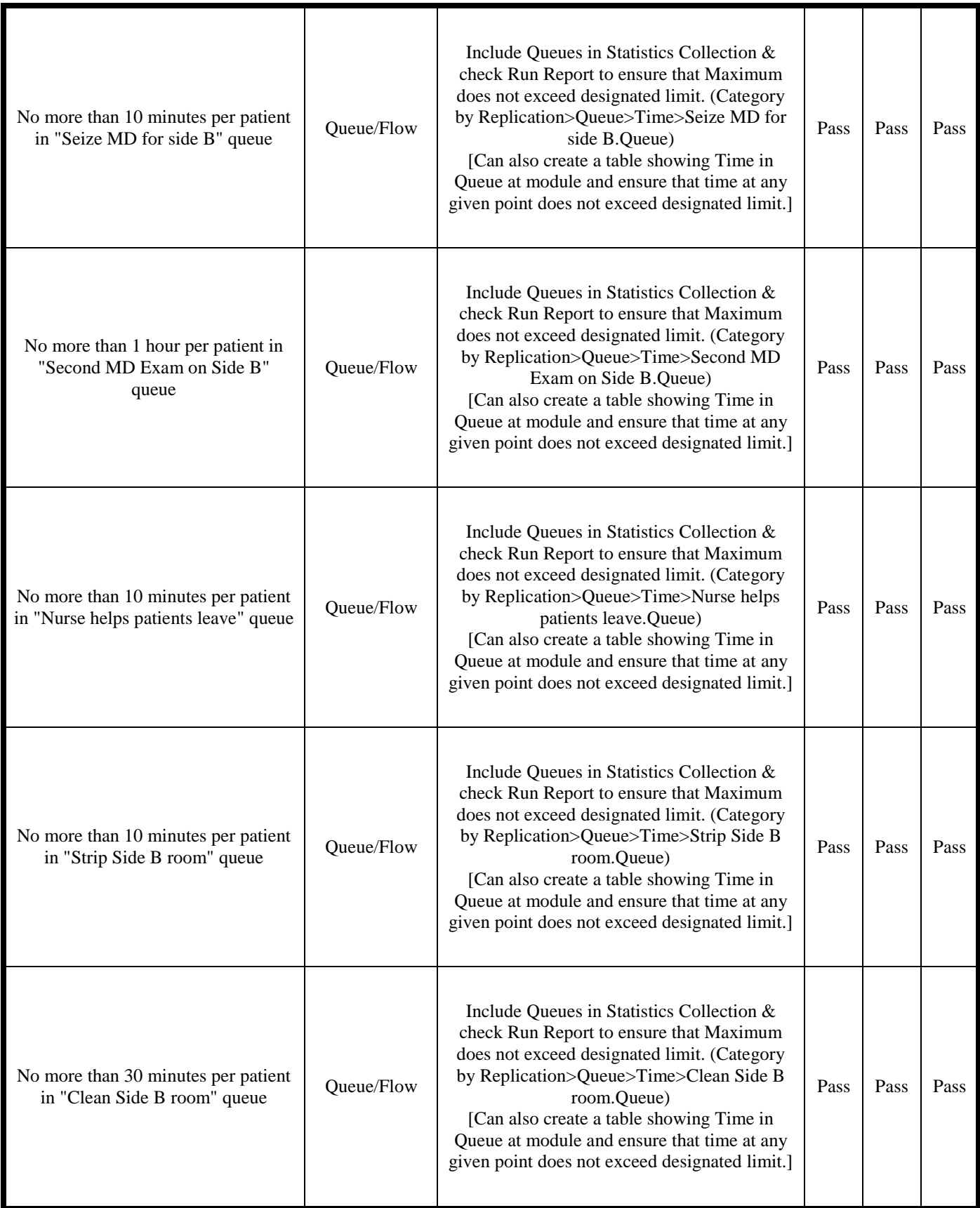
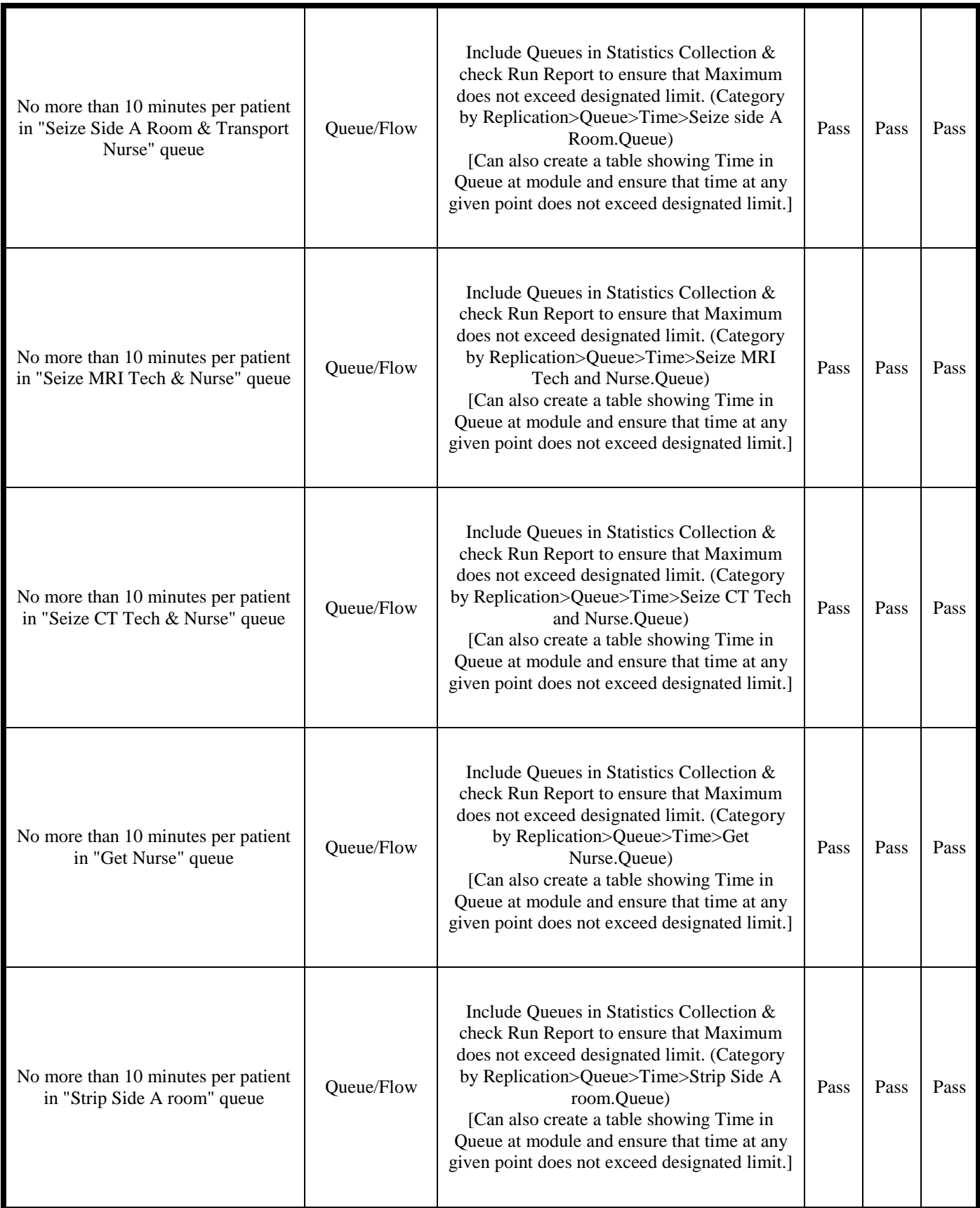

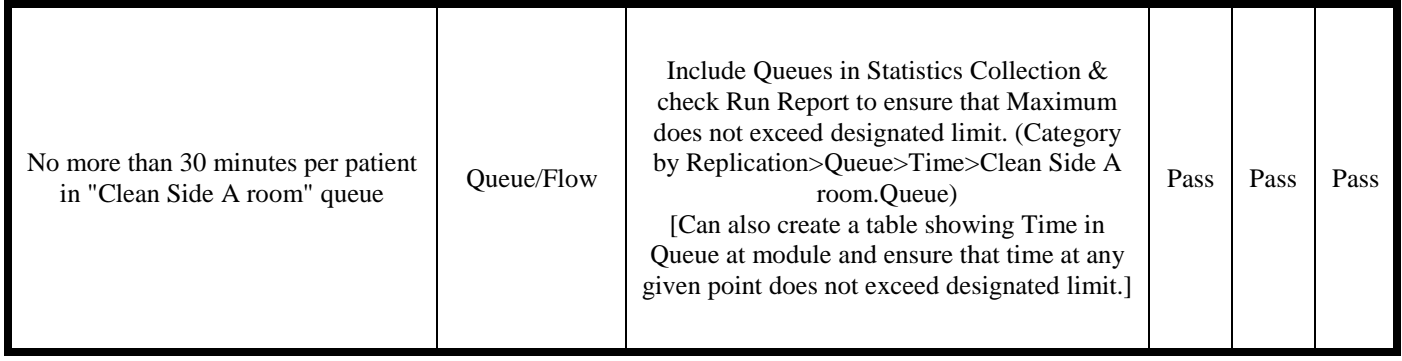

## **Appendix G: Simulation Model Run Reports**

We have included the Category Overview and Category by Replications run reports from the simulation model.

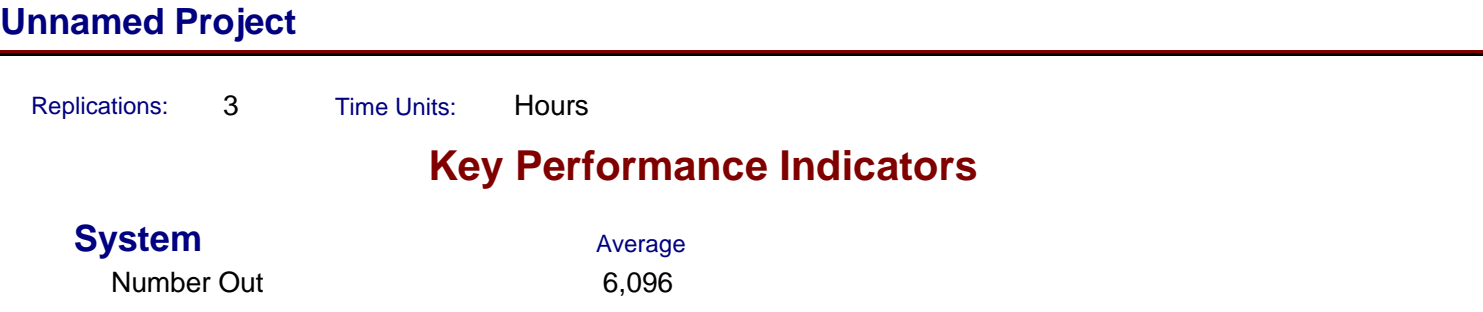

Replications: 3 Time Units: Hours

## **Category Overview**

## **Entity**

### **Time**

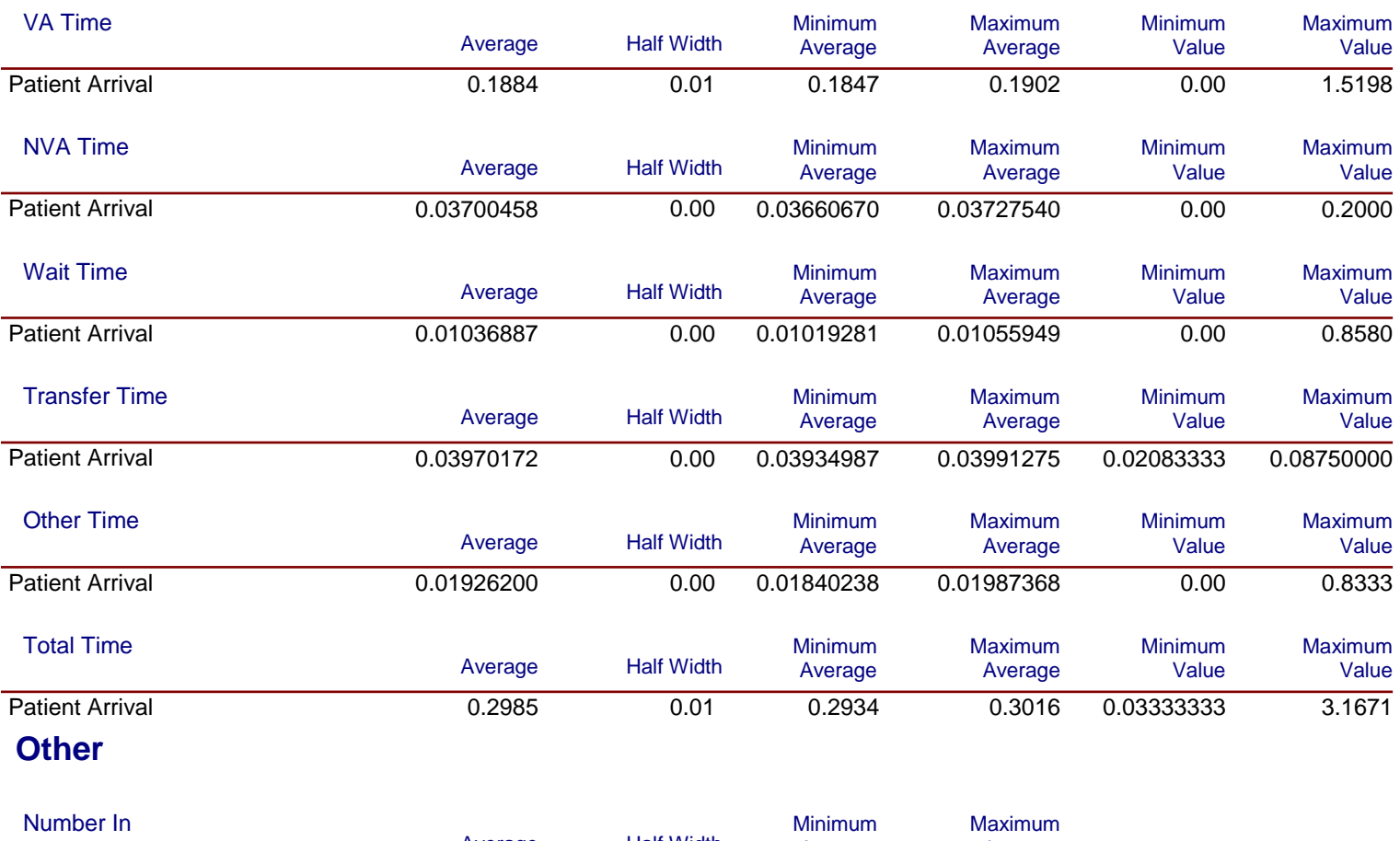

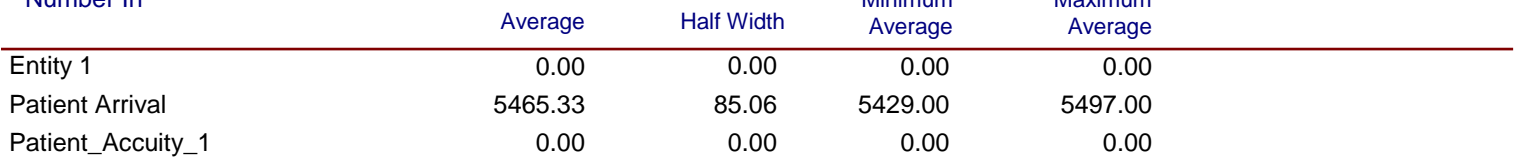

*Values Across All Replications*

## **Unnamed Project**

Replications: 3 Time Units: Hours

**Category Overview**

## **Entity**

#### **Other**

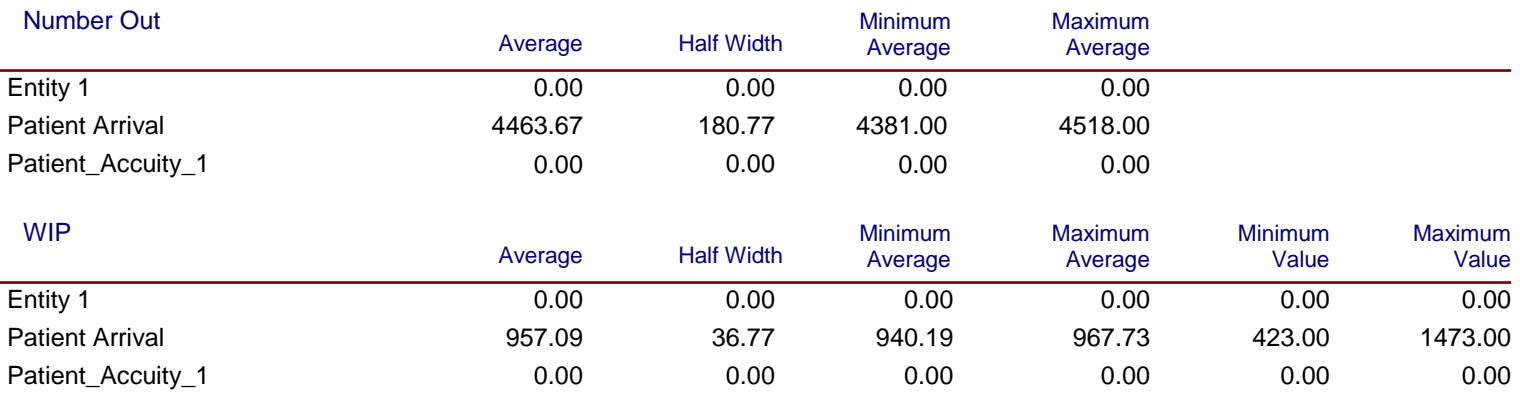

## **Unnamed Project**

Replications: 3 Time Units: Hours

**Process**

## **Time per Entity**

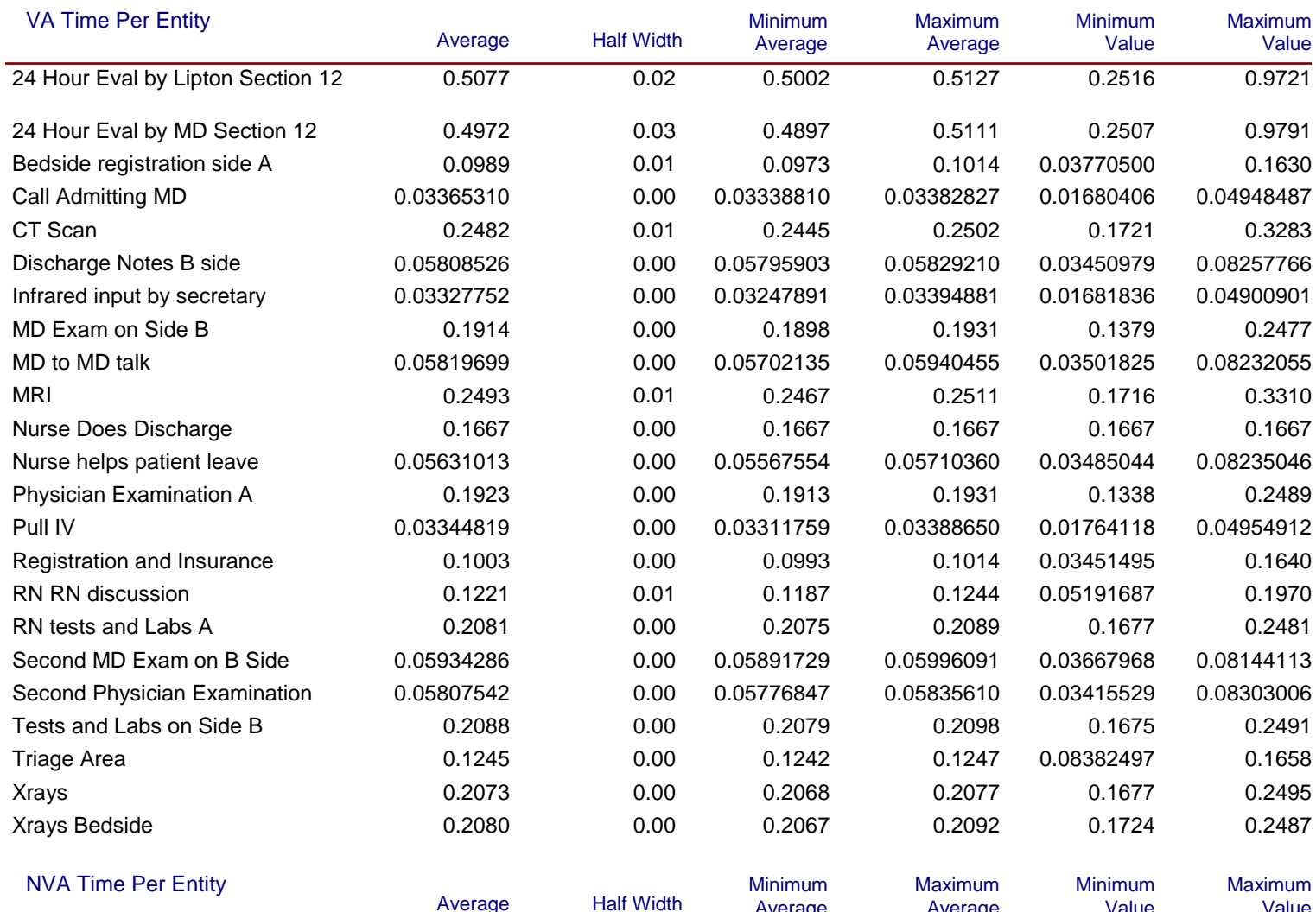

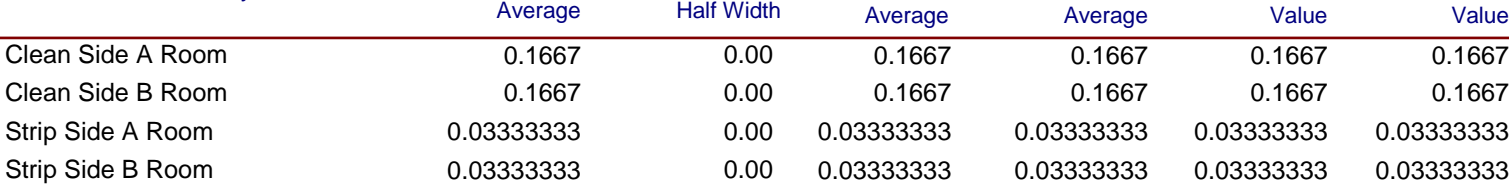

## **Unnamed Project**

Replications: 3 Time Units: Hours

**Process**

## **Time per Entity**

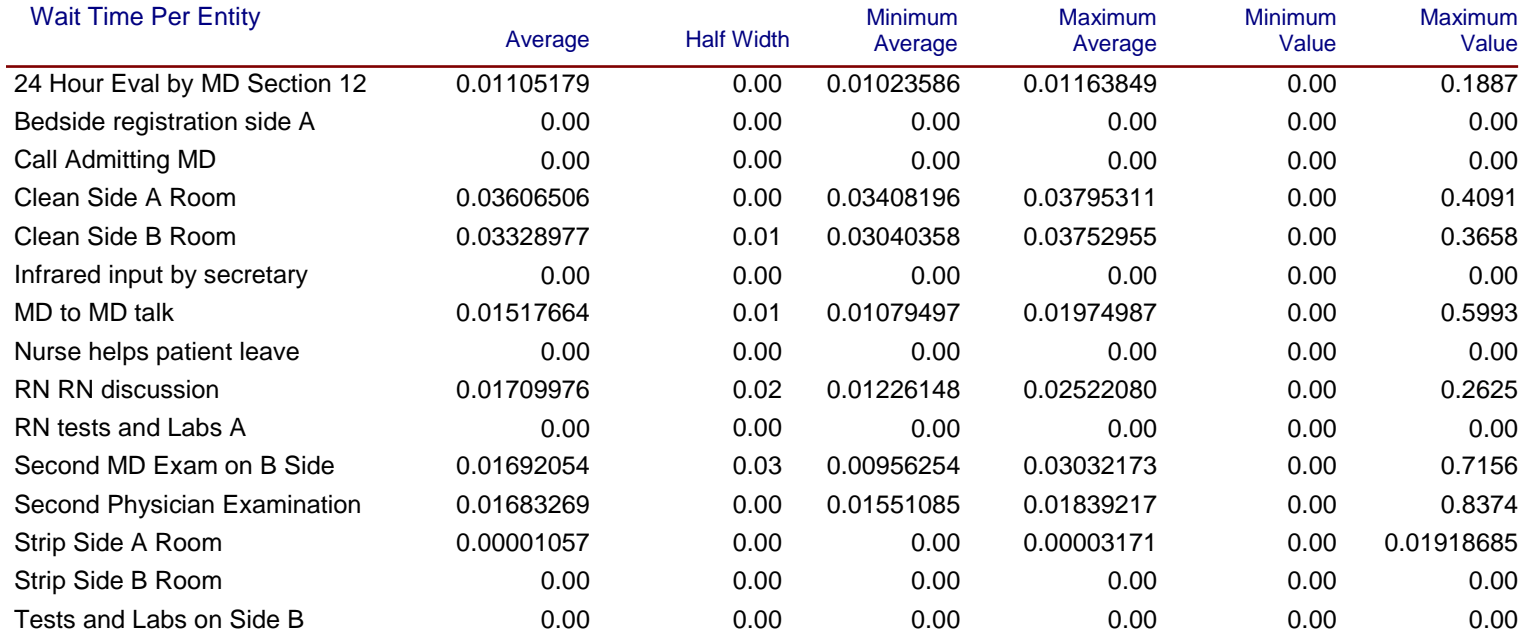

## **Unnamed Project**

Replications: 3 Time Units: Hours

**Process**

## **Time per Entity**

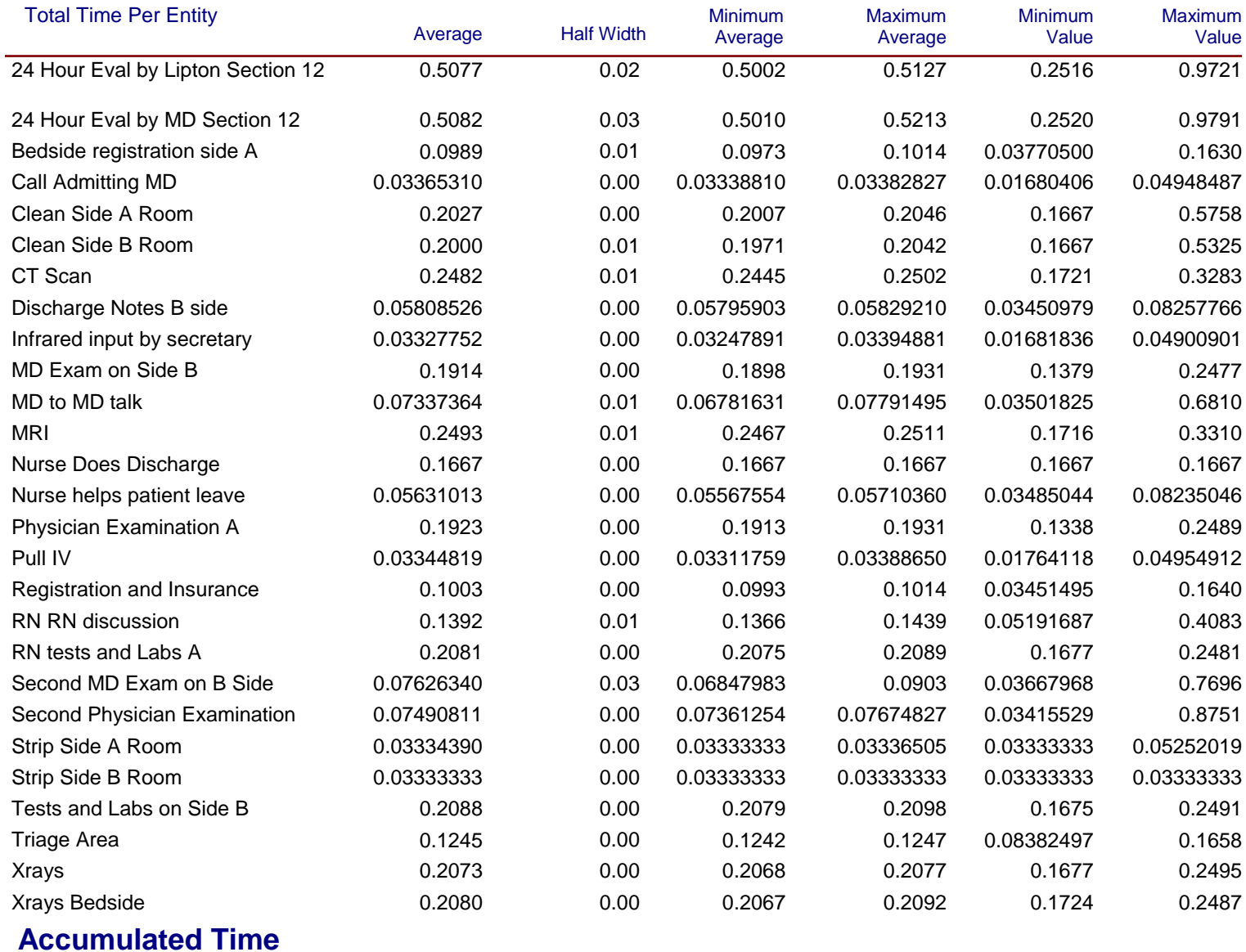

Replications: 3 Time Units: Hours

**Category Overview**

## **Process**

#### **Accumulated Time**

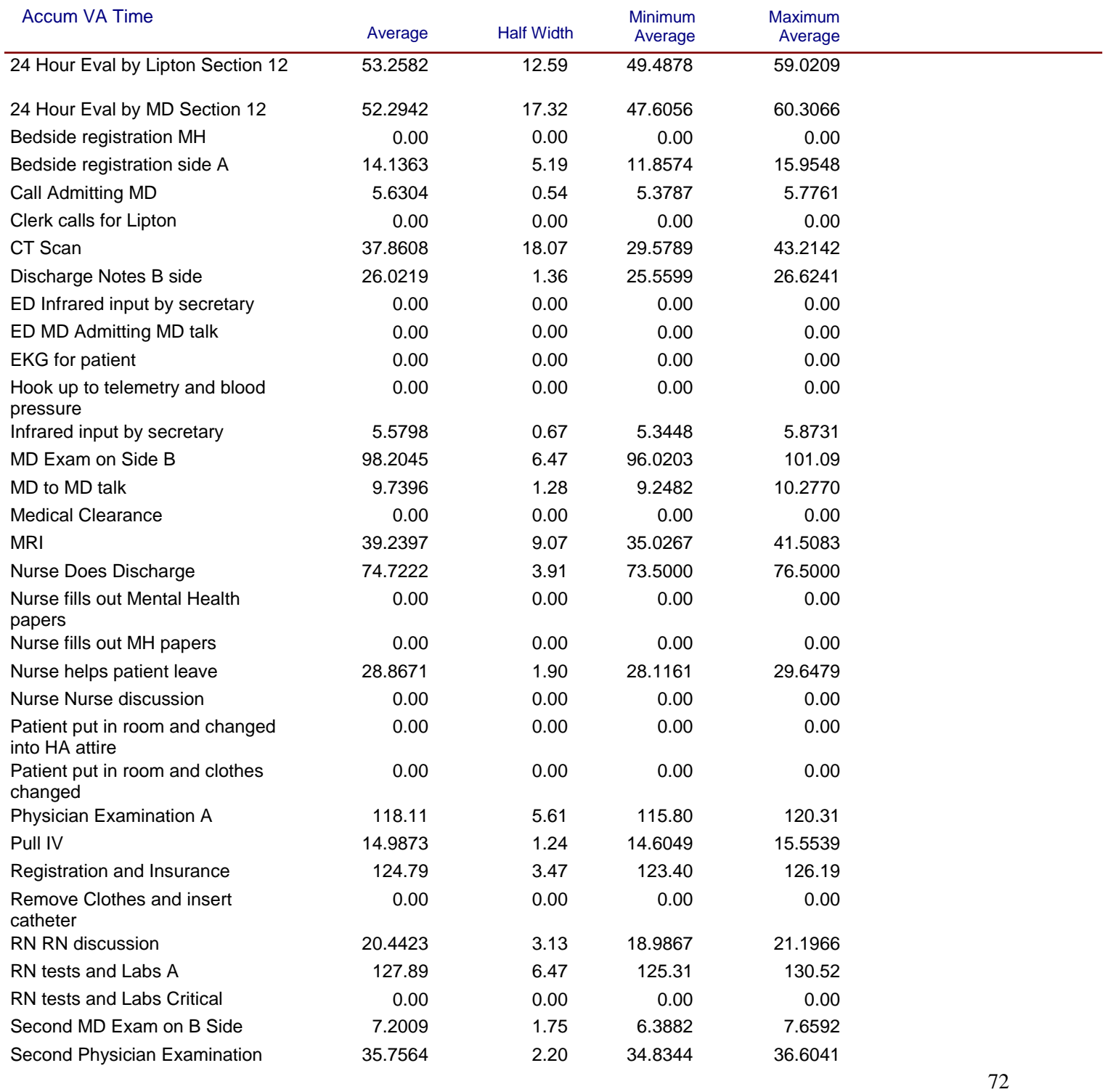

Replications: 3 Time Units: Hours

**Category Overview**

### **Process**

#### **Accumulated Time**

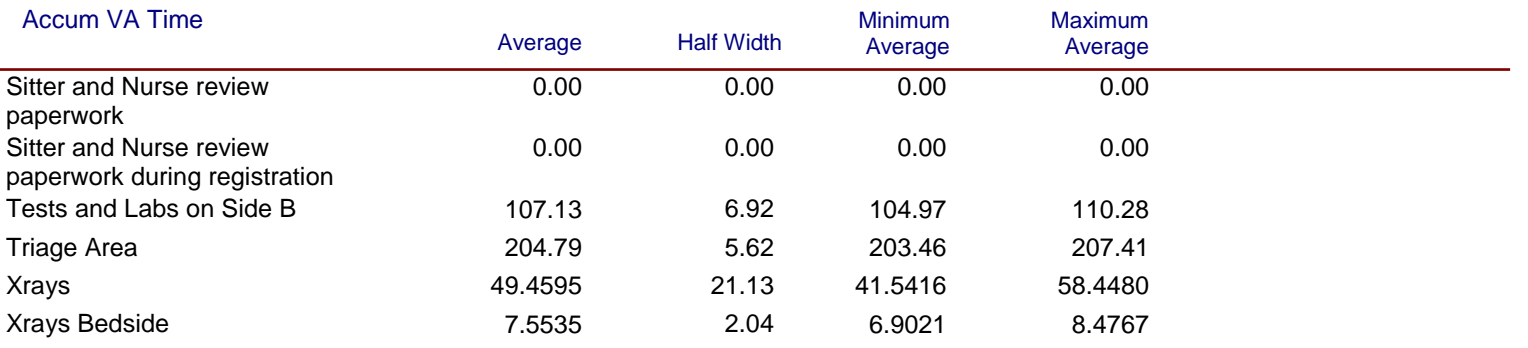

Replications: 3 Time Units: Hours

**Category Overview**

### **Process**

### **Accumulated Time**

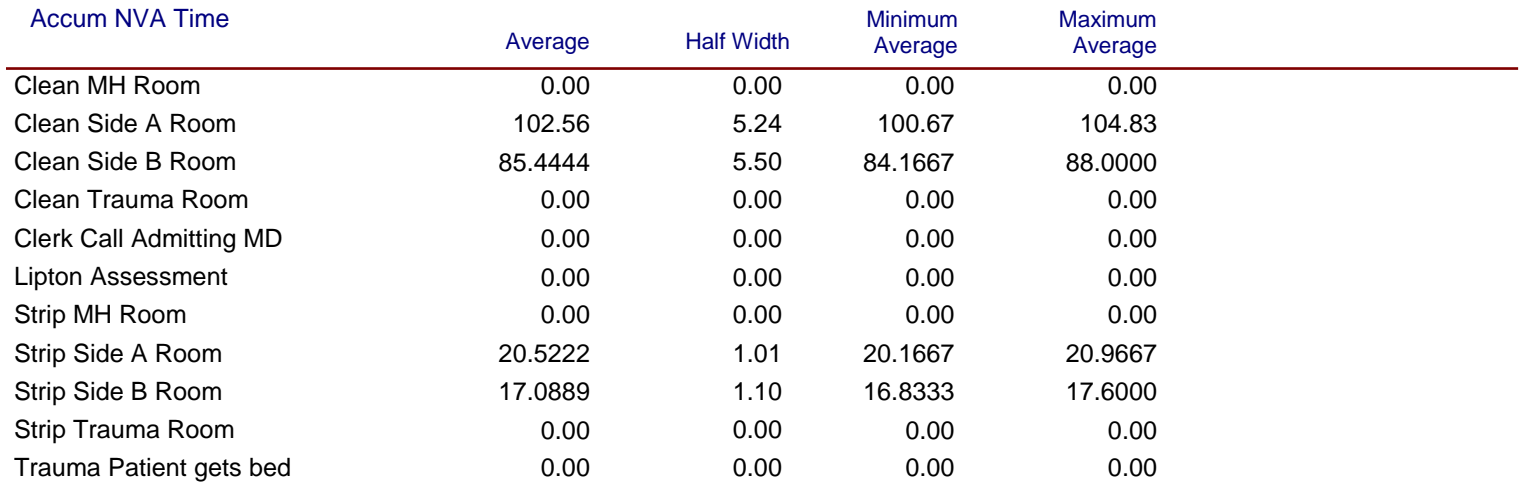

## **Unnamed Project**

Replications: 3 Time Units: Hours

**Process**

#### **Accumulated Time**

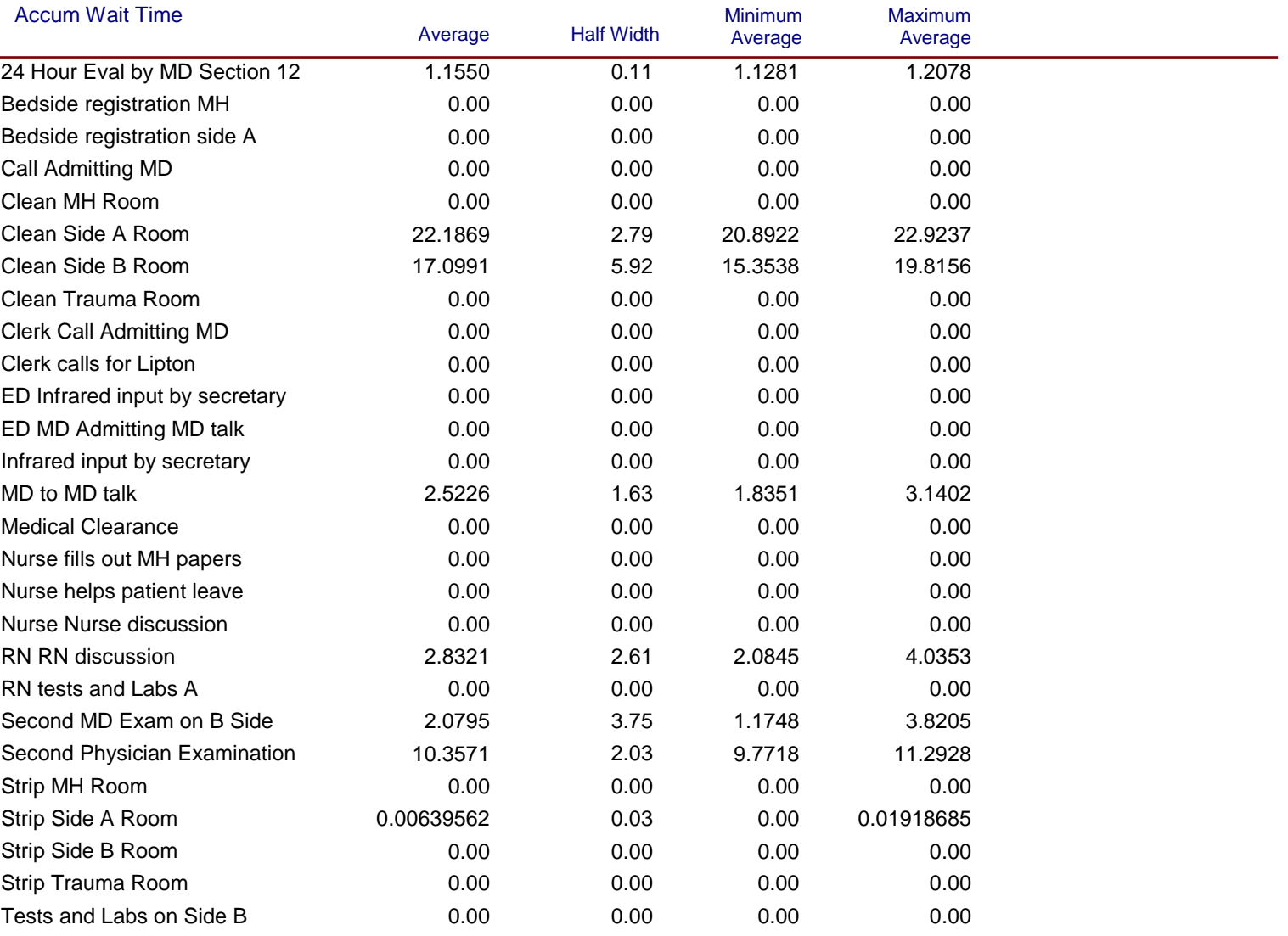

 $\overline{1}$ 

*Values Across All Replications*

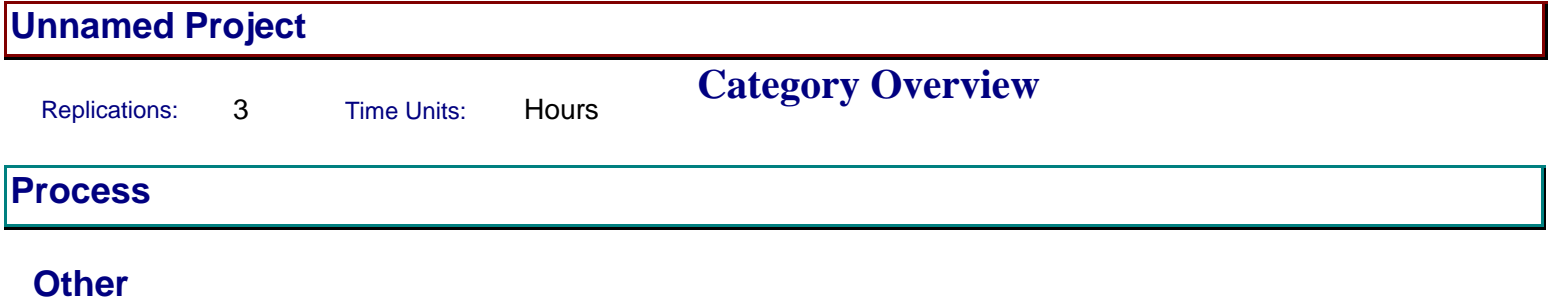

Replications: 3 Time Units: Hours

**Category Overview**

## **Process**

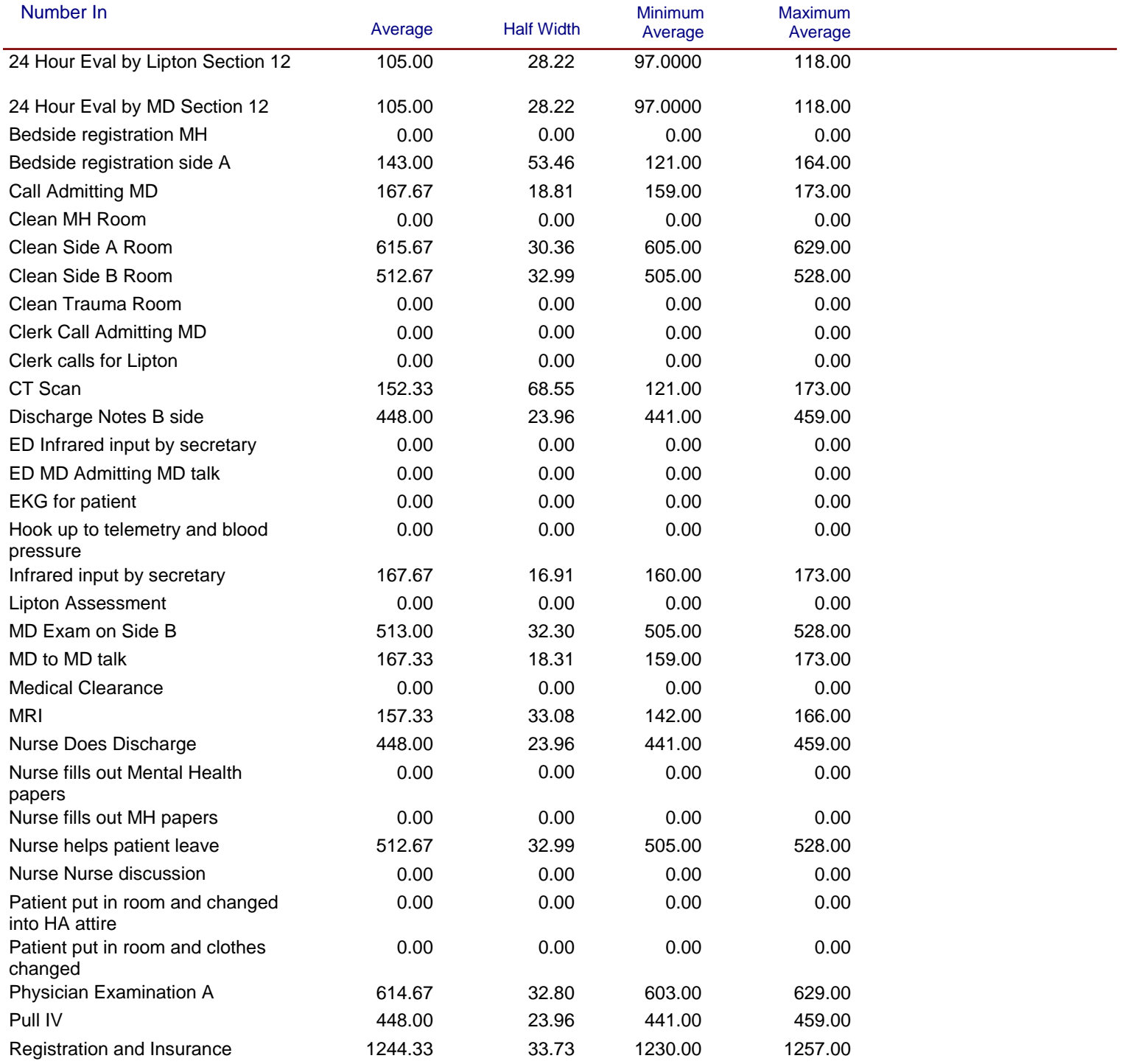

Replications: 3 Time Units: Hours

## **Category Overview**

## **Process**

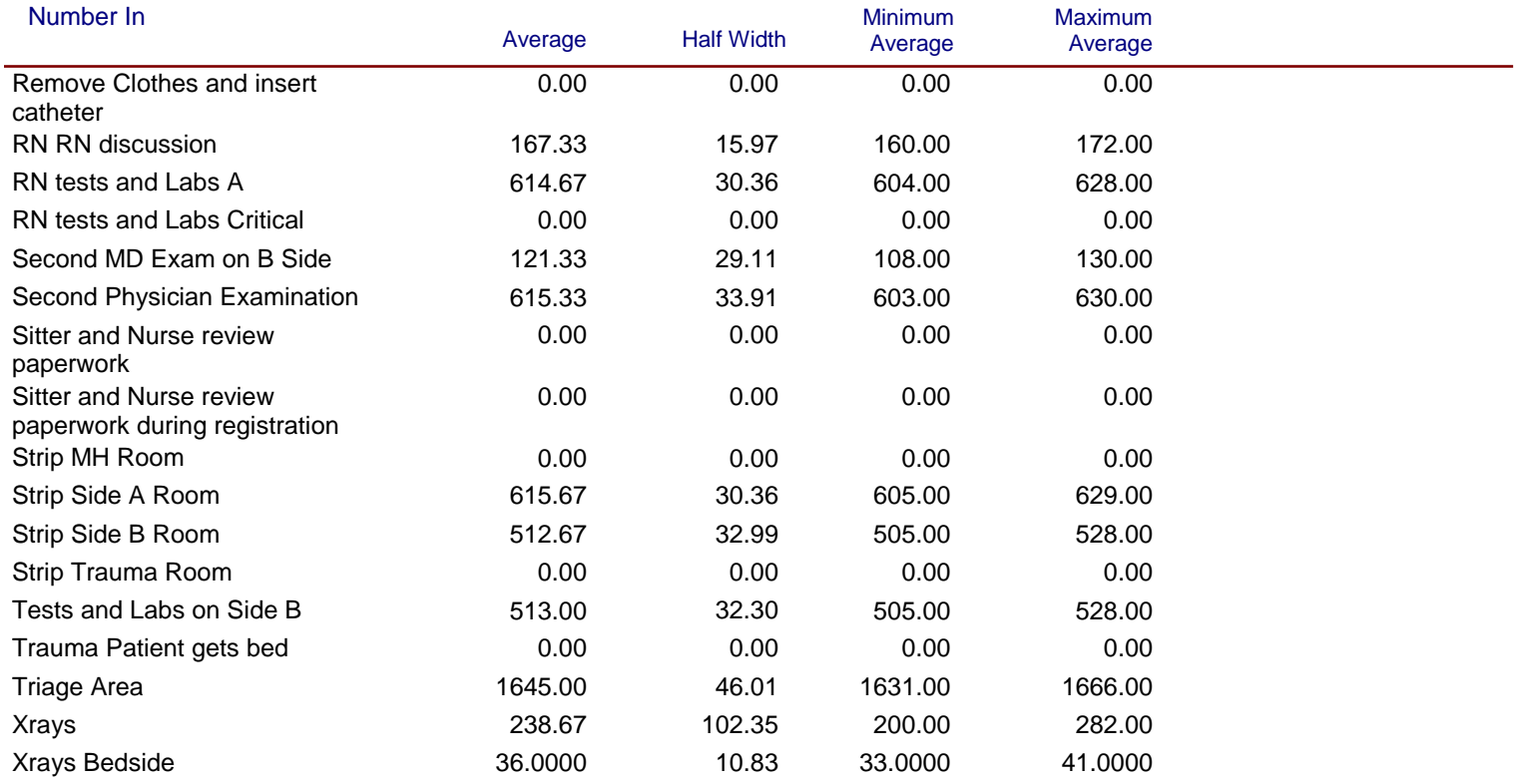

## **Unnamed Project**

Replications: 3 Time Units: Hours

## **Process**

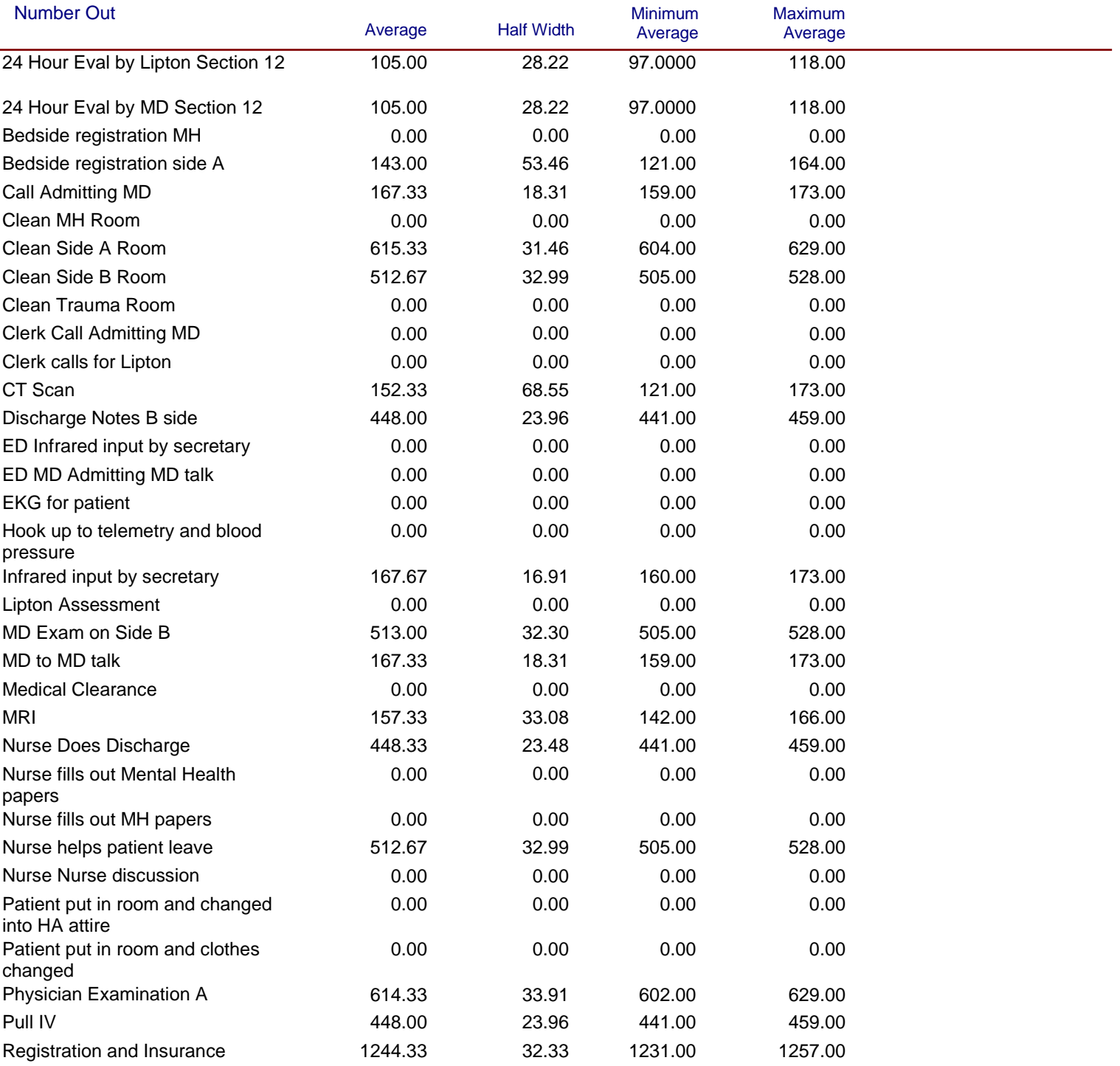

Replications: 3 Time Units: Hours

## **Category Overview**

## **Process**

#### **Other**

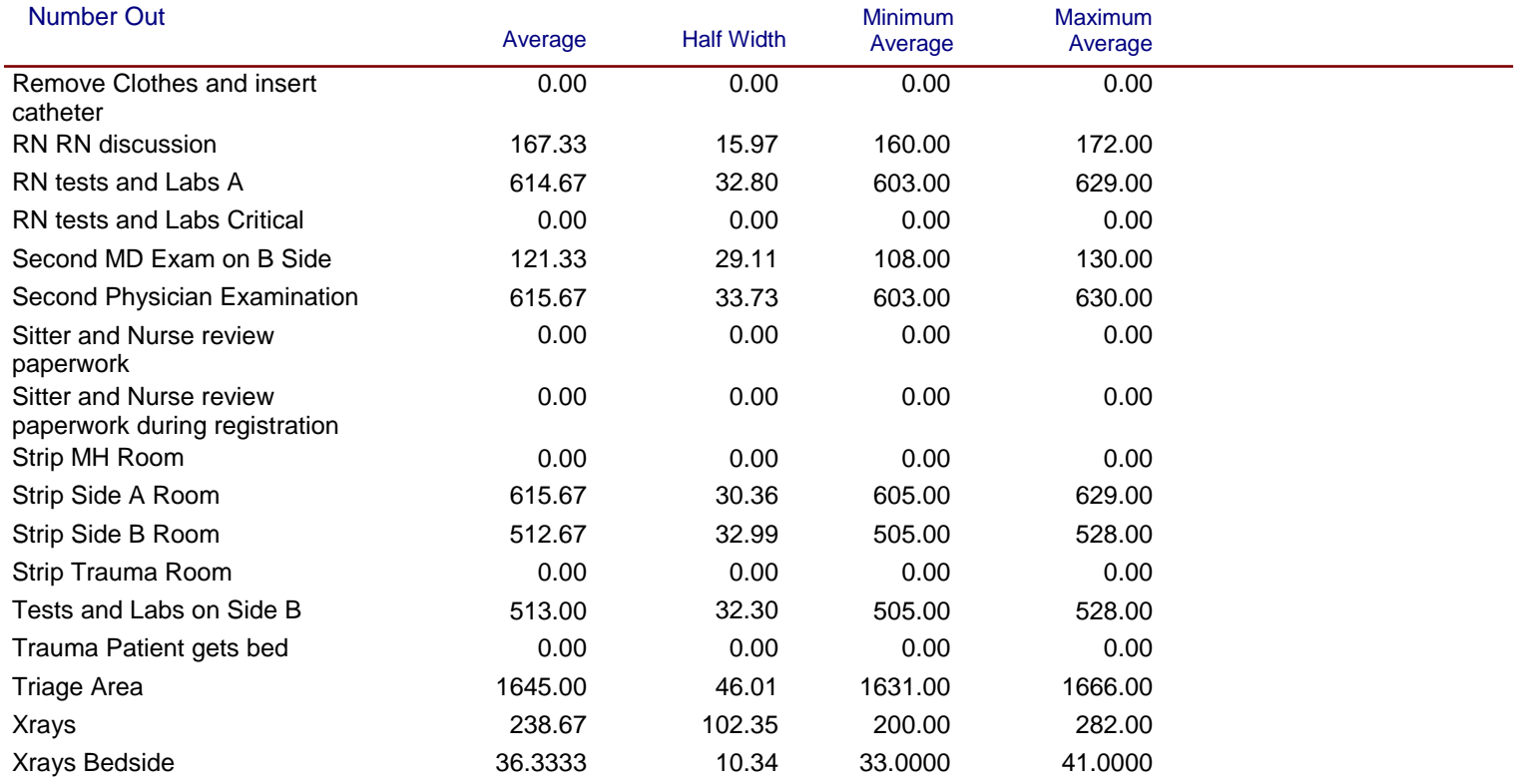

*Values Across All Replications*

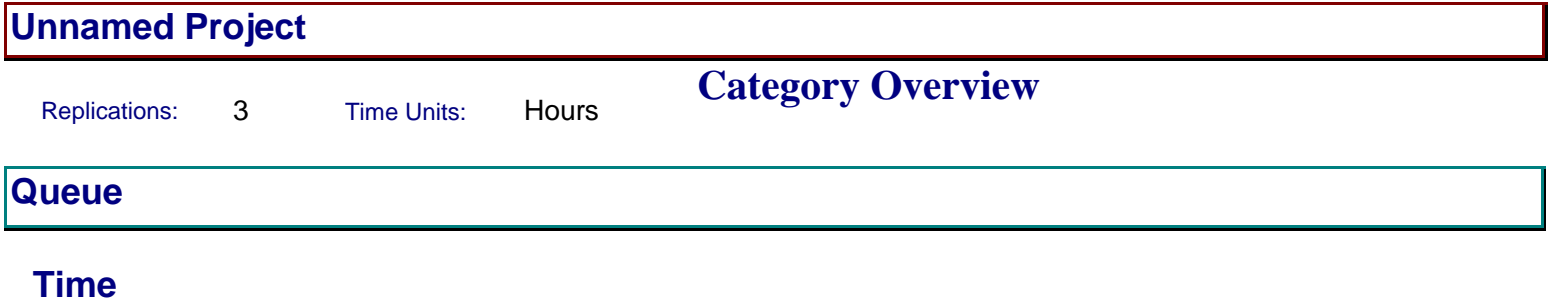

Replications: 3 Time Units: Hours

## **Category Overview**

## **Queue**

#### **Time**

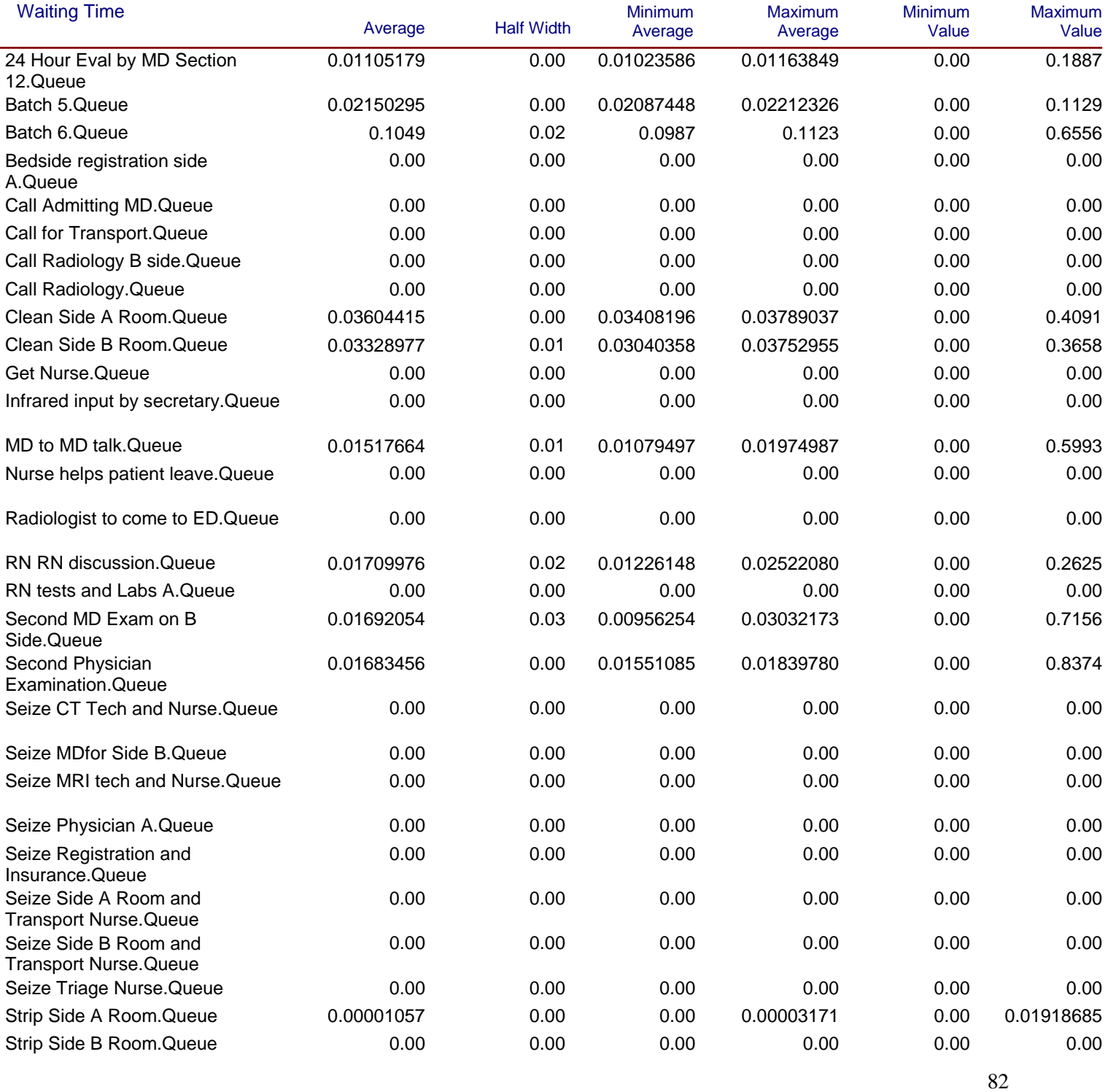

*Values Across All Replications*

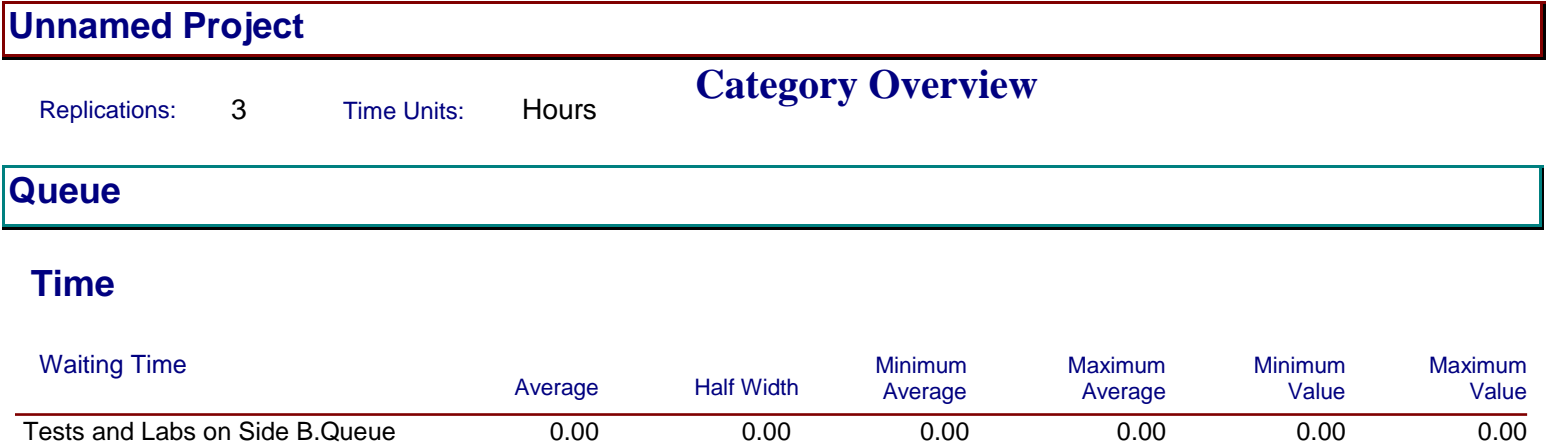

#### **Other**

Replications: 3 Time Units: Hours

## **Category Overview**

## **Queue**

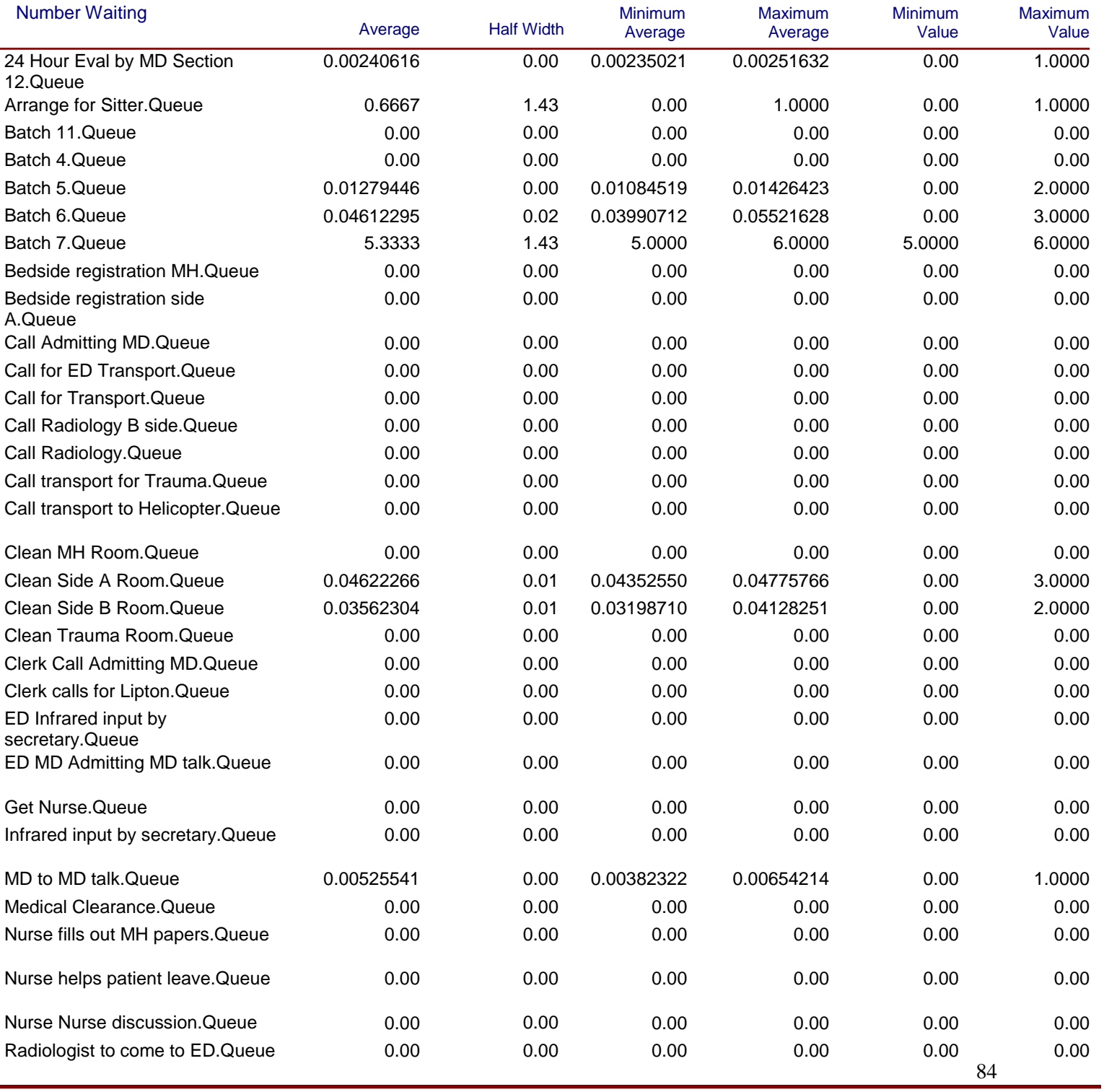

Replications: 3 Time Units: Hours

## **Category Overview**

## **Queue**

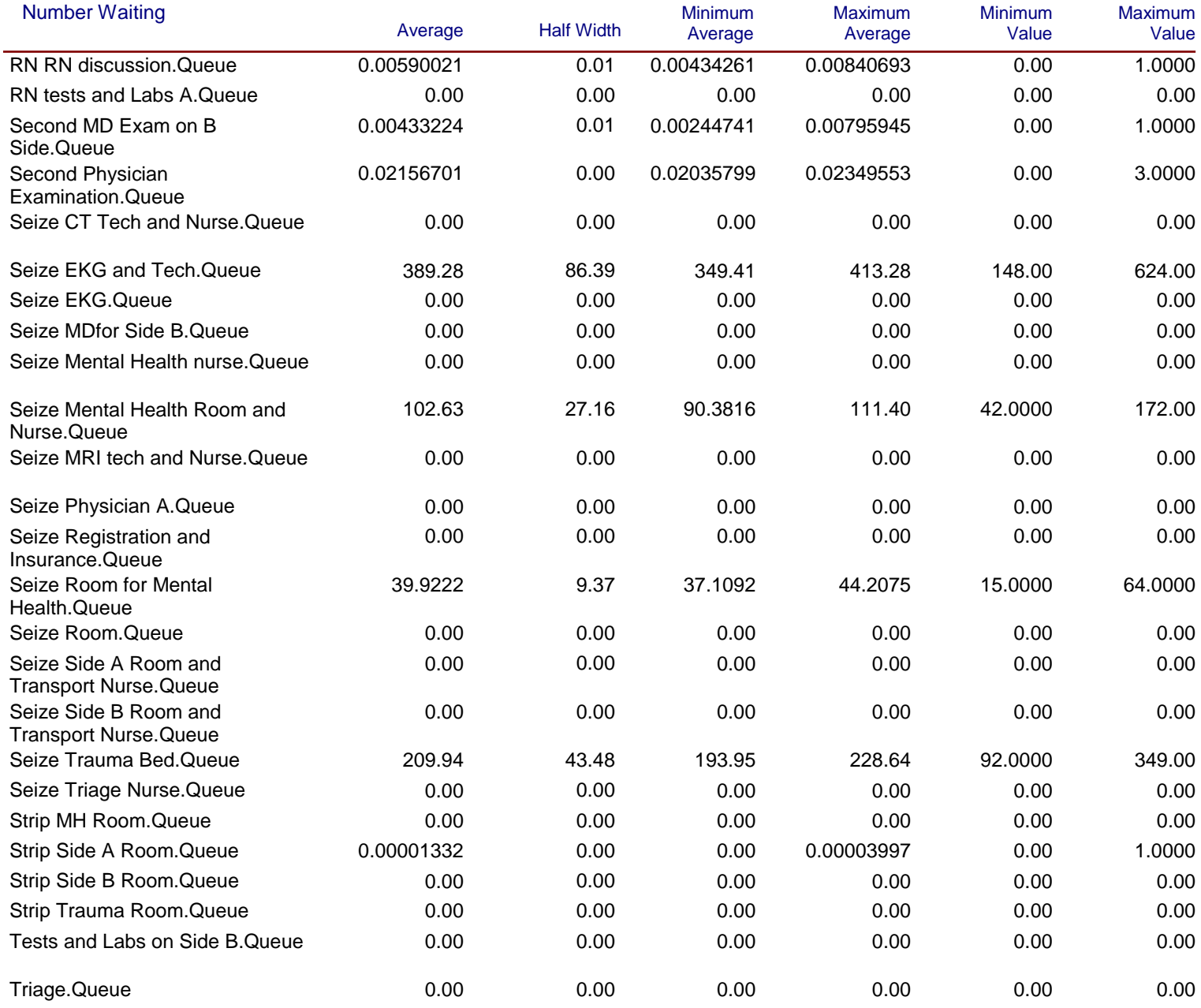

*Values Across All Replications*

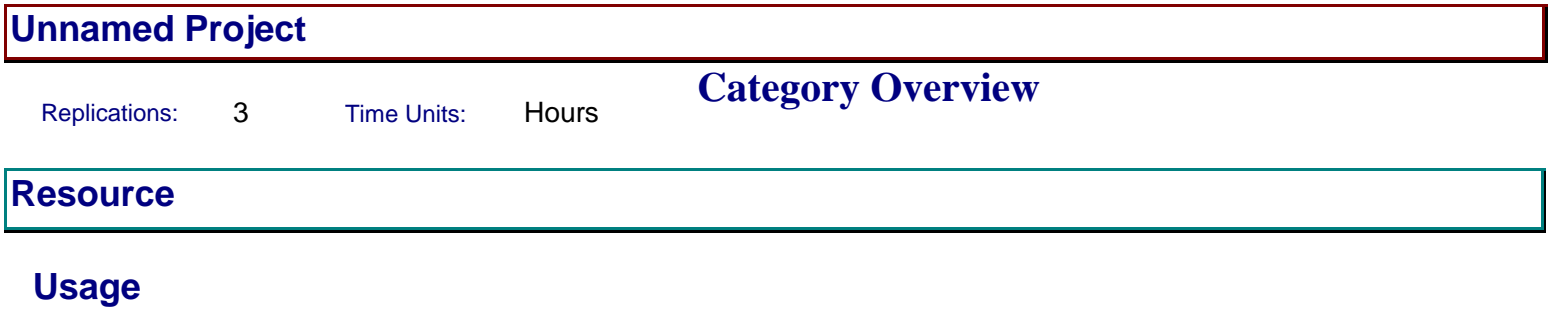

## **Unnamed Project**

Replications: 3 Time Units: Hours

**Resource**

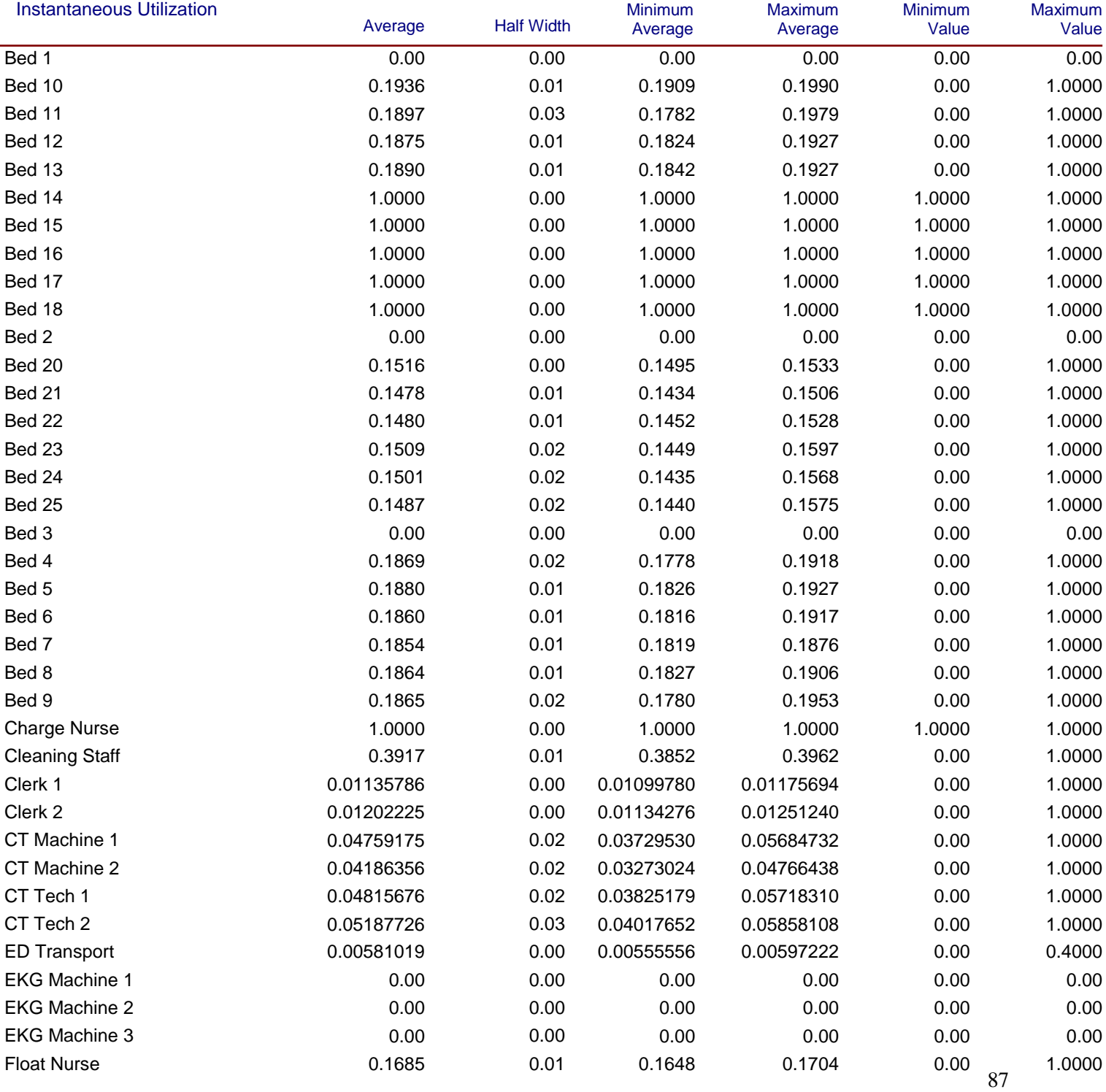

## **Unnamed Project**

Replications: 3 Time Units: Hours

#### **Resource**

## **Usage**

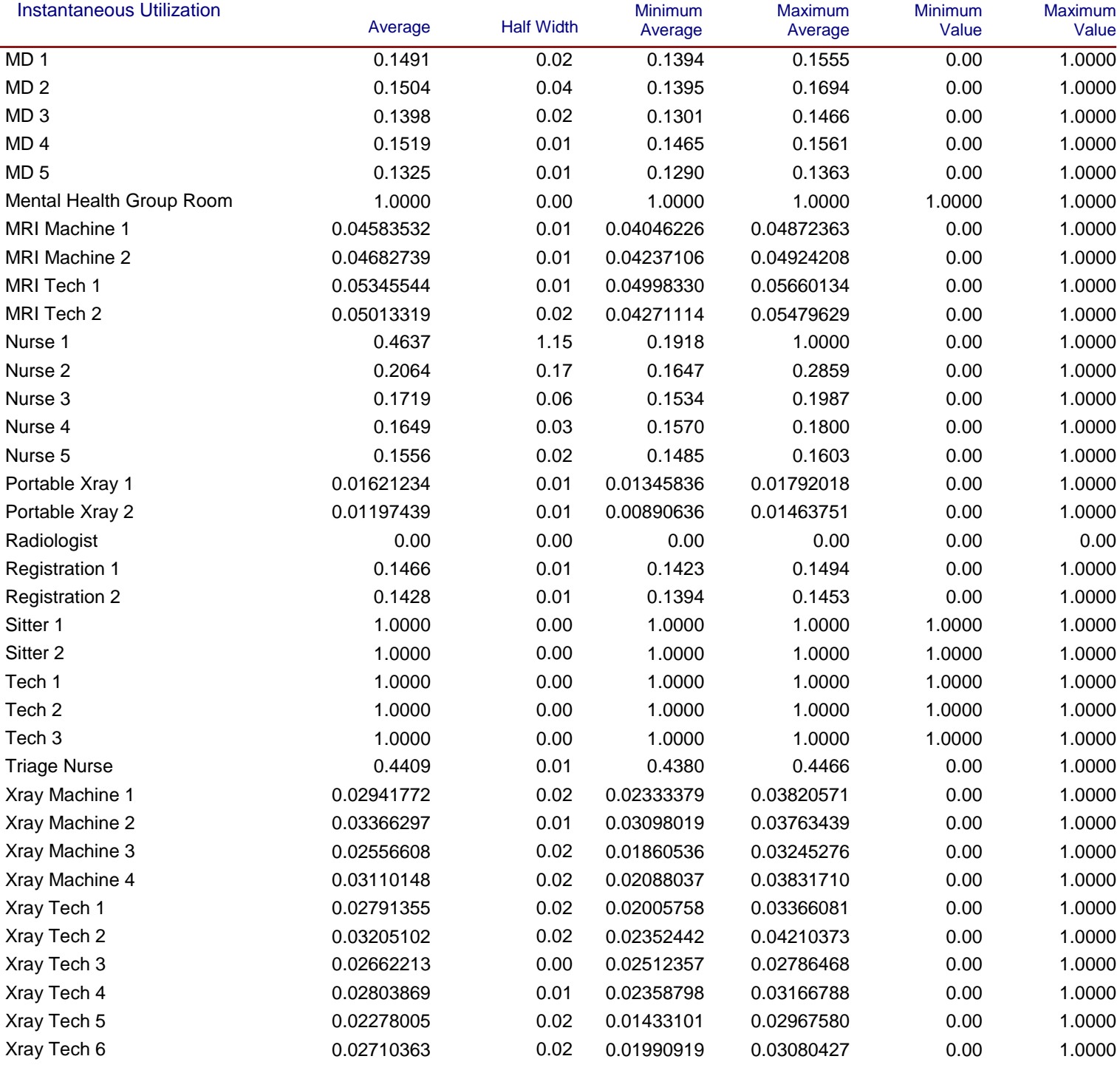

## **Unnamed Project**

Replications: 3 Time Units: Hours

#### **Resource**

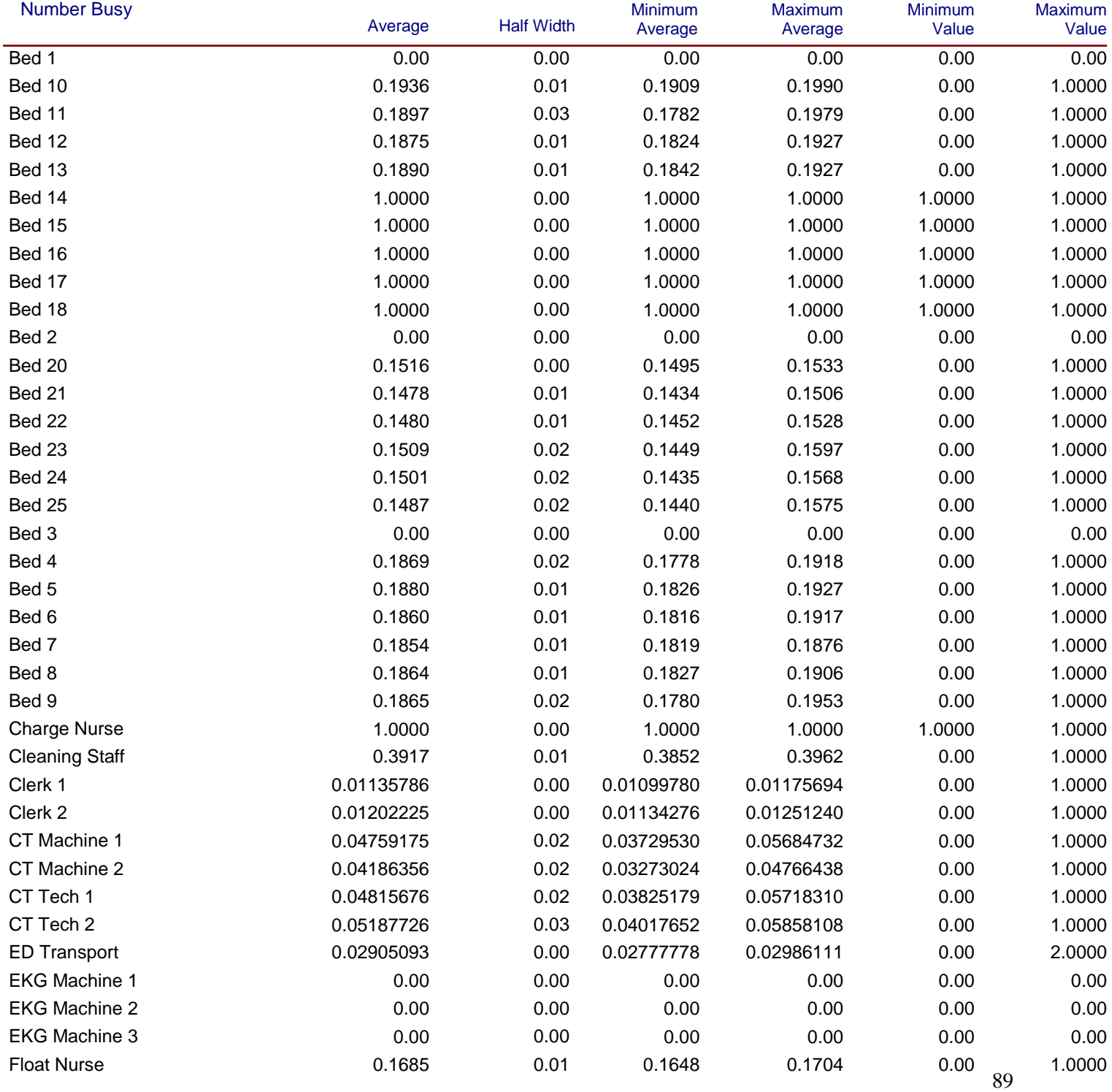

## **Unnamed Project**

Replications: 3 Time Units: Hours

## **Resource**

## **Usage**

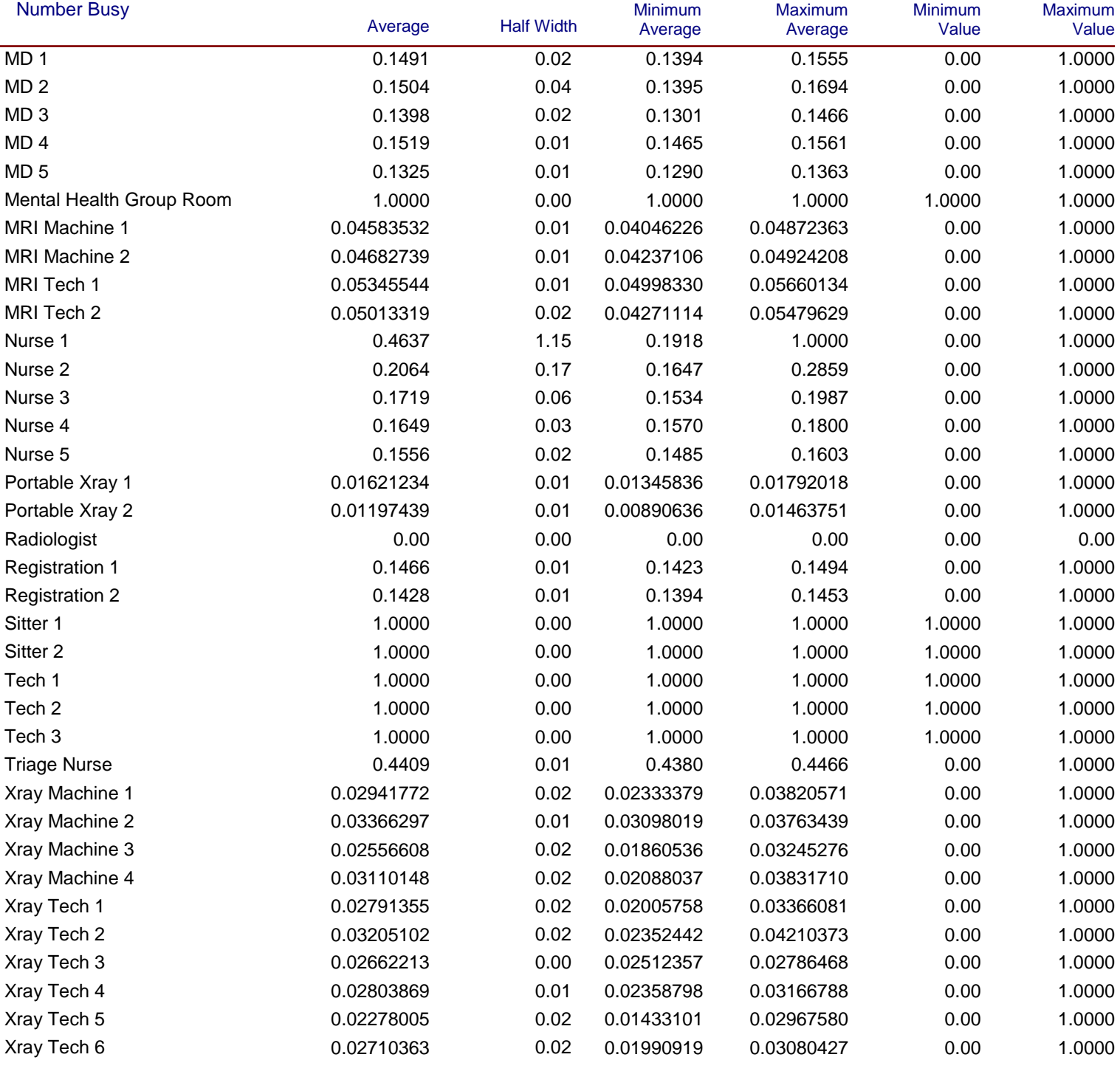

## **Unnamed Project**

Replications: 3 Time Units: Hours

**Resource**

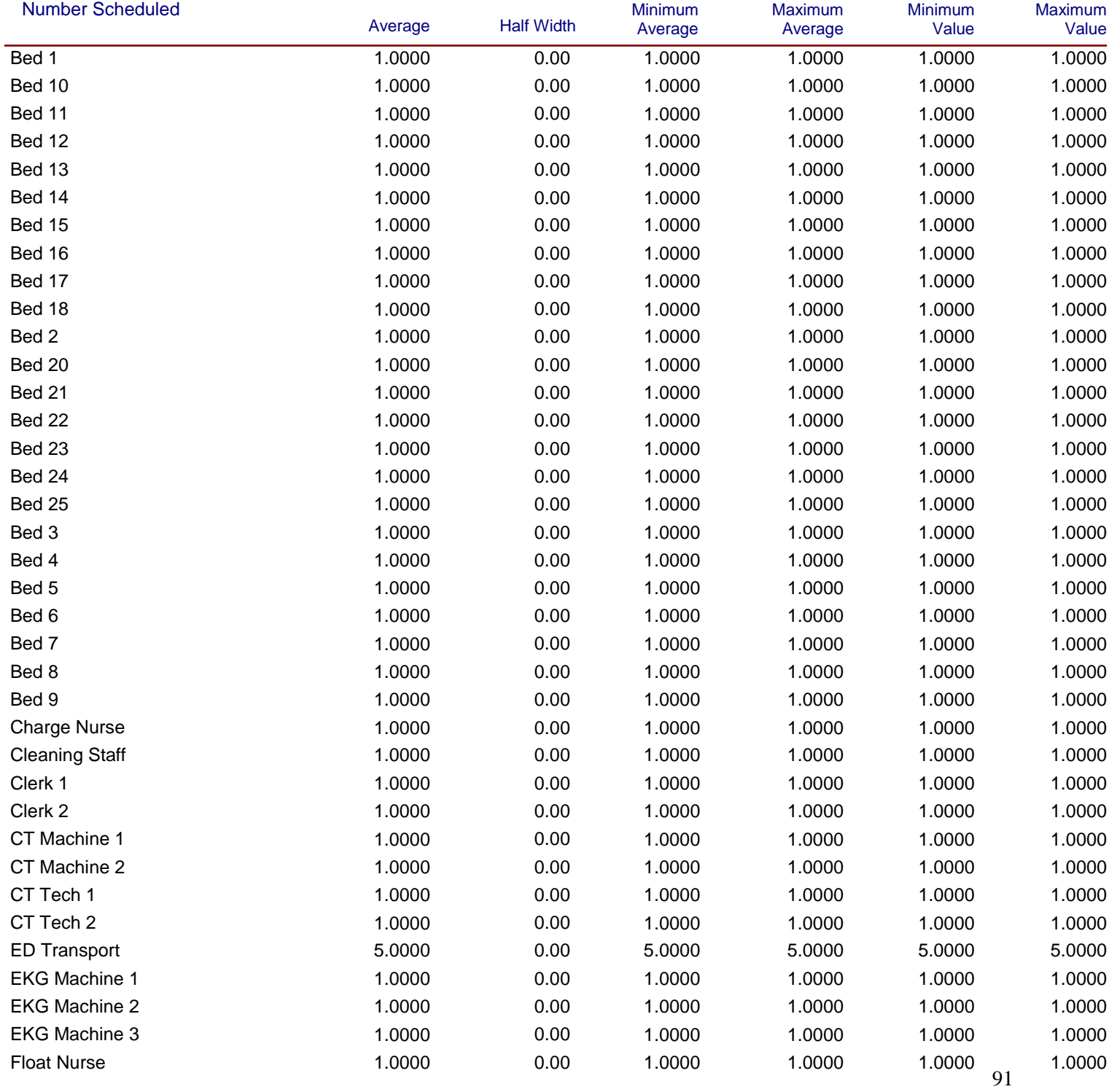

## **Unnamed Project**

Replications: 3 Time Units: Hours

#### **Resource**

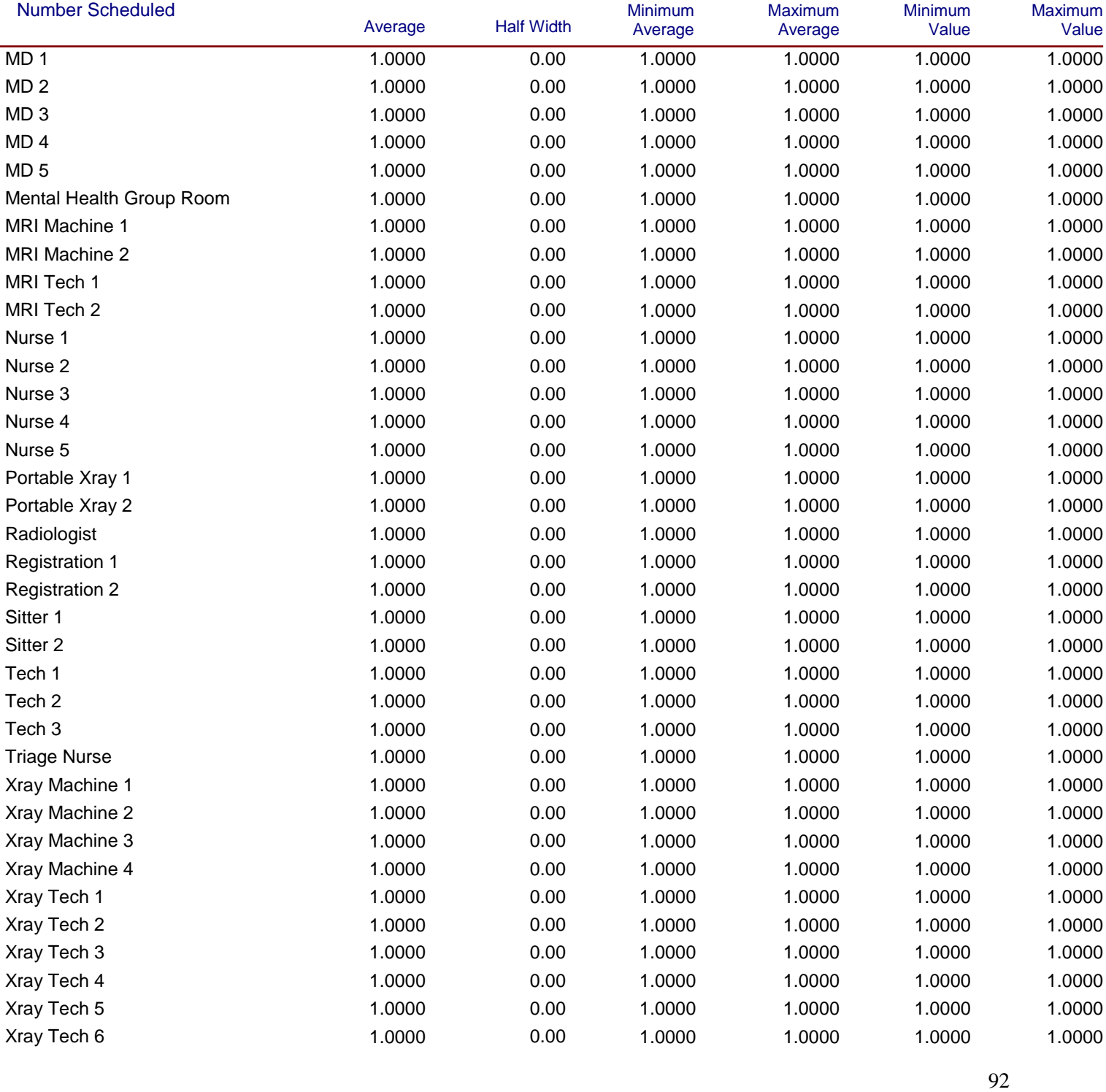

## **Unnamed Project**

Replications: 3 Time Units: Hours

**Resource**

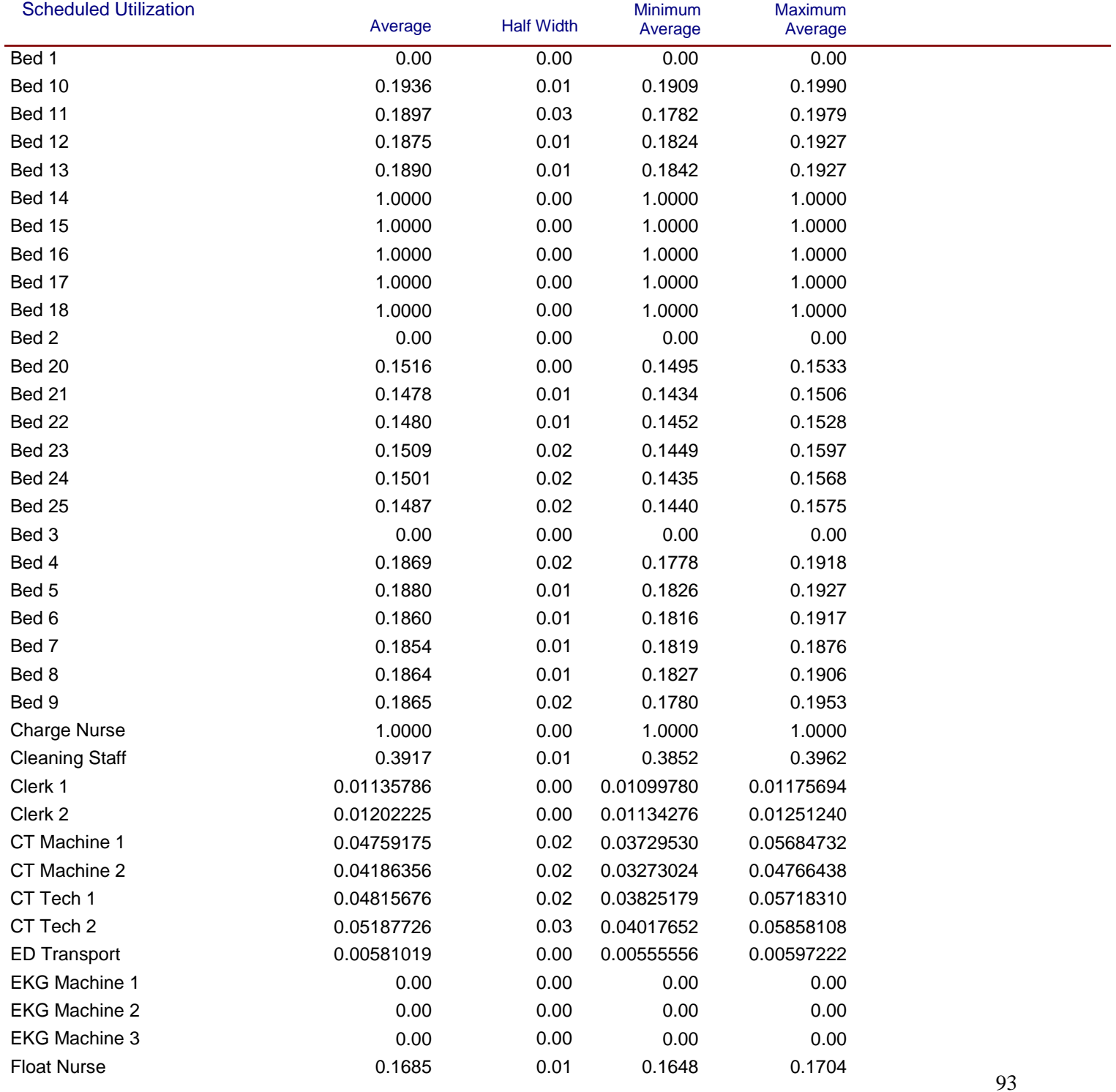

## **Unnamed Project**

Replications: 3 Time Units: Hours

**Resource**

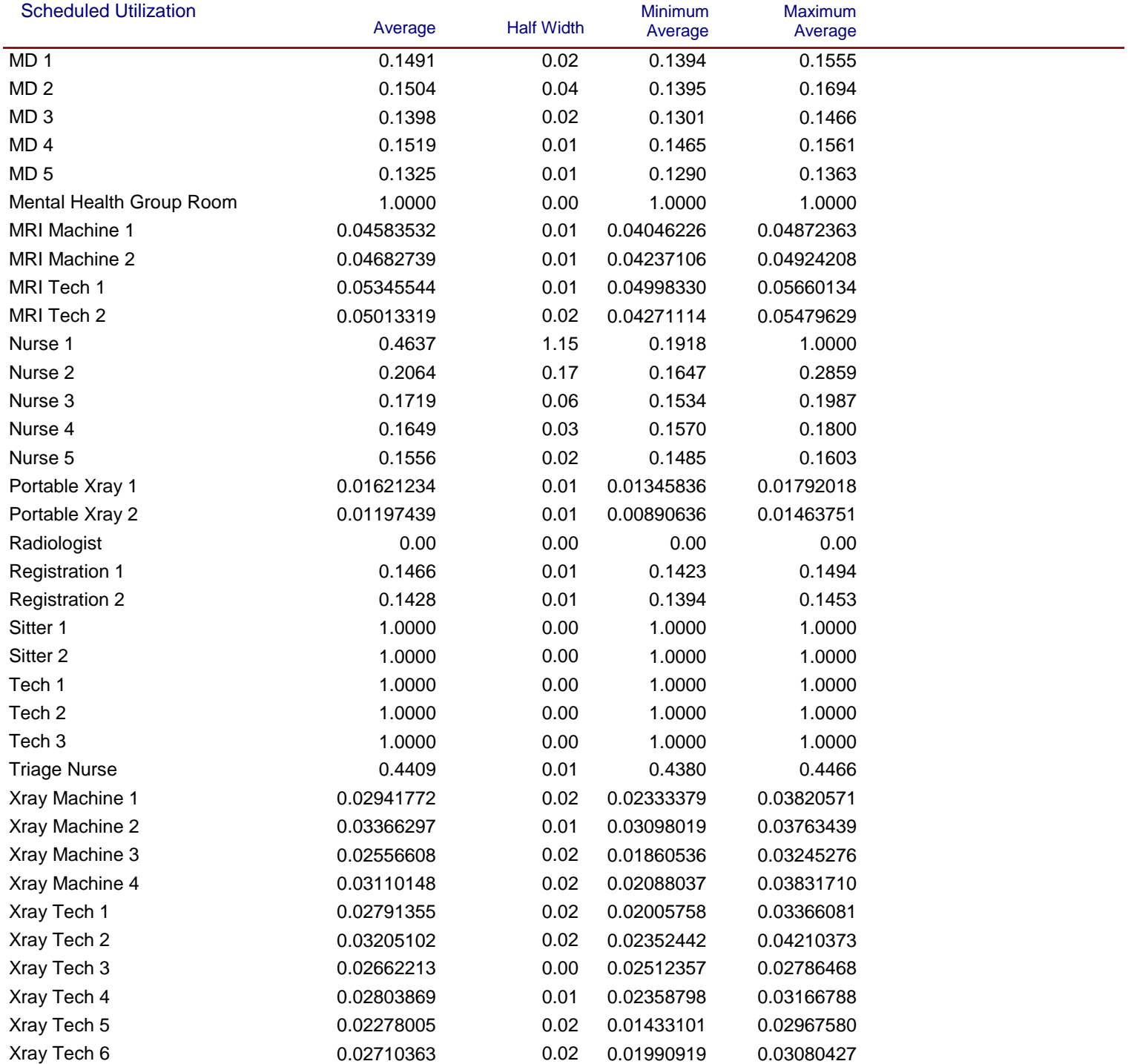

## **Unnamed Project**

Replications: 3 Time Units: Hours

**Resource**

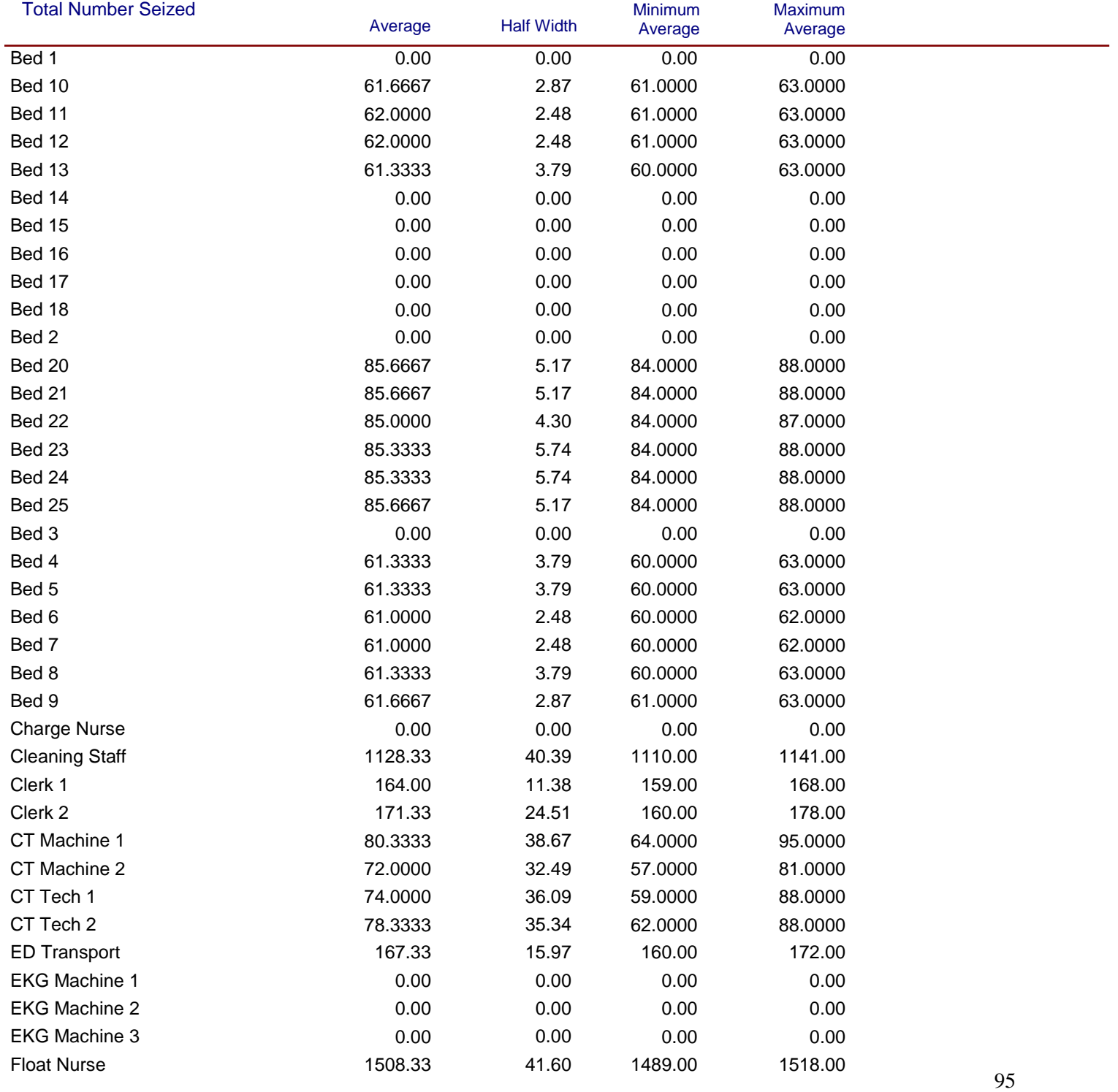

## **Unnamed Project**

Replications: 3 Time Units: Hours

**Resource**

# **Usage**

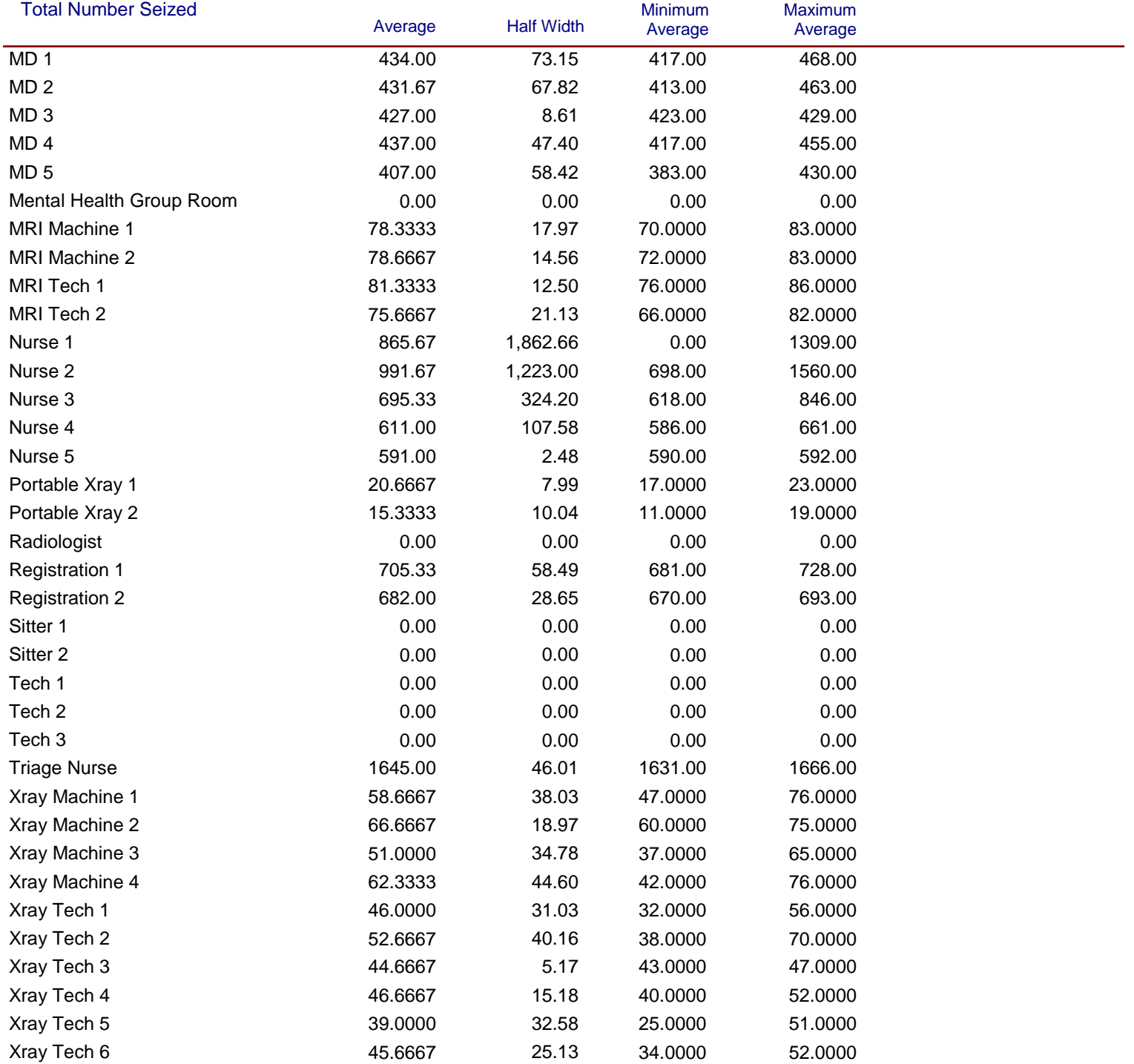

Model Filename: R:\MQP\Model 12-11-10 **Page 31** of 32

*Values Across All Replications*

# **Category Overview Unnamed Project** Replications: 3 Time Units: Hours **User Specified Counter**

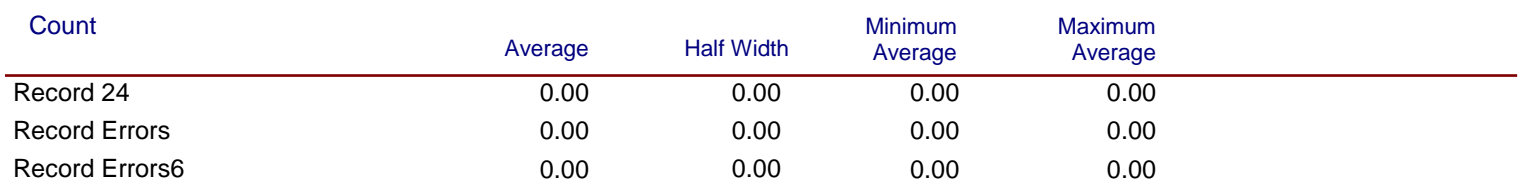

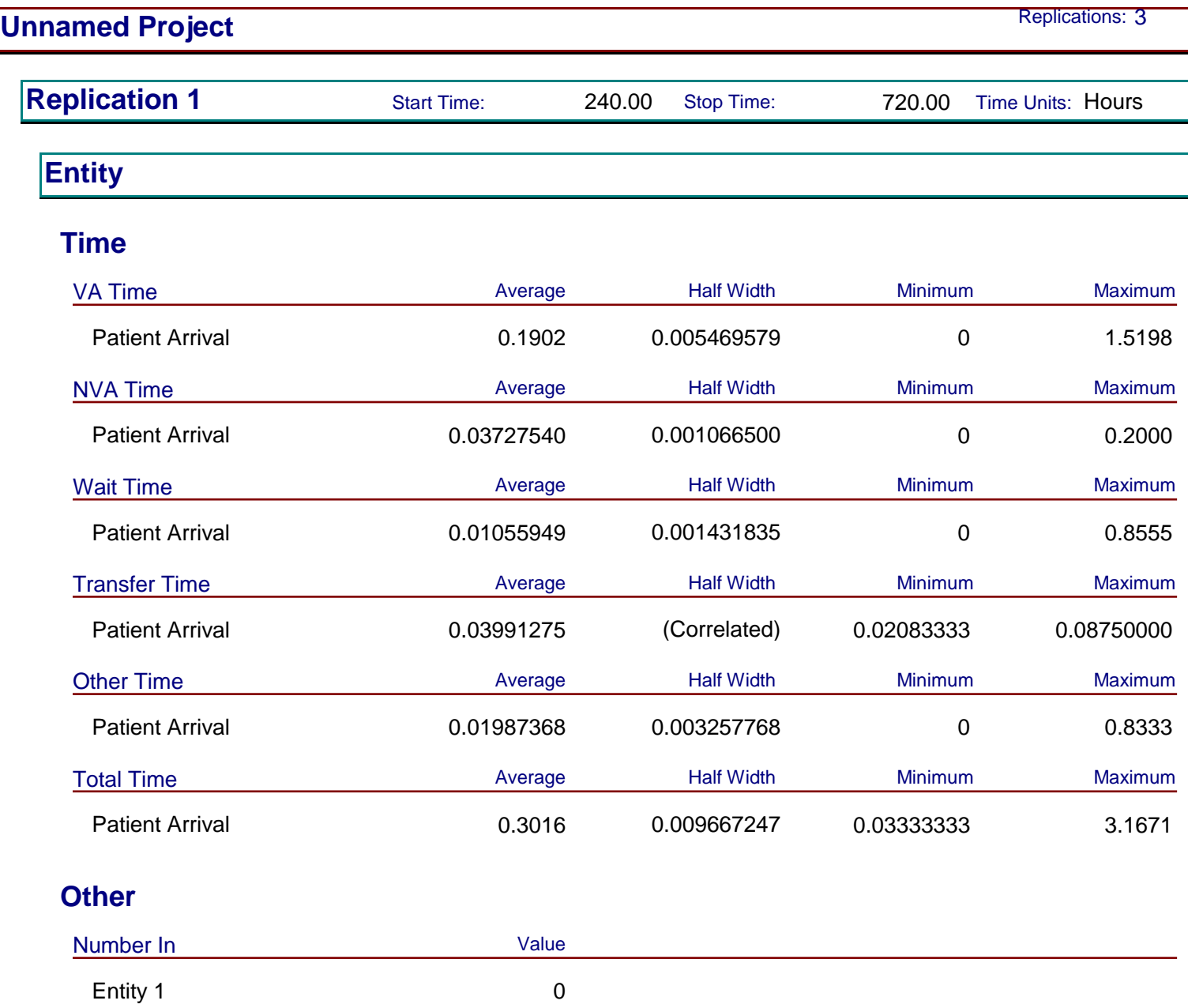

Patient Arrival 5,470 Patient\_Accuity\_1 0

Number Out Value

Entity 1 0 Patient Arrival 4,492 Patient\_Accuity\_1 0
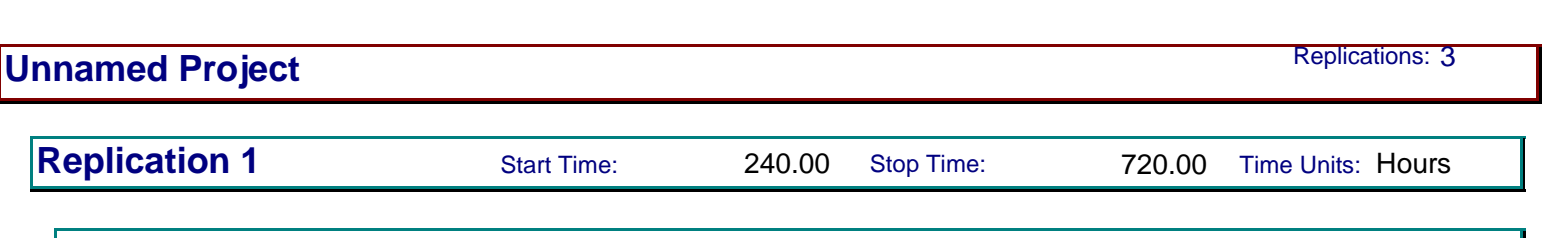

# **Entity**

#### **Other**

## **Category by Replication**

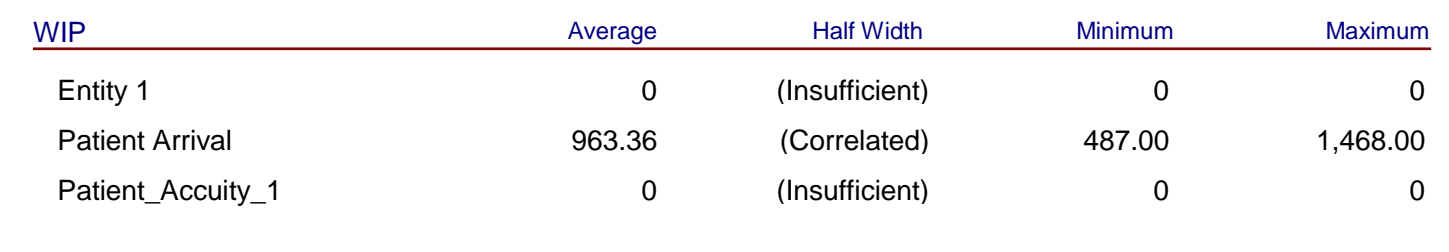

### **Process**

### **Time per Entity**

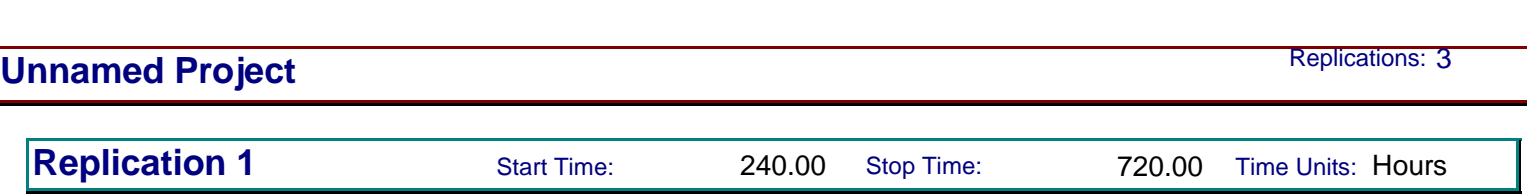

### **Category by Replication Time per Entity** VA Time Per Entity **Axerage** Average Half Width Minimum Maximum Maximum 24 Hour Eval by Lipton Section 12 0.5127 (Insufficient) 0.2517 0.9721 24 Hour Eval by MD Section 12 0.4897 (Insufficient) 0.2604 0.9502 Bedside registration side A 0.1014 (Insufficient) 0.04845303 0.1630 Call Admitting MD 0.03338810 (Insufficient) 0.01898758 0.04948487 CT Scan 0.2445 (Insufficient) 0.1780 0.3176 Discharge Notes B side 0.05795903 0.000873475 0.03507364 0.08176577 Infrared input by secretary 0.03394881 (Insufficient) 0.01787578 0.04900901 MD Exam on Side B  $0.1915$   $0.001900379$   $0.1381$   $0.2472$ MD to MD talk 0.05940455 (Insufficient) 0.03508045 0.08232055 MRI 0.2501 (Insufficient) 0.1755 0.3310 Nurse Does Discharge  $0.1667$  (Correlated) 0.1667 0.1667 0.1667 Nurse helps patient leave 0.05615126 0.000931033 0.03485044 0.08208889 Physician Examination A 0.1931 0.002101772 0.1373 0.2462 Pull IV 0.03311759 0.000777684 0.01796179 0.04954912 Registration and Insurance 0.1014 0.001271121 0.03592031 0.1640 RN RN discussion 0.1232 (Insufficient) 0.05968313 0.1875 RN tests and Labs A 0.2089 0.001539729 0.1697 0.2480 Second MD Exam on B Side  $0.05891729$  (Insufficient)  $0.03745308$  0.08026245 Second Physician Examination 0.05835610 0.000698941 0.03415529 0.08303006 Tests and Labs on Side B 0.2089 0.001368035 0.1675 0.2467 Triage Area 0.1242 0.000974243 0.08407051 0.1650 Xrays 0.2073 (Insufficient) 0.1699 0.2487

Xrays Bedside 0.2067 (Insufficient) 0.1724 0.2487

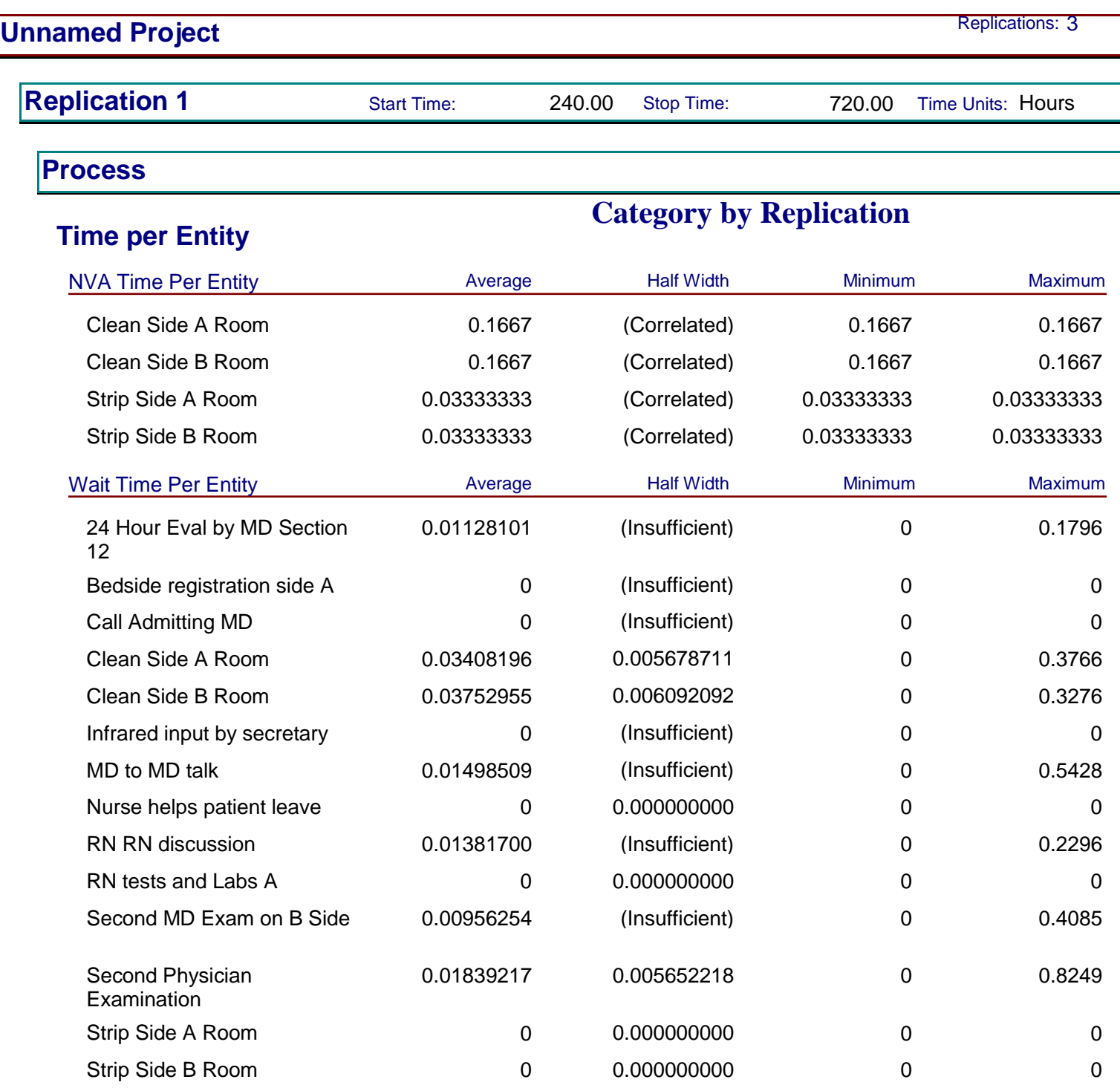

Tests and Labs on Side B 0 0.000000000 0 0

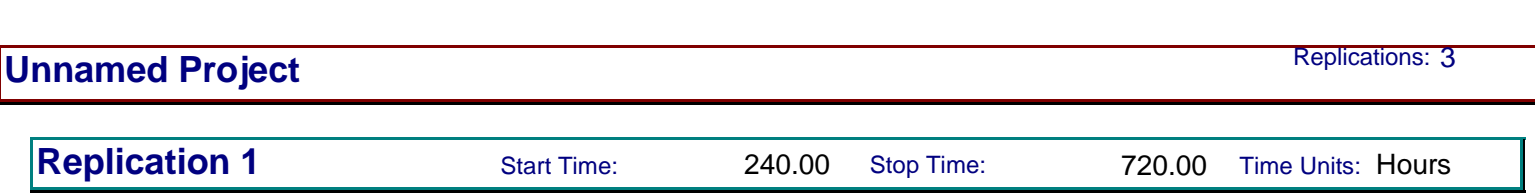

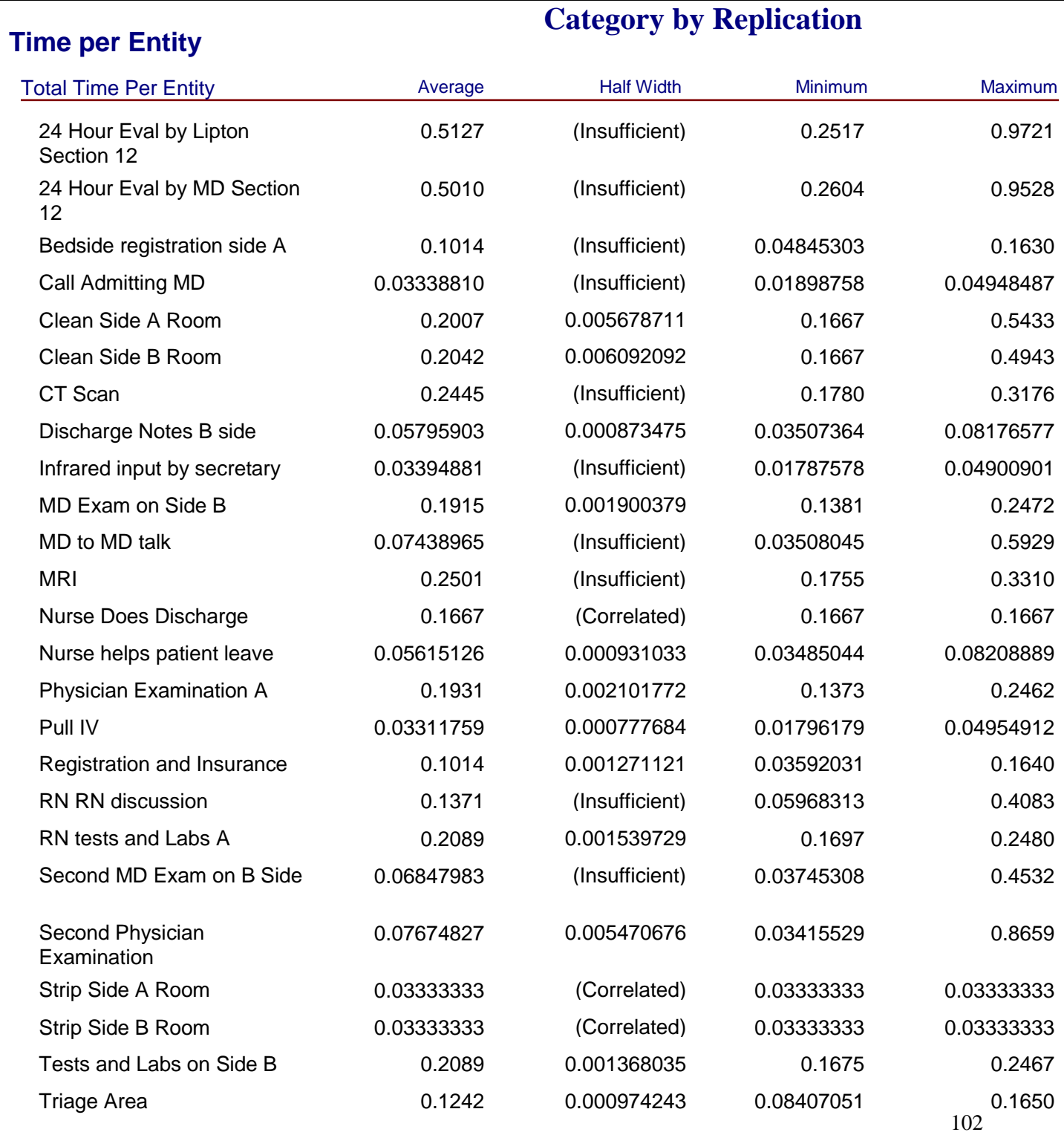

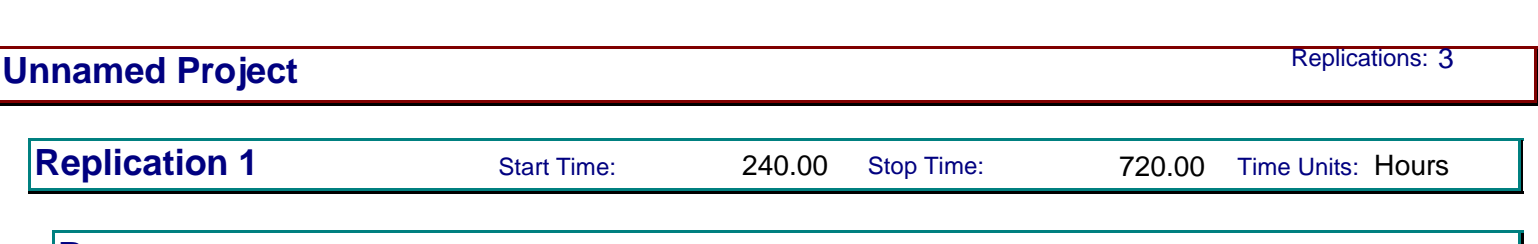

### **Time per Entity**

## **Category by Replication**

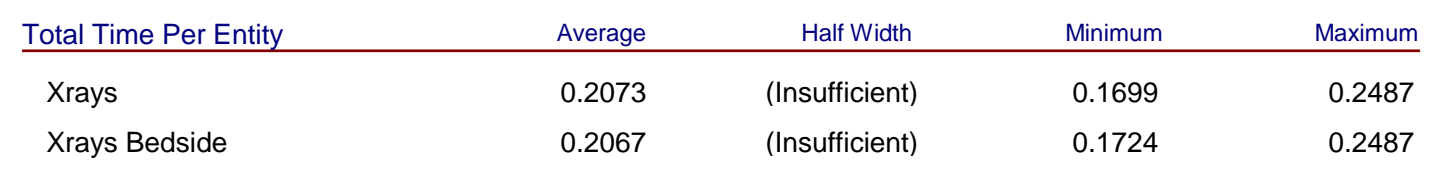

**Accumulated Time**

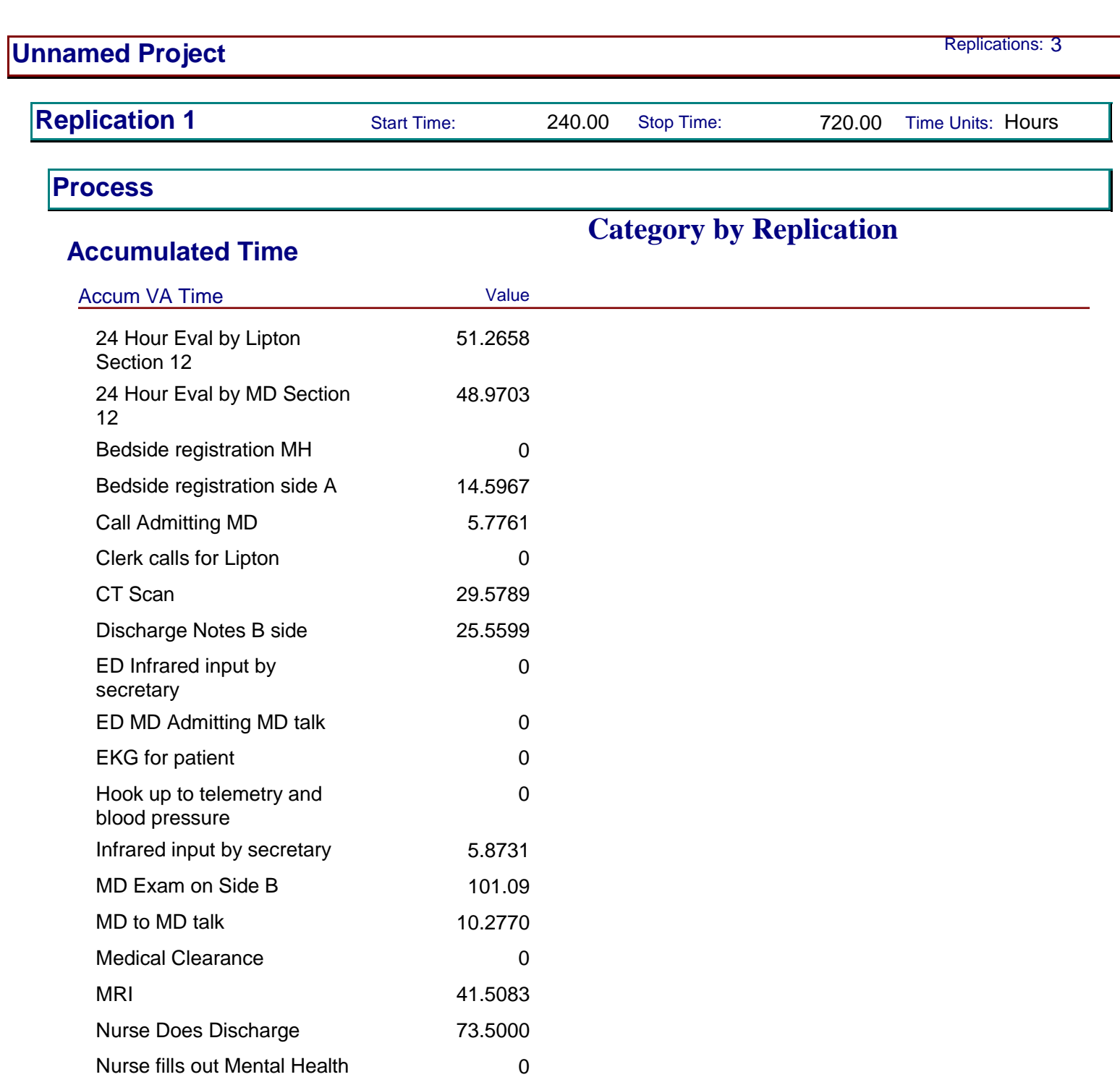

0

104

Patient put in room and changed into HA attire

Nurse fills out MH papers 0 Nurse helps patient leave 29.6479 Nurse Nurse discussion 0

papers

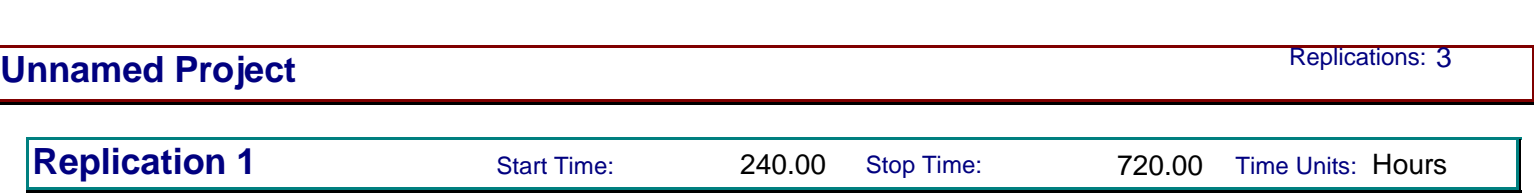

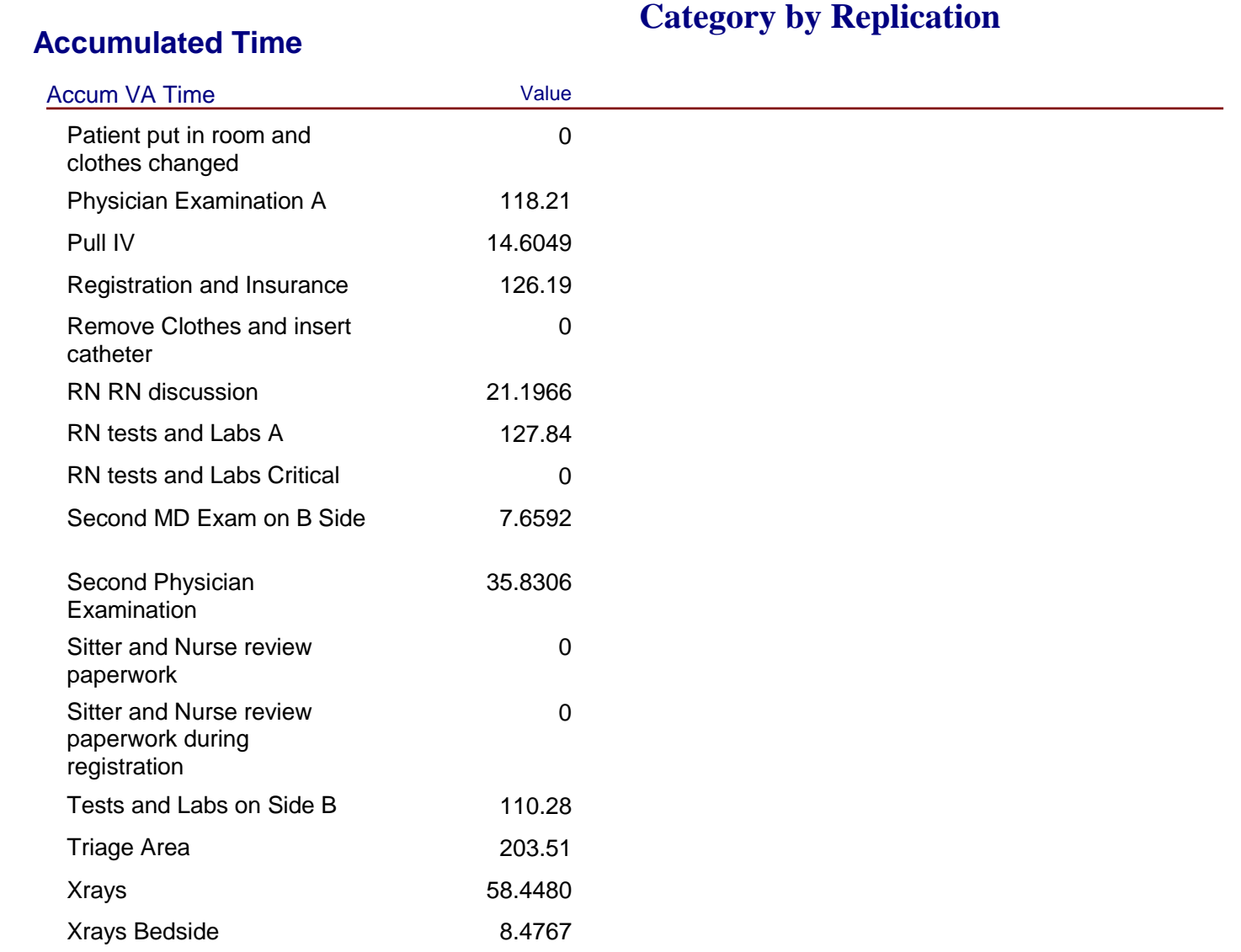

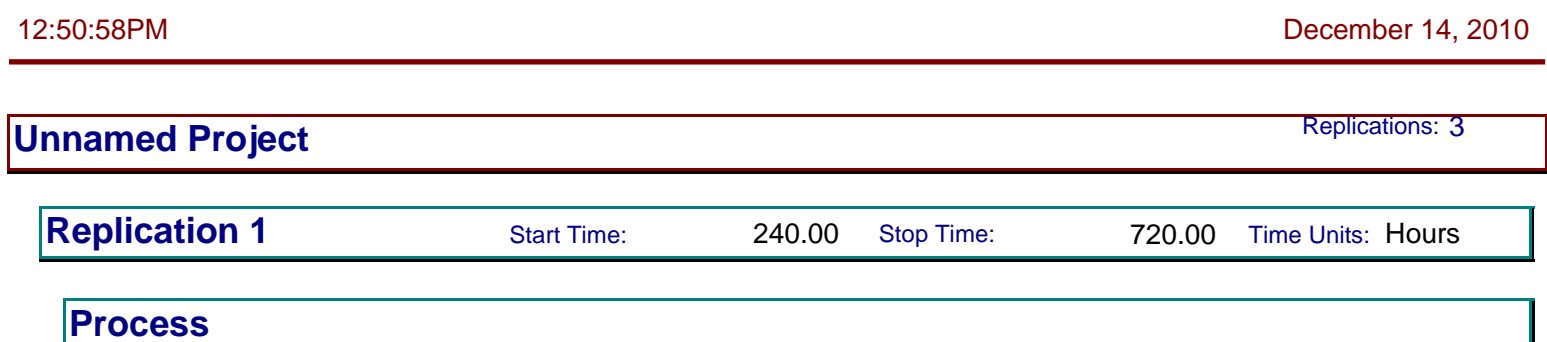

### **Accumulated Time**

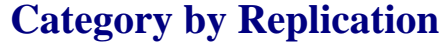

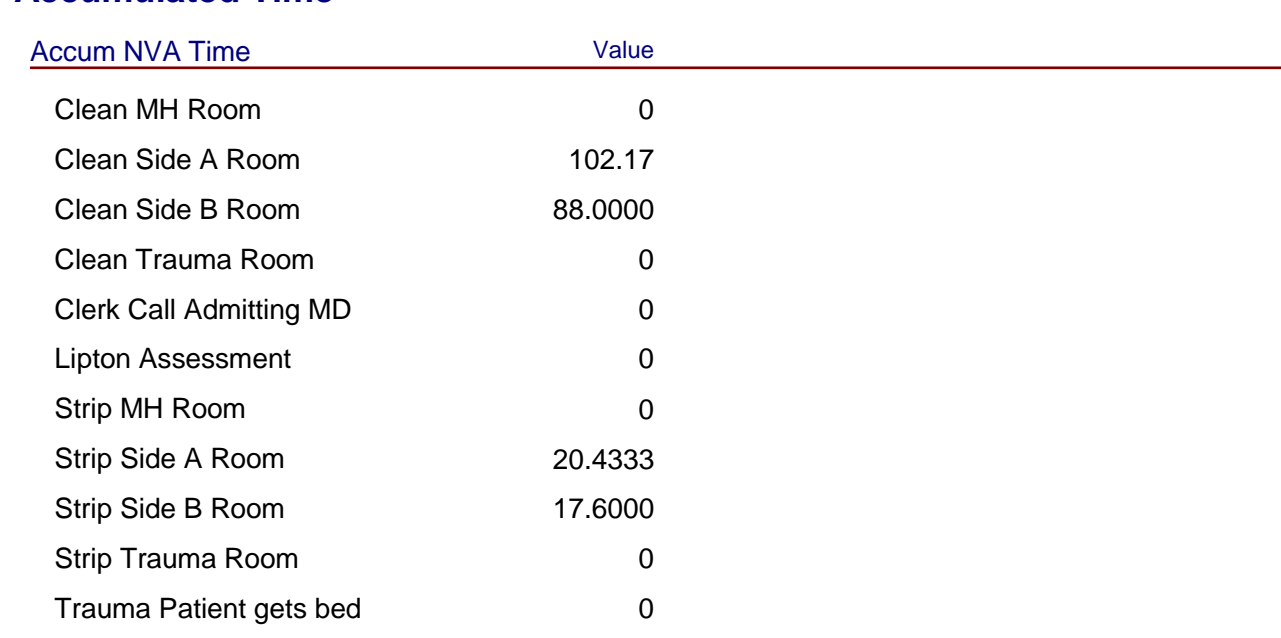

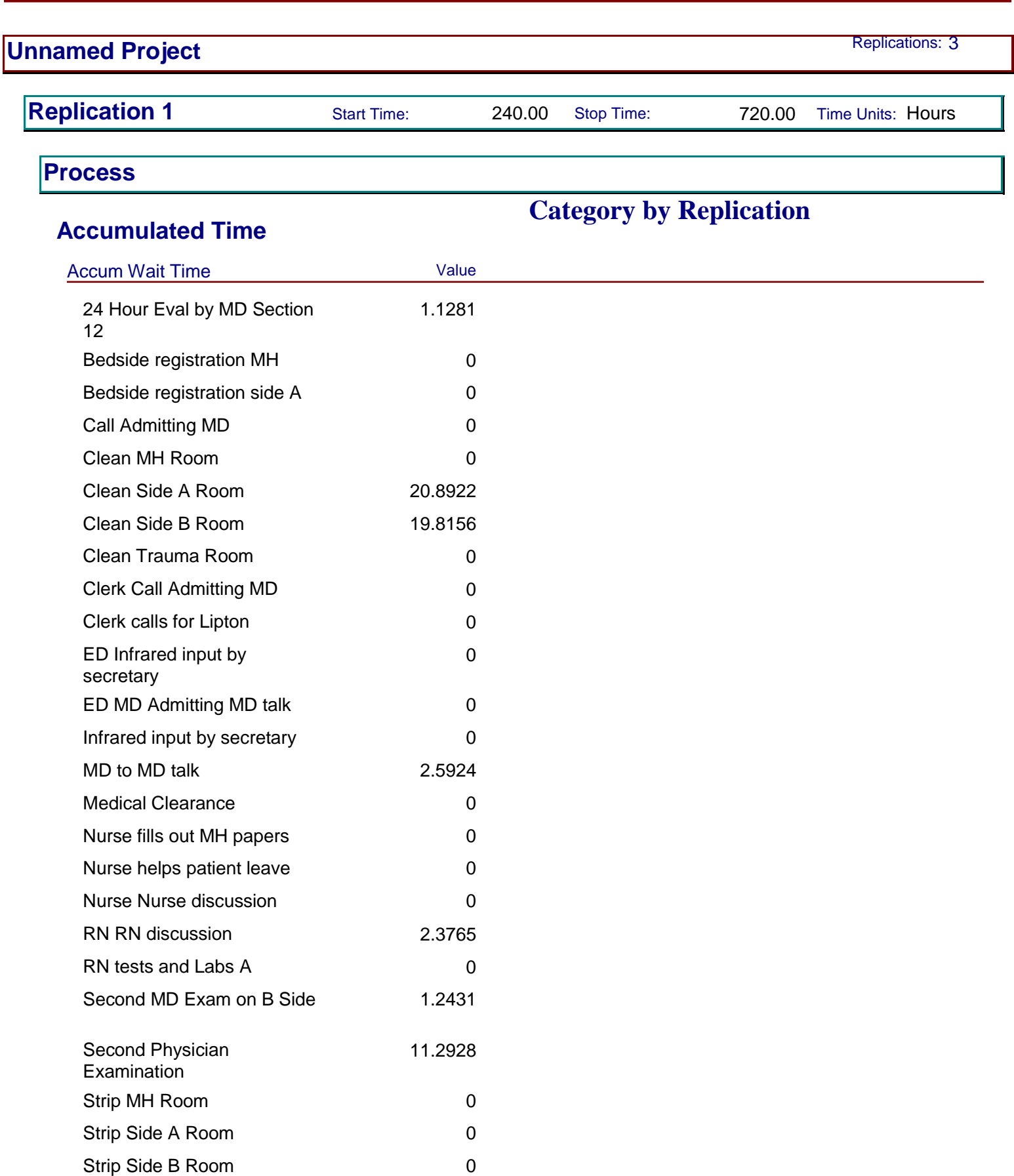

12:50:58PM December 14, 2010

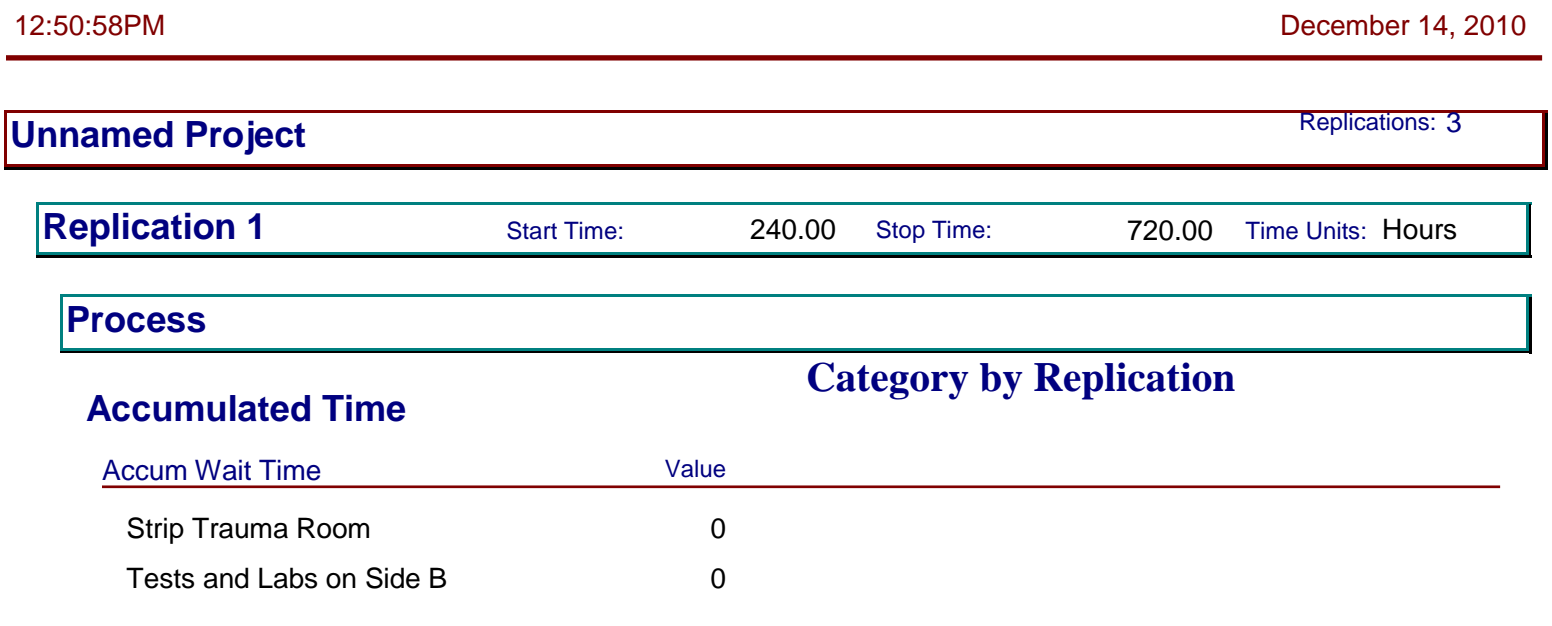

**Other**

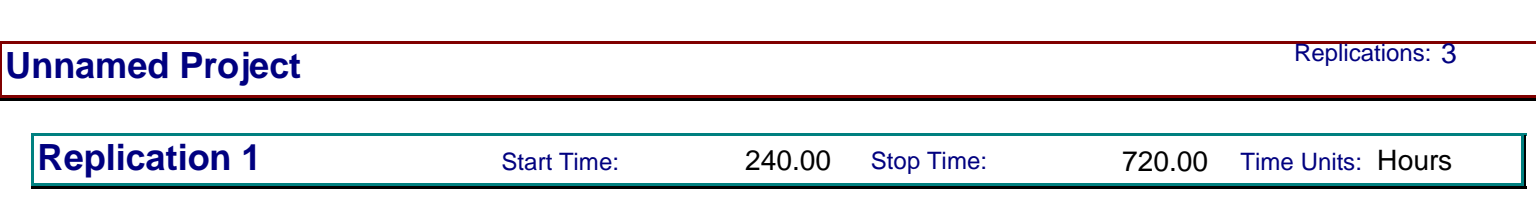

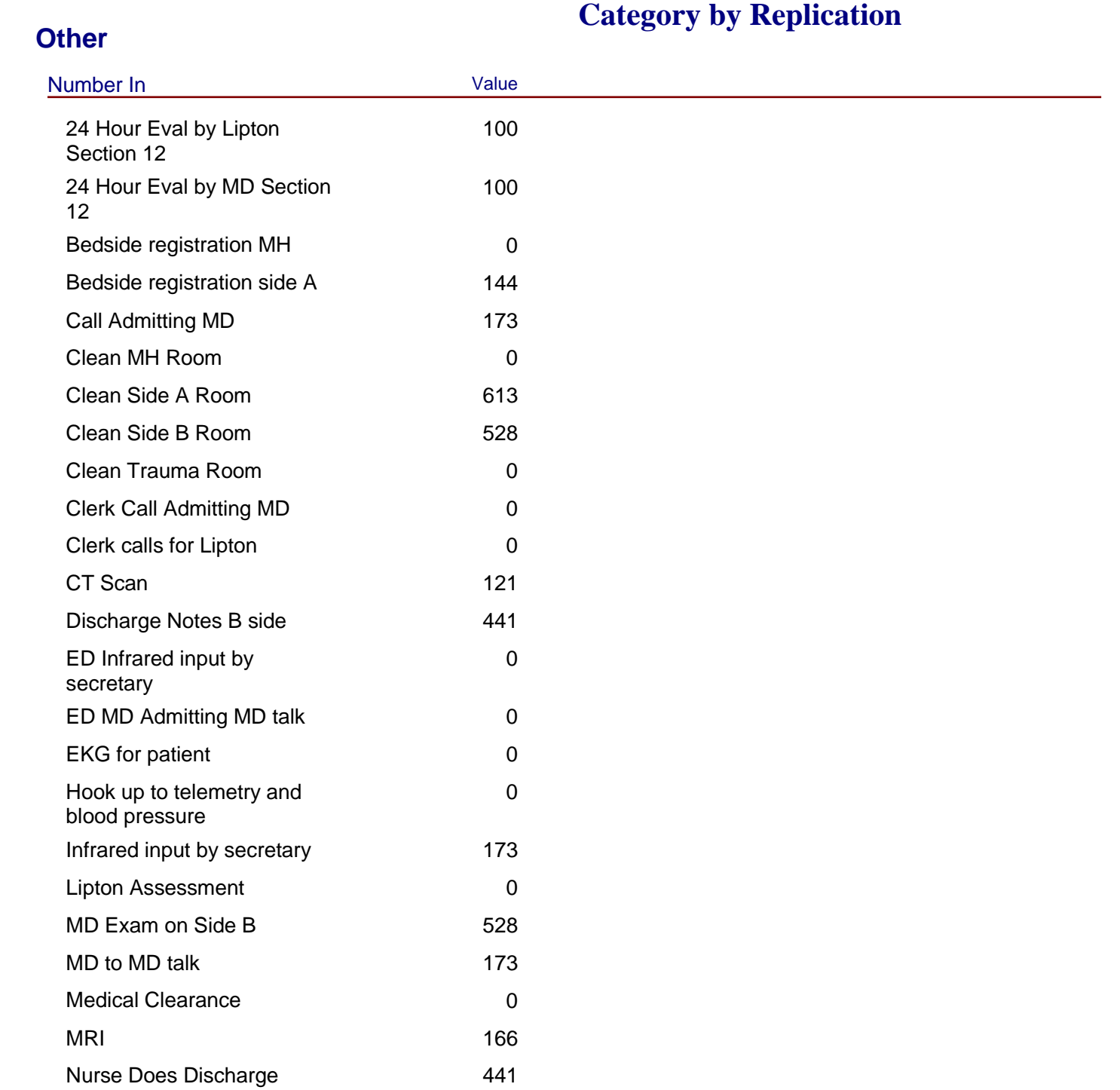

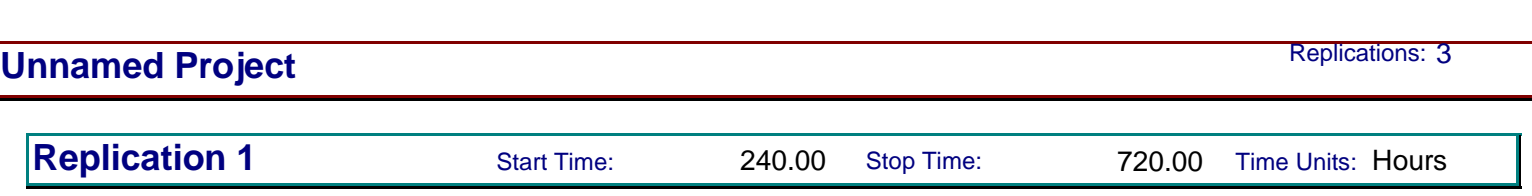

#### **Other**

## **Category by Replication**

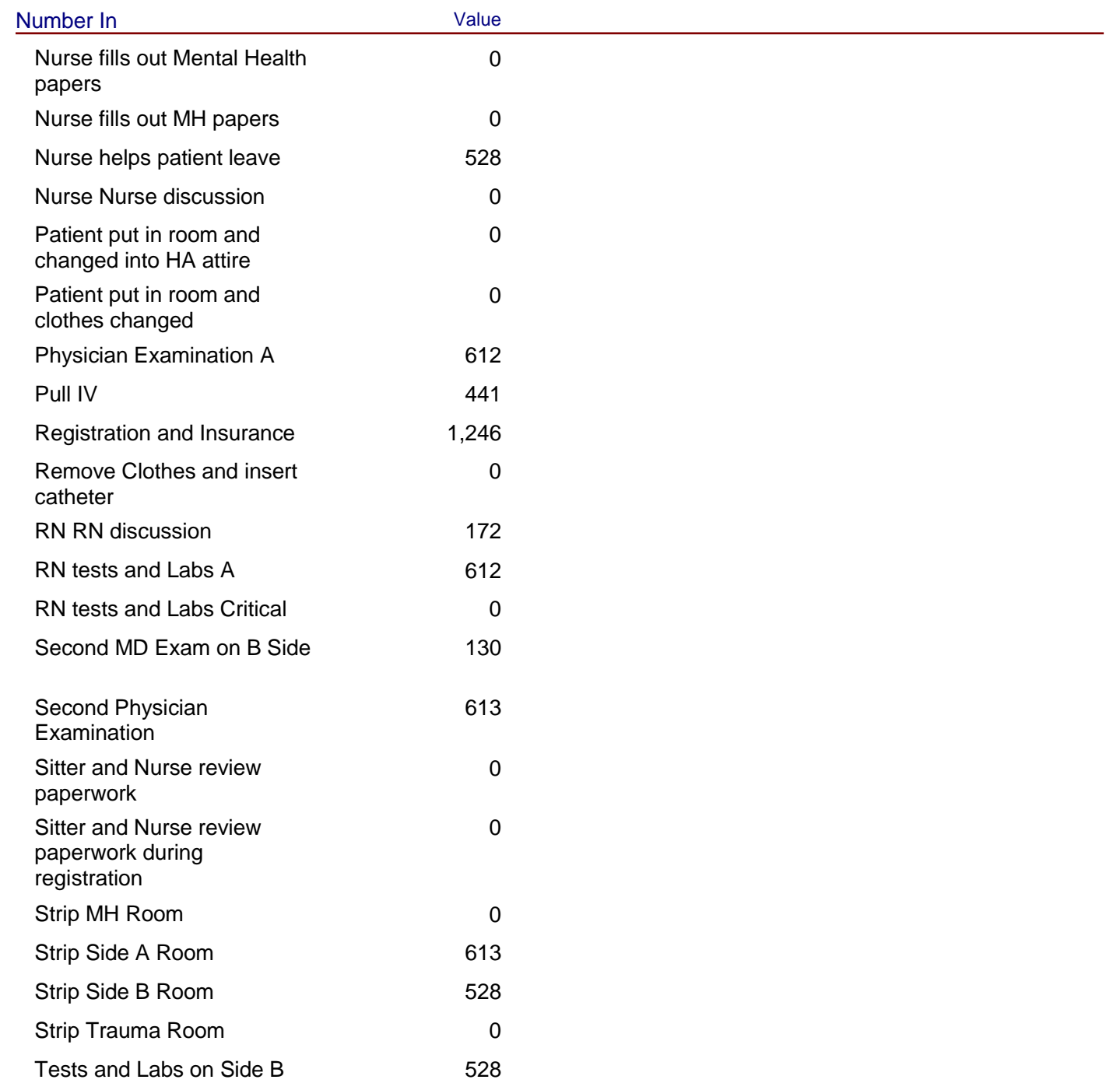

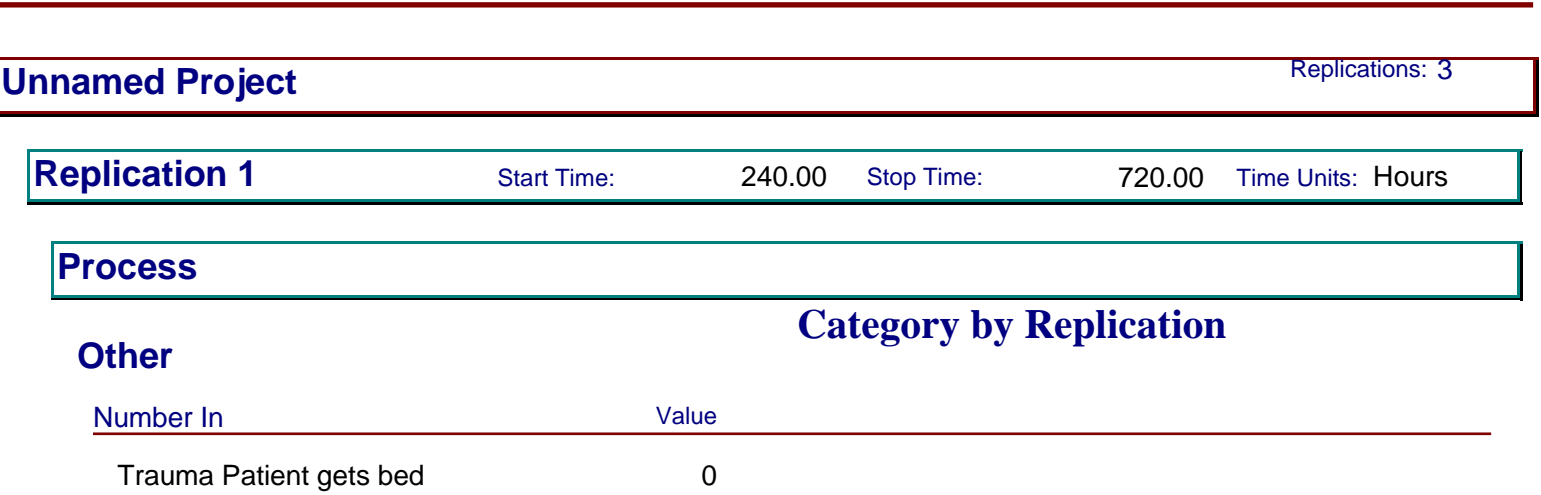

Triage Area 1,638 Xrays 282 Xrays Bedside 41

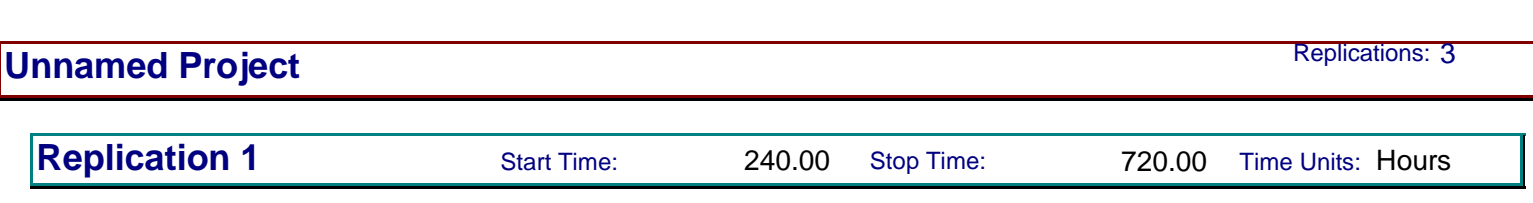

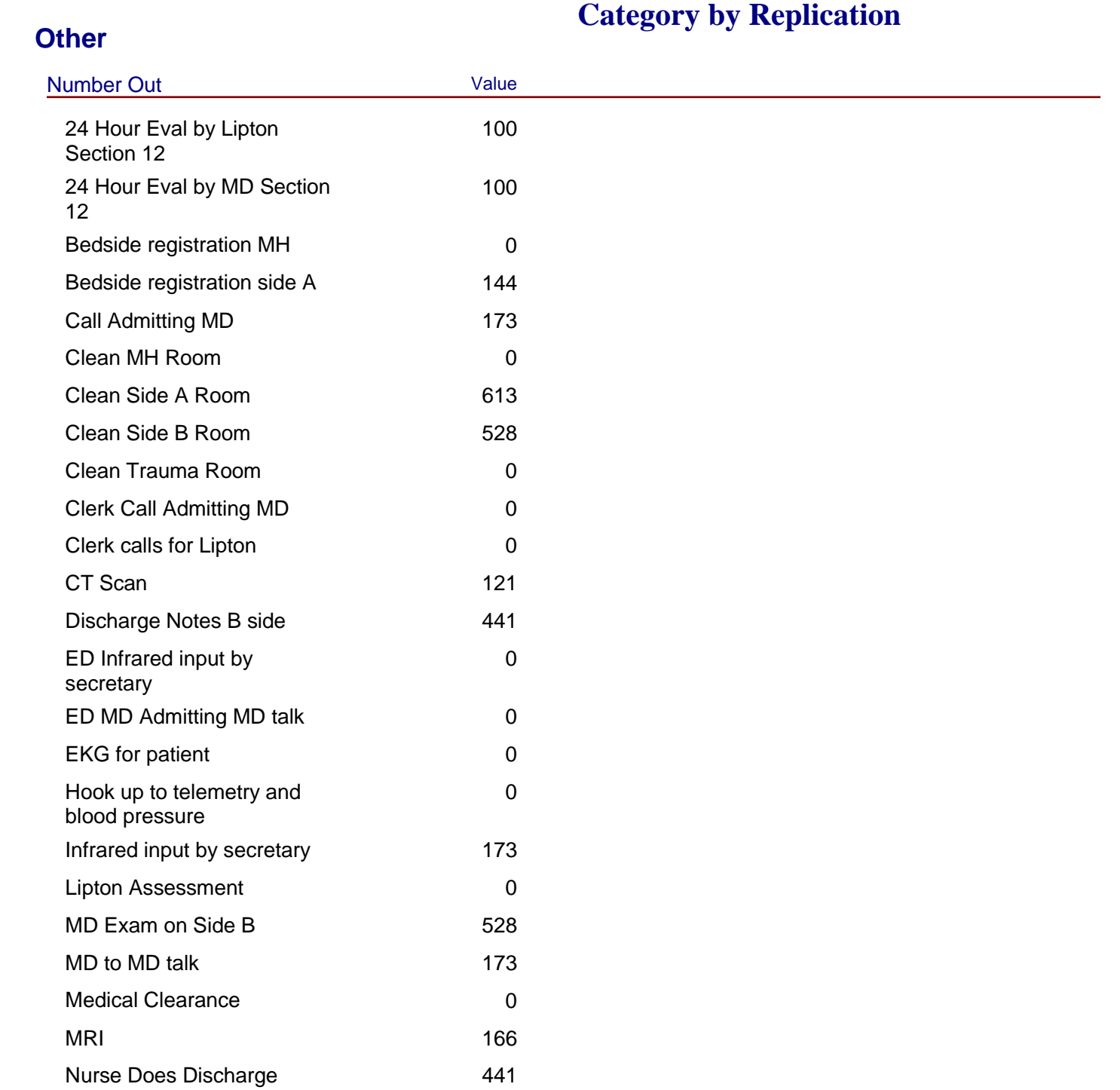

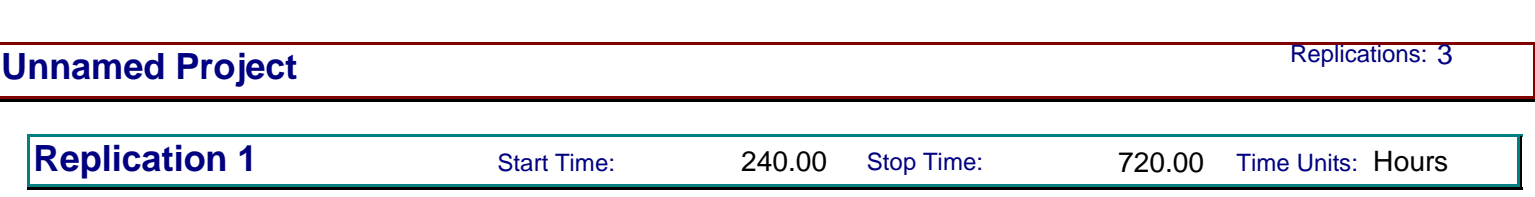

#### **Other**

## **Category by Replication**

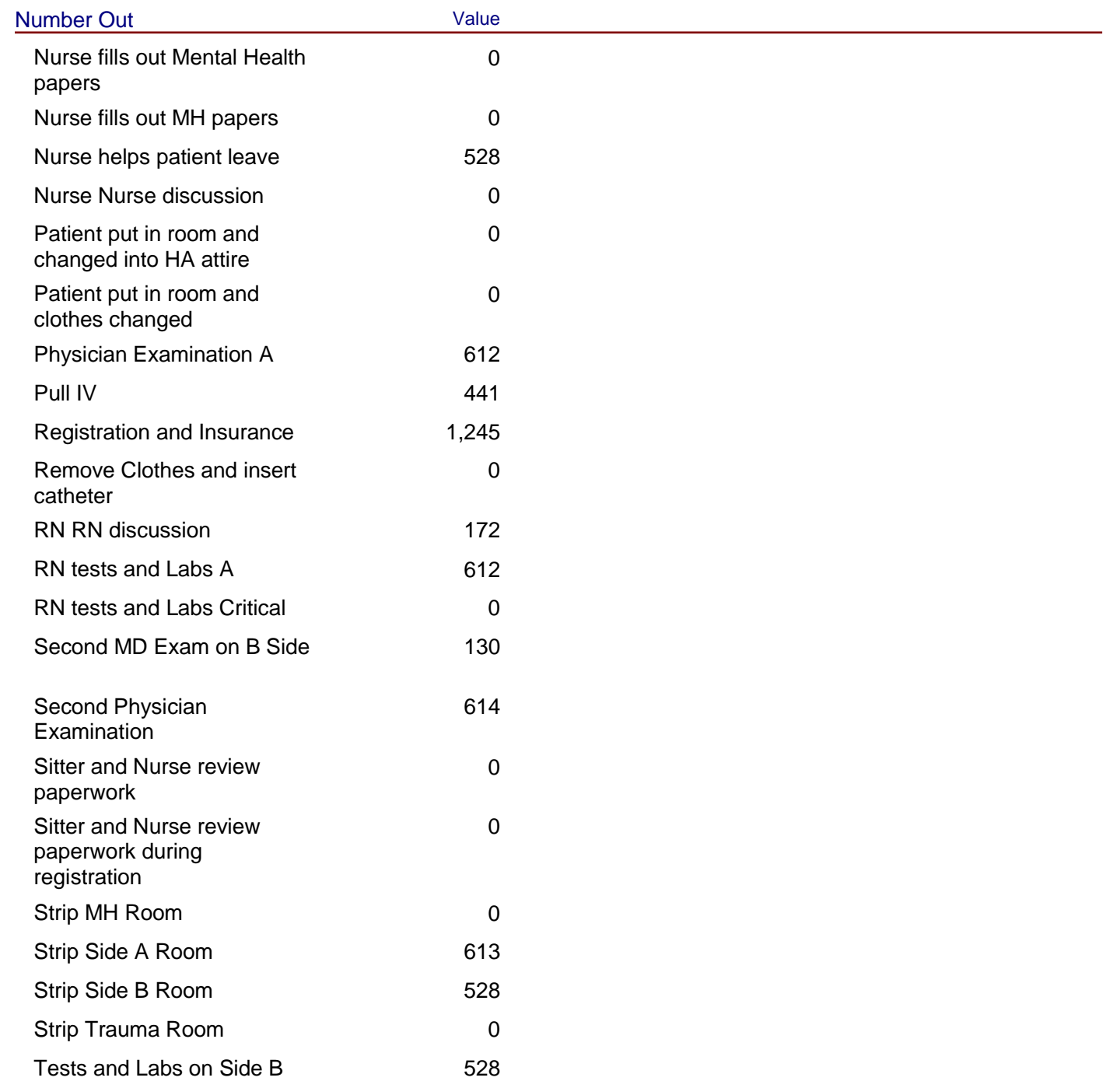

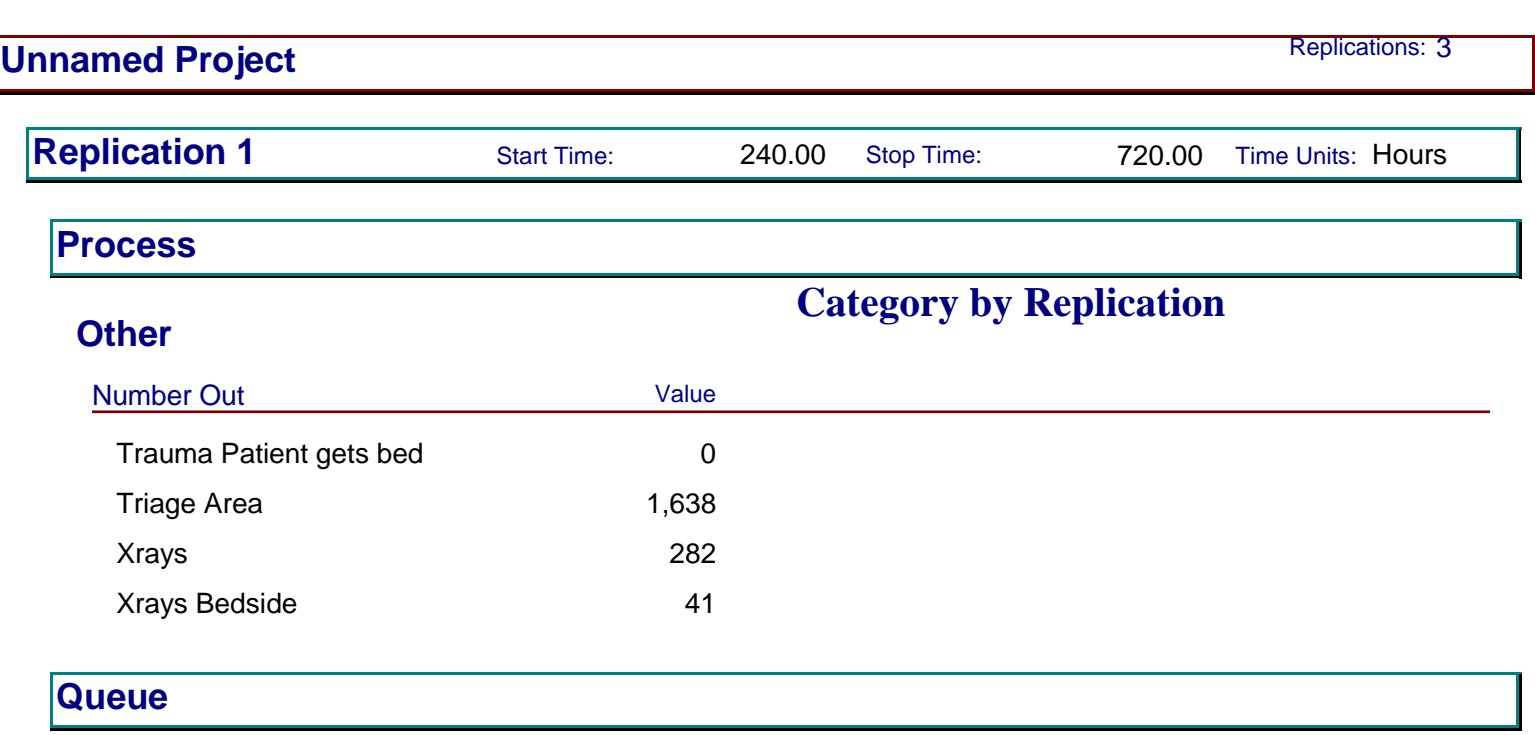

#### **Time**

114

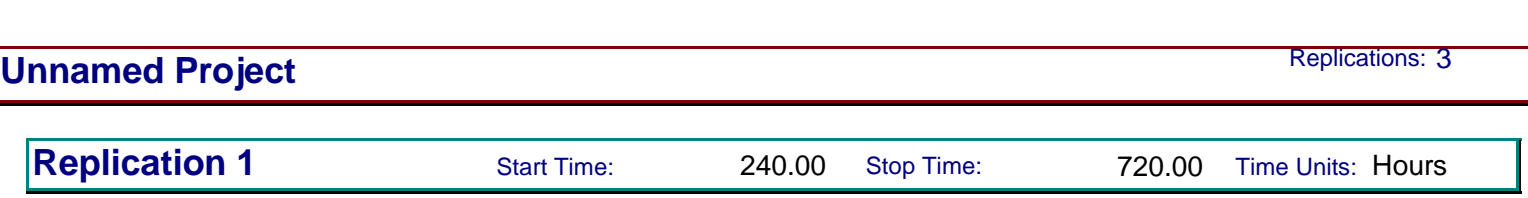

**Category by Replication**

#### **Queue**

#### 115 **Time** Waiting Time **Minimum** Average Half Width Minimum Maximum 24 Hour Eval by MD Section 12.Queue 0.01128101 (Insufficient) 0 0.1796 Batch 5.Queue 0.02212326 (Insufficient) 0 0.1129 Batch 6.Queue **0.1038** (Insufficient) 0.1038 (Insufficient) 0 0.6321 Bedside registration side A.Queue 0 (Insufficient) 0 0 0 Call Admitting MD.Queue  $\begin{array}{ccc} 0 & 0 & (Insufficient) & 0 & 0 \end{array}$ Call for Transport.Queue 0 (Insufficient) 0 (Insufficient) 0 0 0 Call Radiology B side.Queue  $\begin{array}{ccc} 0 & \text{(Insufficient)} & 0 & 0 \end{array}$ Call Radiology.Queue **0** 0 (Insufficient) 0 0 0 0 Clean Side A Room.Queue  $0.03408196$   $0.005678711$  0.3766 Clean Side B Room.Queue 0.03752955 0.006092092 0 0.3276 Get Nurse.Queue 0 0.000000000 0 0 Infrared input by secretary.Queue 0 (Insufficient) 0 0 MD to MD talk.Queue  $0.01498509$  (Insufficient) 0 0.5428 Nurse helps patient leave.Queue 0 0.000000000 0 0 Radiologist to come to ED.Queue 0 (Insufficient) 0 0 RN RN discussion.Queue 0.01381700 (Insufficient) 0 0.2296 RN tests and Labs A.Queue  $\begin{array}{ccc} 0 & 0.000000000 & 0 \end{array}$ Second MD Exam on B Side.Queue 0.00956254 (Insufficient) 0 0.4085 Second Physician Examination.Queue 0.01839780 0.005782226 0 0.8249 Seize CT Tech and Nurse.Queue 0 (Insufficient) 0 0 0 Seize MDfor Side B.Queue  $\begin{array}{ccc} 0 & 0.000000000 & 0 \\ 0 & 0 & 0 \end{array}$

#### Model Filename: R:\MQP\Model 12-11-10 **Page 18** of 112

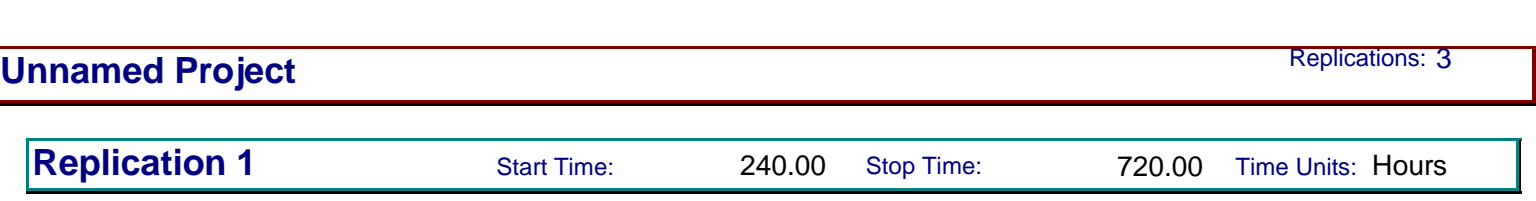

#### **Time**

## **Category by Replication**

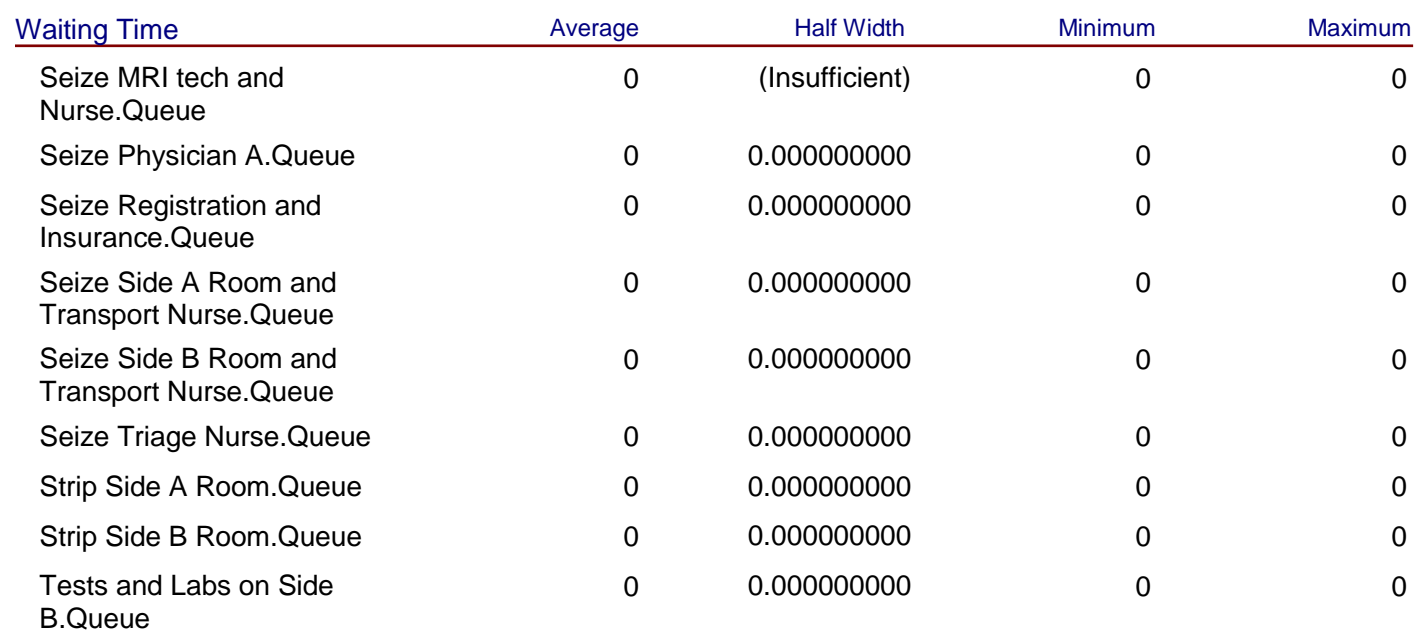

#### **Other**

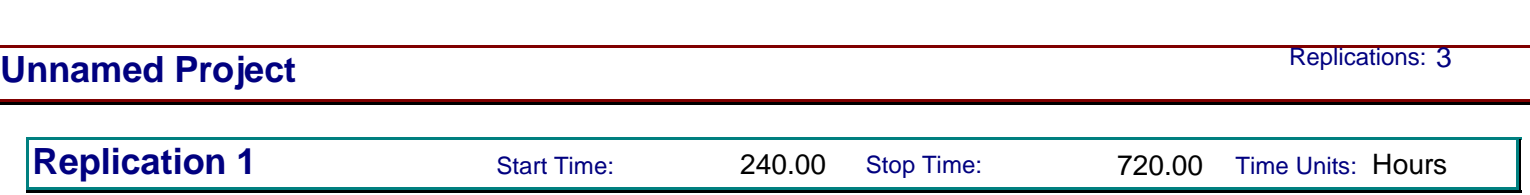

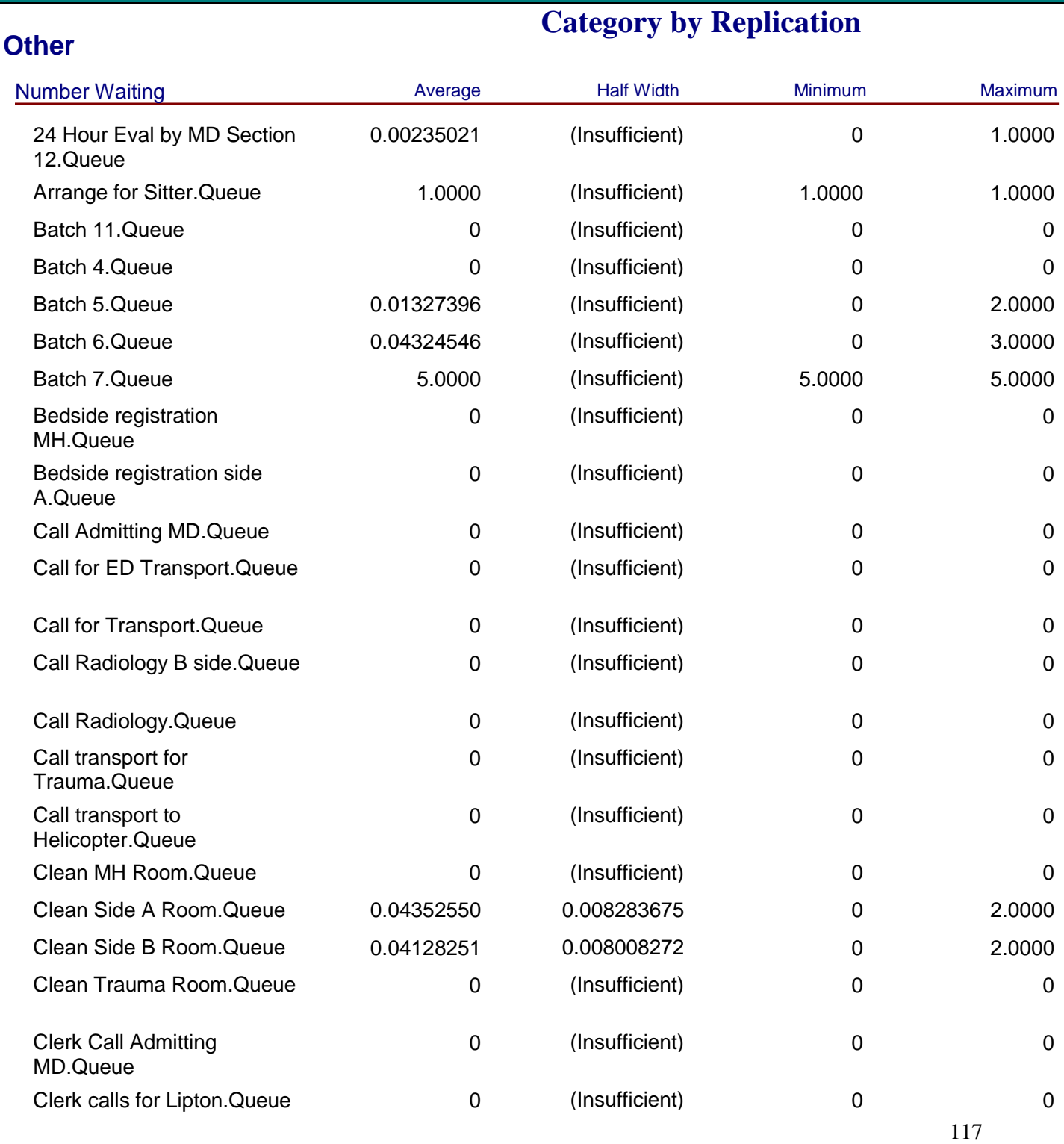

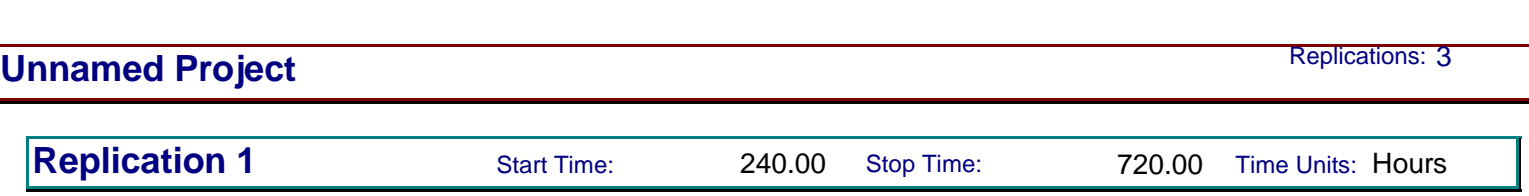

#### **Other**

## **Category by Replication**

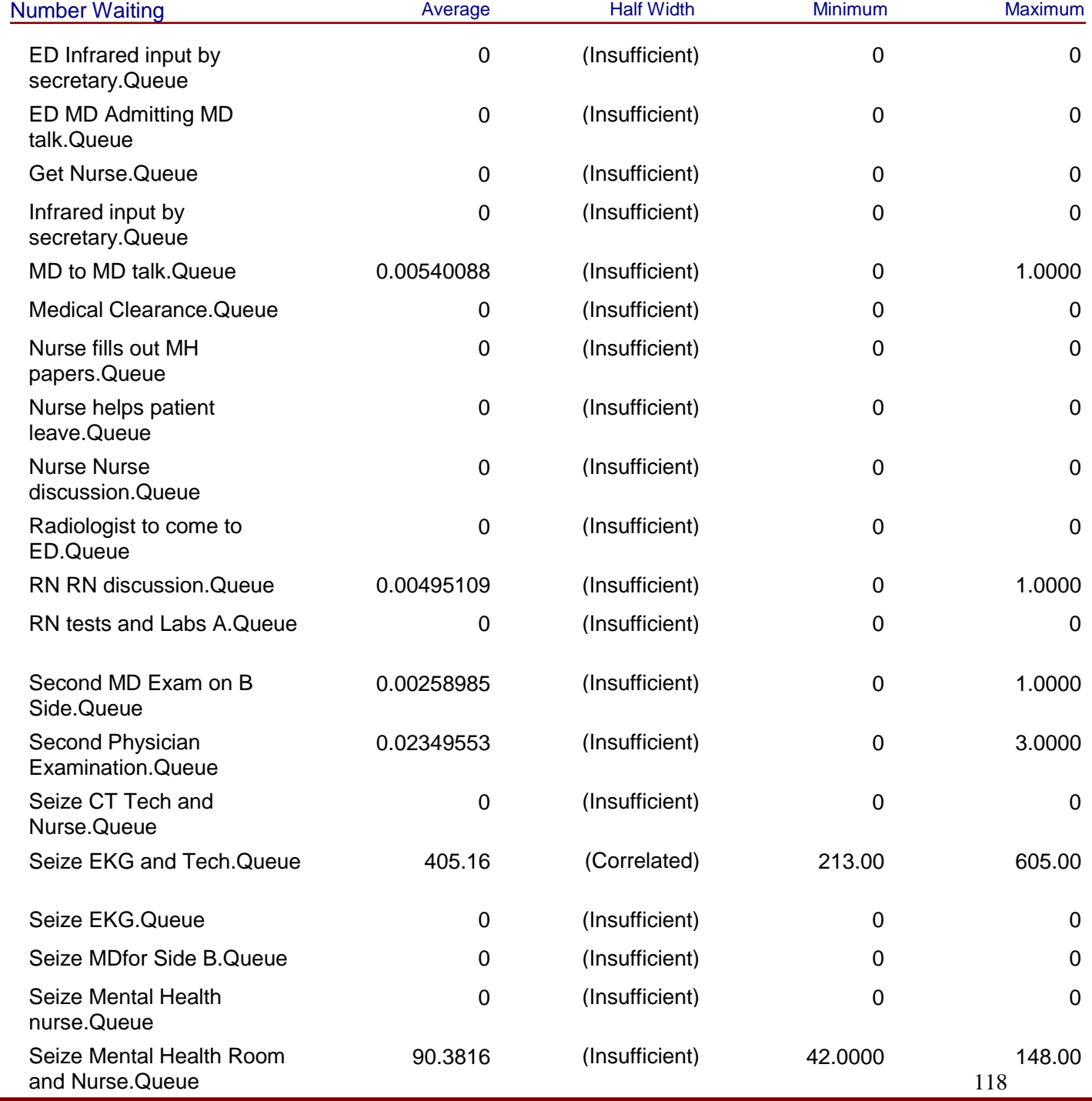

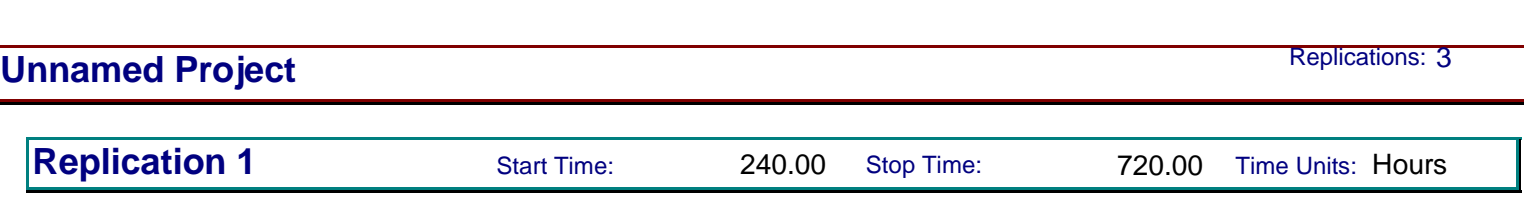

#### **Other**

## **Category by Replication**

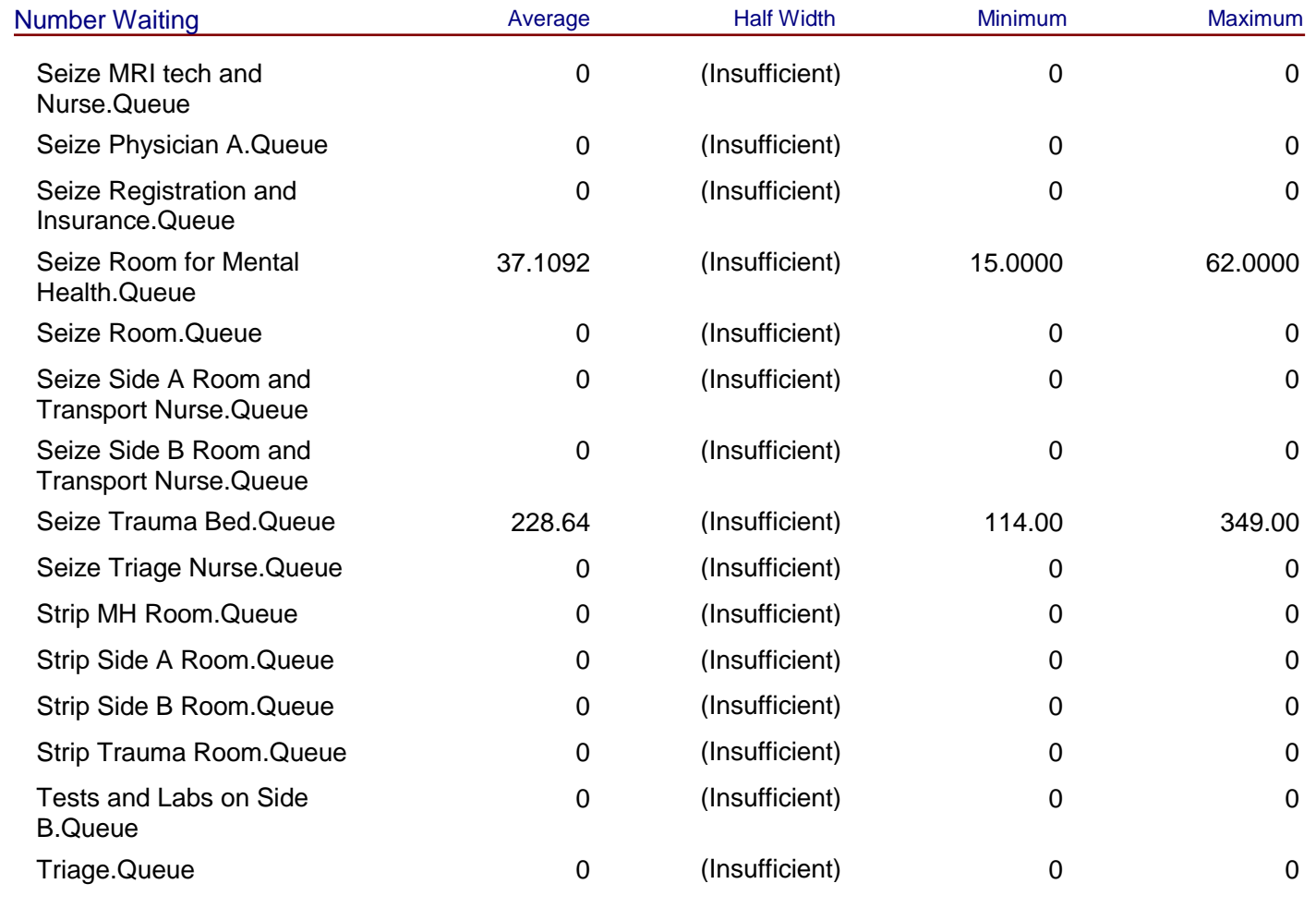

### **Resource**

### **Usage**

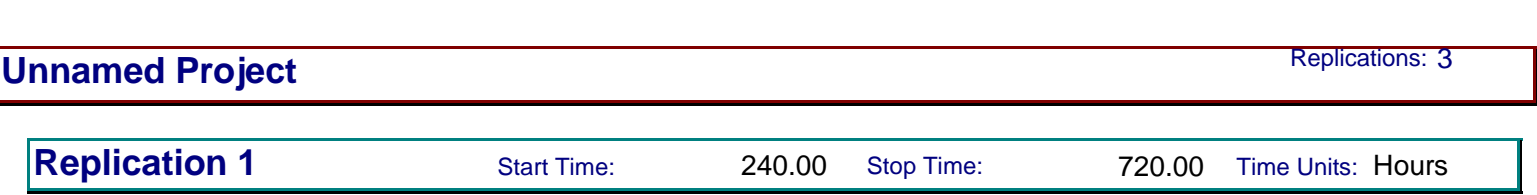

**Category by Replication**

#### **Resource**

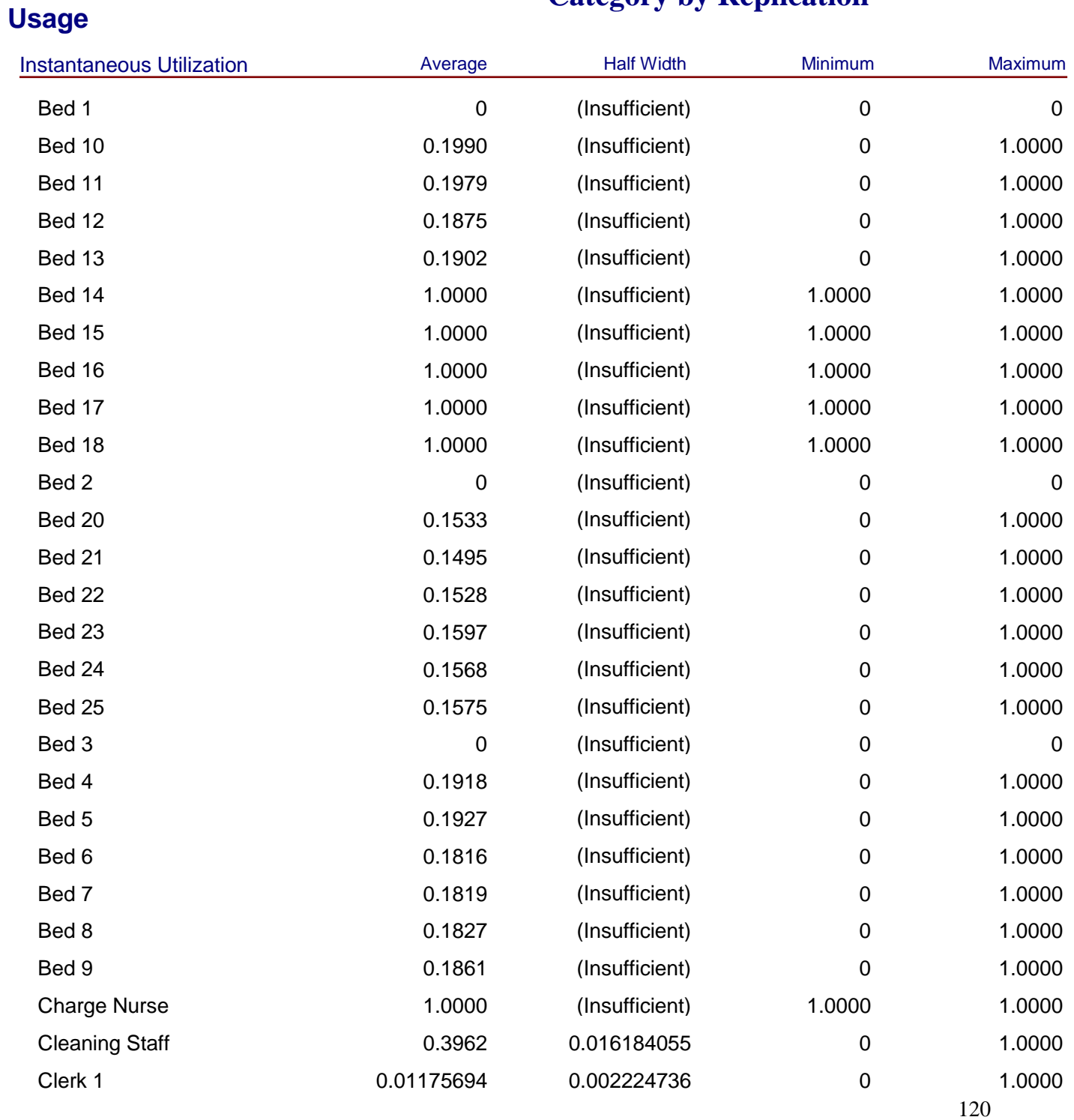

#### Model Filename: R:\MQP\Model 12-11-10 **Page 23** of 112

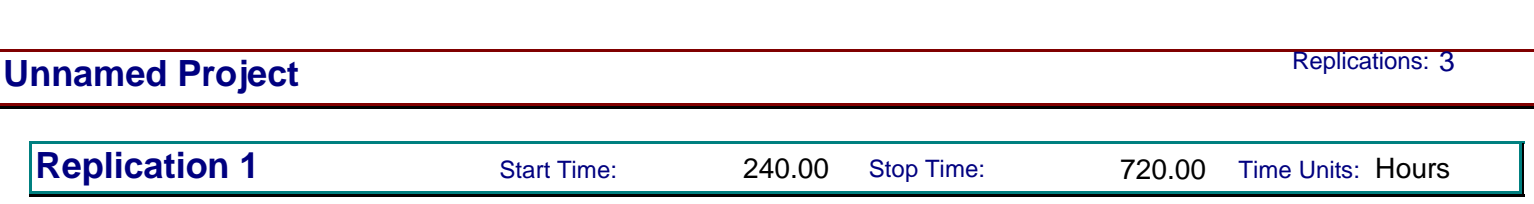

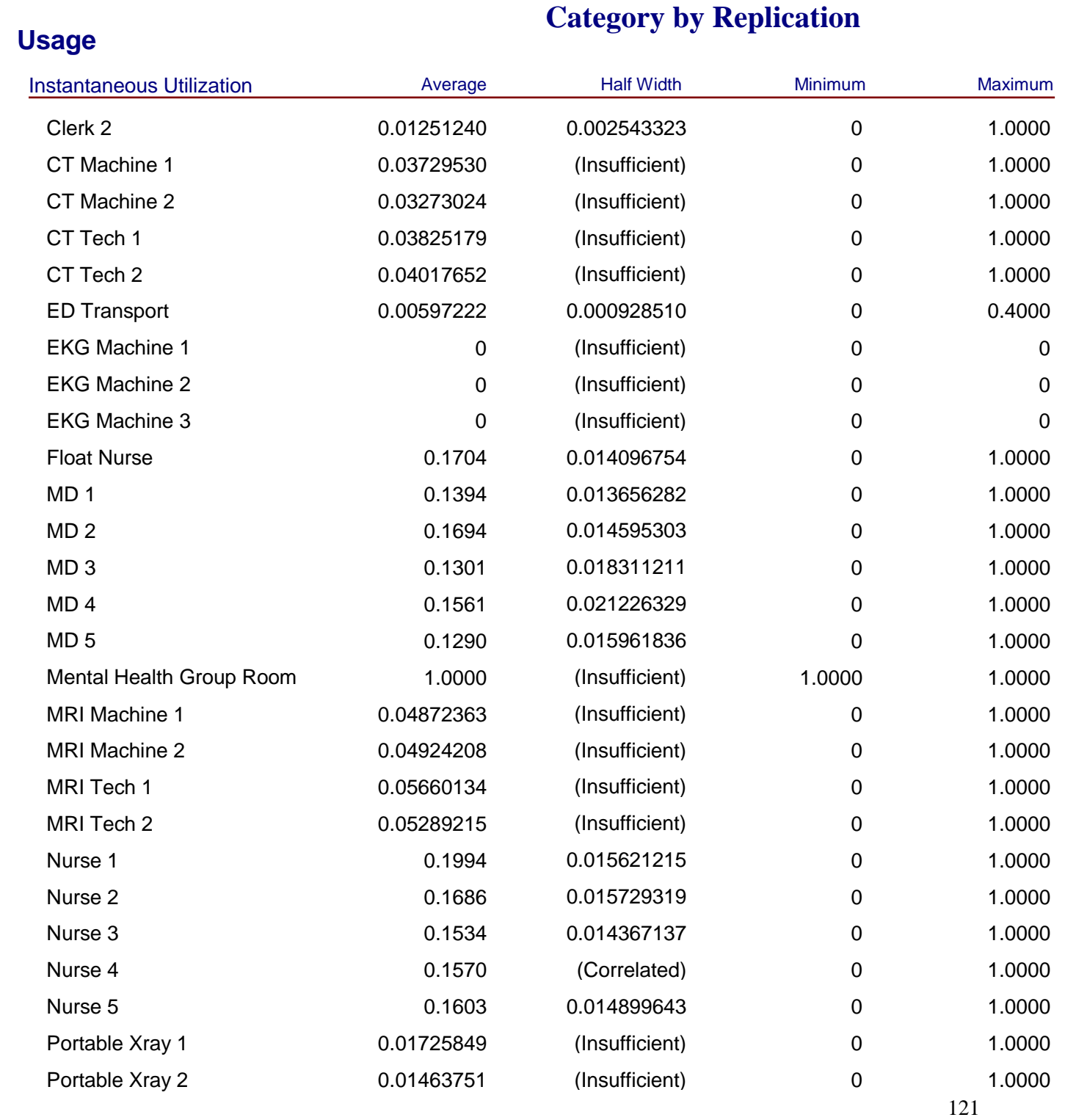

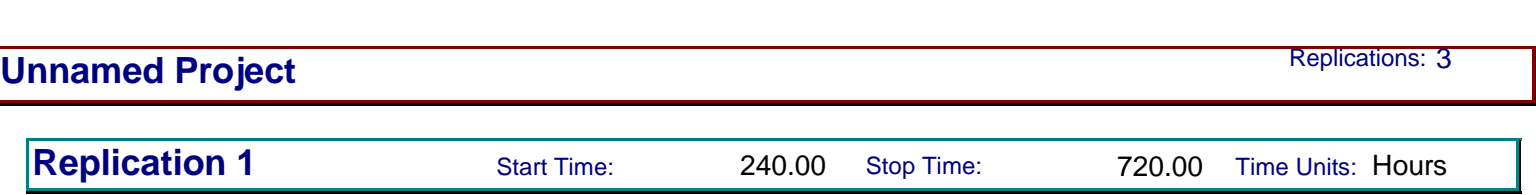

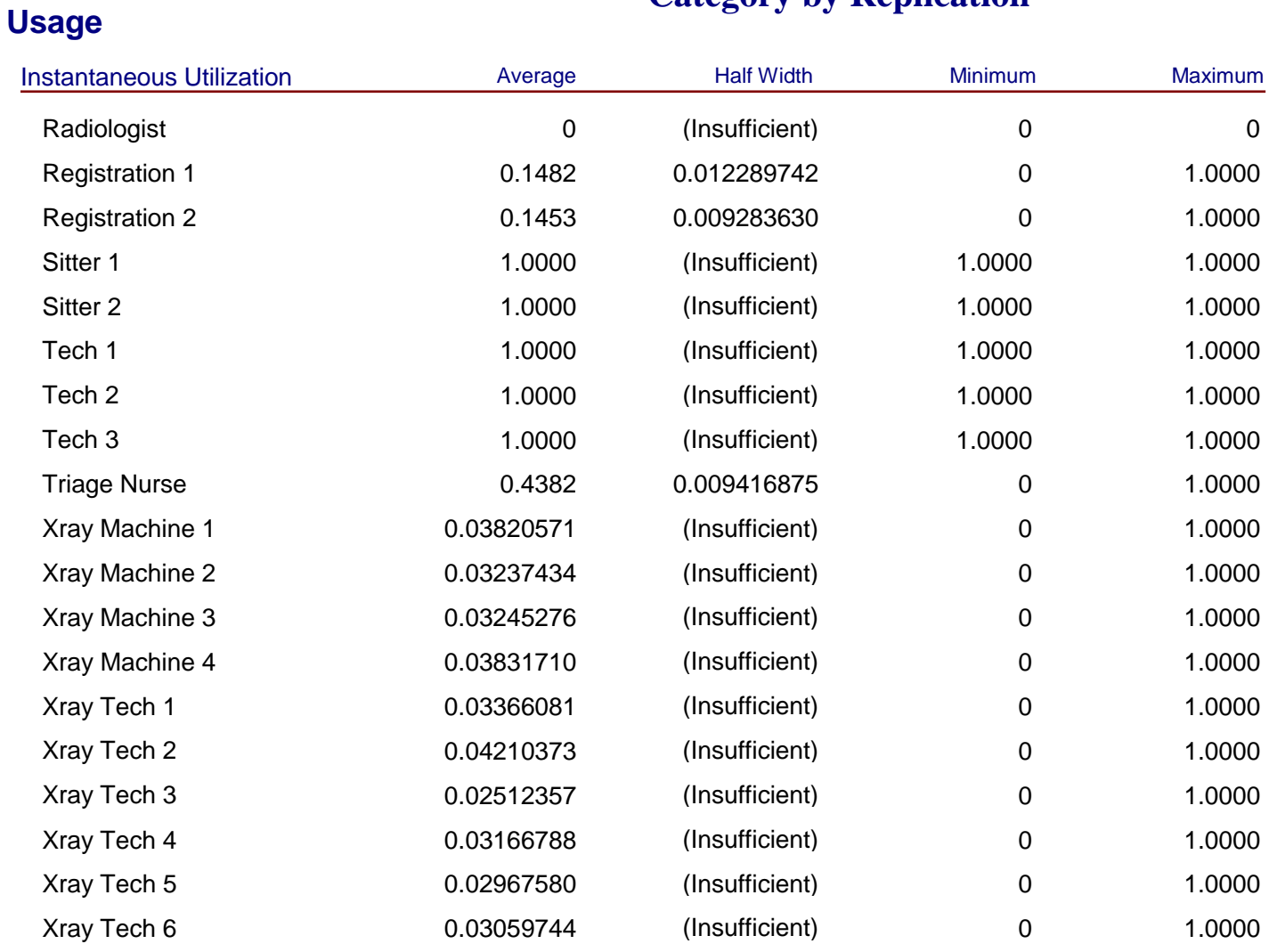

## **Category by Replication**

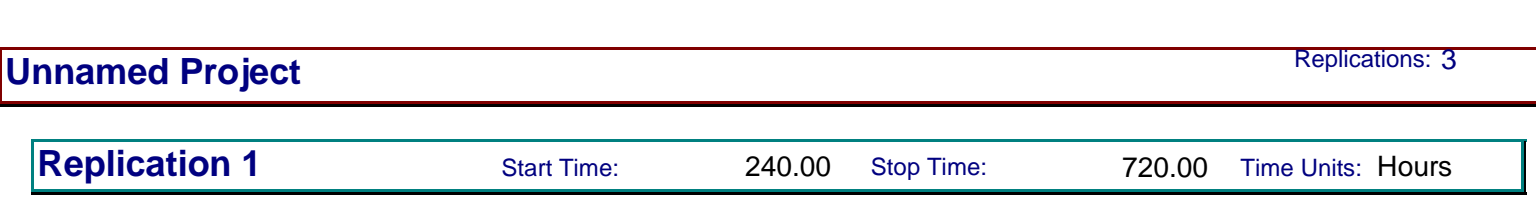

**Category by Replication**

#### **Resource**

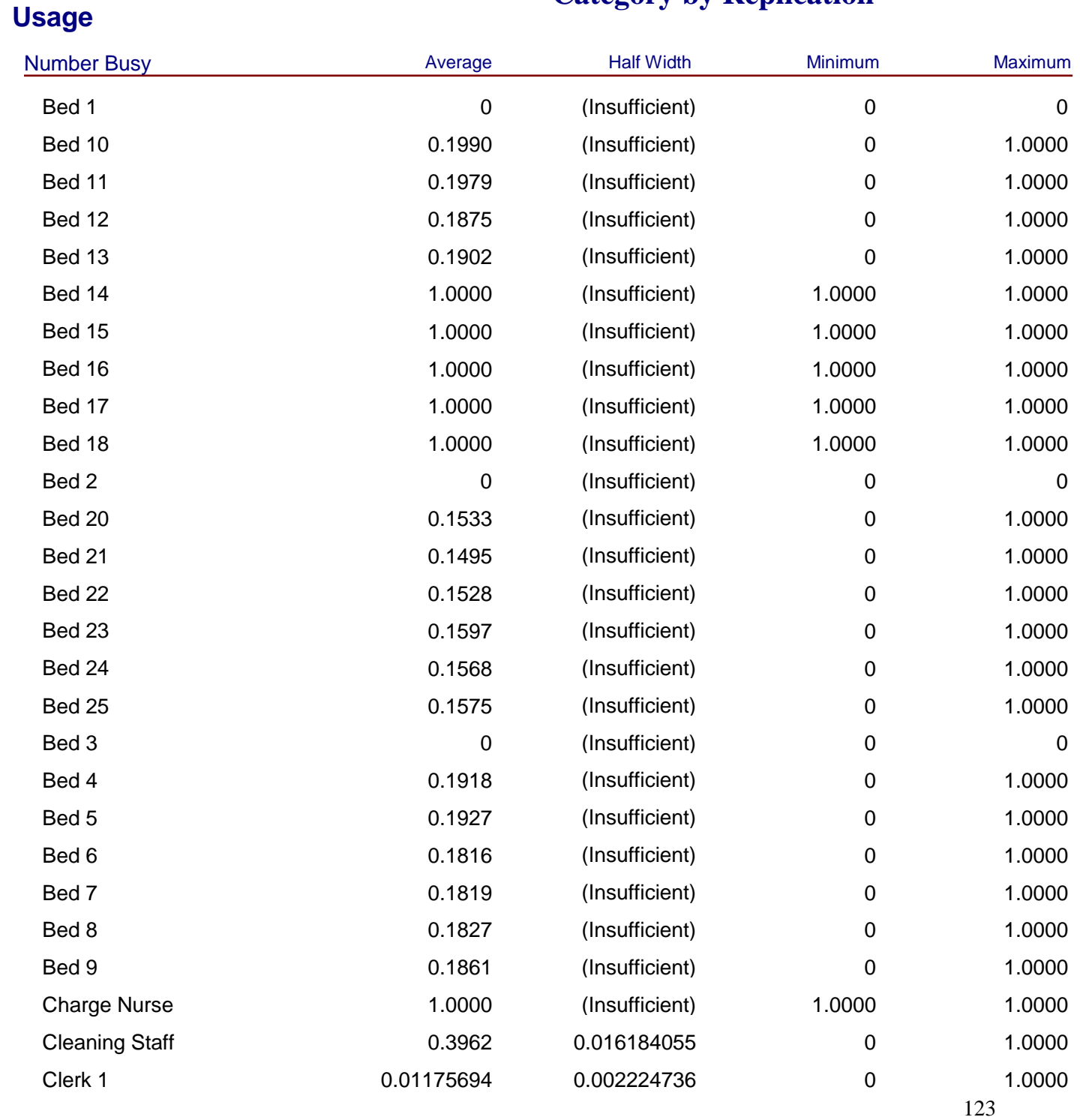

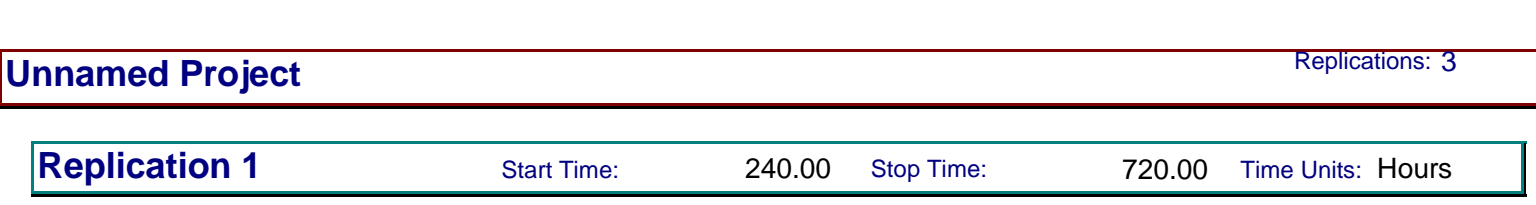

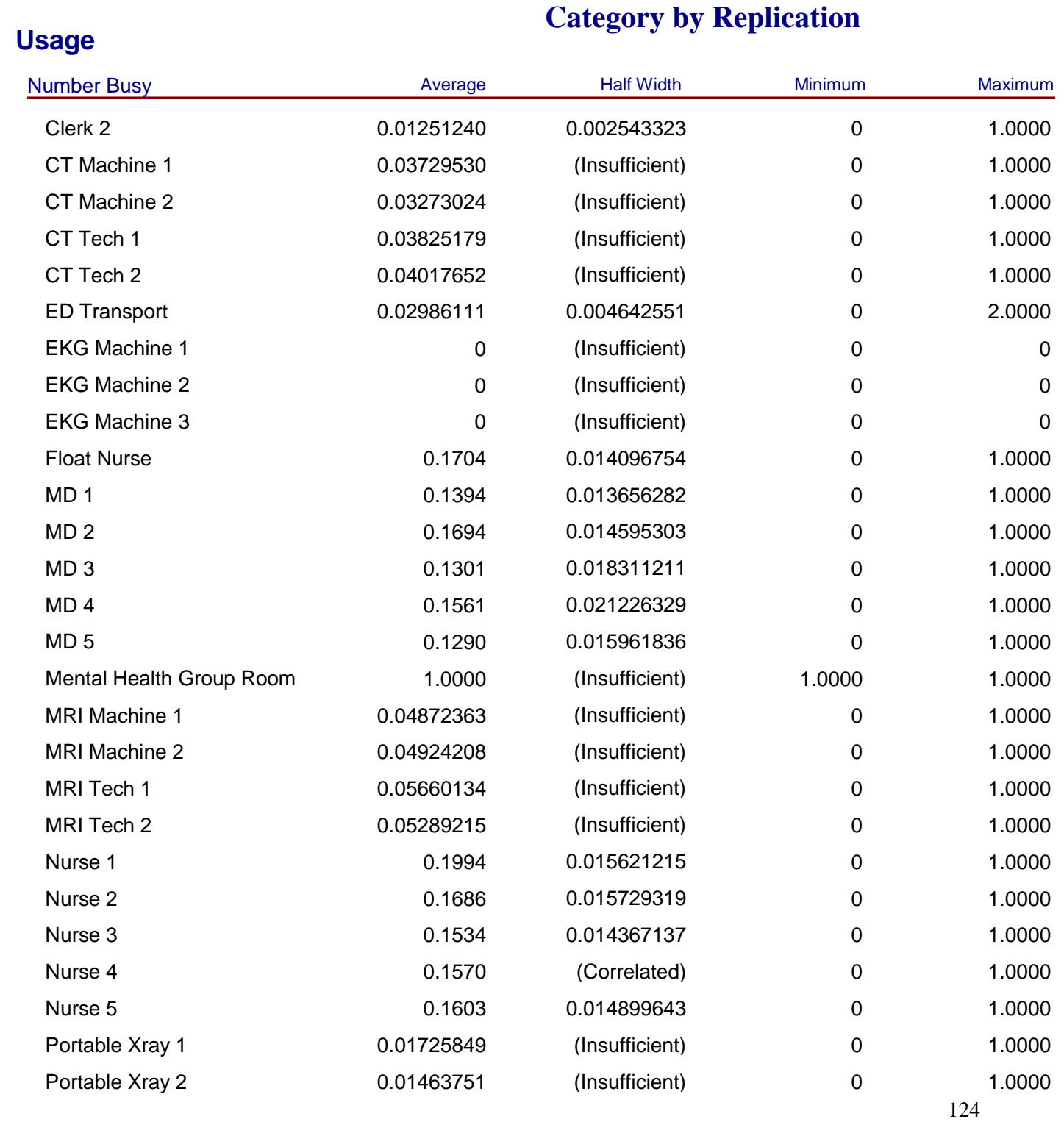

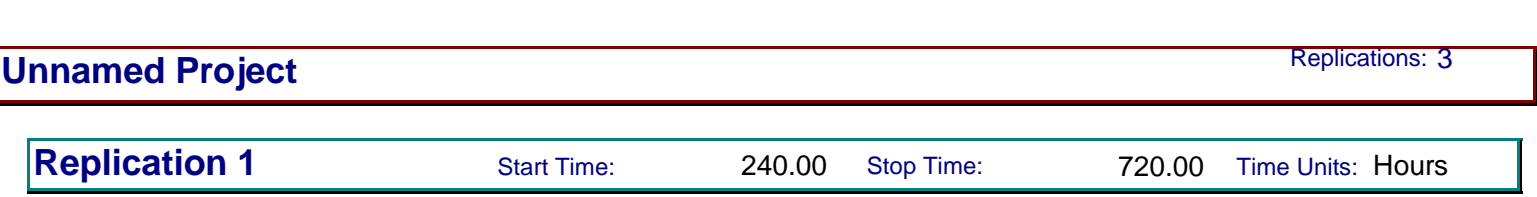

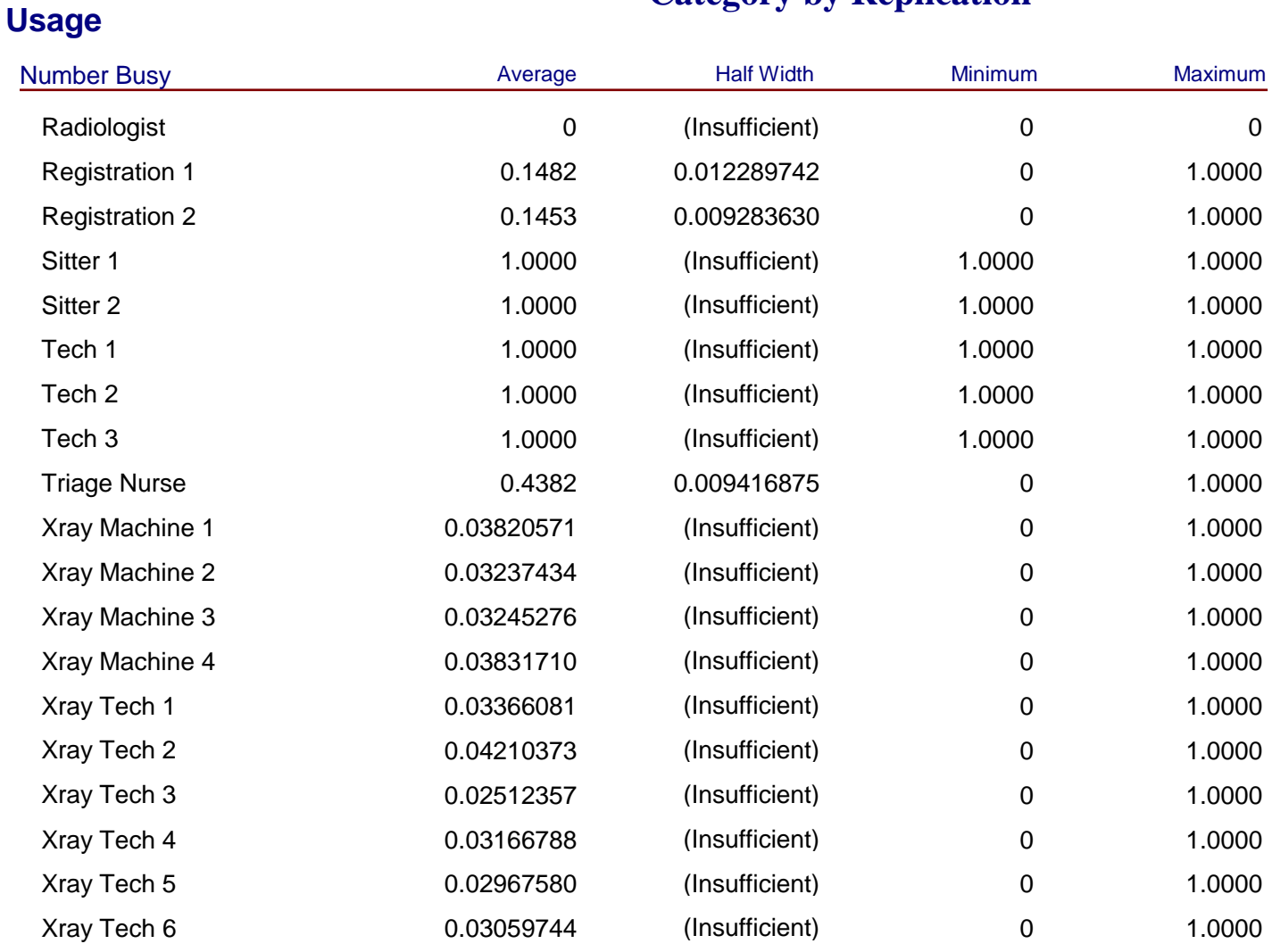

## **Category by Replication**

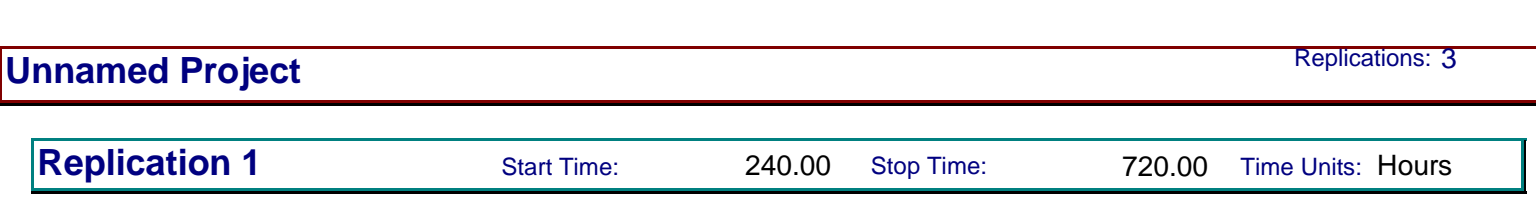

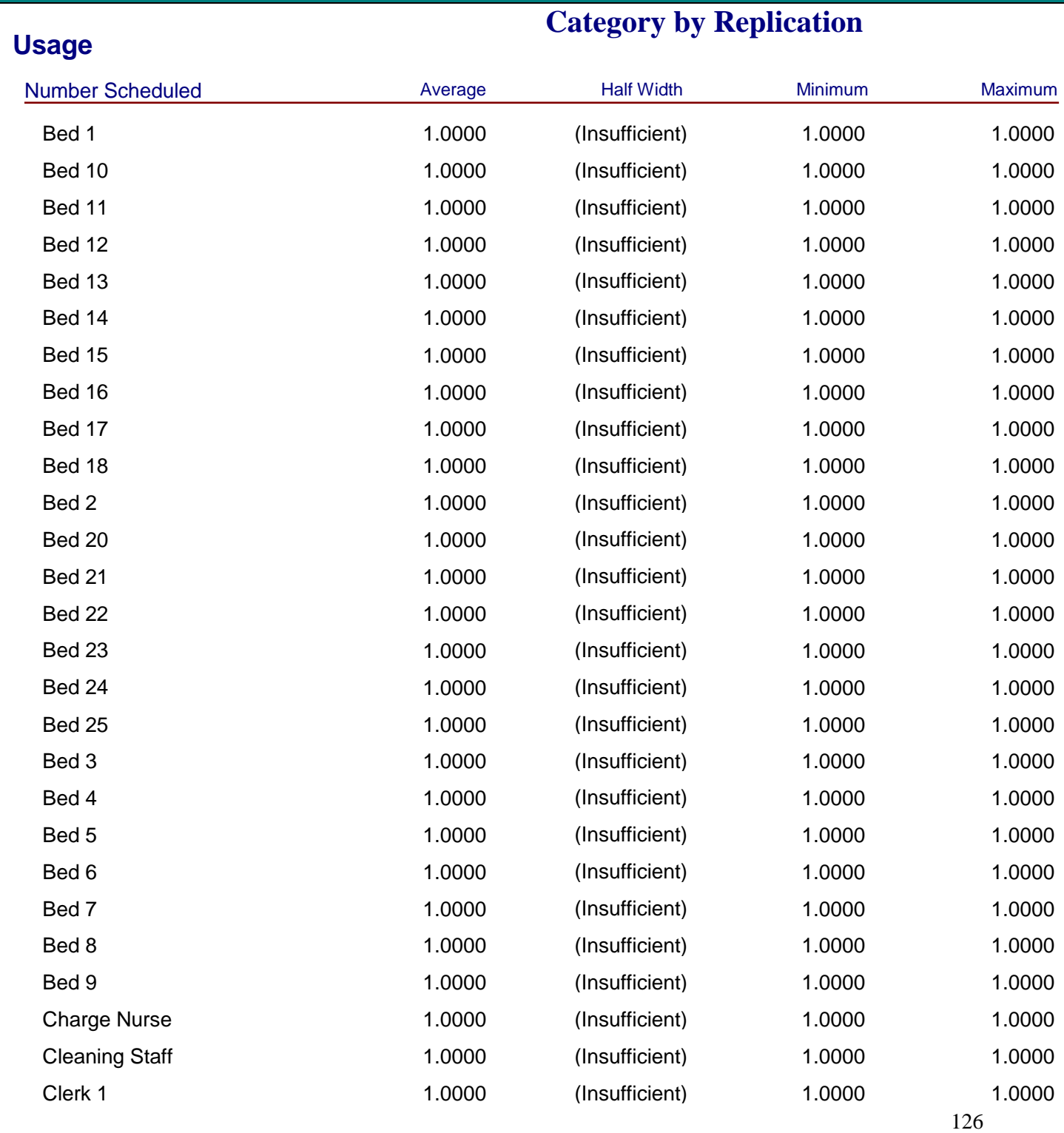

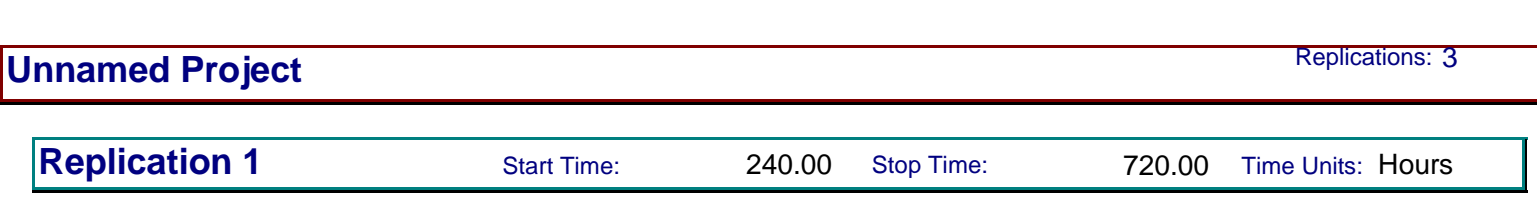

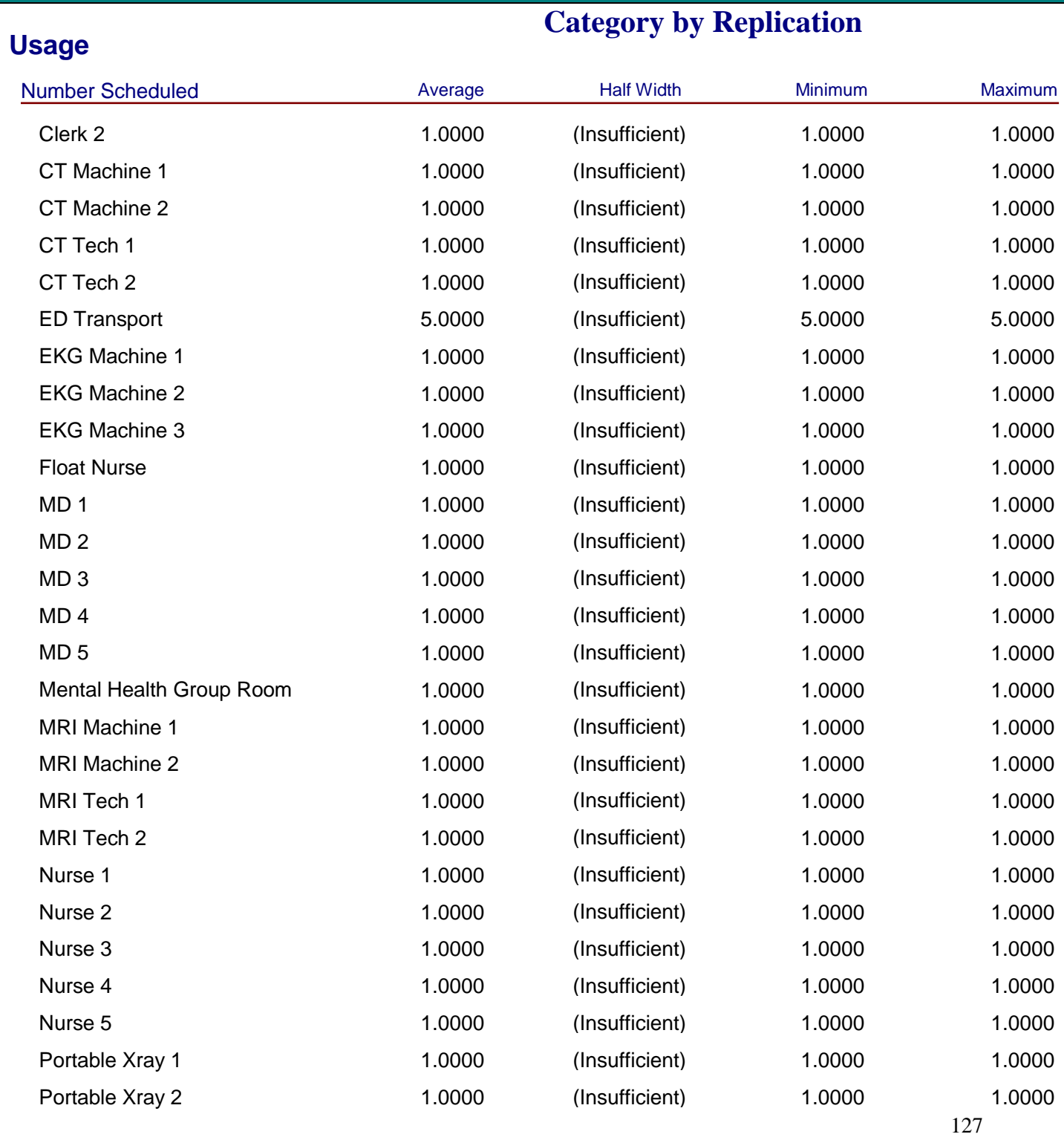

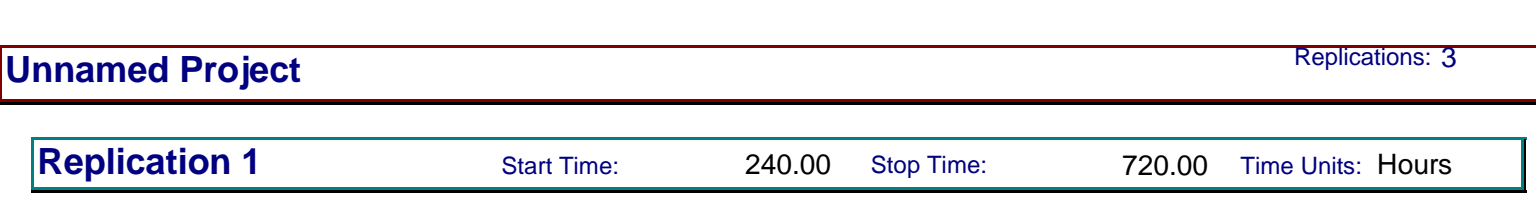

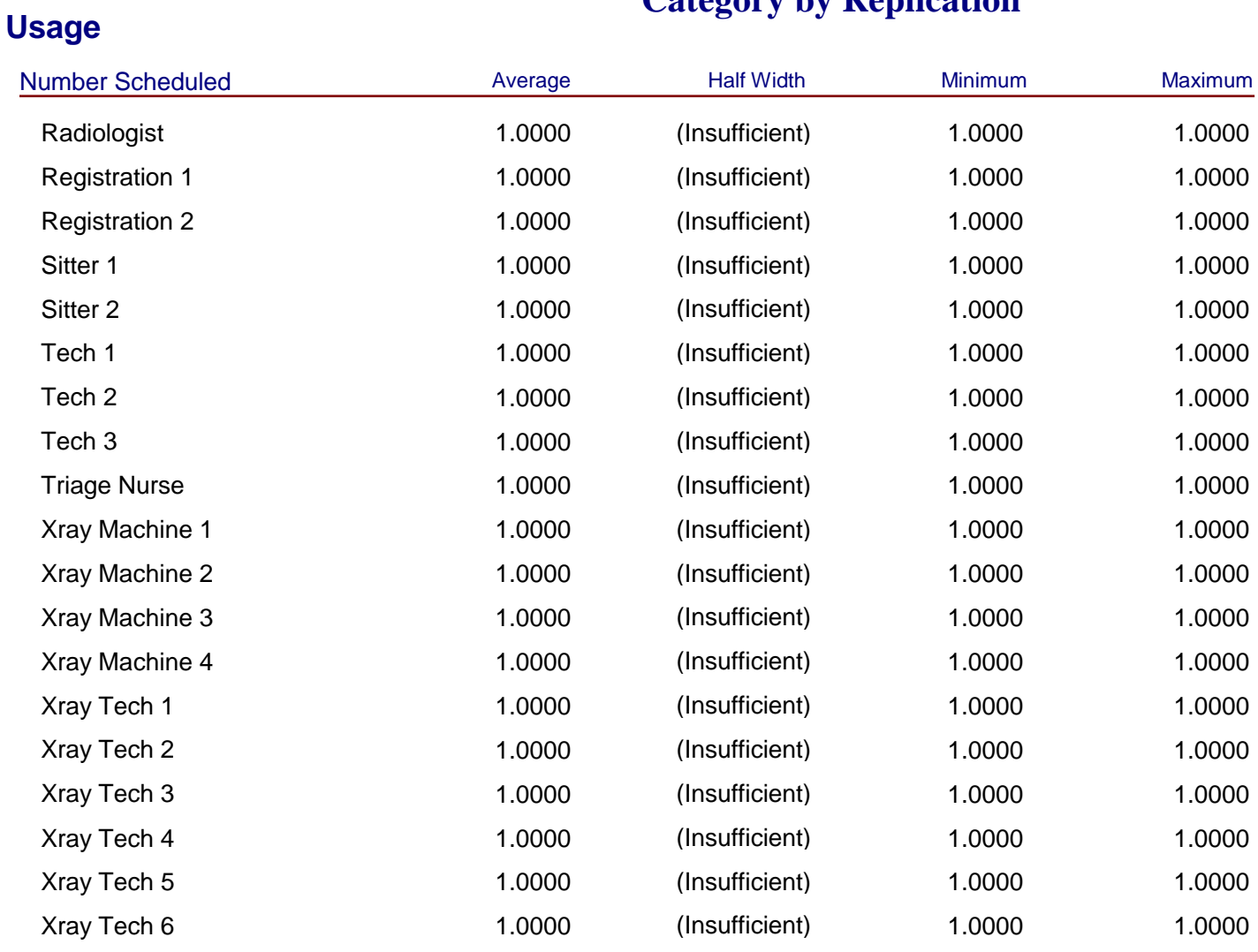

# **Category by Replication**

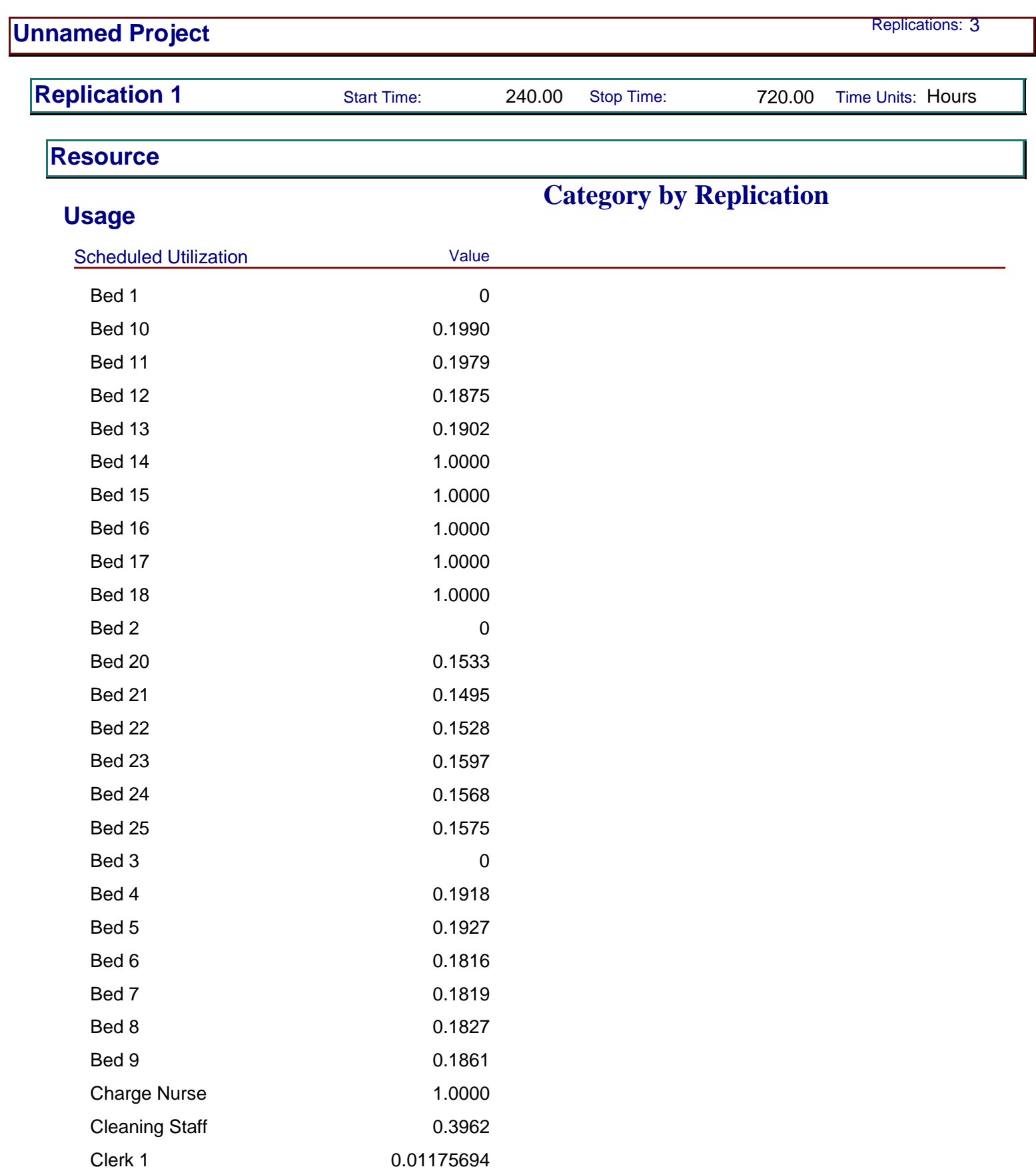

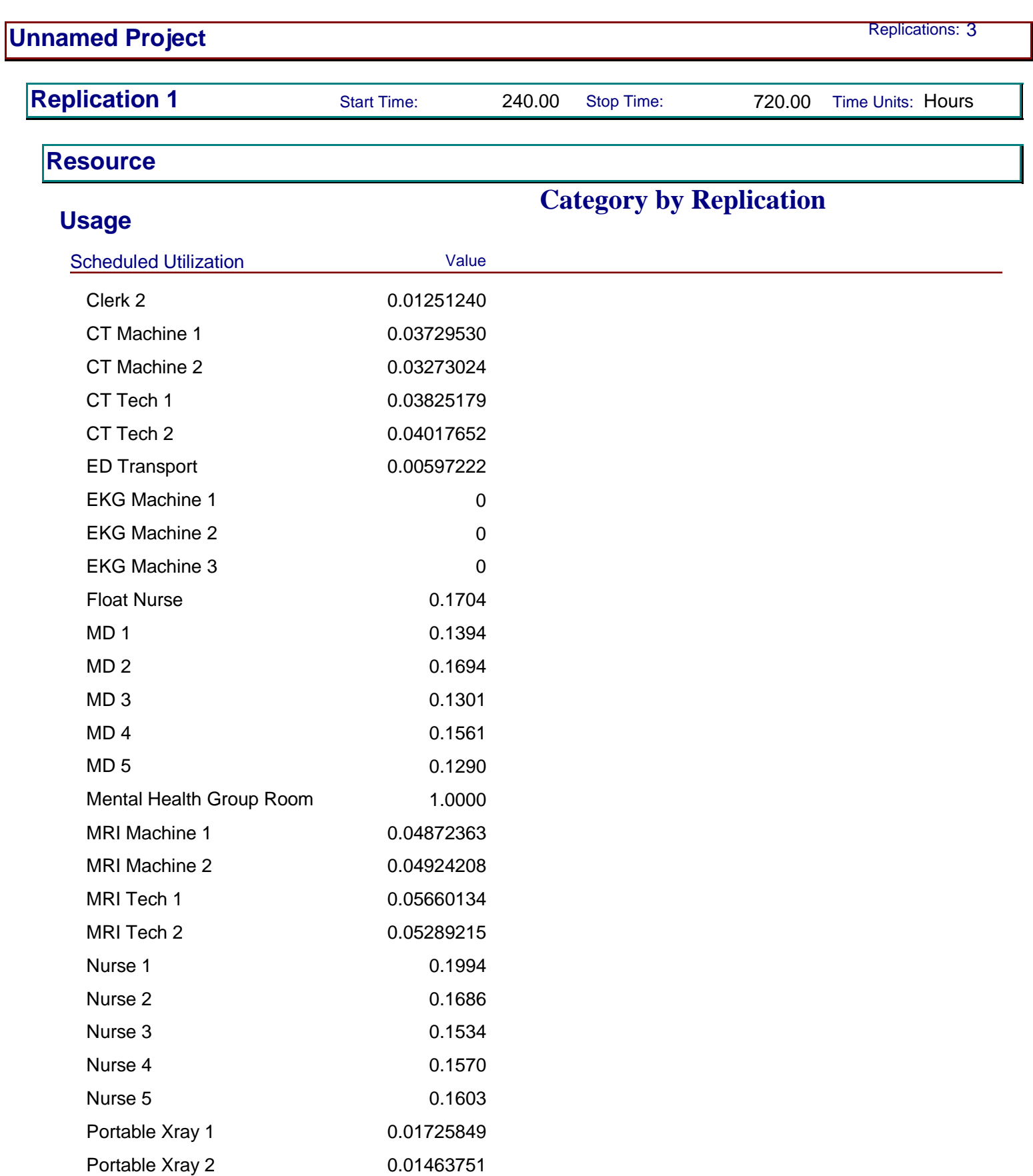

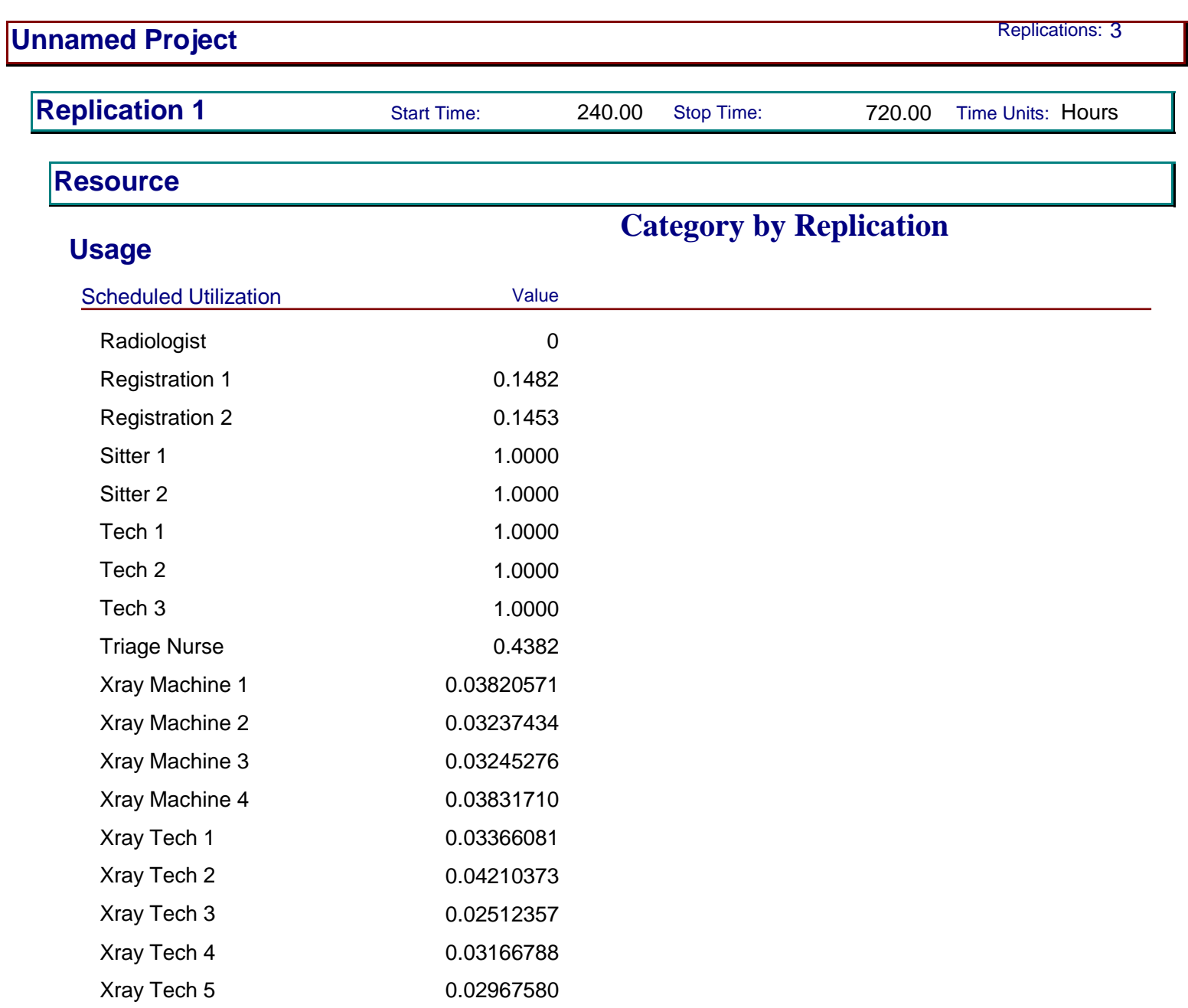

Xray Tech 6 0.03059744

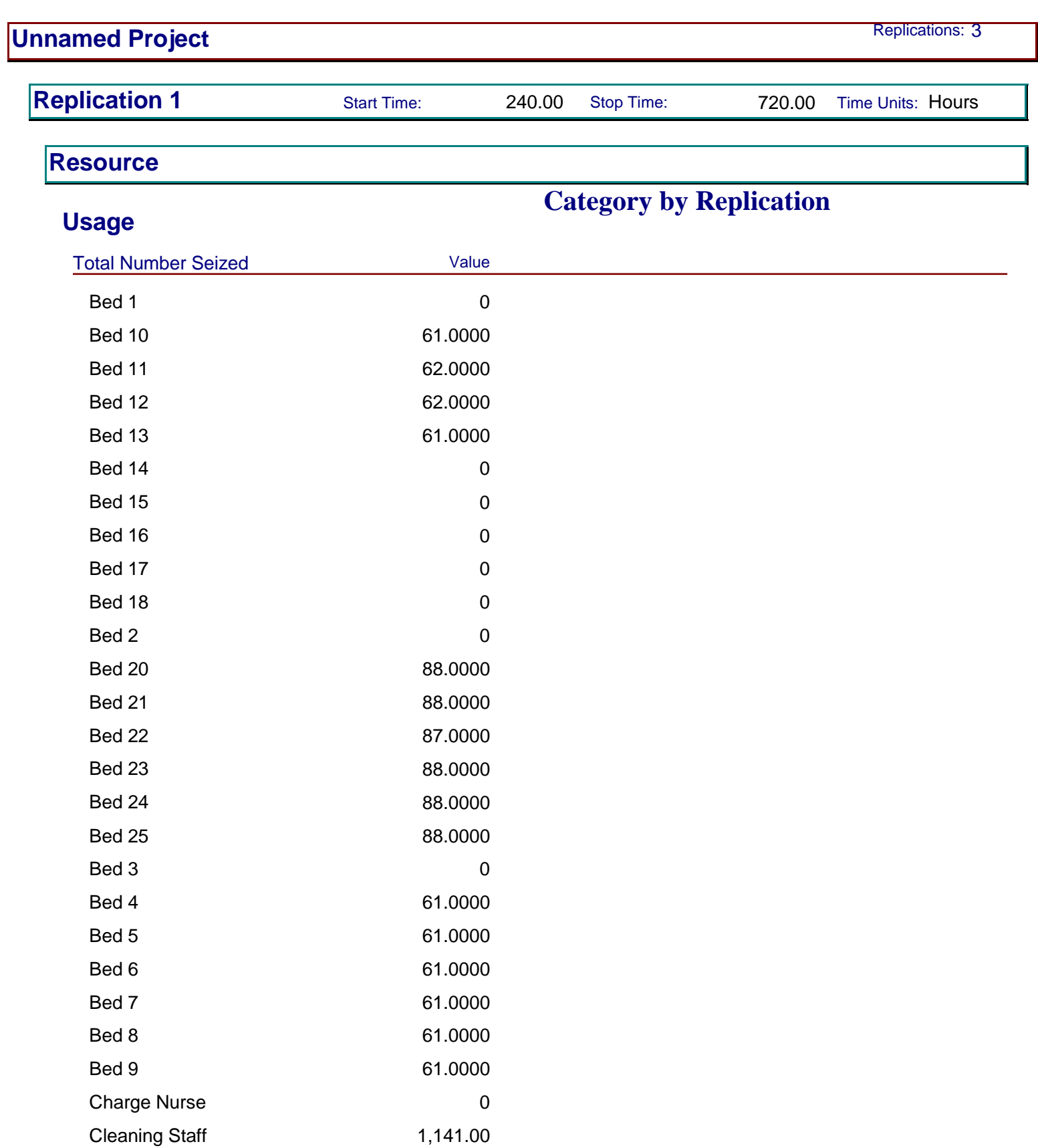

Clerk 1 168.00

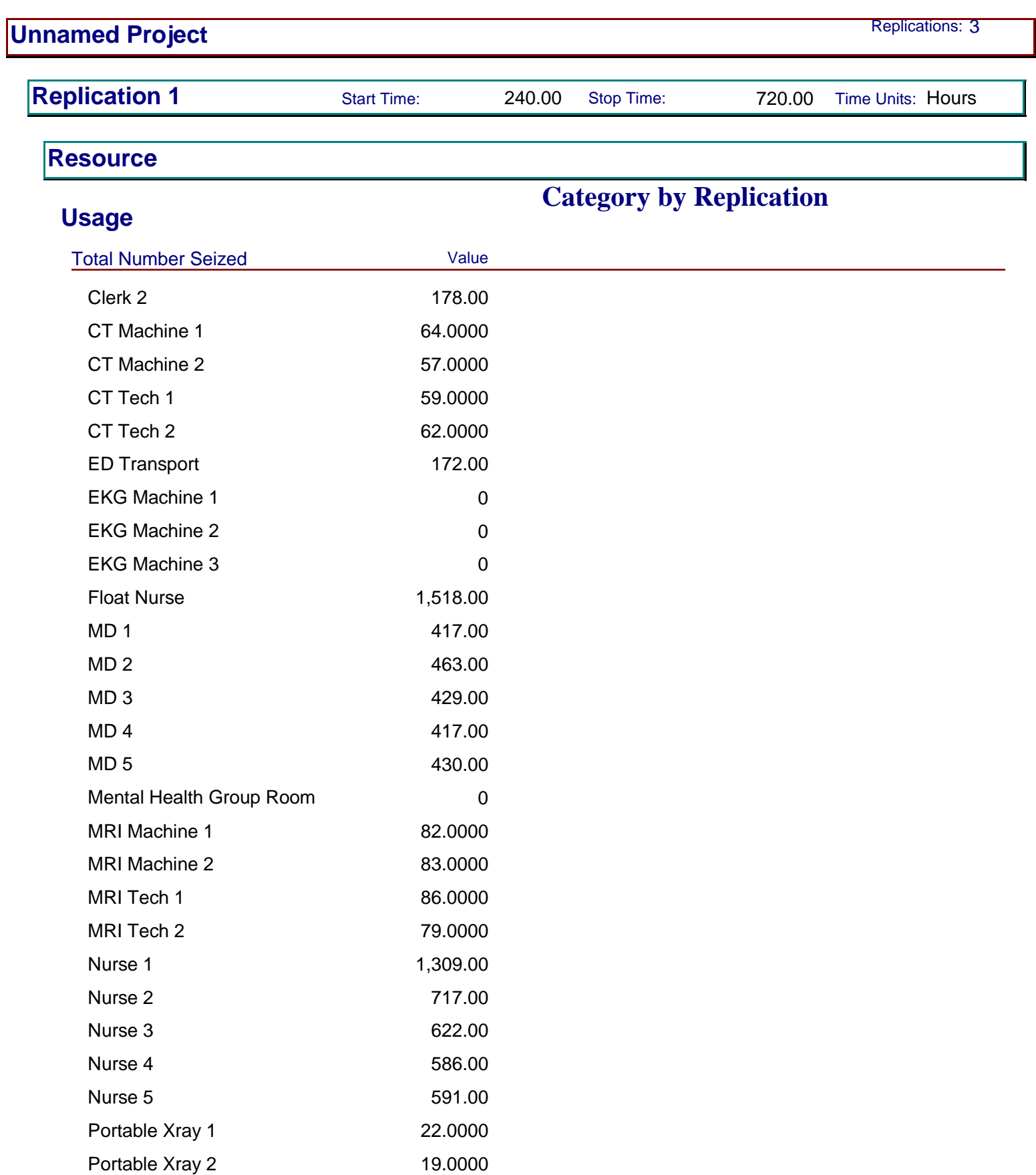

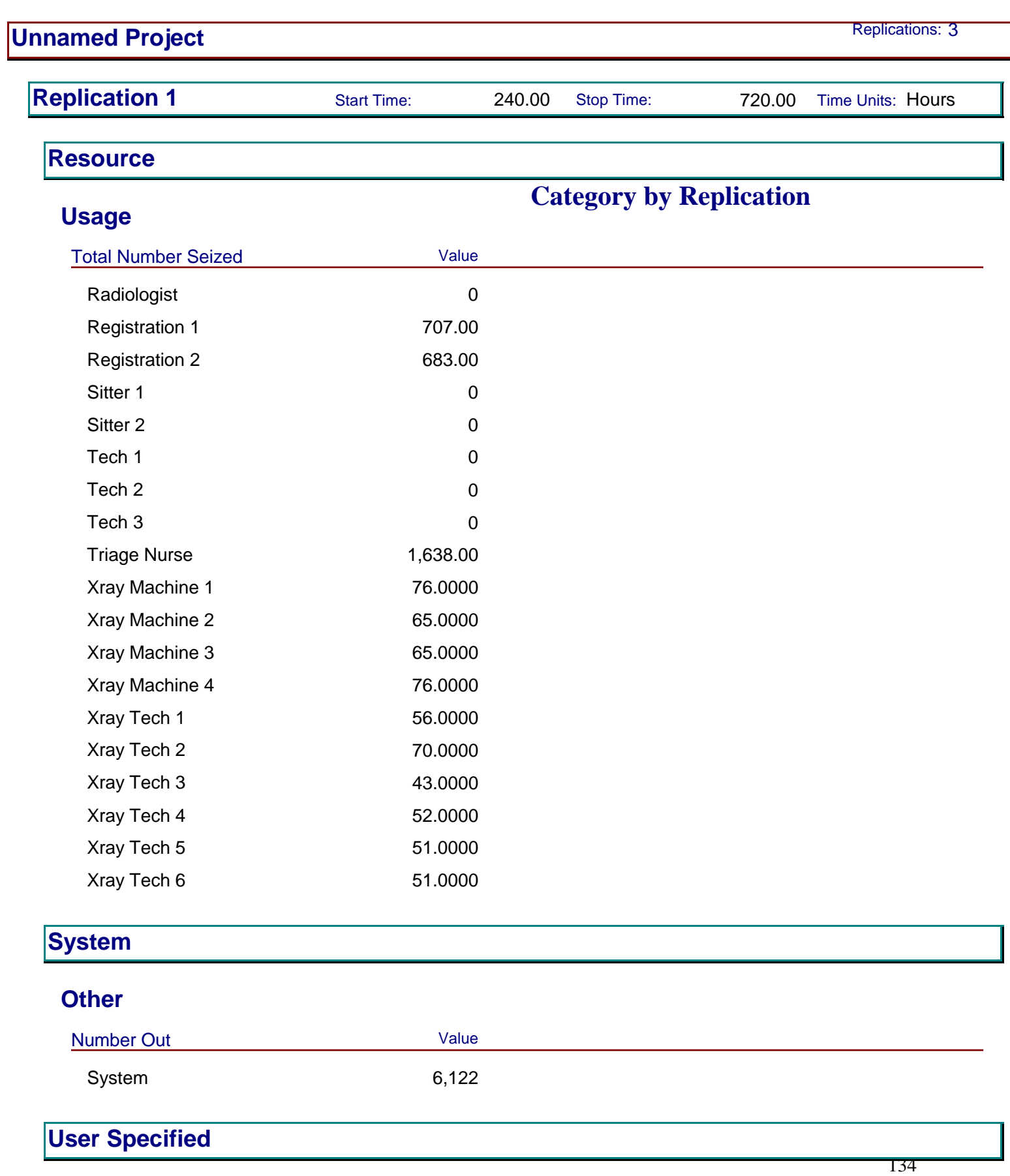
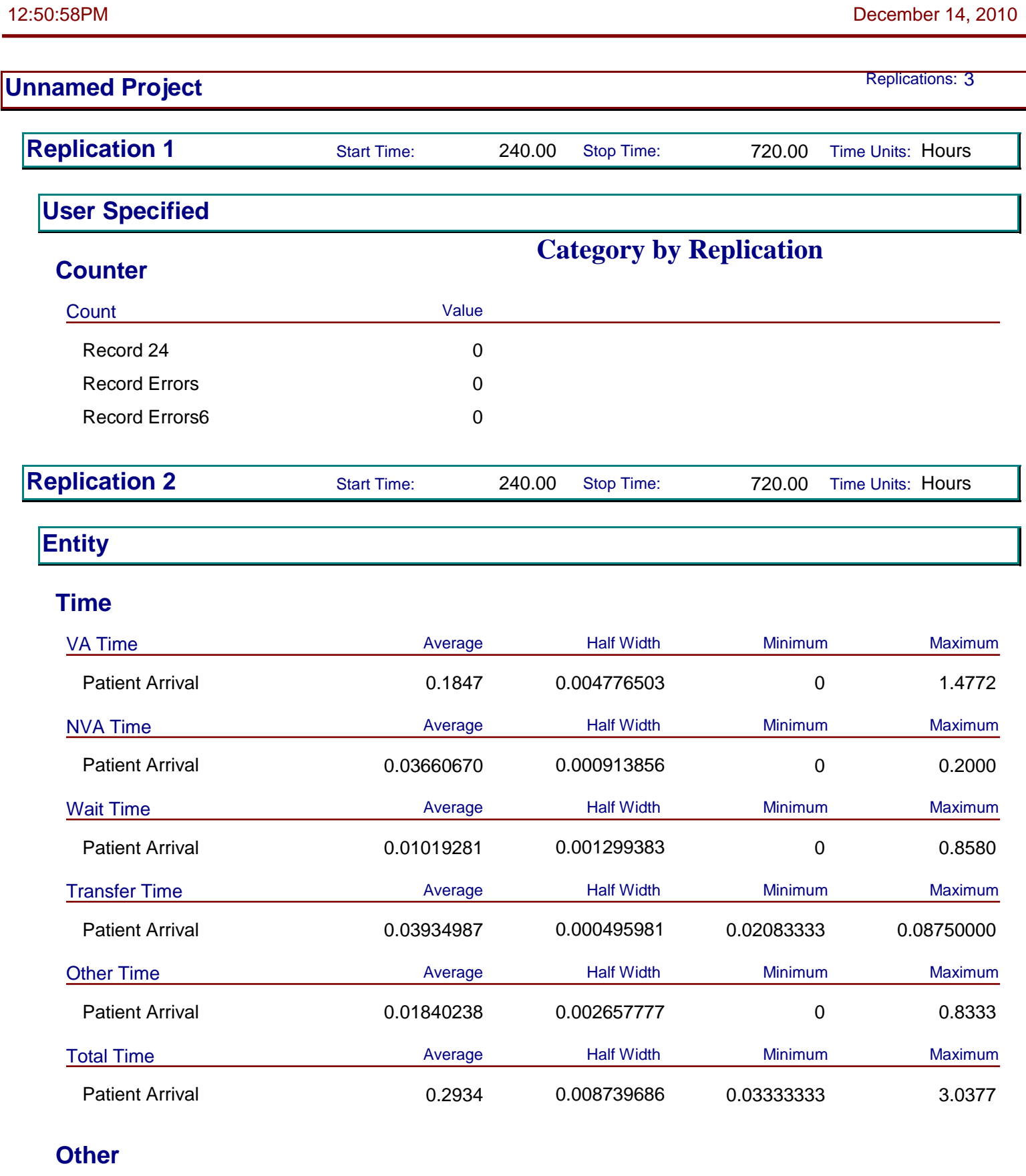

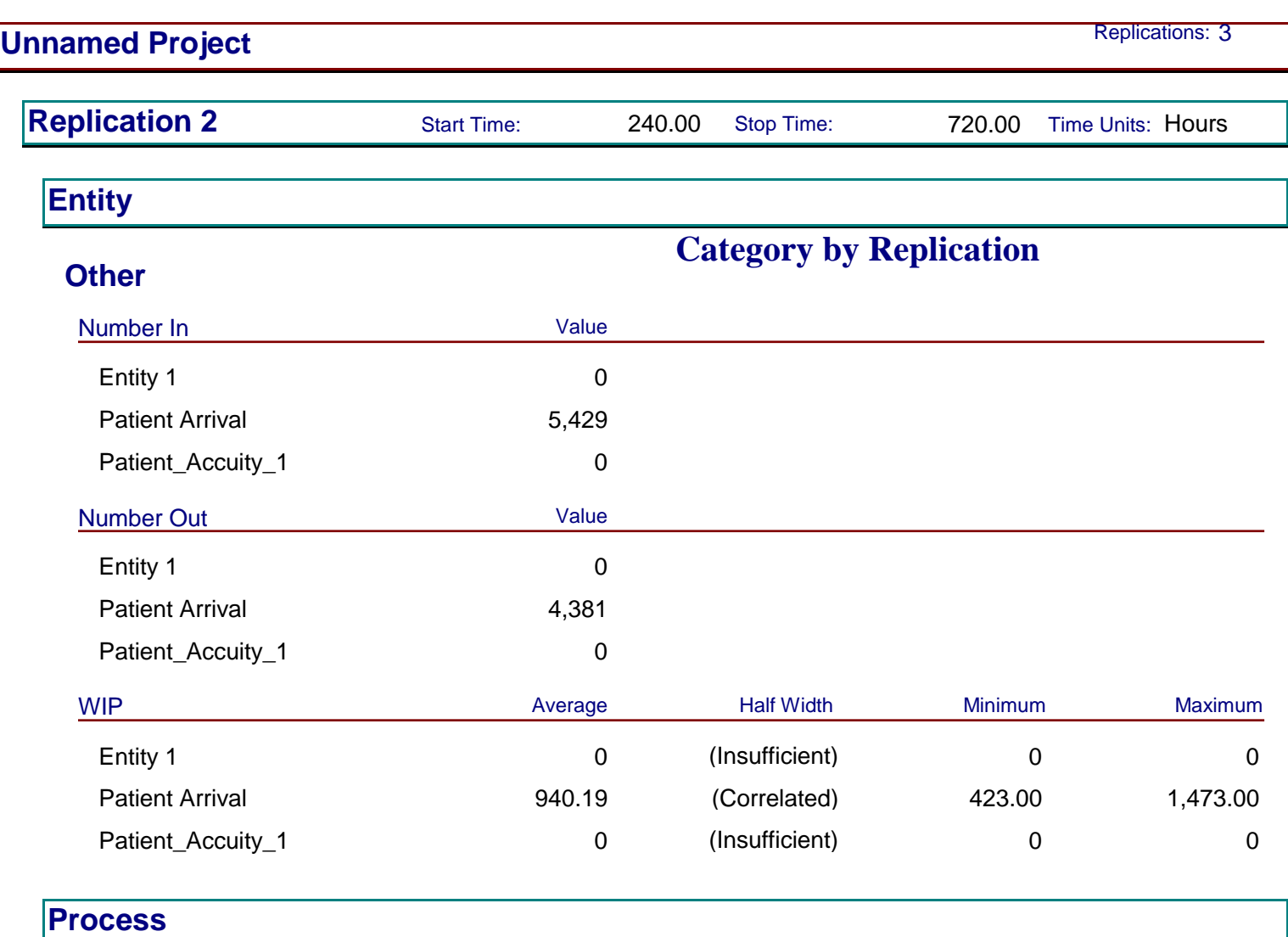

# **Time per Entity**

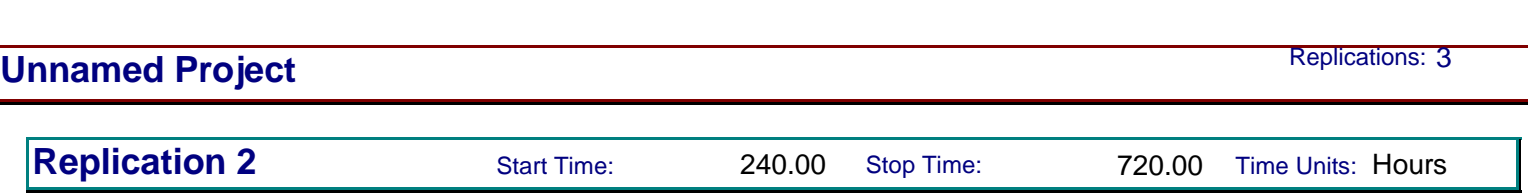

## **Category by Replication Time per Entity** VA Time Per Entity **Axerage** Average Half Width Minimum Maximum Maximum 24 Hour Eval by Lipton Section 12 0.5002 (Insufficient) 0.2516 0.9444 24 Hour Eval by MD Section 12 0.5111 (Insufficient) 0.2520 0.9791 Bedside registration side A  $0.0980$  (Insufficient)  $0.04214520$  0.1506 Call Admitting MD 0.03382827 (Insufficient) 0.01835304 0.04834093 CT Scan 0.2498 (Insufficient) 0.1721 0.3201 Discharge Notes B side 0.05829210 0.000940929 0.03450979 0.08257766 Infrared input by secretary 0.03340486 (Insufficient) 0.01681836 0.04766540 MD Exam on Side B  $0.1898$   $0.002450824$   $0.1379$   $0.2446$ MD to MD talk 0.05816508 (Insufficient) 0.03501825 0.08194282 MRI 0.2467 (Insufficient) 0.1717 0.3206 Nurse Does Discharge  $0.1667$  (Correlated) 0.1667 0.1667 0.1667 Nurse helps patient leave 0.05567554 0.001105534 0.03519600 0.08235046 Physician Examination A 0.1924 0.001810825 0.1338 0.2487 Pull IV 0.03334048 0.000659111 0.01764118 0.04941625 Registration and Insurance 0.1002 0.001745669 0.03524996 0.1632 RN RN discussion 0.1187 (Insufficient) 0.05572266 0.1970 RN tests and Labs A 0.2078 0.001087524 0.1677 0.2481 Second MD Exam on B Side 0.05915038 (Insufficient) 0.03667968 0.08144113 Second Physician Examination 0.05776847 0.000861987 0.03514187 0.08266386 Tests and Labs on Side B 0.2098 (Correlated) 0.1712 0.2491 Triage Area 0.1247 0.000802990 0.08382497 0.1653 Xrays 0.2077 (Insufficient) 0.1714 0.2495 Xrays Bedside 0.2092 (Insufficient) 0.1732 0.2376

Model Filename: R:\MQP\Model 12-11-10 **Page 11** and the state of the state of the state of the the state of the t

Second Physician Examination

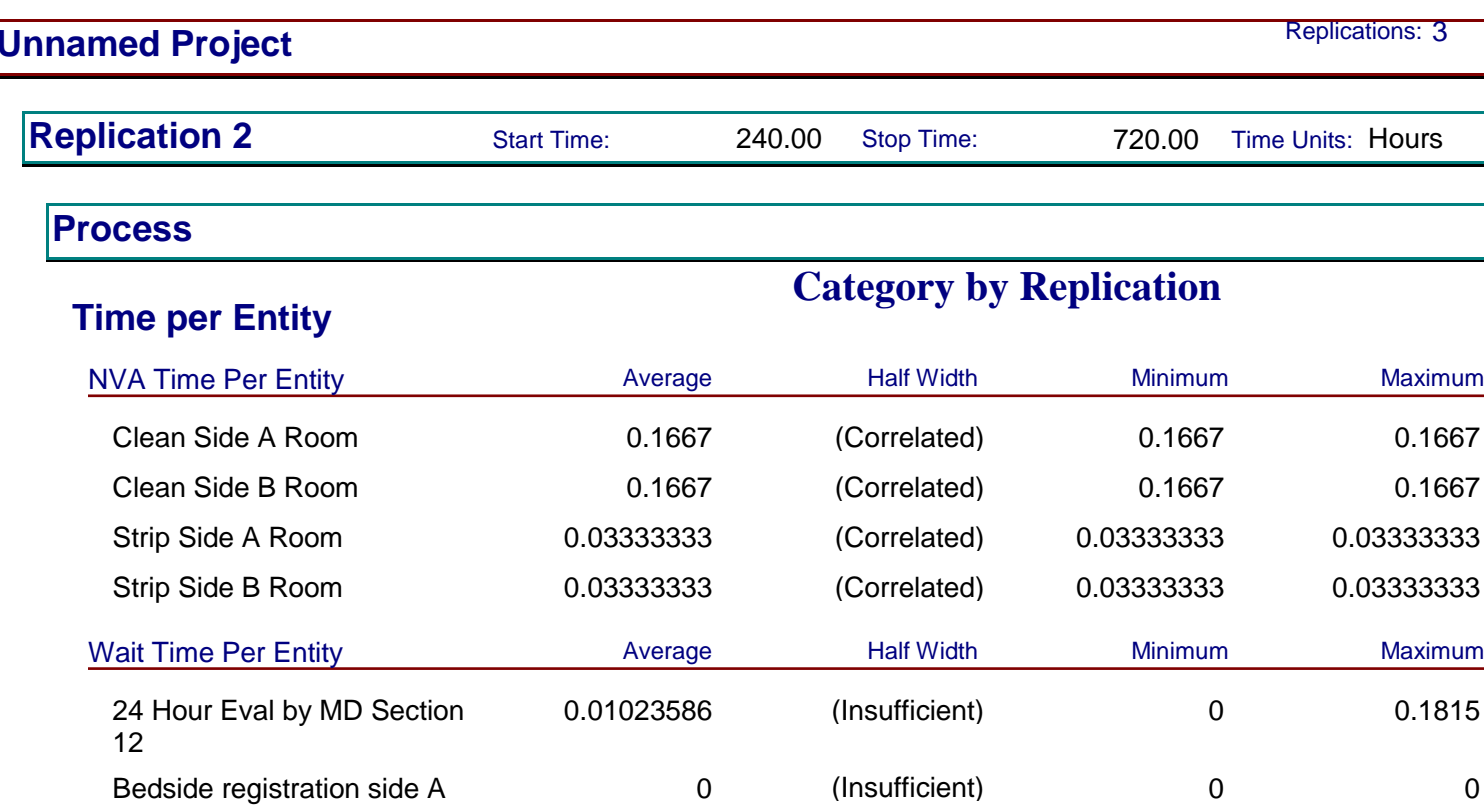

Call Admitting MD 0 (Insufficient) 0 0 Clean Side A Room 0.03795311 0.007034592 0 0.4091 Clean Side B Room 0.03040358 (Correlated) 0 0.3658 Infrared input by secretary  $\begin{array}{ccc} 0 & \text{(Insufficient)} & 0 & \end{array}$ MD to MD talk  $0.01974987$  (Insufficient) 0 0.5993 Nurse helps patient leave 0 0.000000000 0 0

RN tests and Labs A 0 0.000000000 0 0 Second MD Exam on B Side  $0.01087736$  (Insufficient) 0 0.1722

Strip Side A Room 0.00003171 0.000066117 0.000066117 Strip Side B Room 0 0.000000000 0 0 Tests and Labs on Side B 0 0.000000000 0 0

0.01659503 0.005479448 0 0.7554

**Process**

12

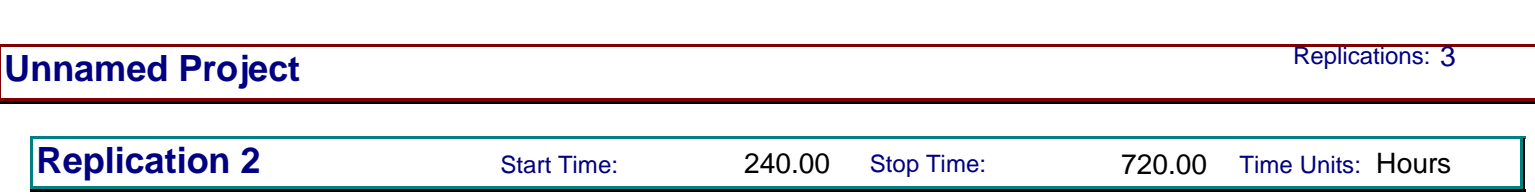

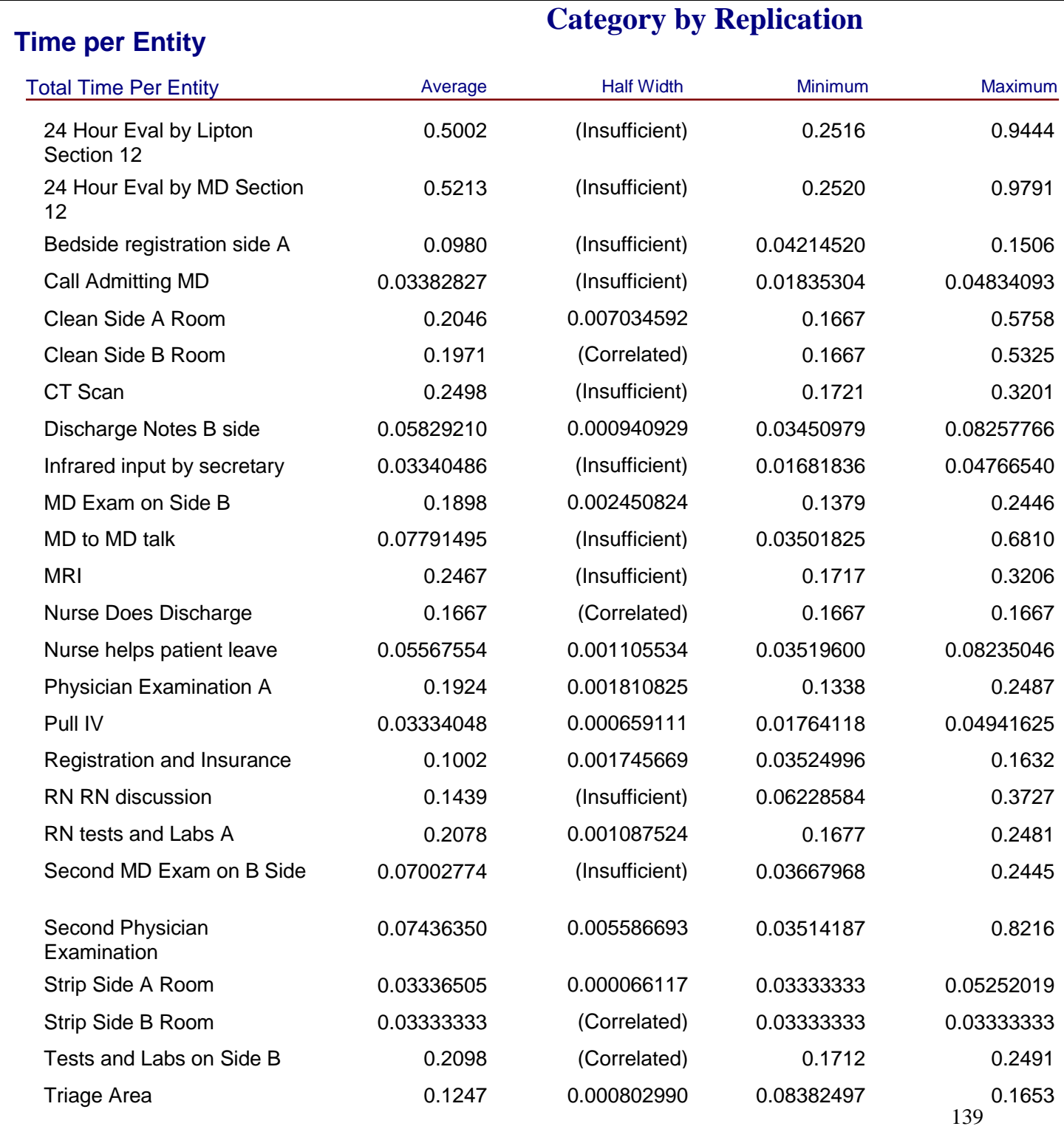

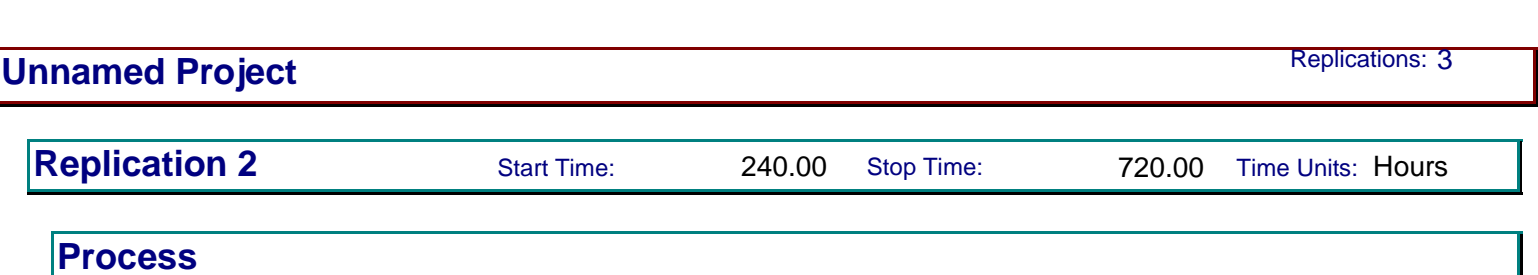

# **Time per Entity**

# **Category by Replication**

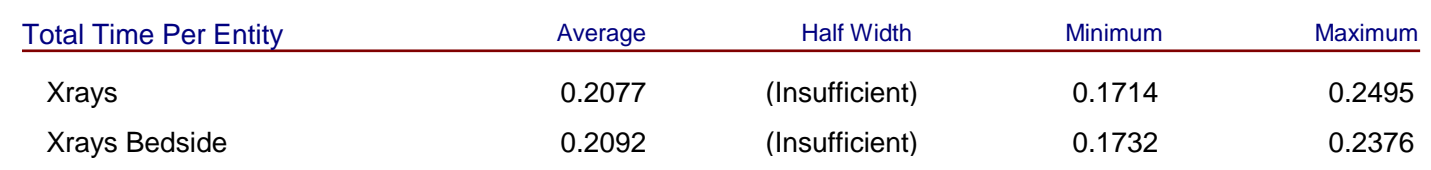

**Accumulated Time**

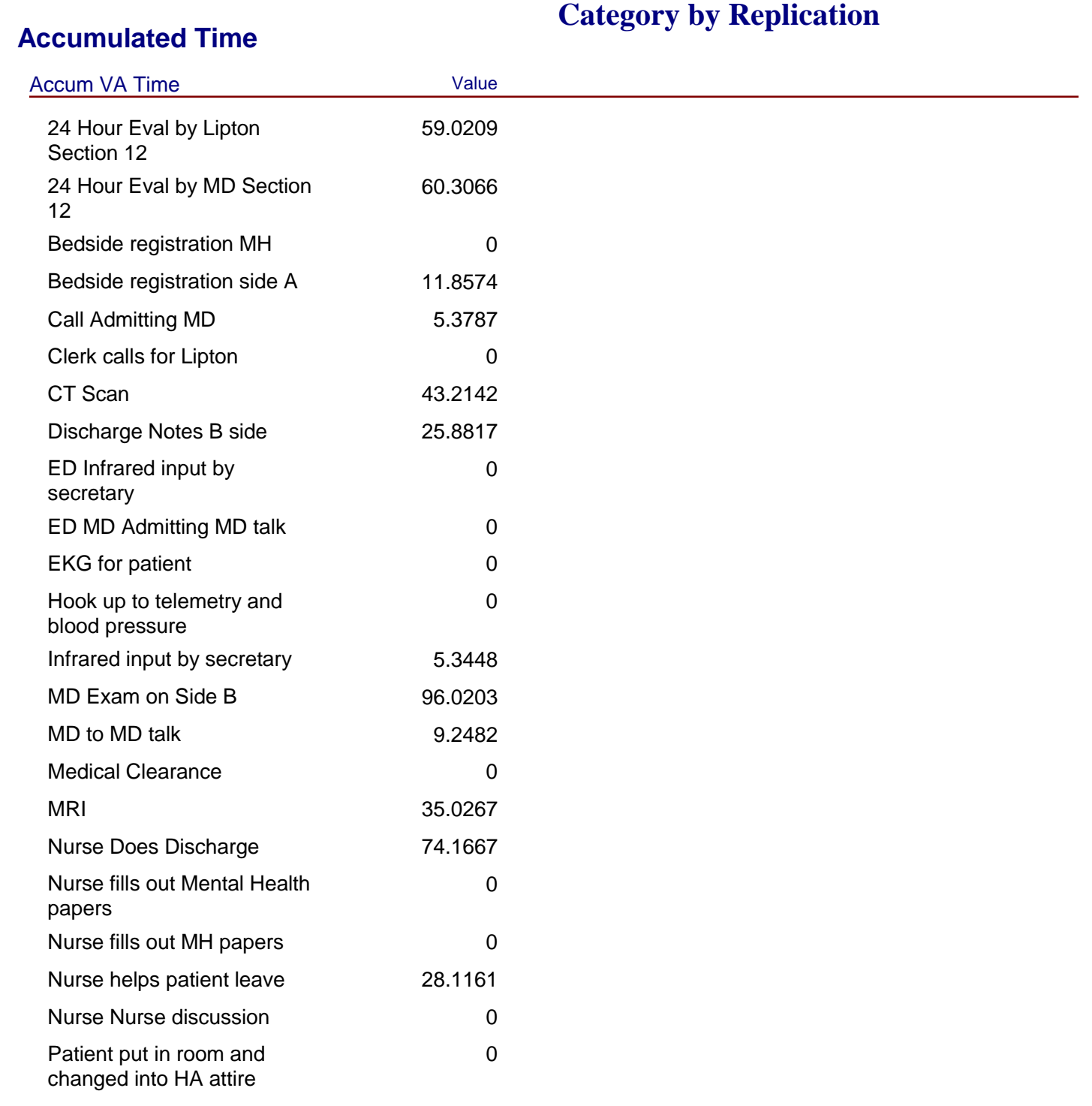

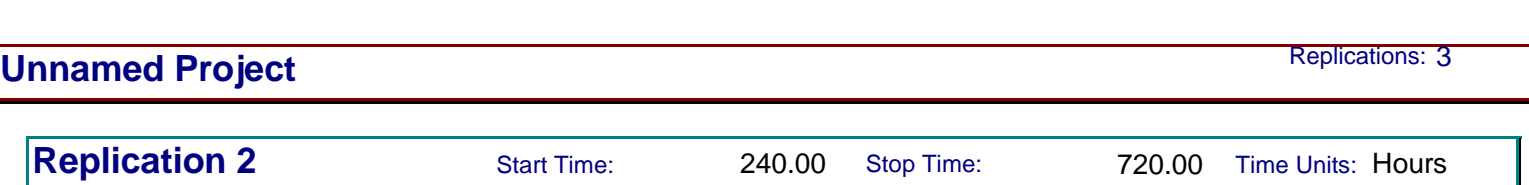

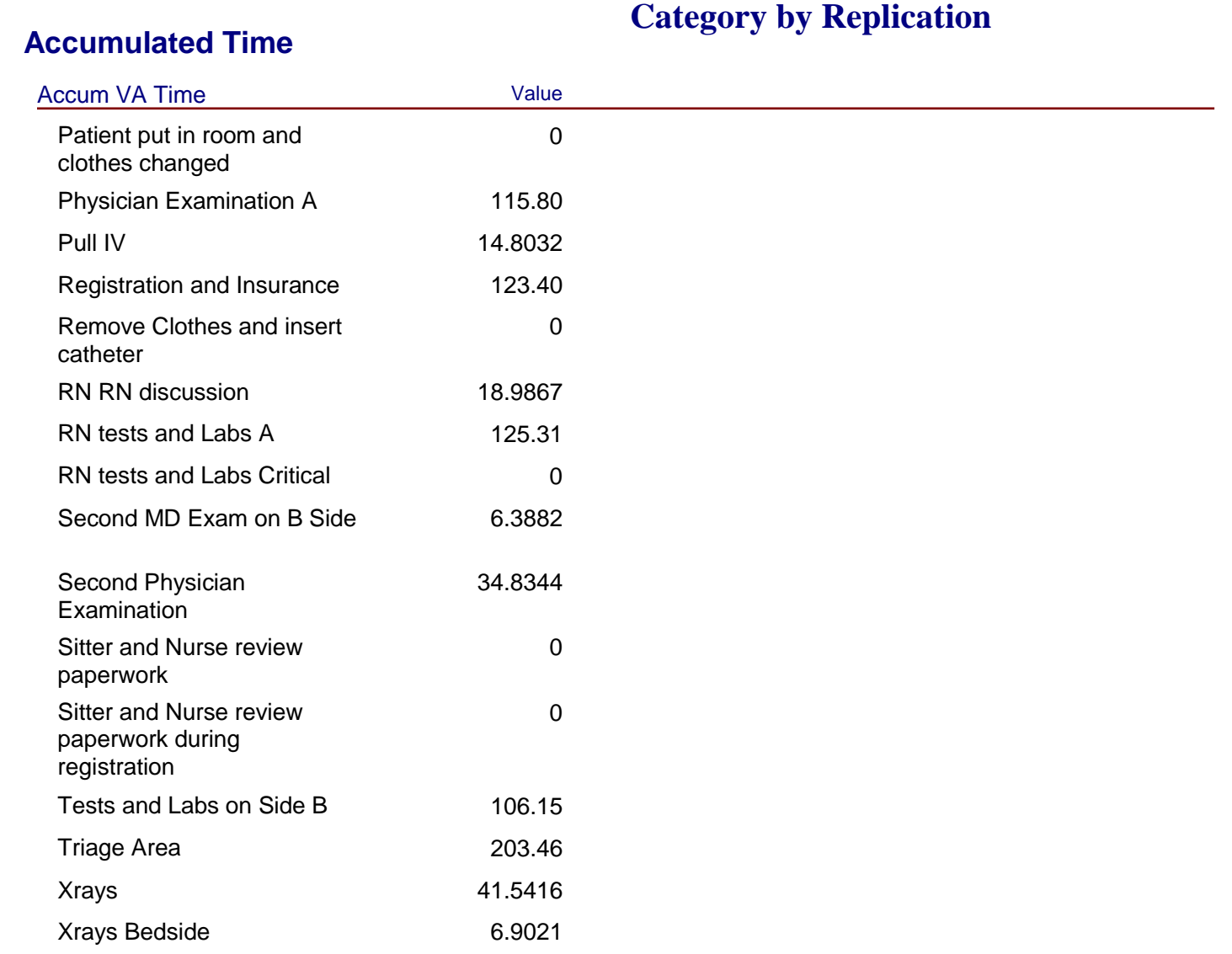

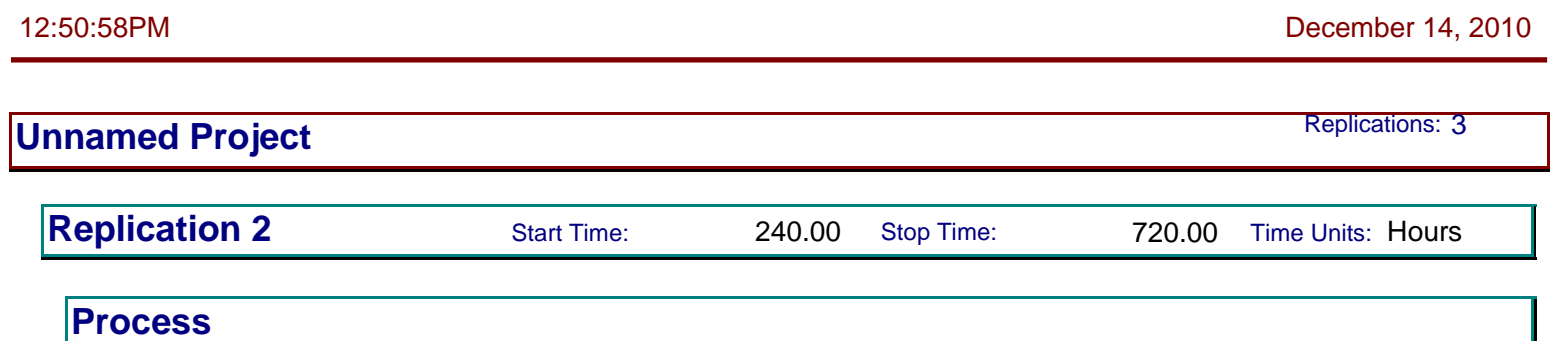

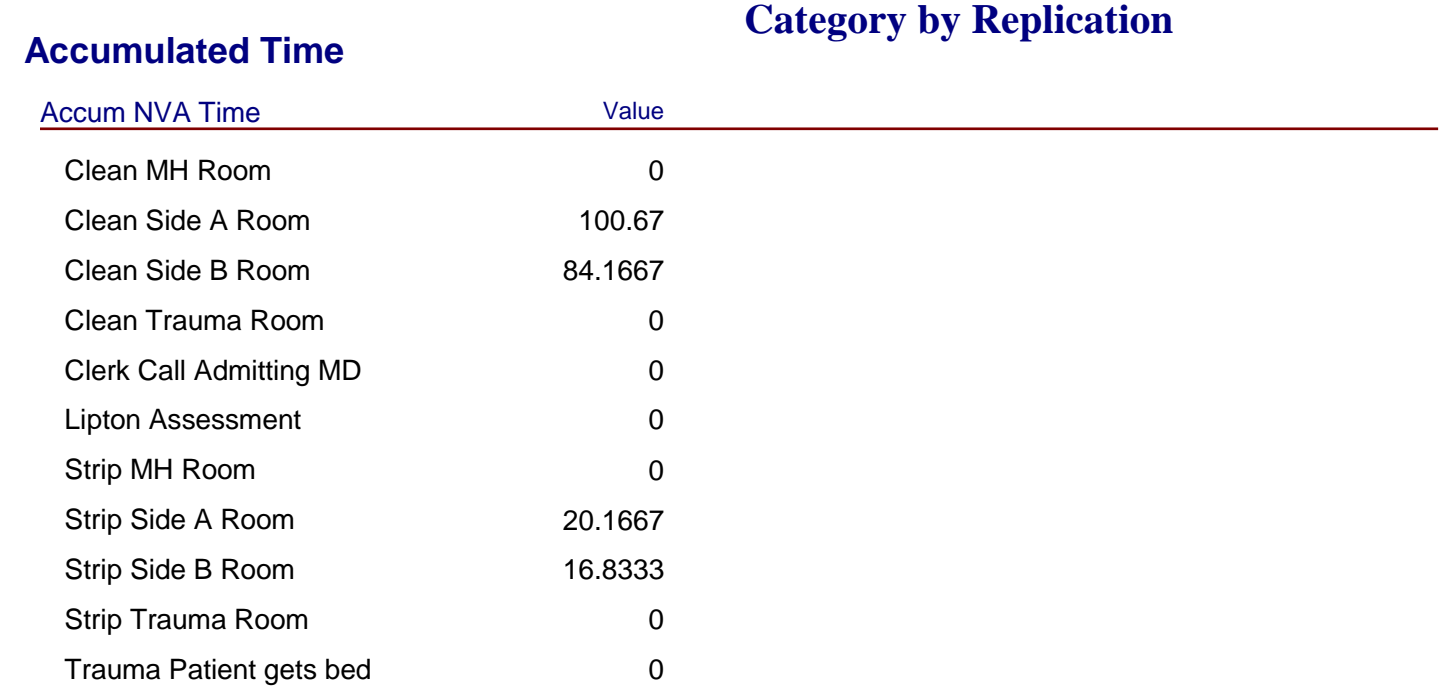

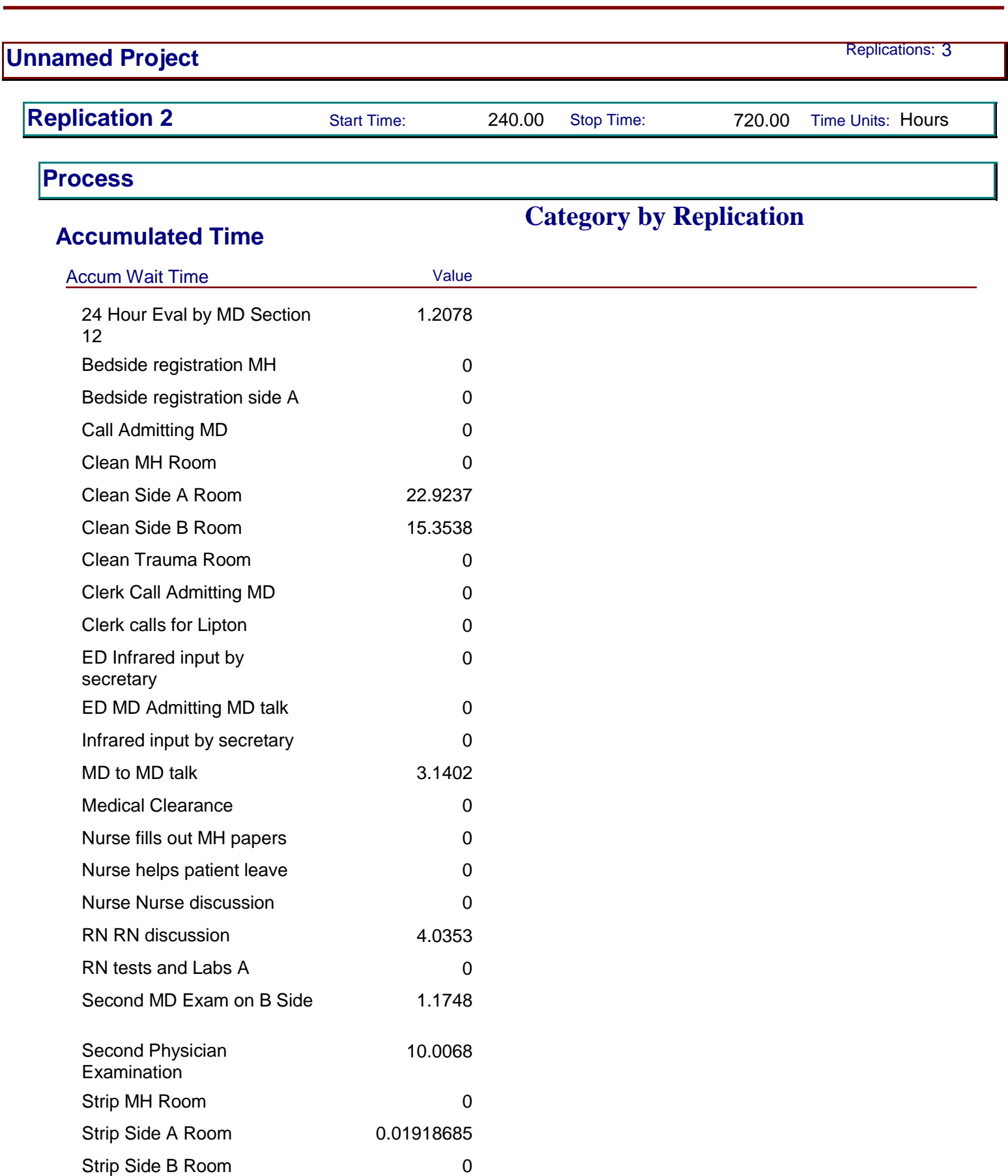

12:50:58PM December 14, 2010

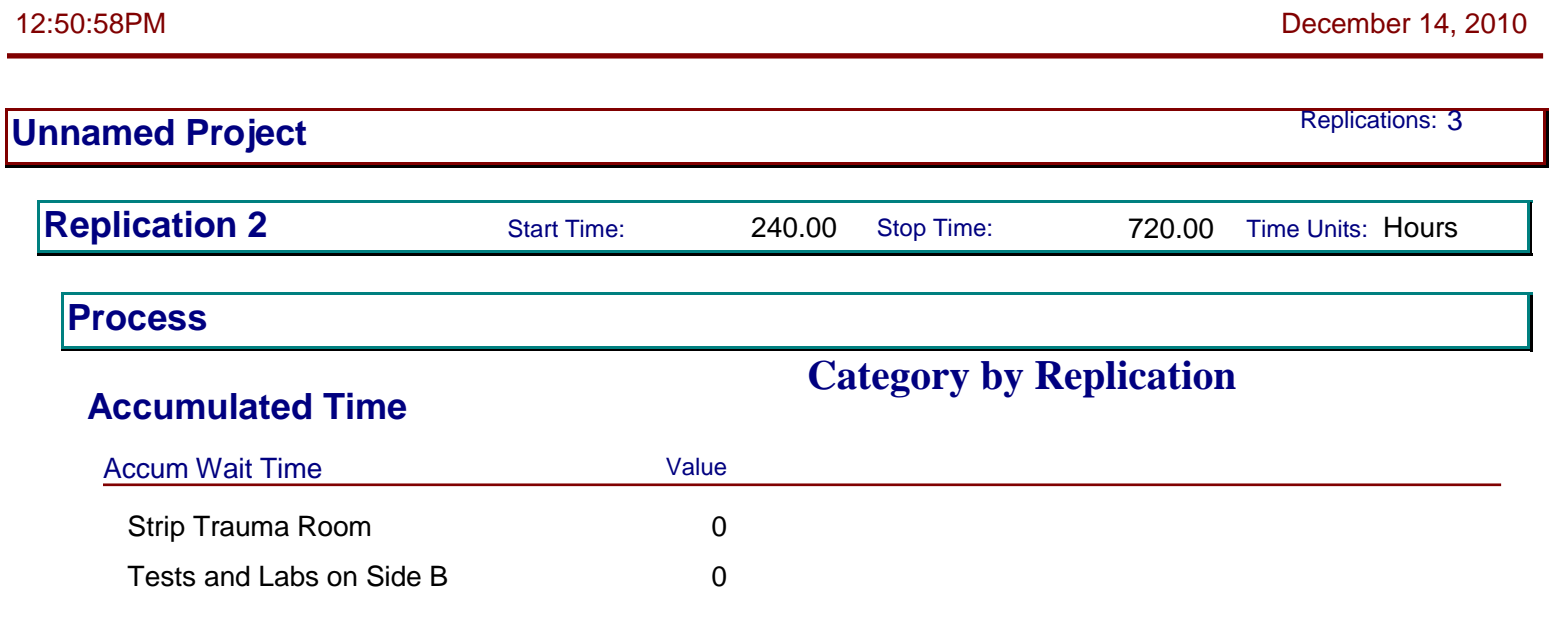

**Other**

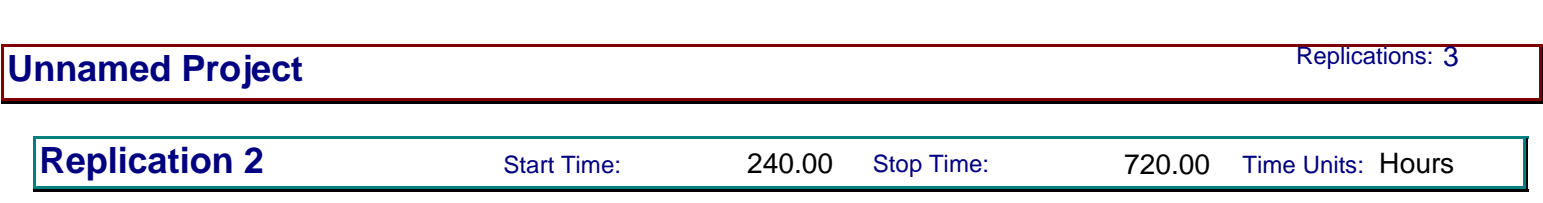

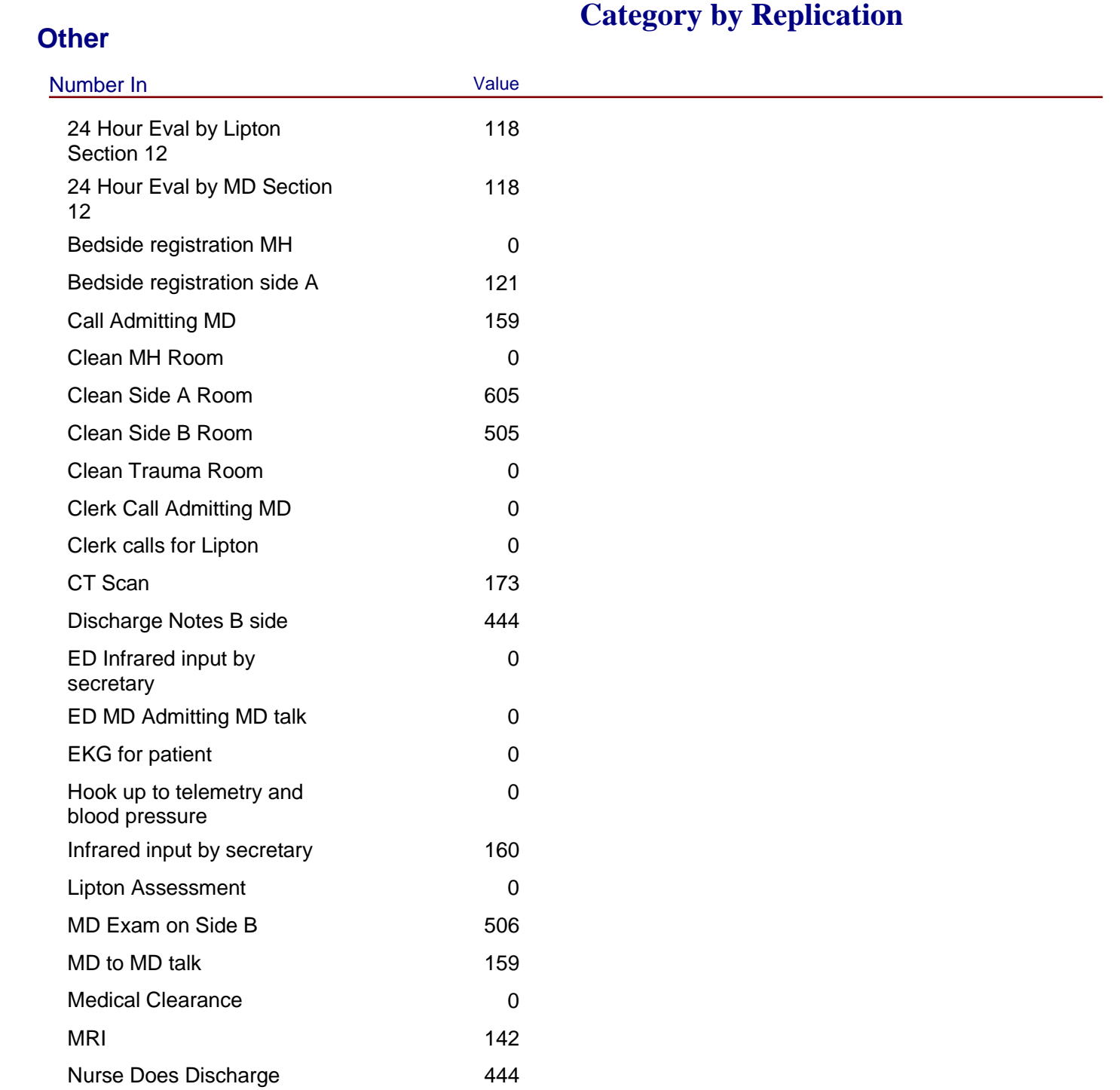

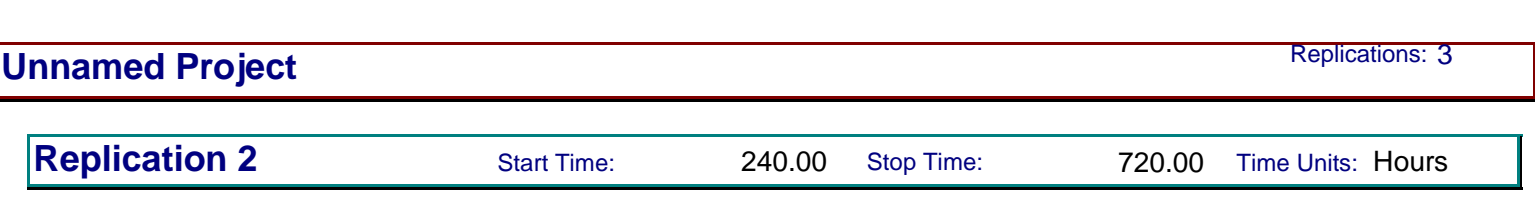

#### **Other**

# **Category by Replication**

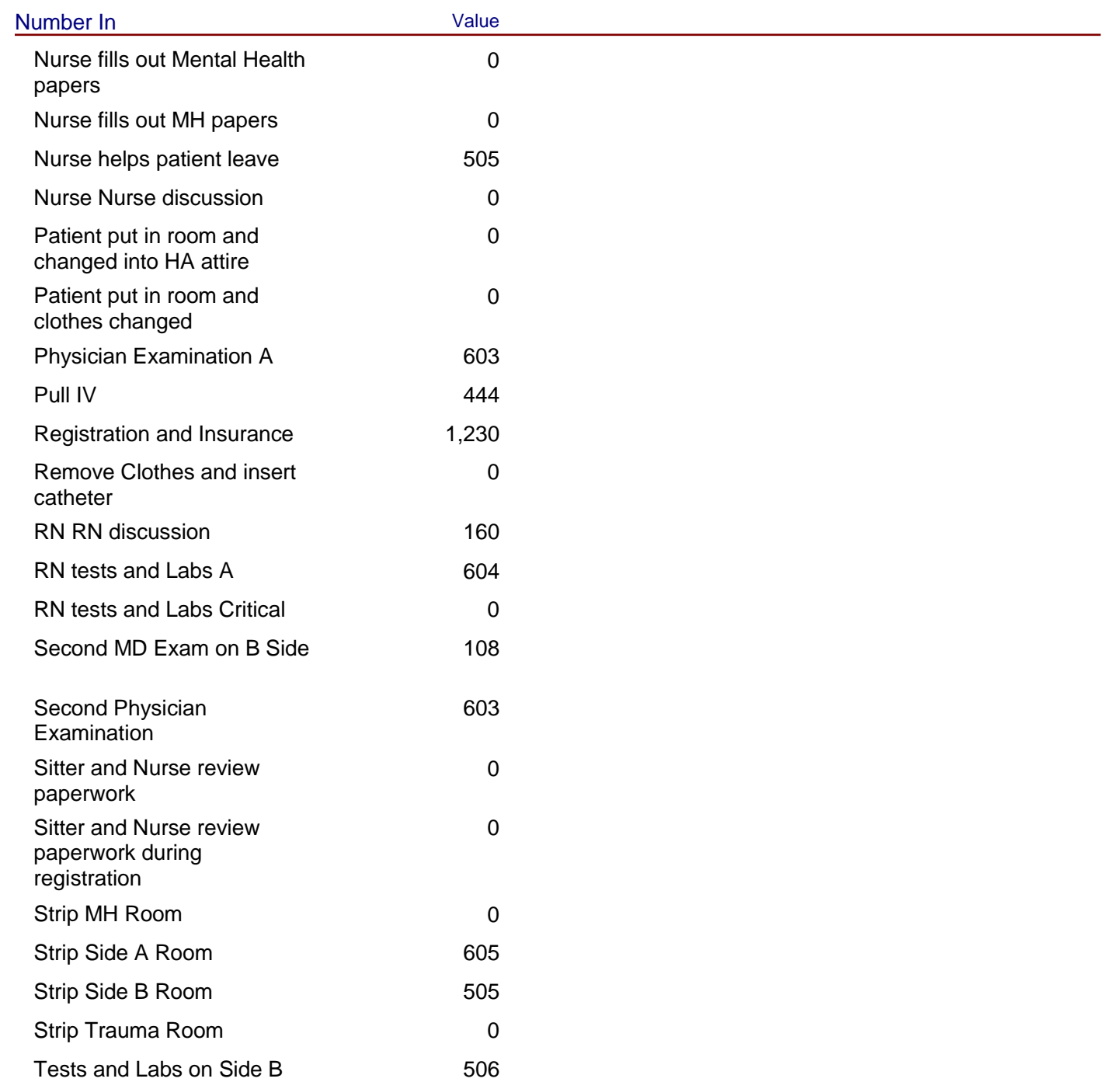

147

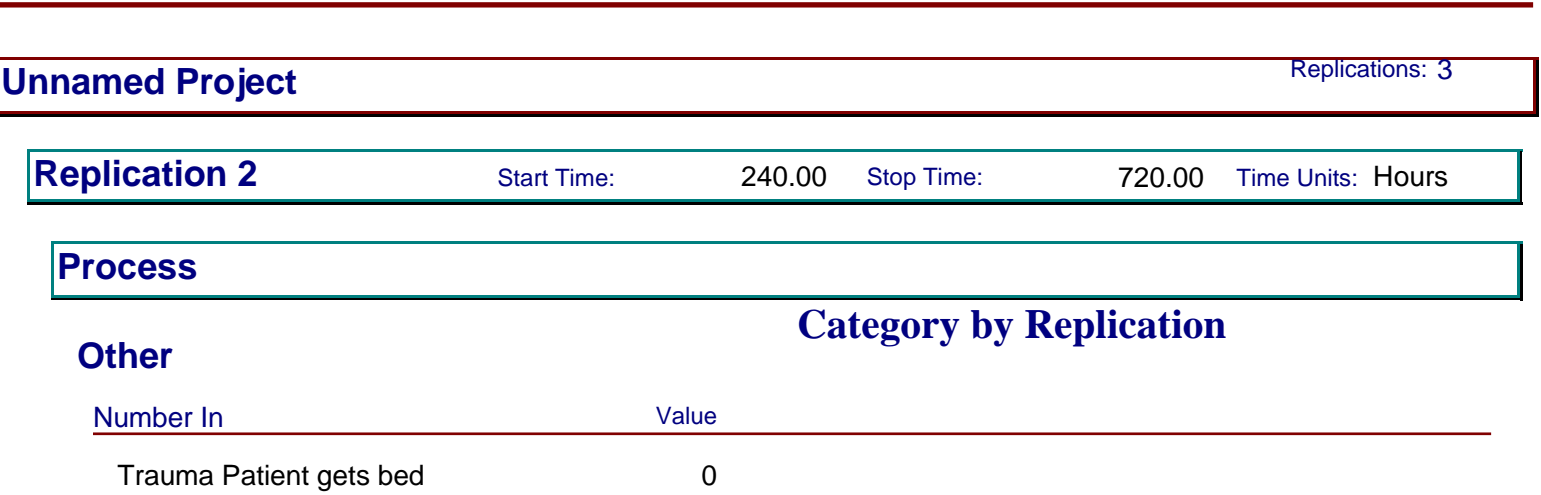

148

Triage Area 1,631 Xrays 200 Xrays Bedside 33

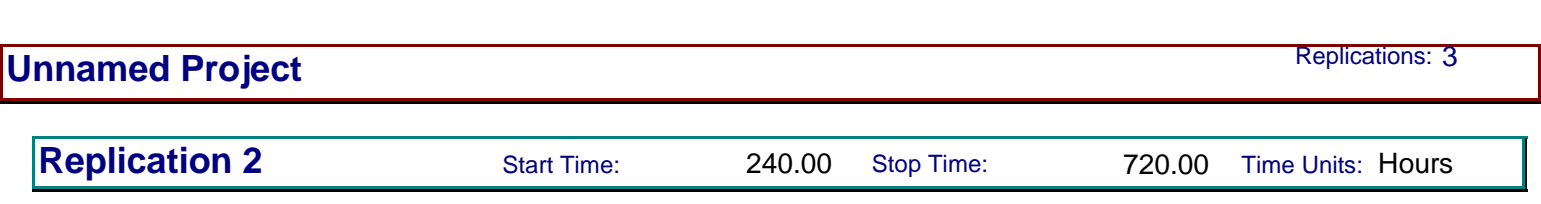

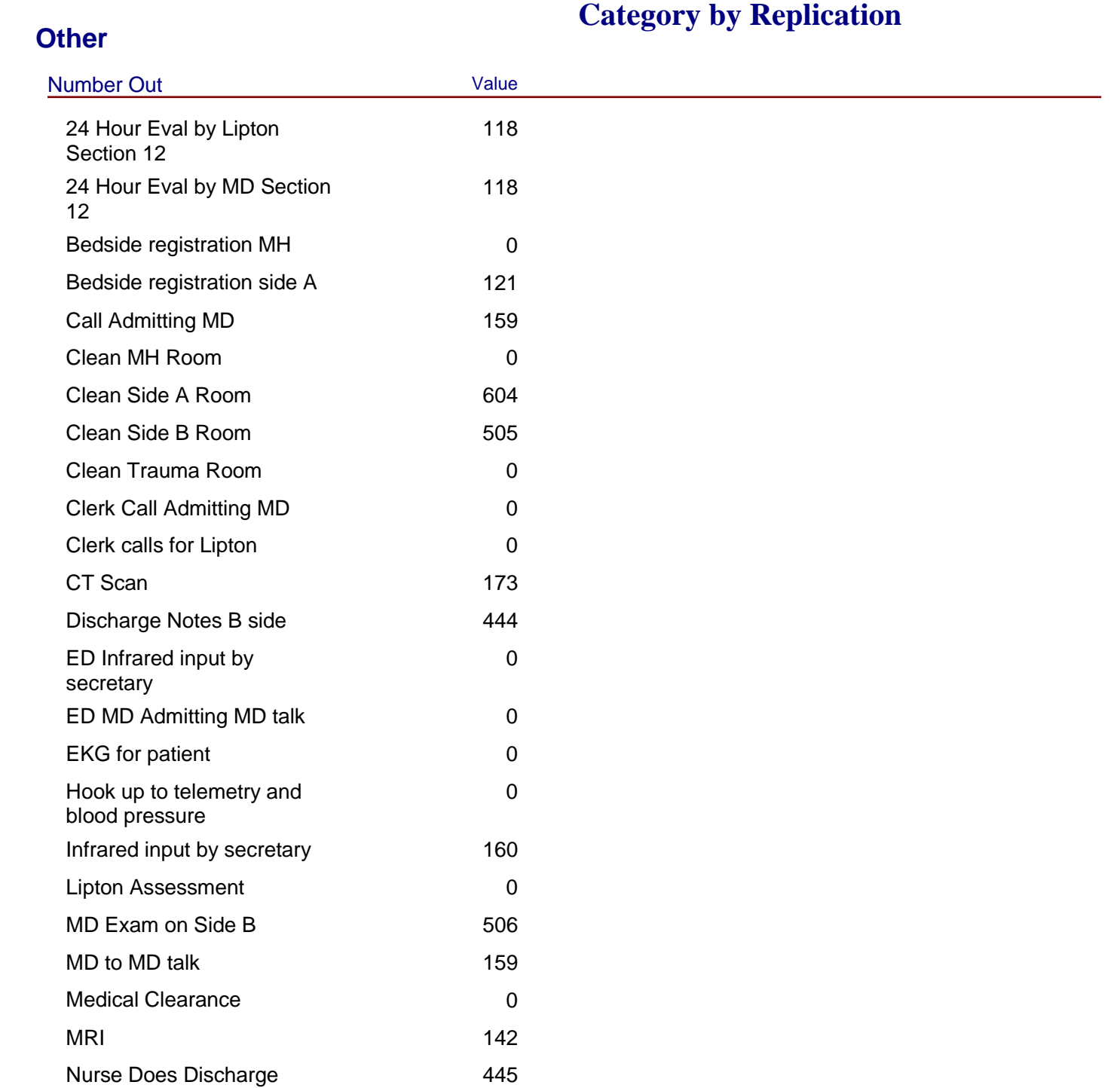

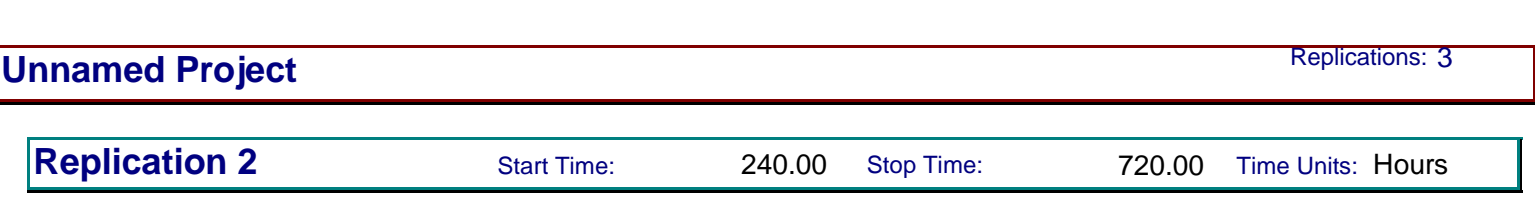

## **Other**

# **Category by Replication**

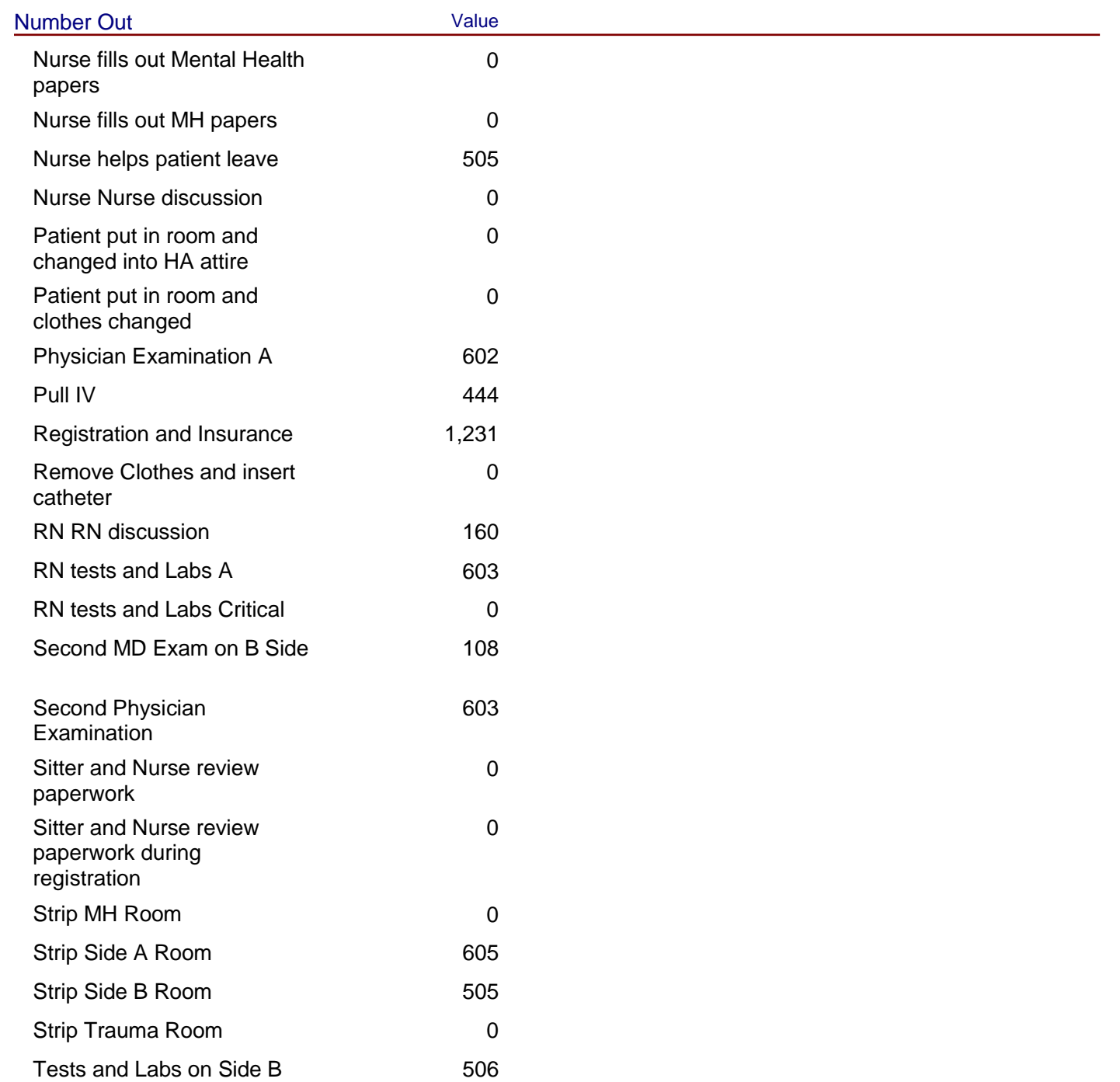

150

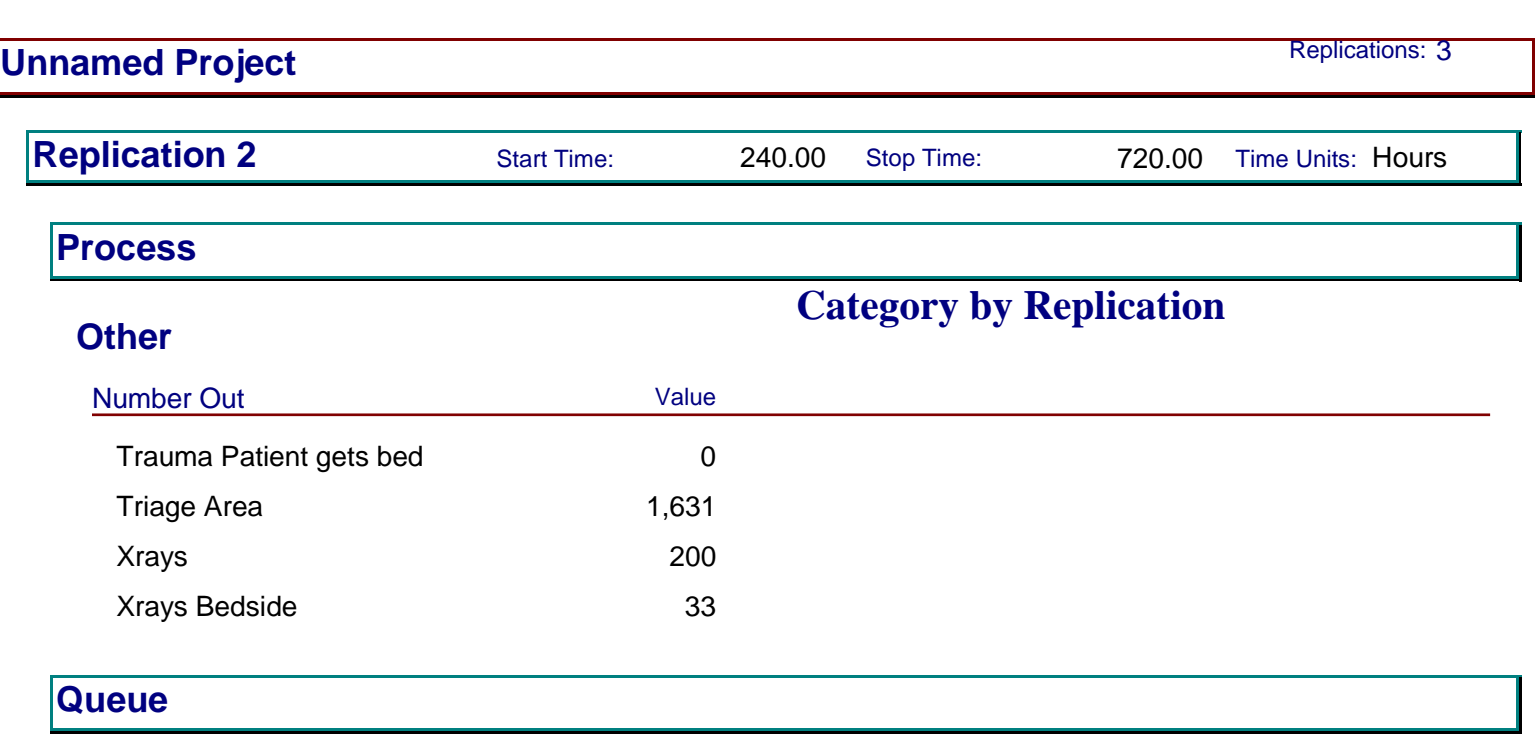

## **Time**

151

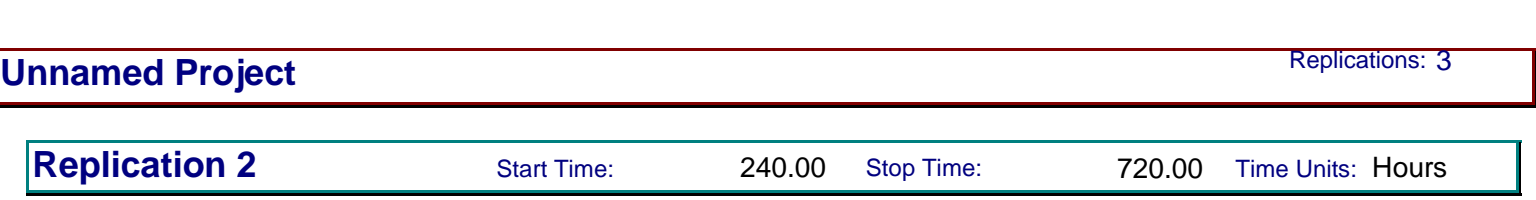

# **Time**

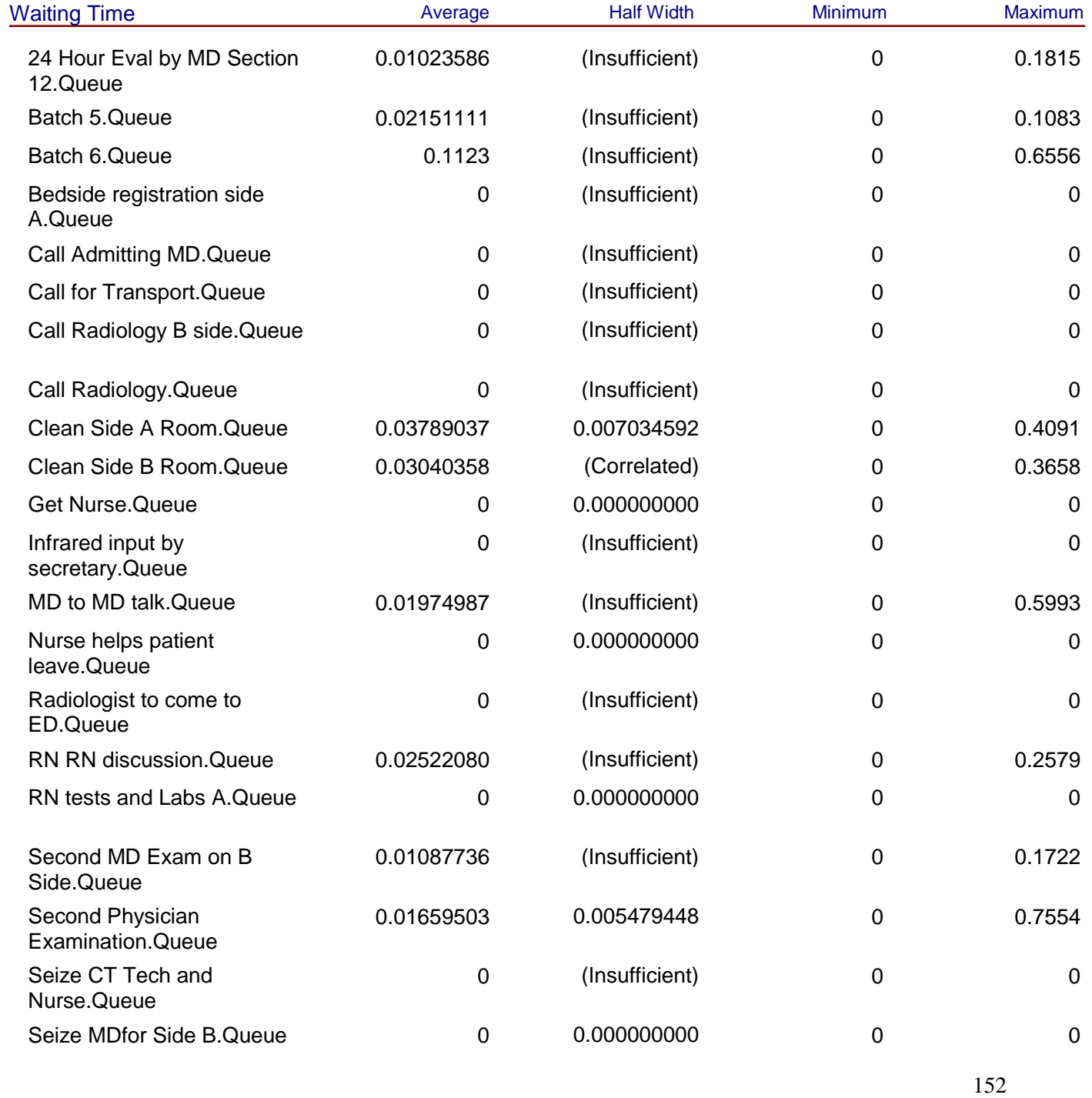

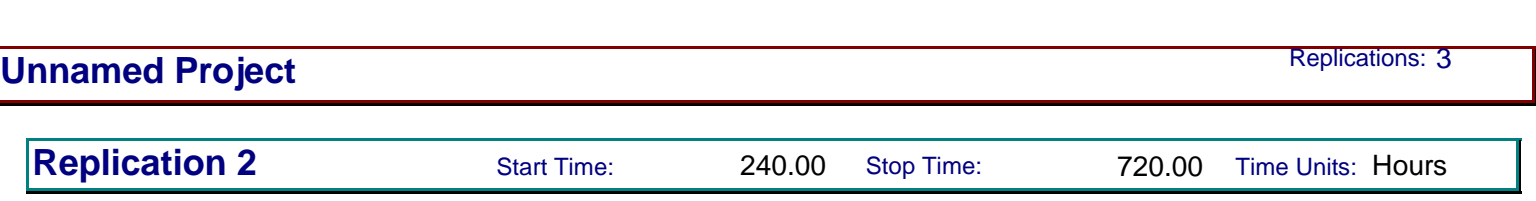

# **Time**

# **Category by Replication**

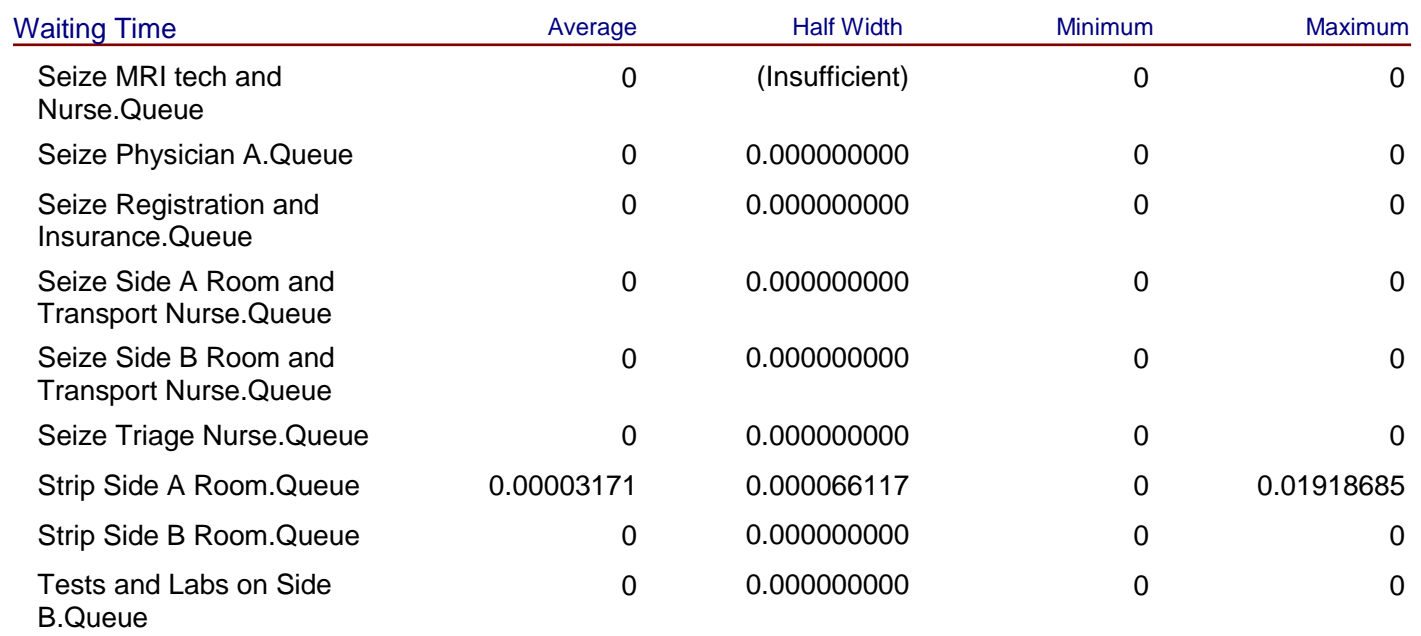

## **Other**

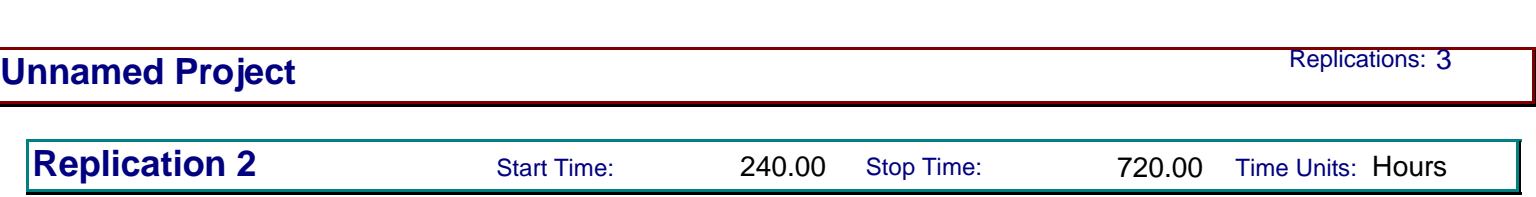

## **Other**

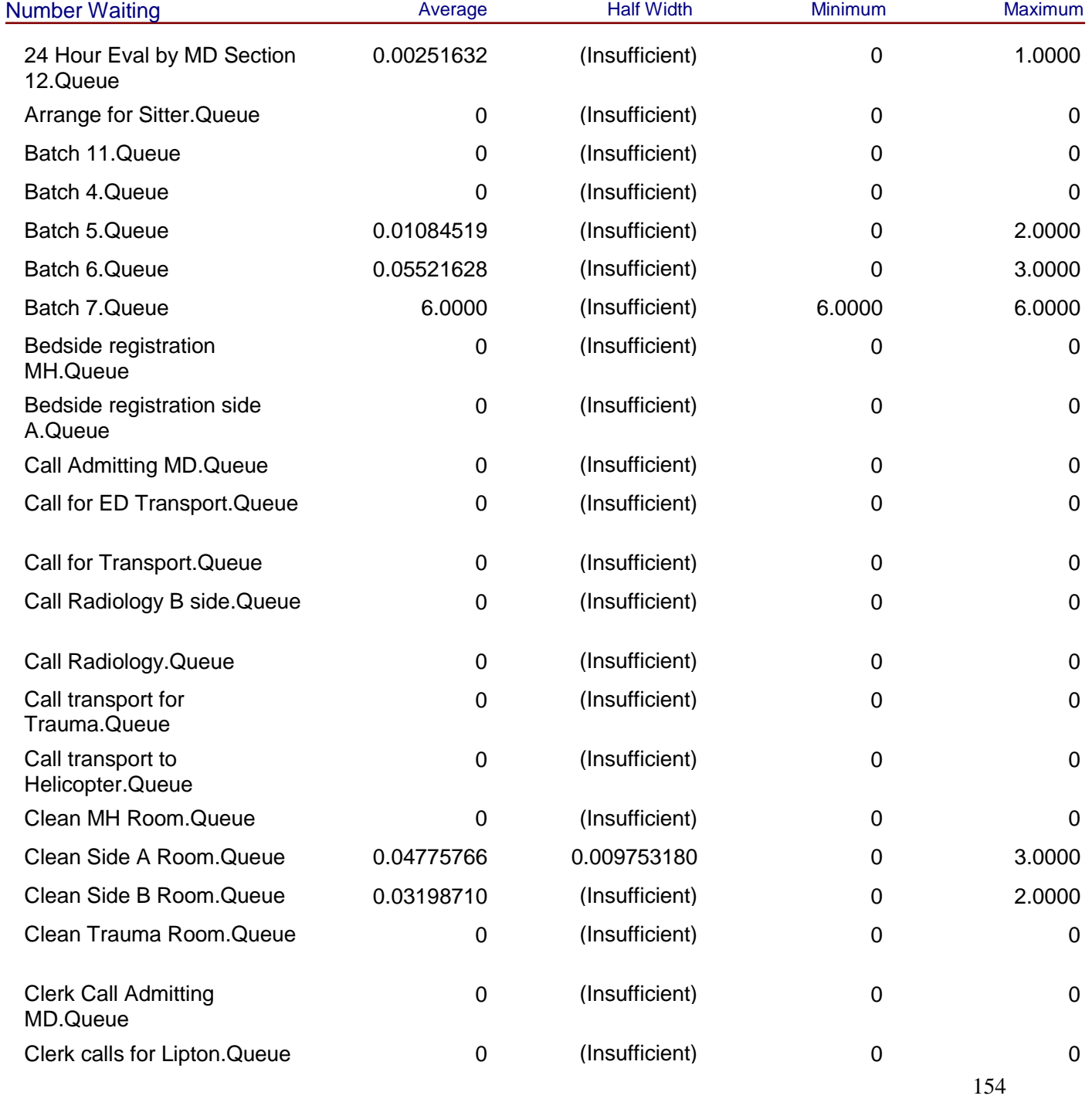

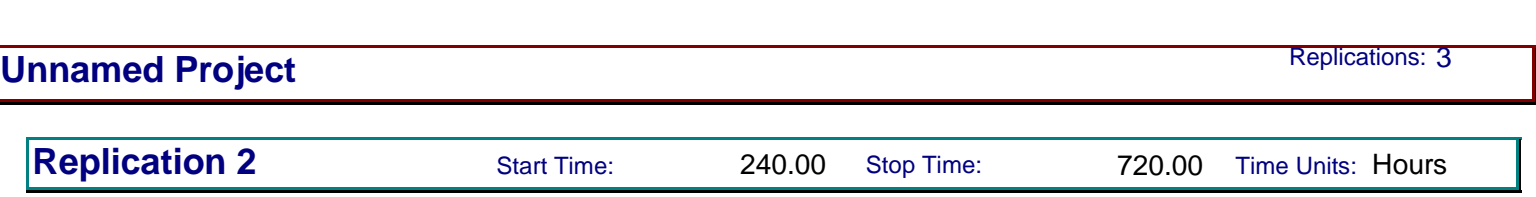

#### **Other**

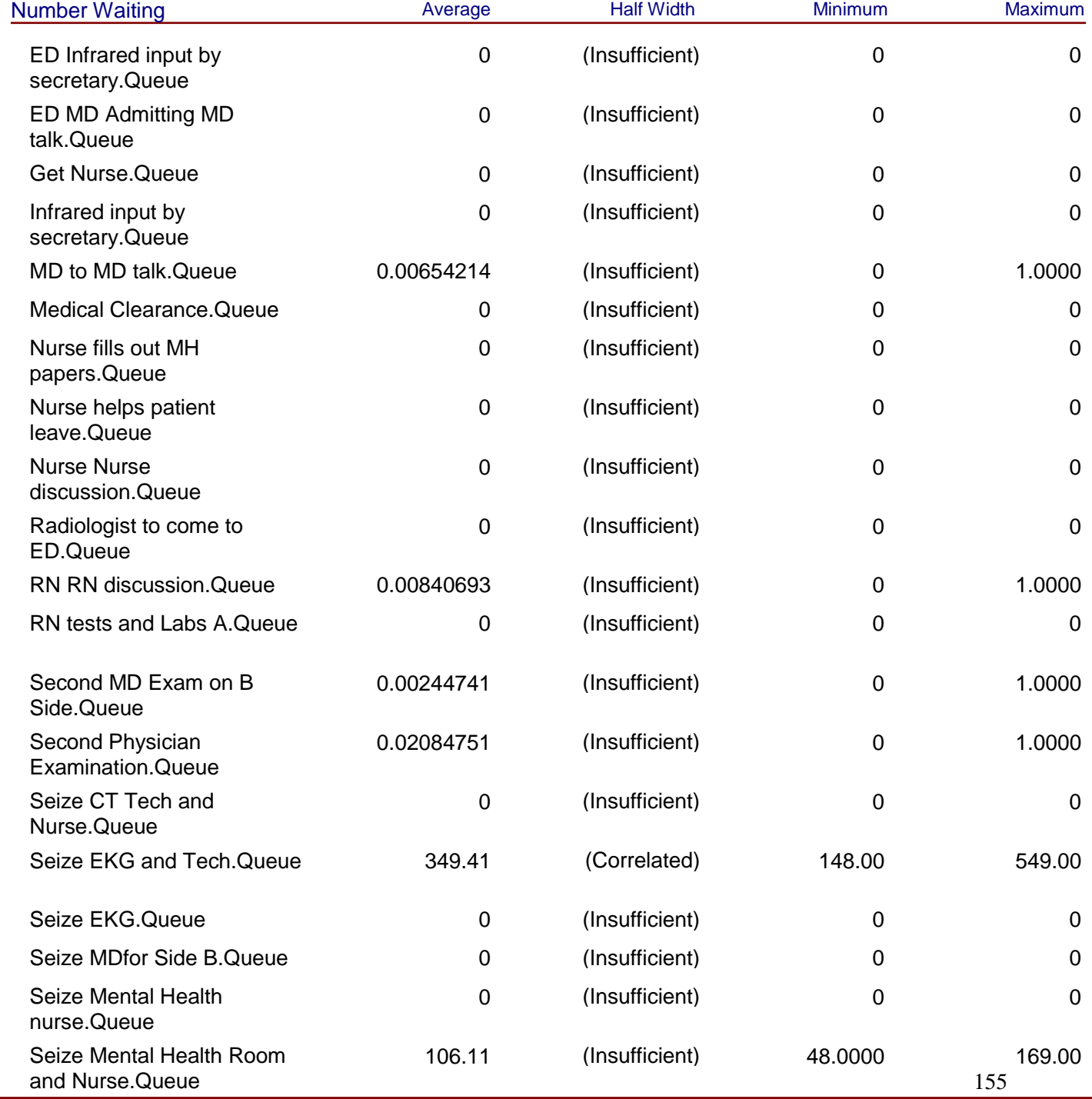

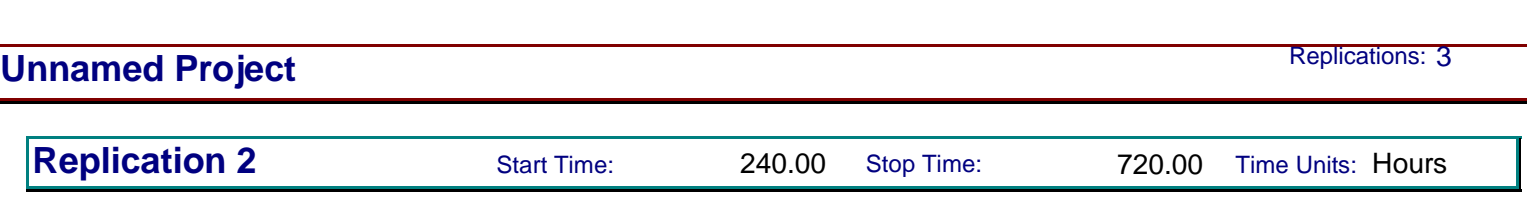

## **Other**

# **Category by Replication**

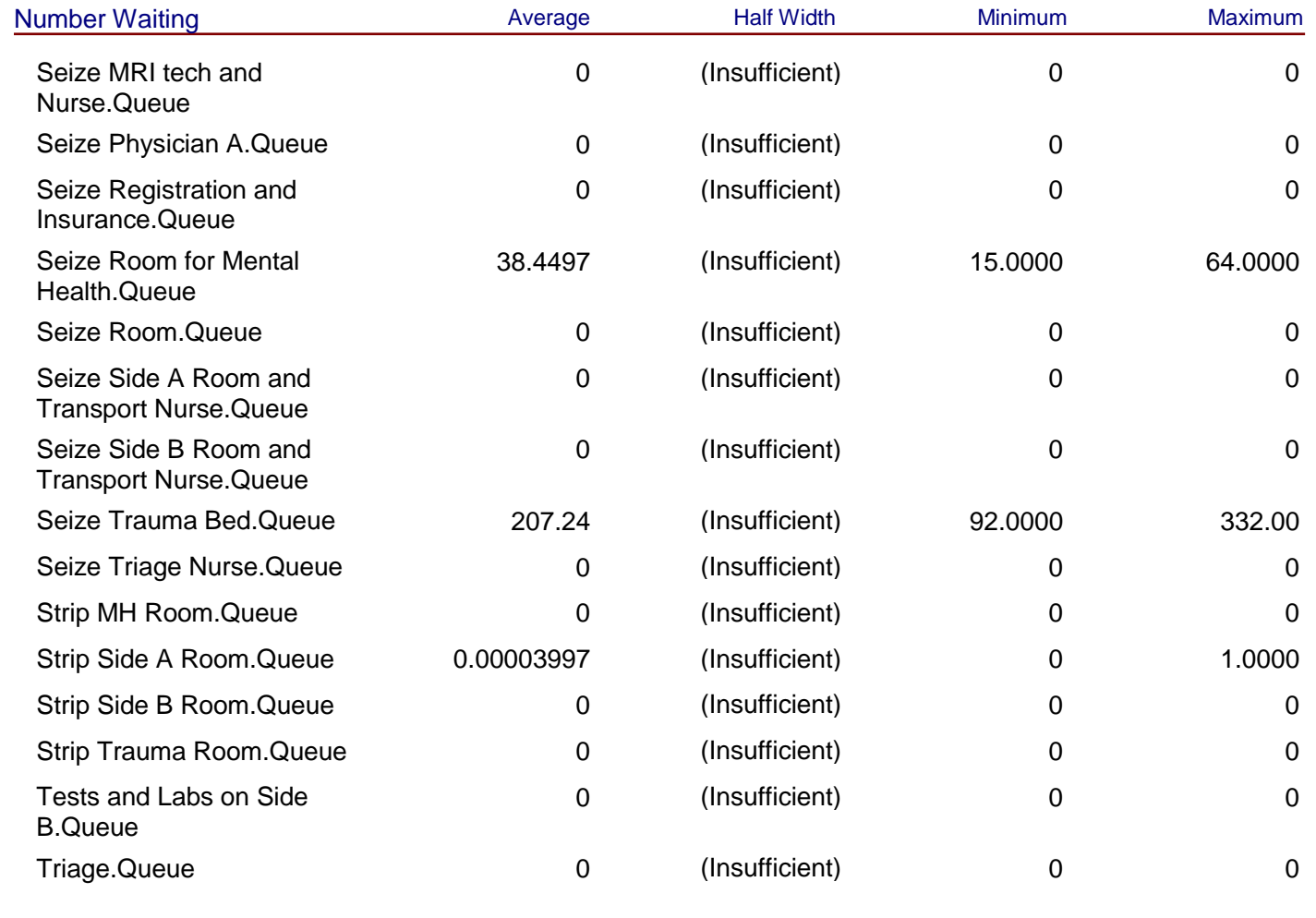

# **Resource**

# **Usage**

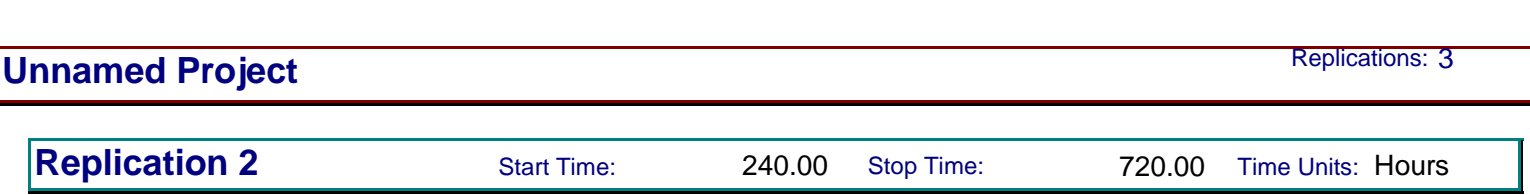

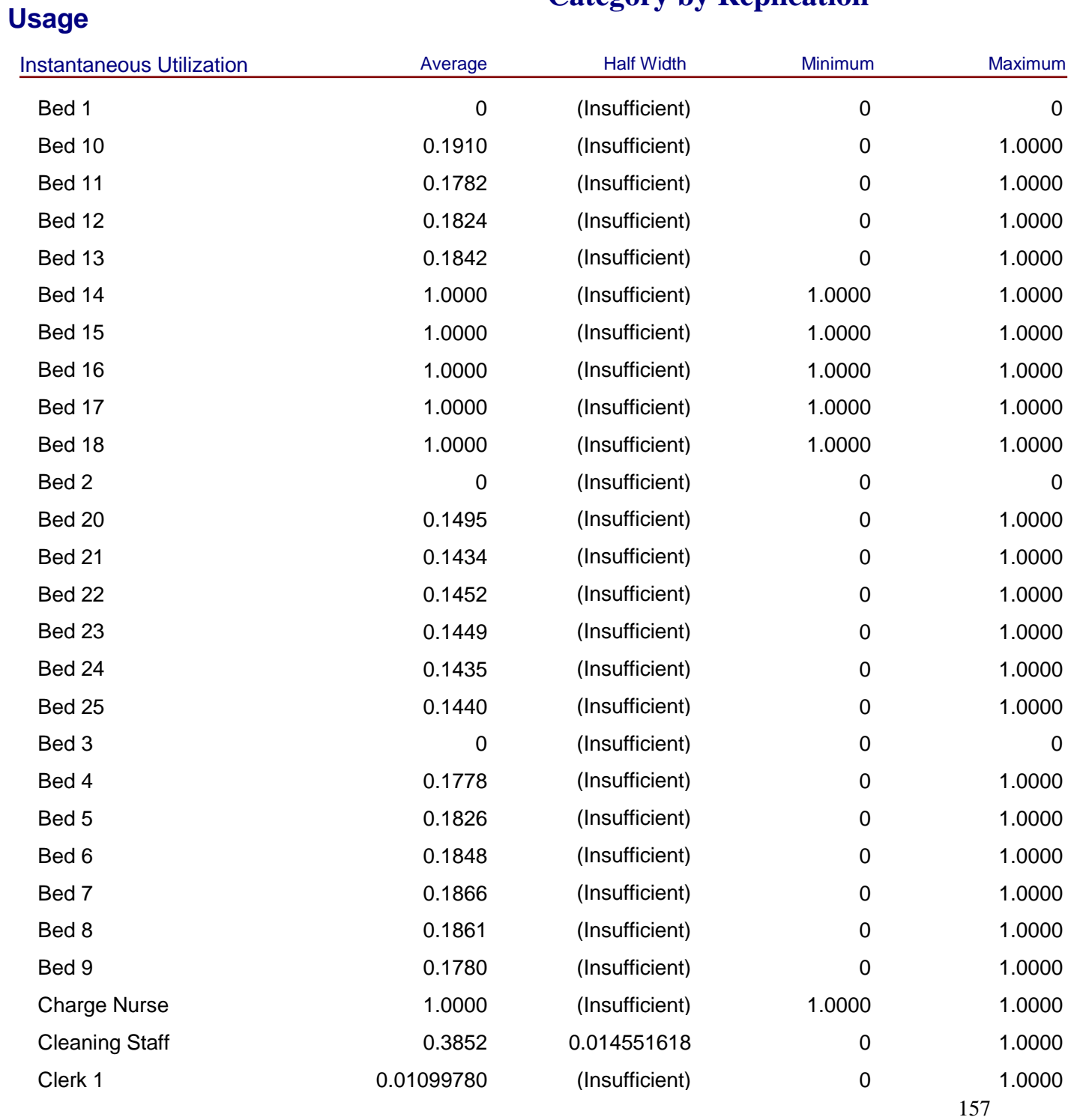

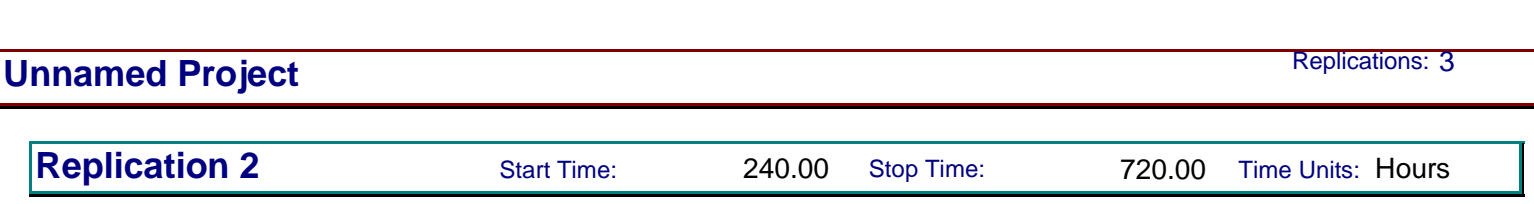

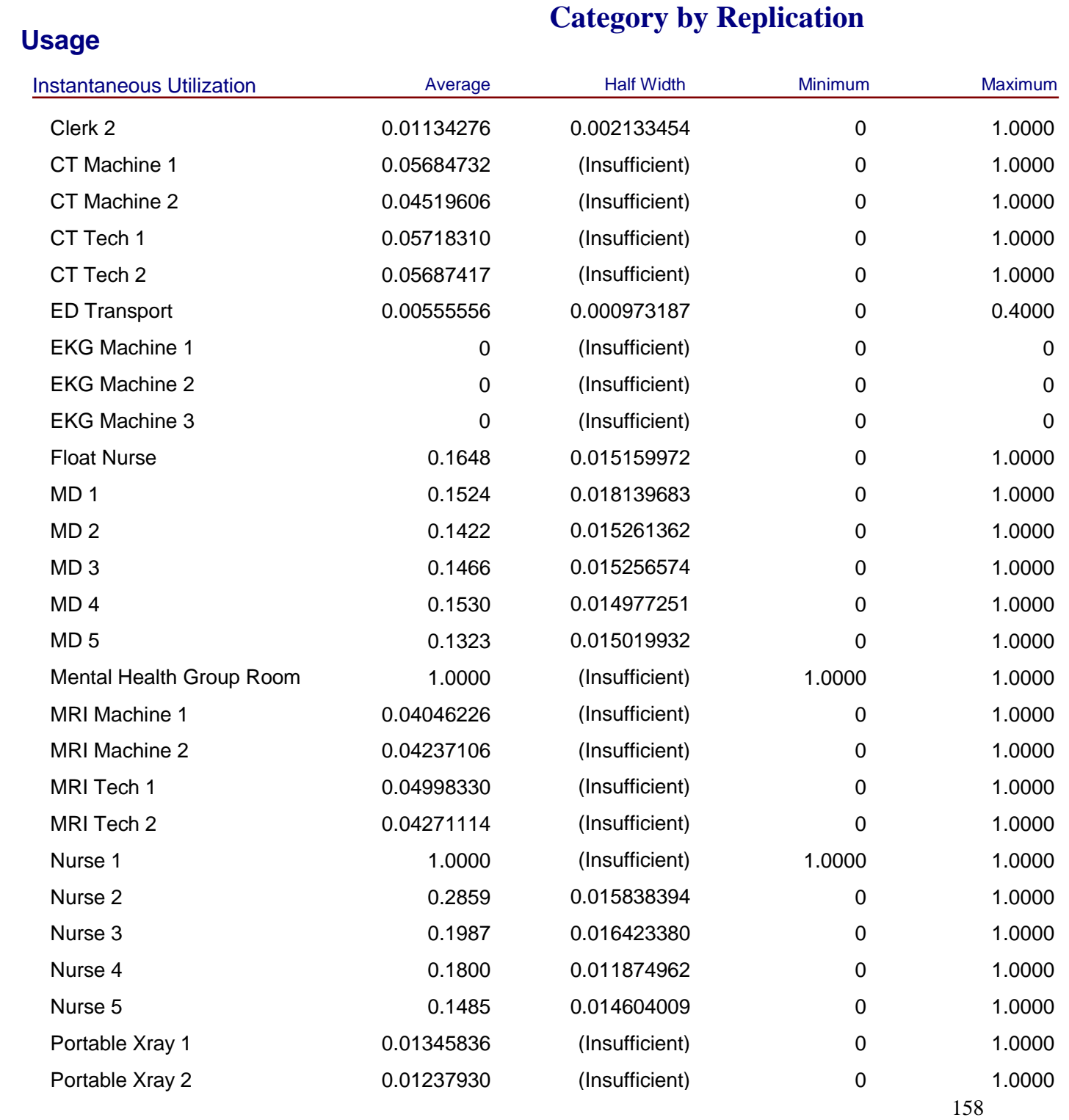

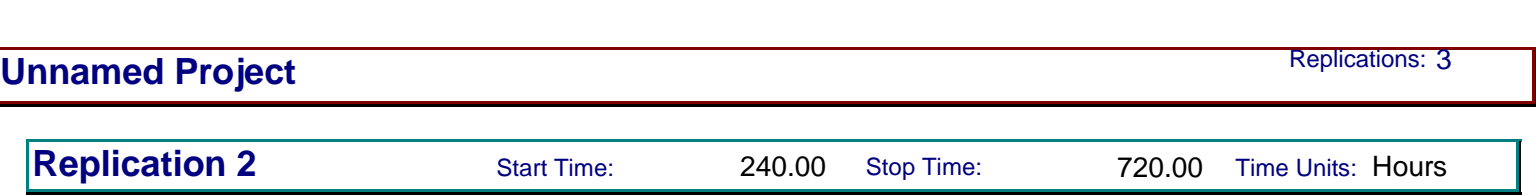

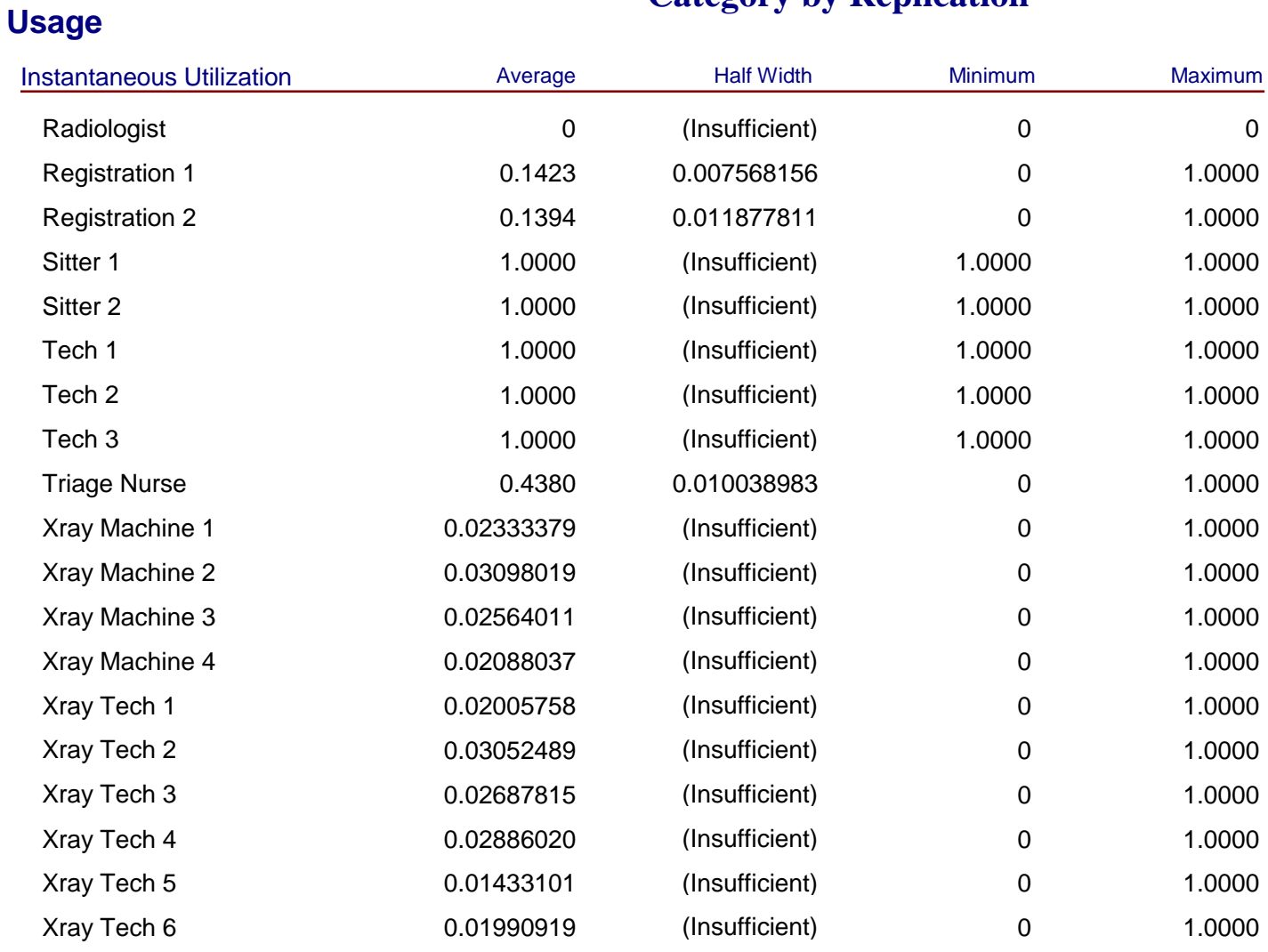

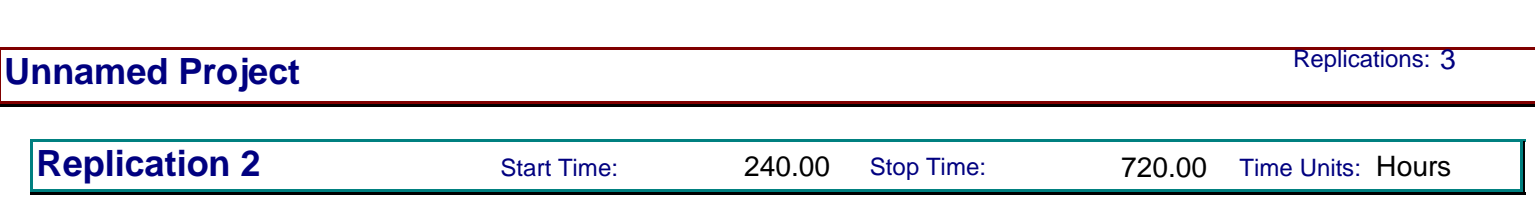

**Category by Replication**

## **Resource**

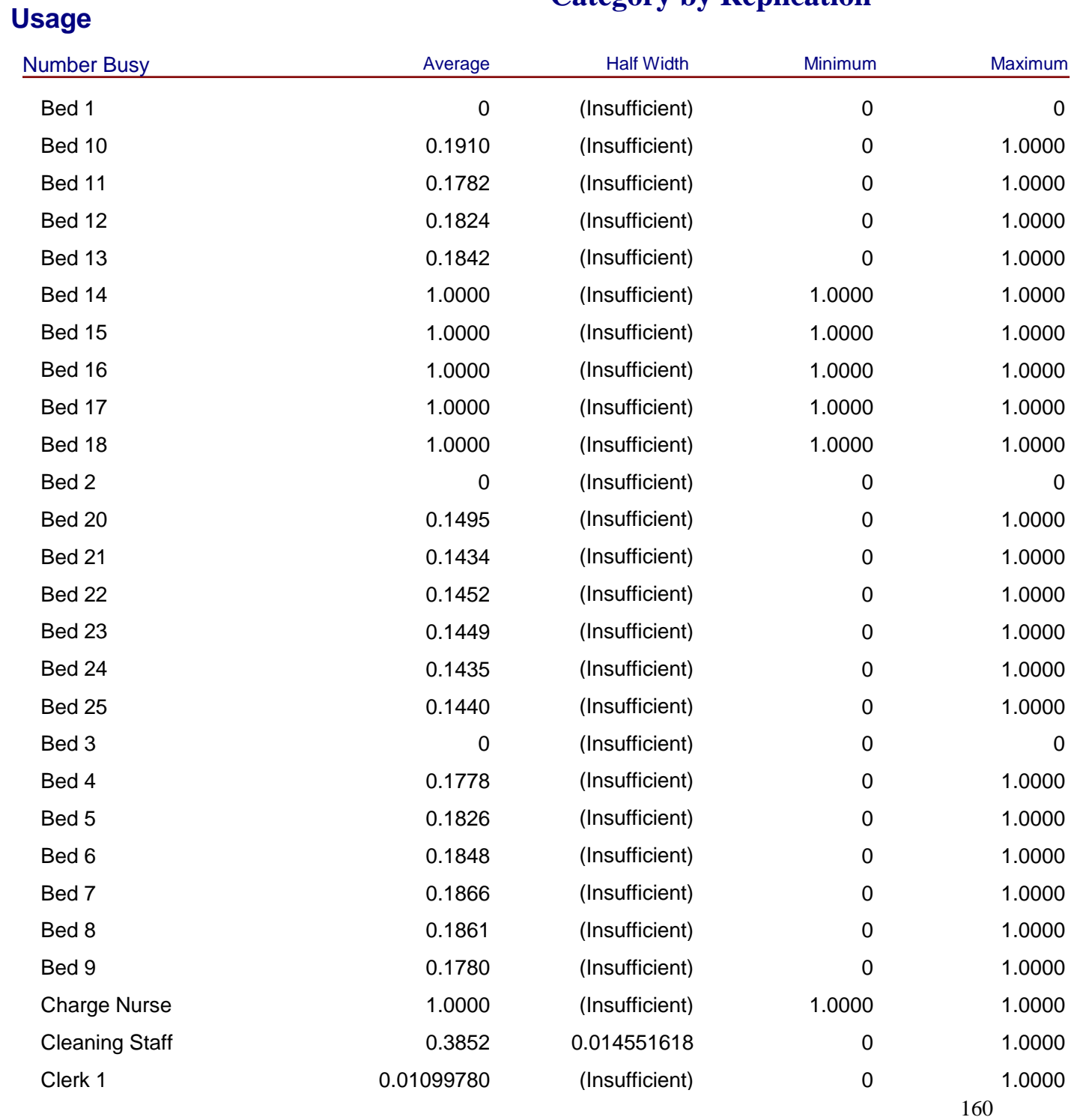

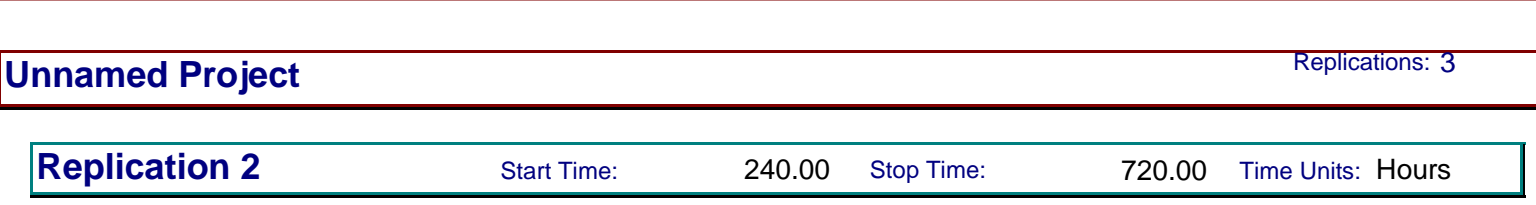

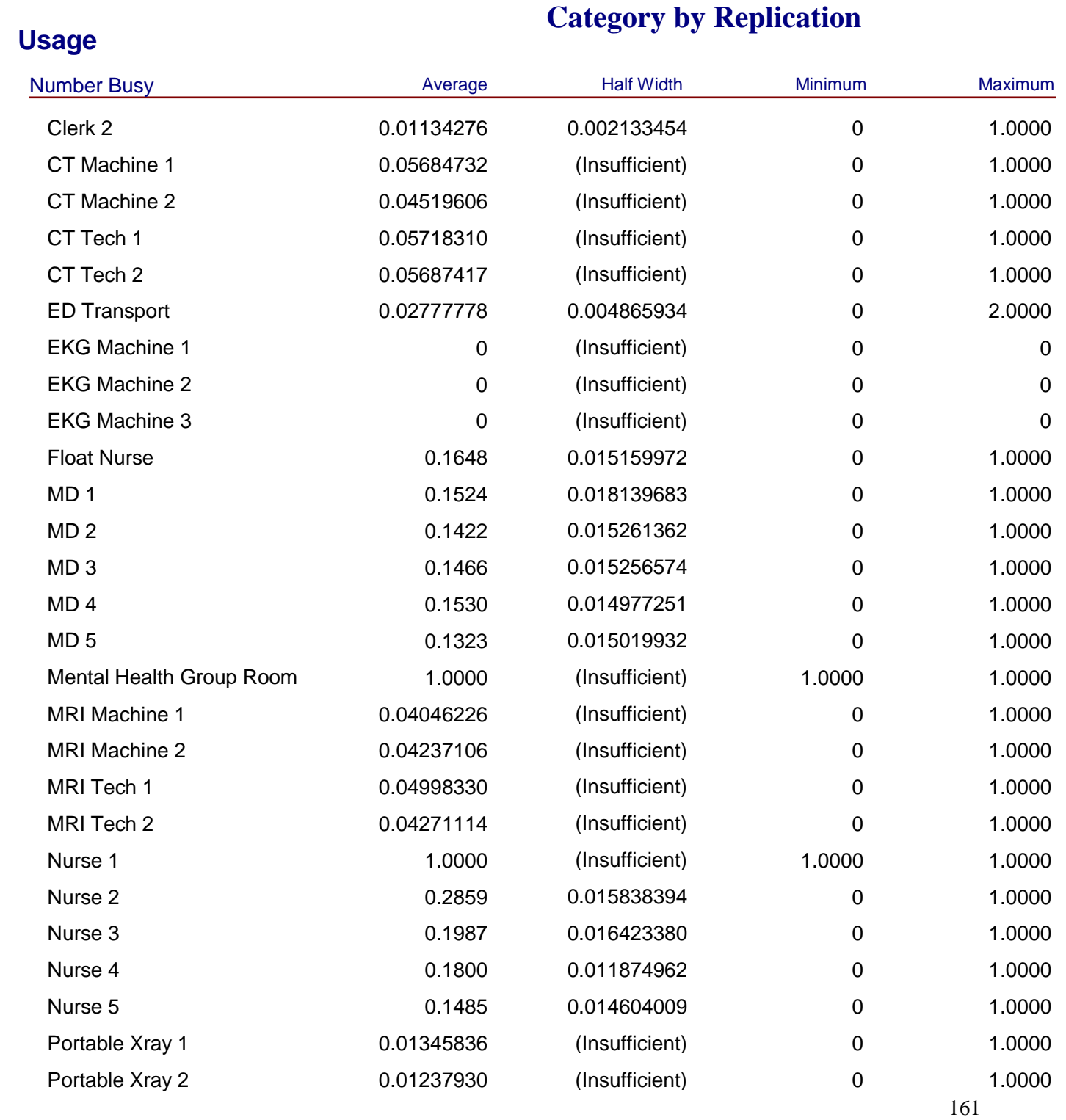

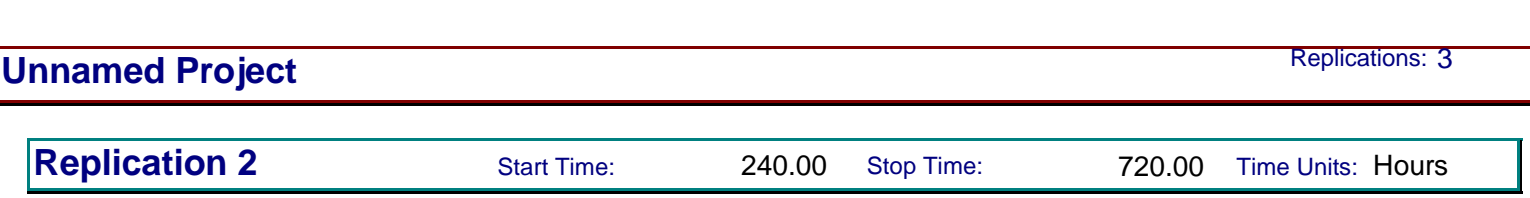

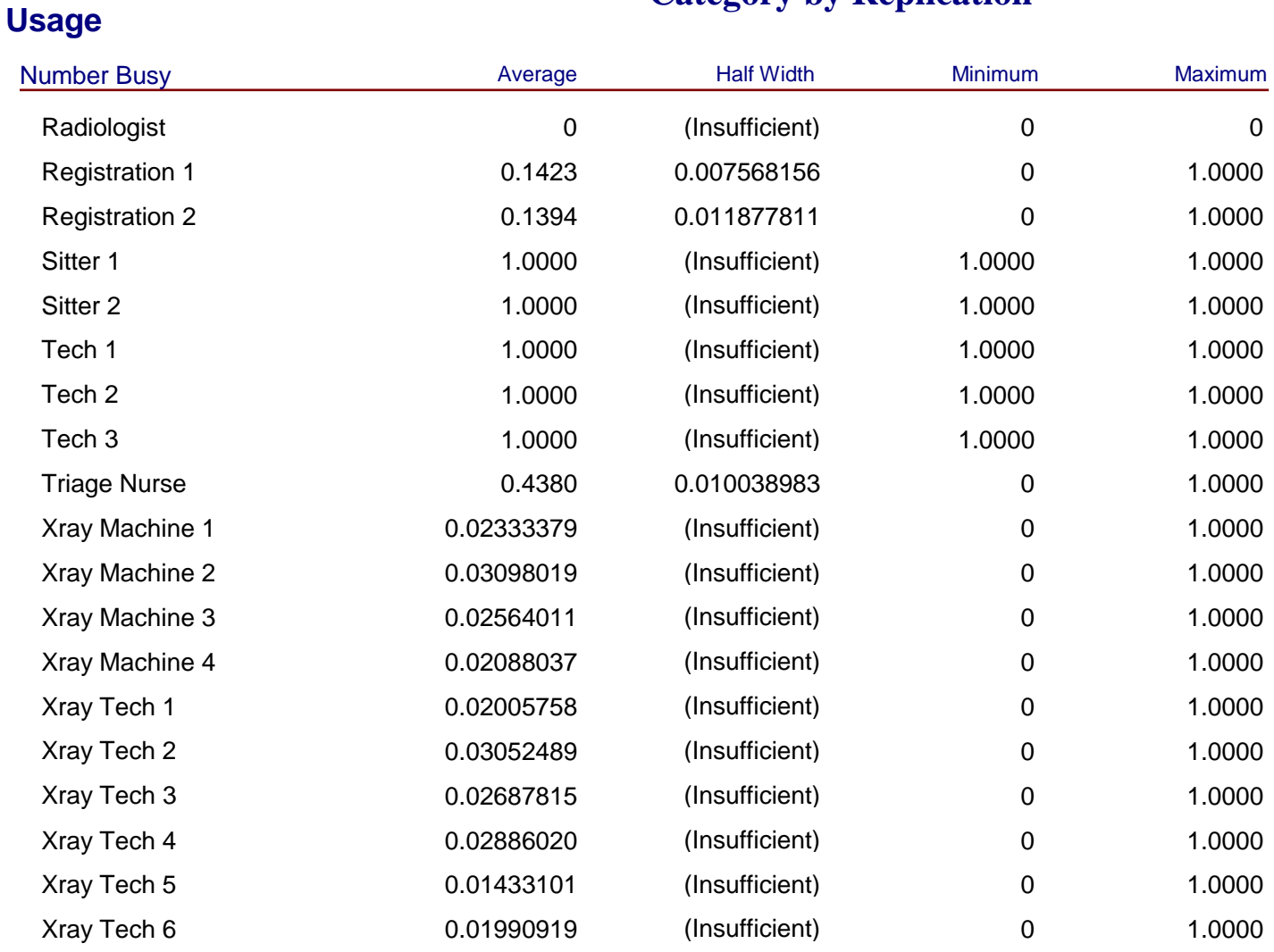

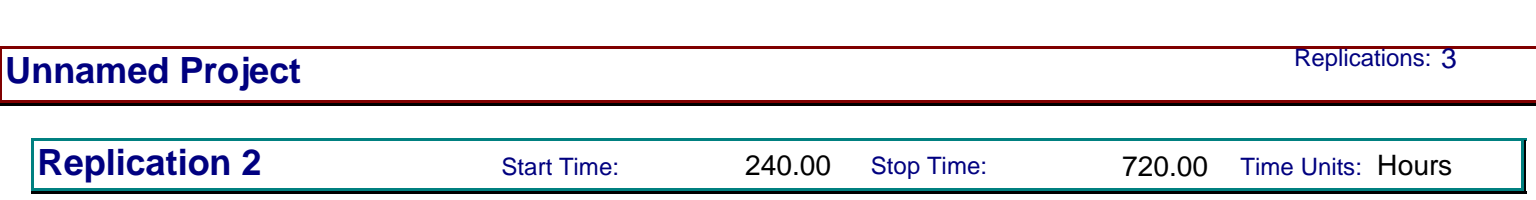

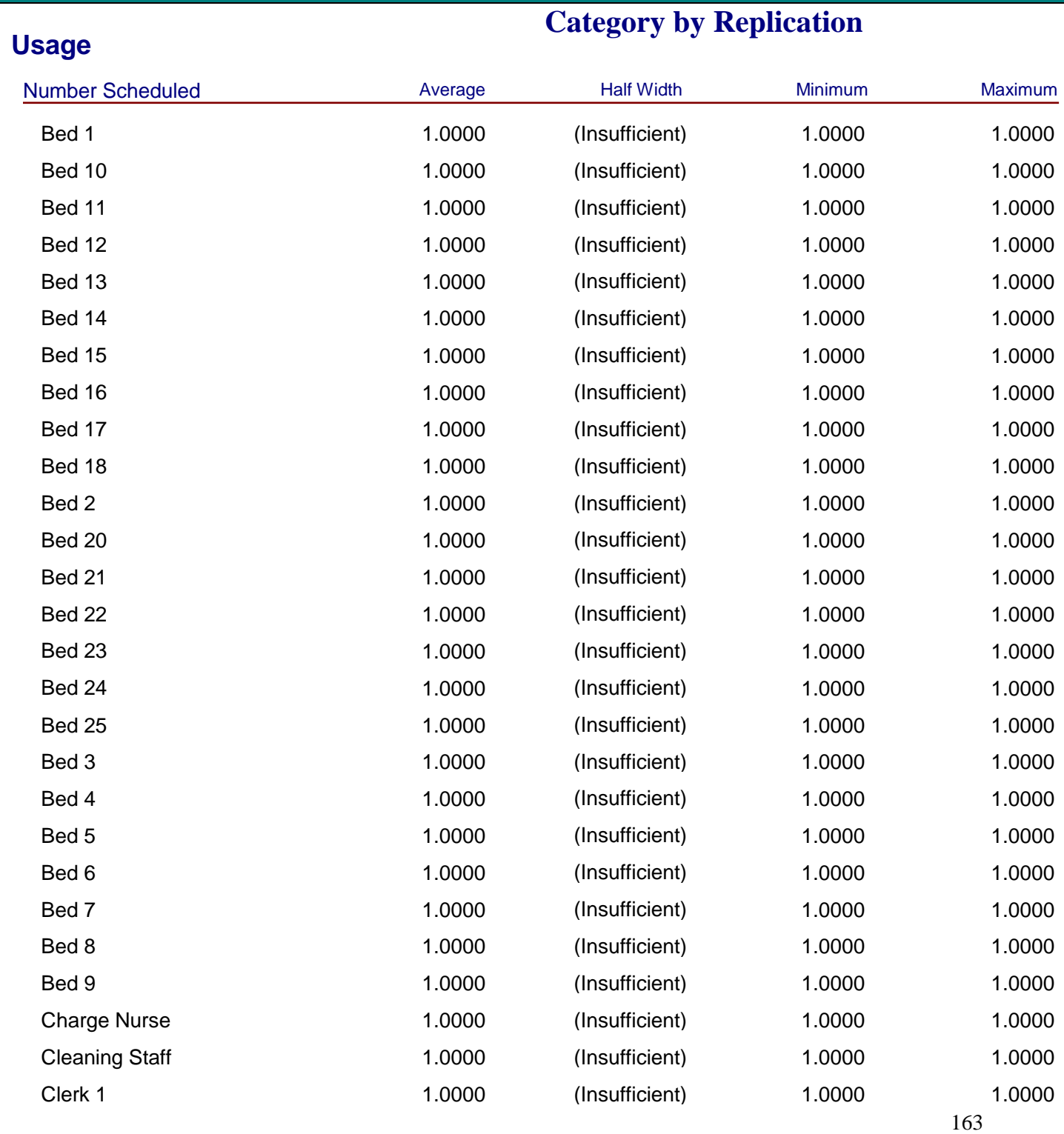

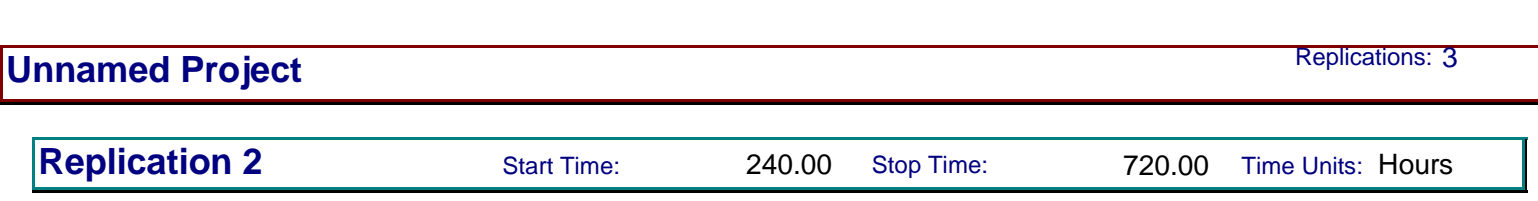

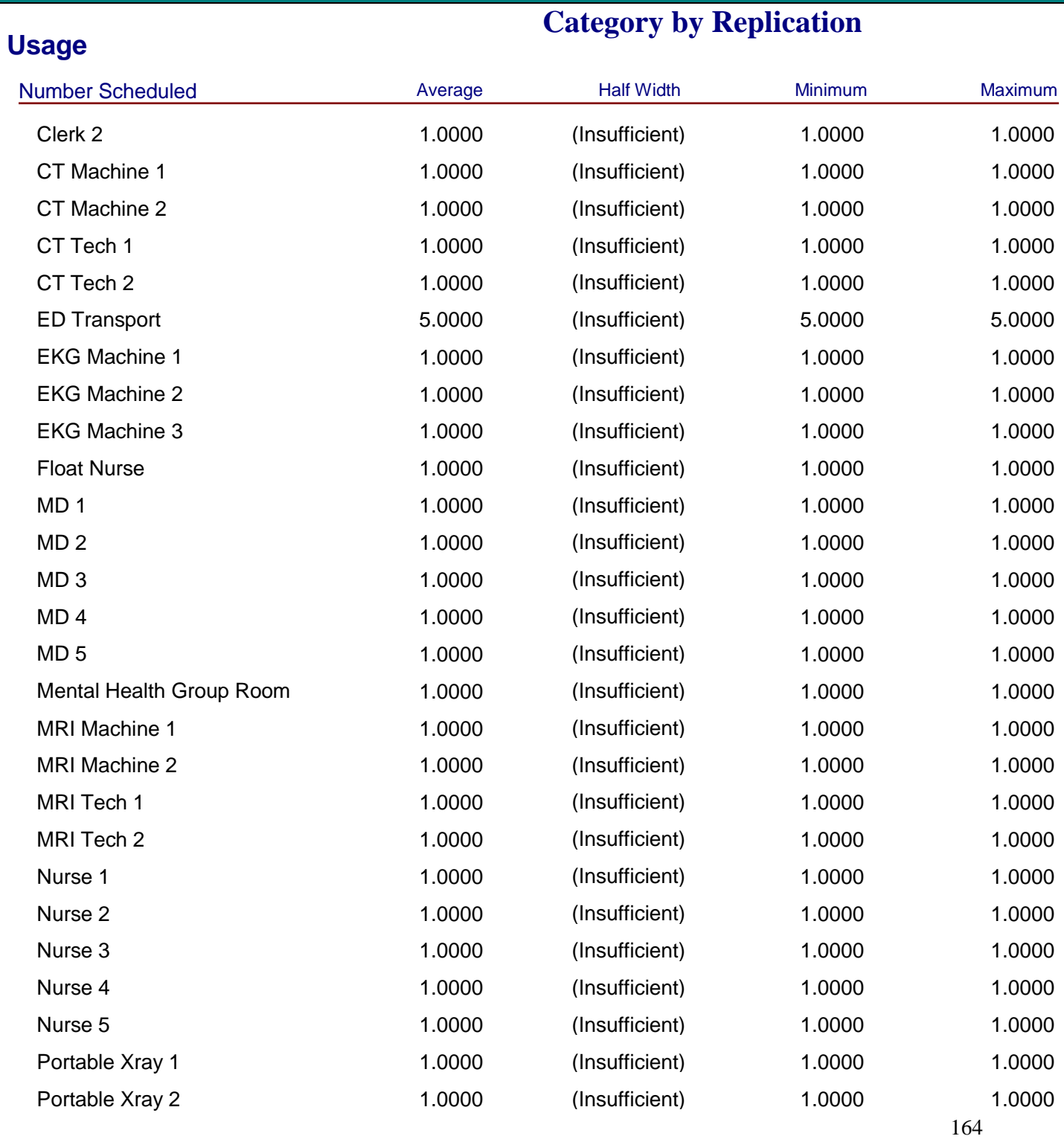

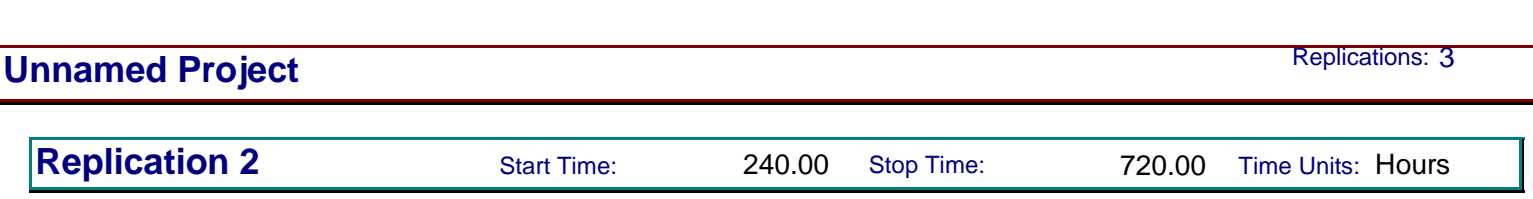

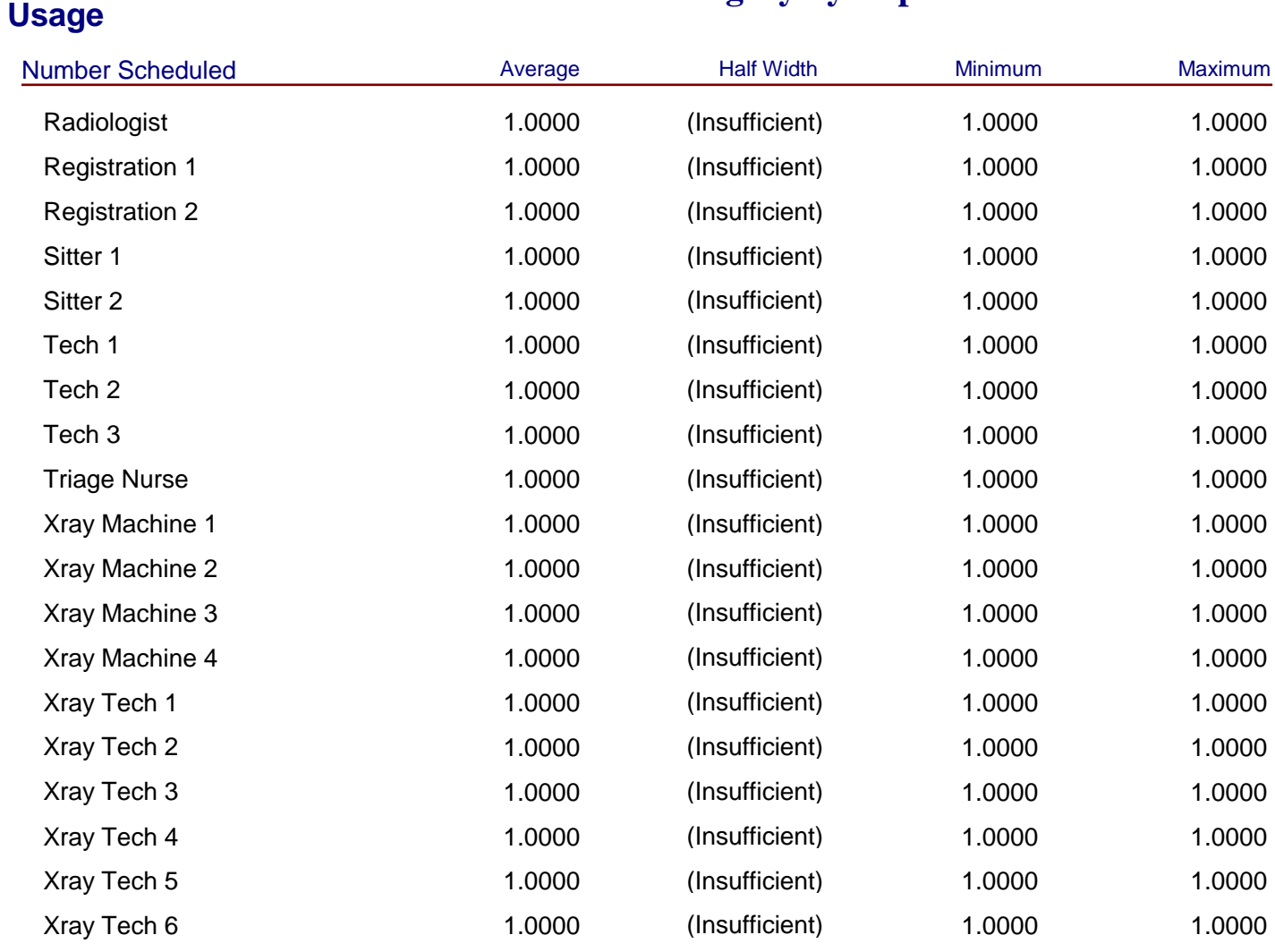

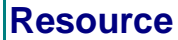

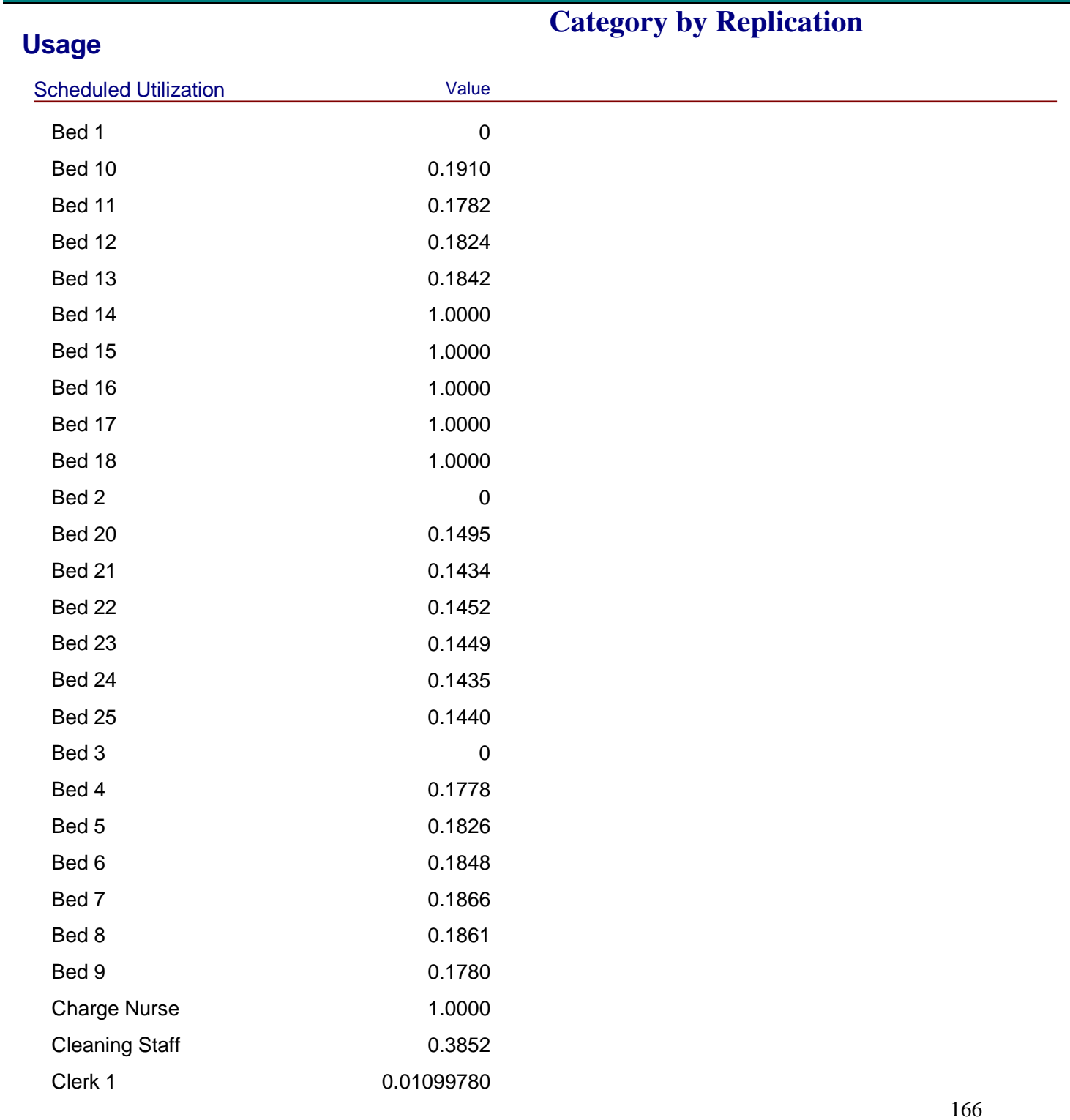

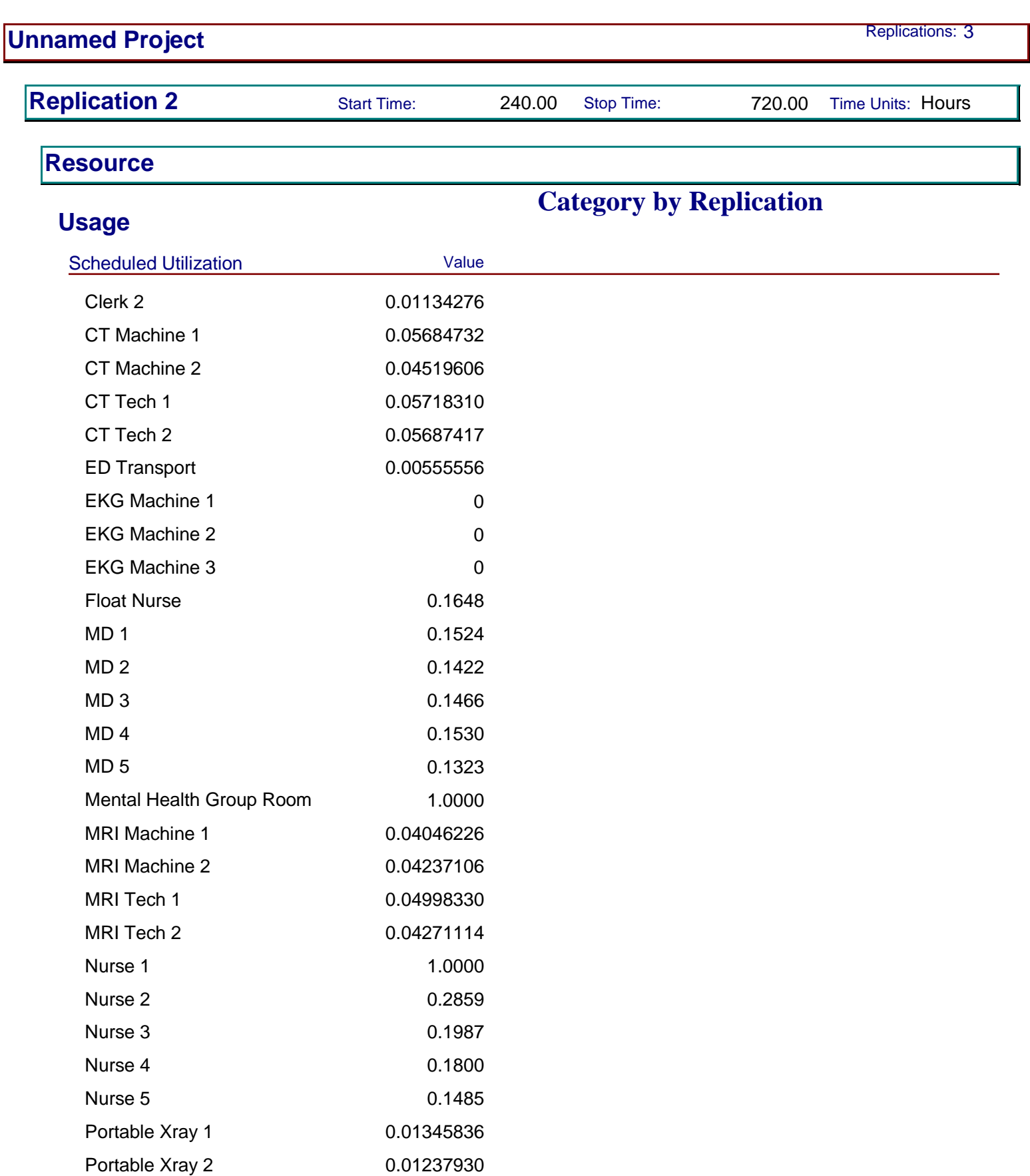

 $\overline{\phantom{a}}$ 

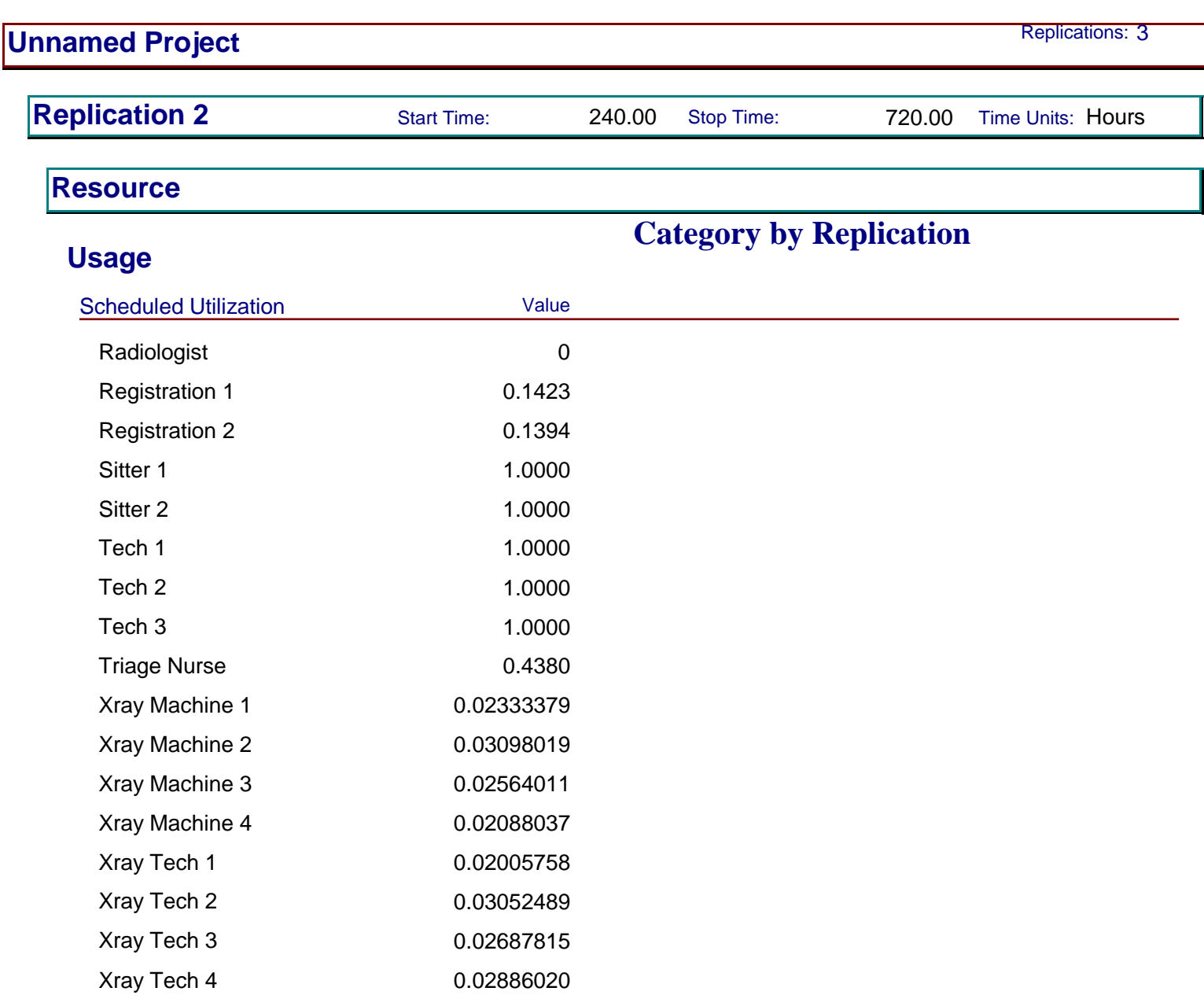

Xray Tech 5 0.01433101 Xray Tech 6 0.01990919

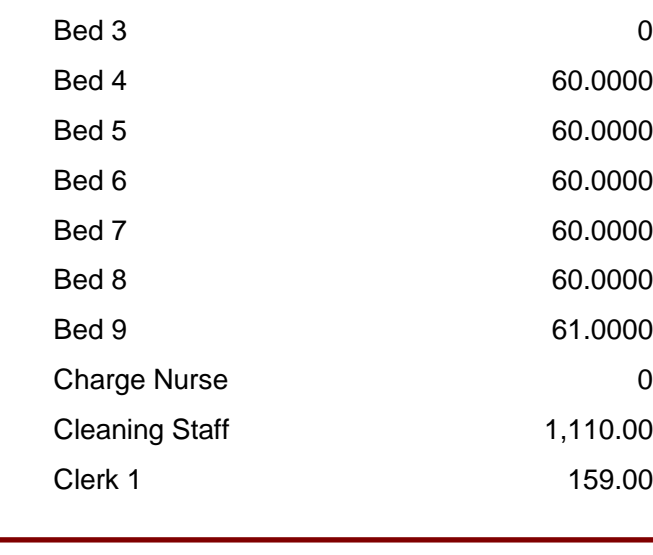

**Replication 2** Start Time: 240.00 Stop Time: 720.00 Time Units: Hours

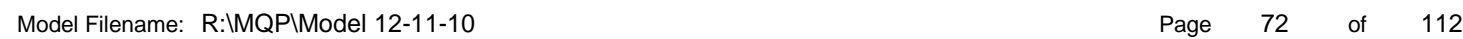

169

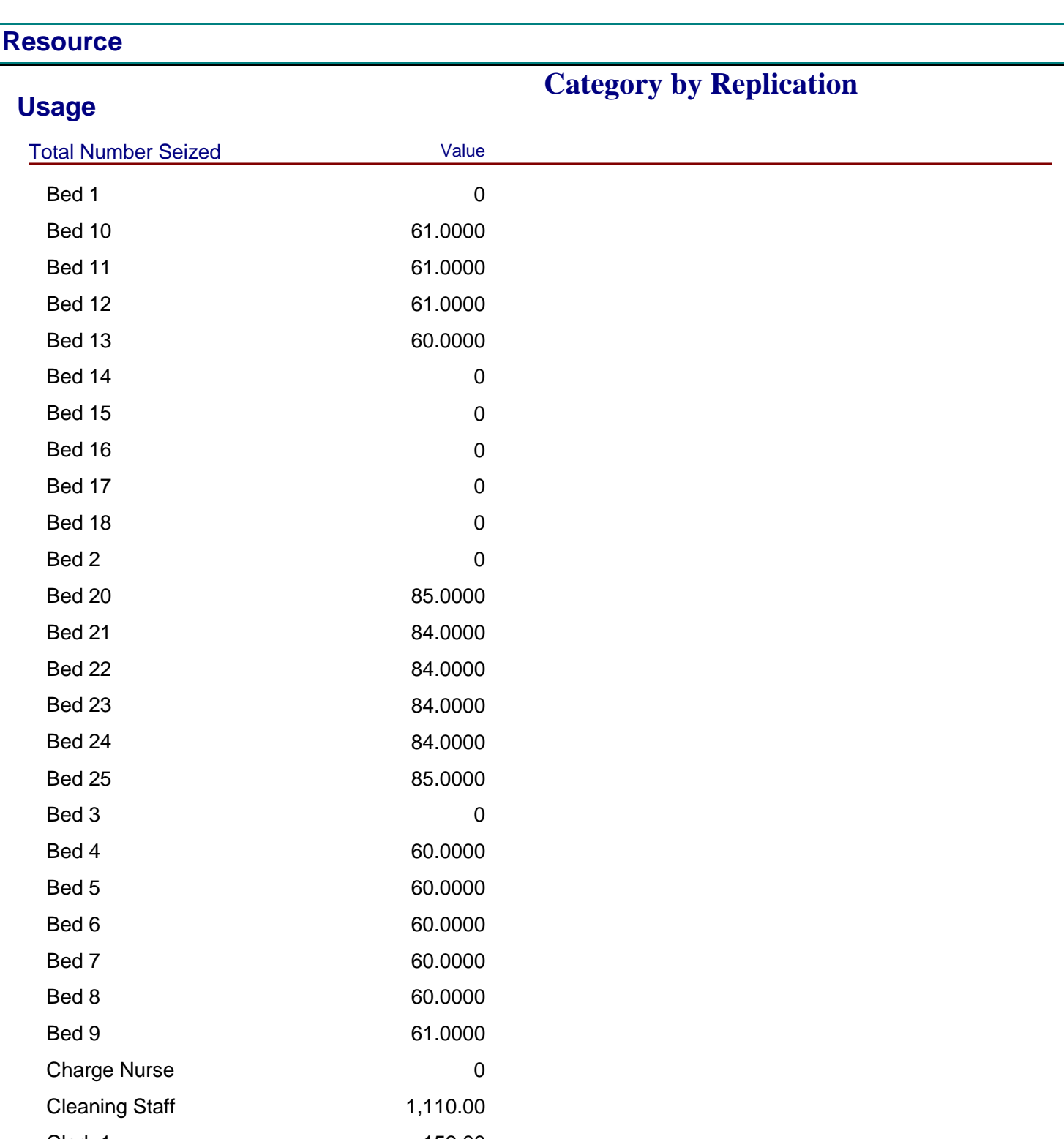

**Unnamed Project** Replications: 3

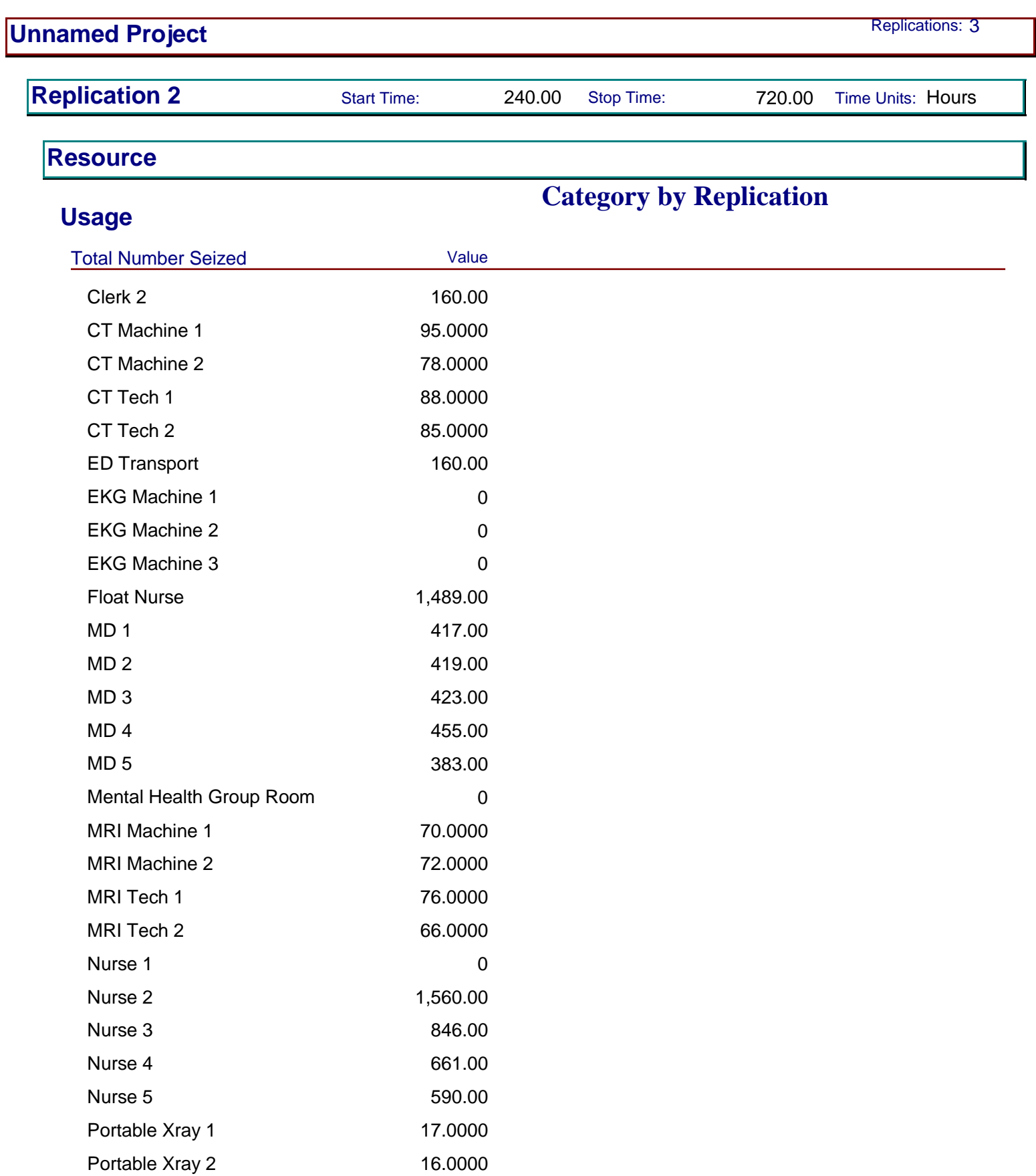
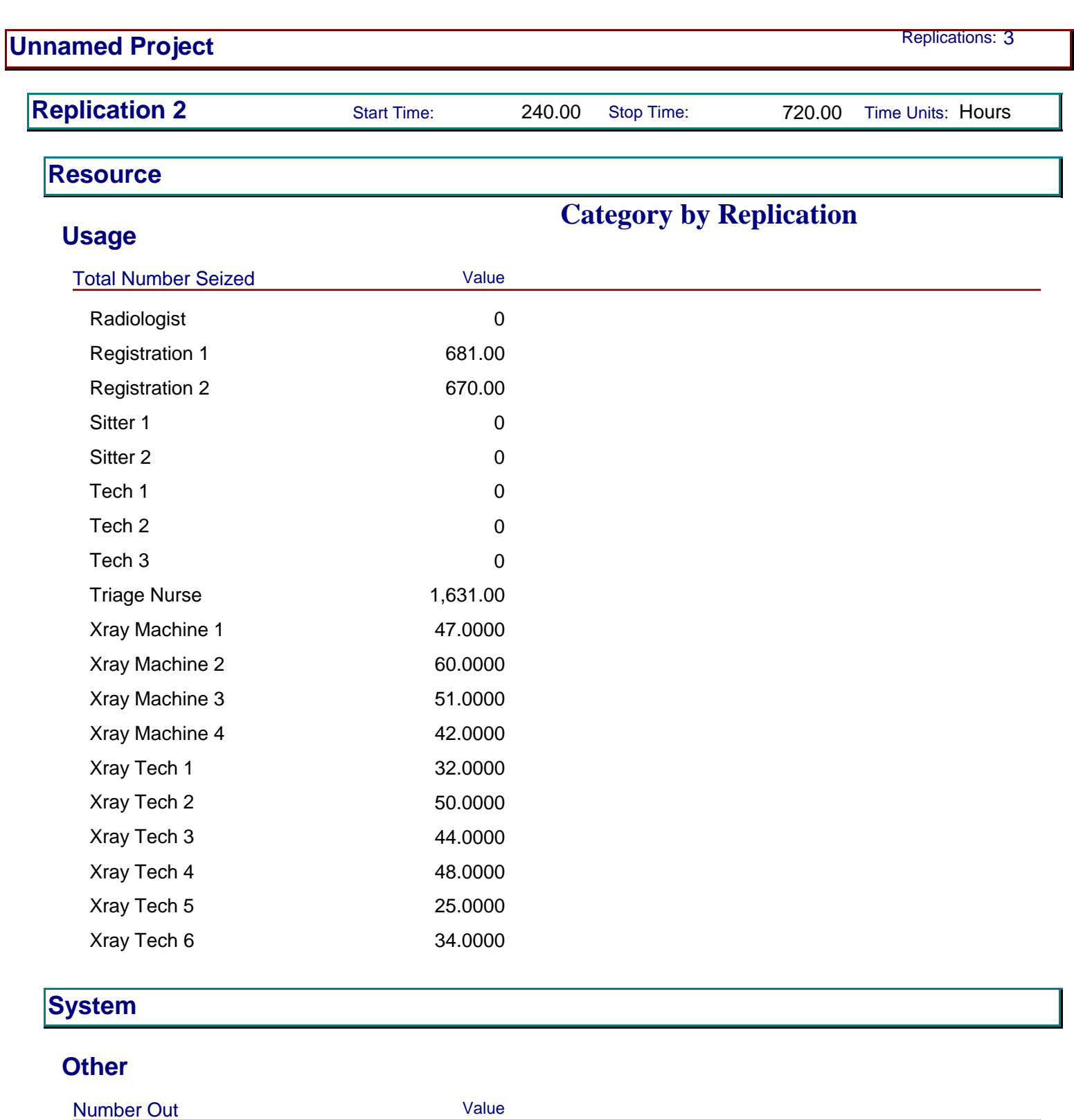

System 6,059

# **User Specified**

171

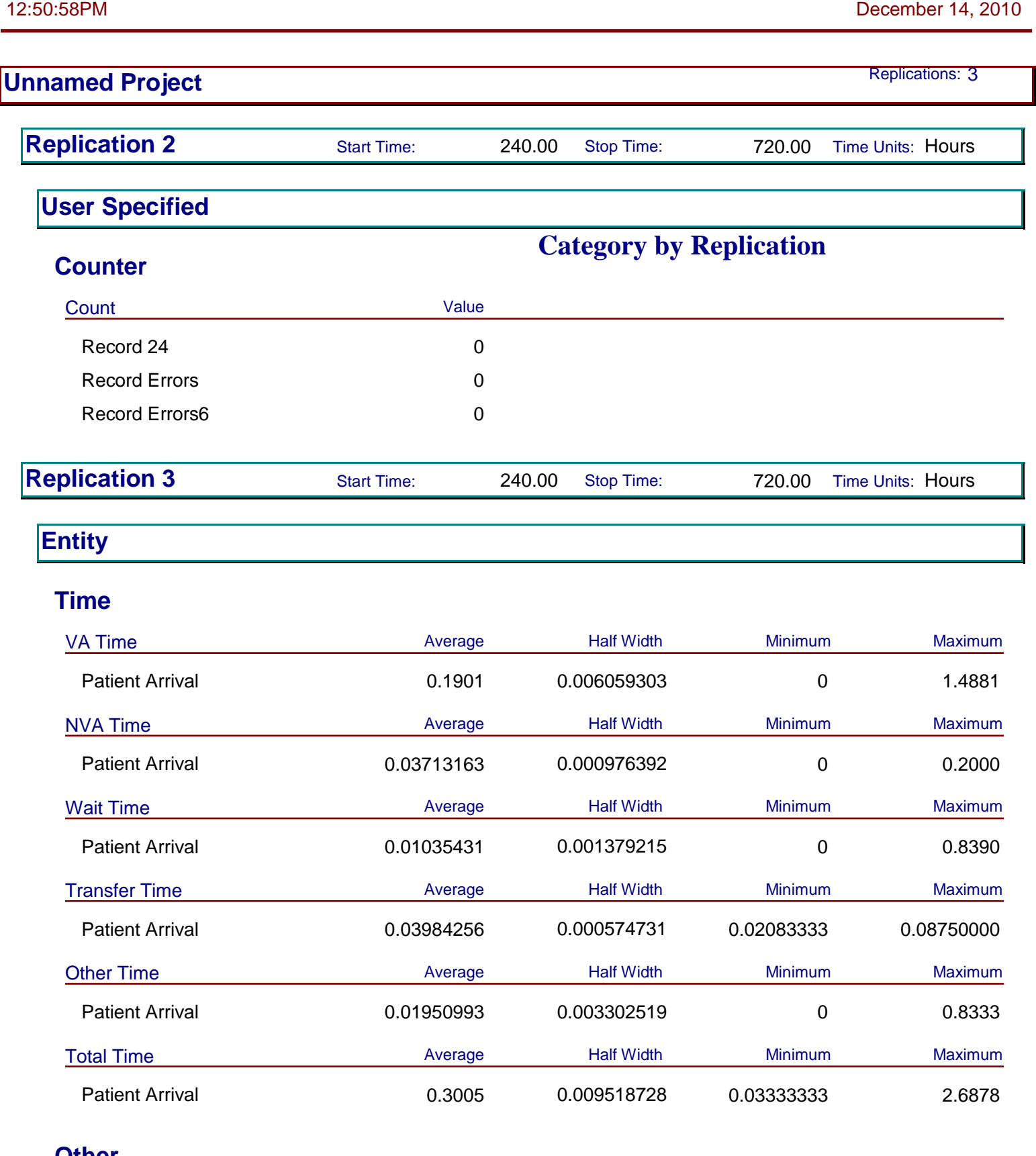

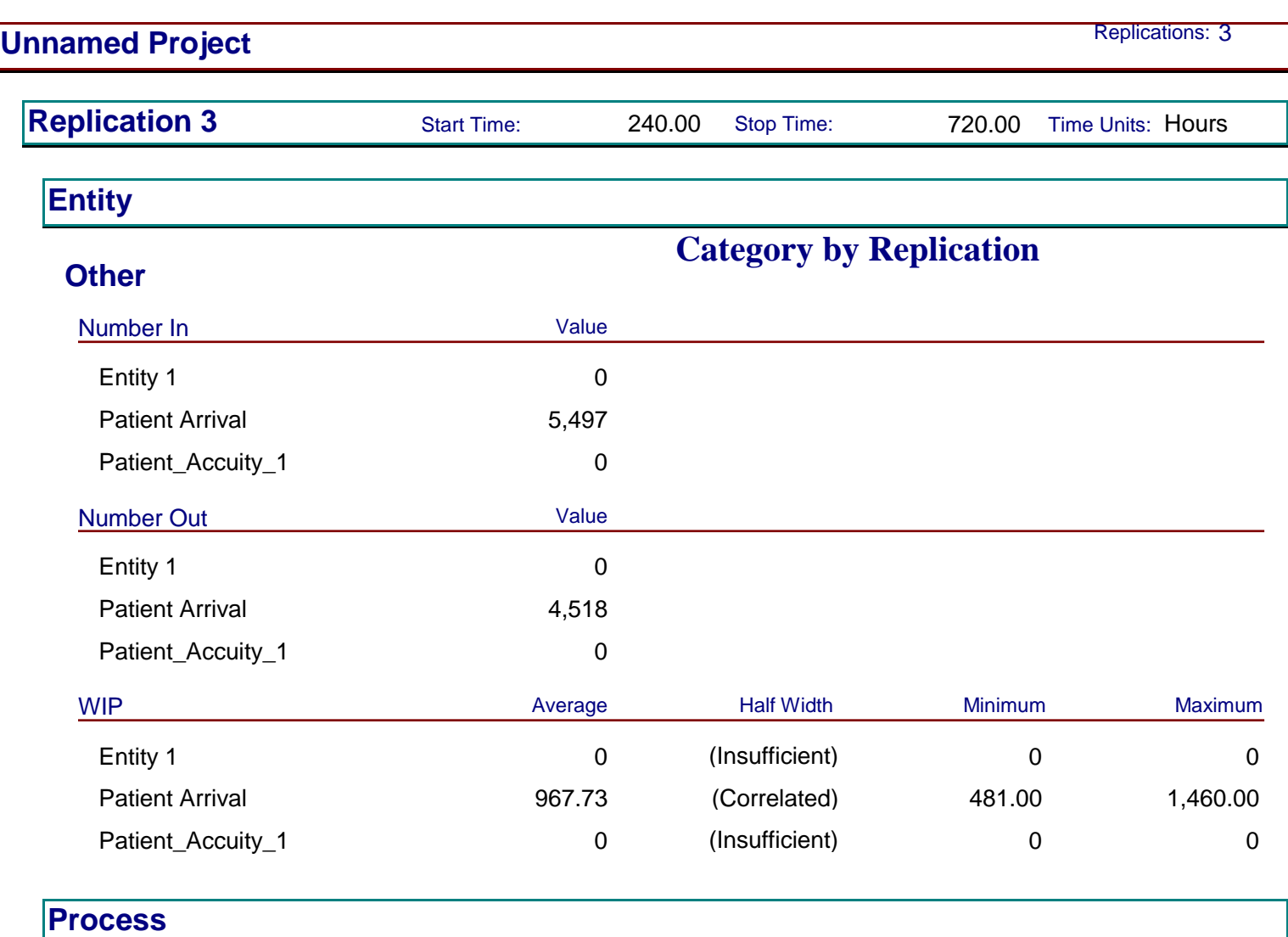

# **Time per Entity**

173

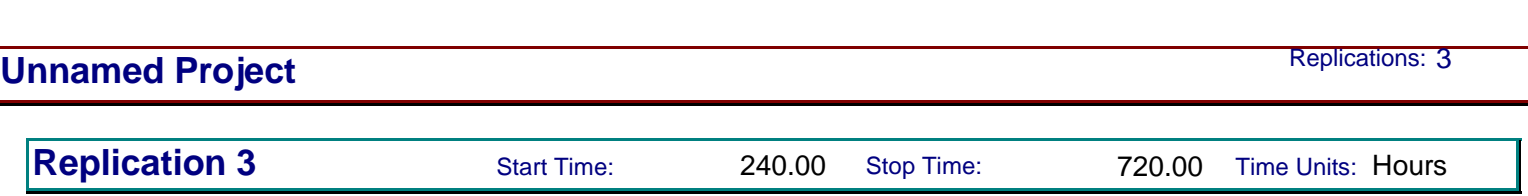

# **Category by Replication Time per Entity** VA Time Per Entity **Axerage** Average Half Width Minimum Maximum Maximum 24 Hour Eval by Lipton Section 12 0.5102 (Insufficient) 0.2576 0.9075 24 Hour Eval by MD Section 12 0.4908 (Insufficient) 0.2507 0.8950 Bedside registration side A 0.0973 (Insufficient) 0.03770500 0.1625 Call Admitting MD 0.03374293 (Insufficient) 0.01680406 0.04888772 CT Scan 0.2502 (Insufficient) 0.1743 0.3283 Discharge Notes B side 0.05800466 0.000927198 0.03498983 0.08252605 Infrared input by secretary 0.03247891 (Insufficient) 0.01825692 0.04823786 MD Exam on Side B  $0.1931$   $0.002248343$   $0.1399$   $0.2477$ MD to MD talk 0.05702135 (Insufficient) 0.03528432 0.07975888 MRI 0.2511 (Insufficient) 0.1716 0.3279 Nurse Does Discharge **0.1667** (Correlated) 0.1667 0.1667 Nurse helps patient leave 0.05710360 0.000785672 0.03555698 0.08207101 Physician Examination A 0.1913 0.002210602 0.1352 0.2489 Pull IV 0.03388650 0.000615257 0.01806756 0.04906817 Registration and Insurance 0.0993 0.001704307 0.03451495 0.1631 RN RN discussion 0.1244 (Insufficient) 0.05191687 0.1887 RN tests and Labs A 0.2075 0.001506399 0.1688 0.2475 Second MD Exam on B Side  $0.05996091$  (Insufficient)  $0.03710070$  0.08065546 Second Physician Examination 0.05810169 0.000849078 0.03461429 0.08257404 Tests and Labs on Side B 0.2079 0.001579762 0.1696 0.2478 Triage Area 0.1245 0.000759539 0.08469343 0.1658 Xrays 0.2068 (Insufficient) 0.1677 0.2442 Xrays Bedside 0.2080 (Insufficient) 0.1789 0.2422

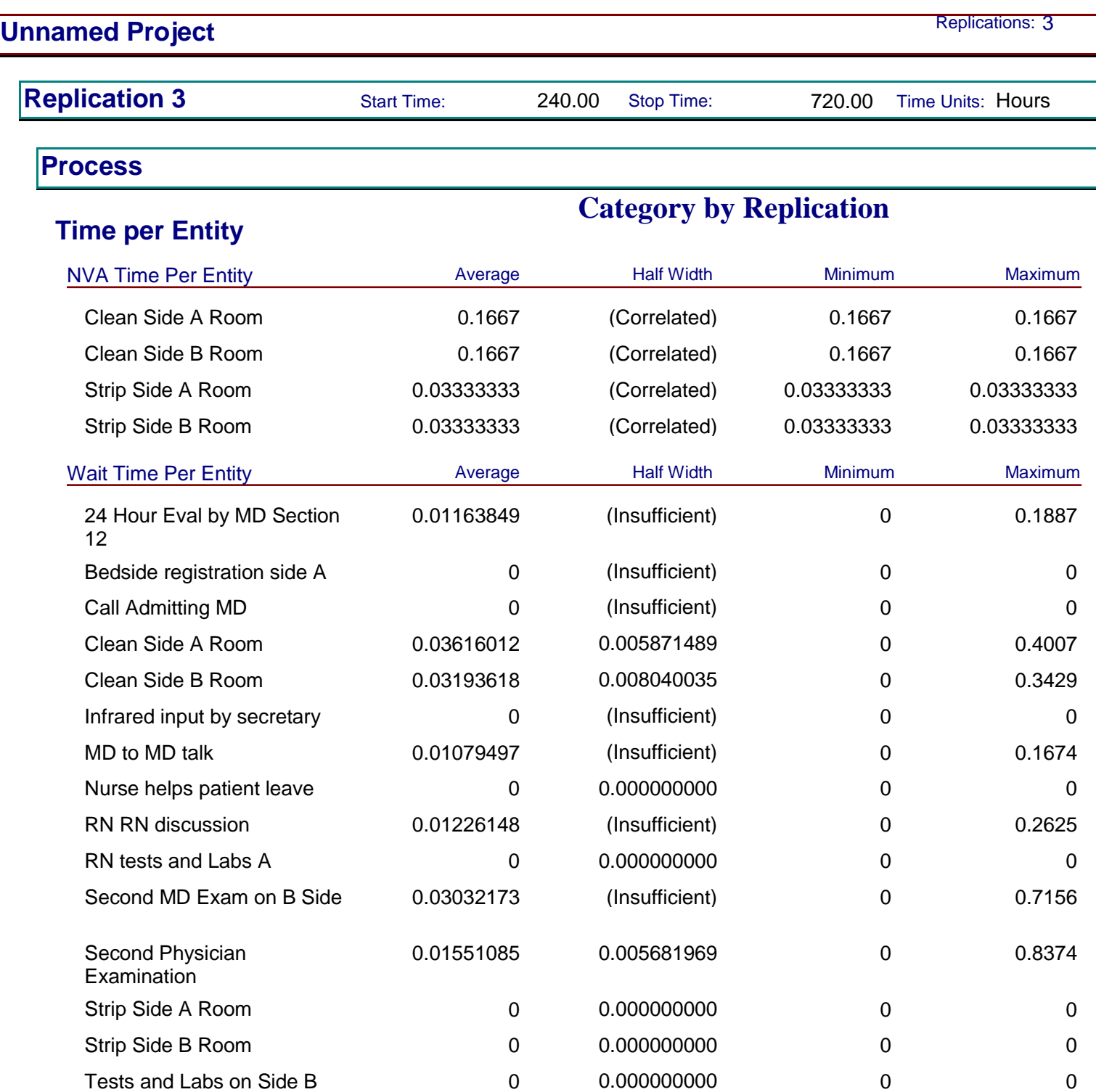

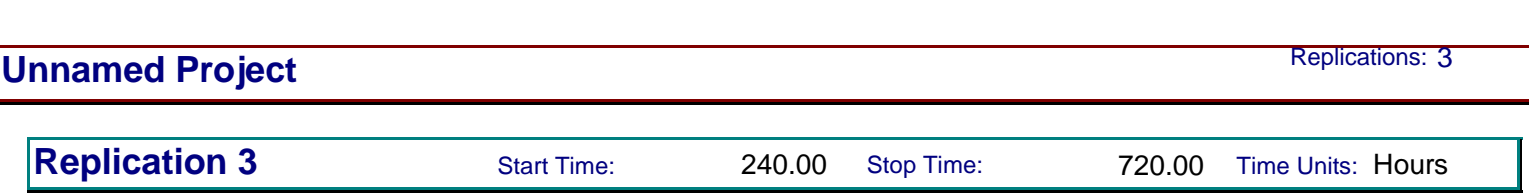

# 176 **Category by Replication Time per Entity** Total Time Per Entity **Average** Average Half Width Minimum Maximum Maximum 24 Hour Eval by Lipton Section 12 0.5102 (Insufficient) 0.2576 0.9075 24 Hour Eval by MD Section 12 0.5024 (Insufficient) 0.2593 0.8950 Bedside registration side A 0.0973 (Insufficient) 0.03770500 0.1625 Call Admitting MD 0.03374293 (Insufficient) 0.01680406 0.04888772 Clean Side A Room 0.2028 0.005871489 0.1667 0.5673 Clean Side B Room 0.1986 0.008040035 0.1667 0.5096 CT Scan 0.2502 (Insufficient) 0.1743 0.3283 Discharge Notes B side 0.05800466 0.000927198 0.03498983 0.08252605 Infrared input by secretary 0.03247891 (Insufficient) 0.01825692 0.04823786 MD Exam on Side B  $0.1931$   $0.002248343$   $0.1399$   $0.2477$ MD to MD talk 0.06781631 (Insufficient) 0.03528432 0.2226 MRI 0.2511 (Insufficient) 0.1716 0.3279 Nurse Does Discharge  $0.1667$  (Correlated) 0.1667 0.1667 0.1667 Nurse helps patient leave 0.05710360 0.000785672 0.03555698 0.08207101 Physician Examination A 0.1913 0.002210602 0.1352 0.2489 Pull IV 0.03388650 0.000615257 0.01806756 0.04906817 Registration and Insurance 0.0993 0.001704307 0.03451495 0.1631 RN RN discussion 0.1366 (Insufficient) 0.05191687 0.3552 RN tests and Labs A 0.2075 0.001506399 0.1688 0.2475 Second MD Exam on B Side  $0.0903$  (Insufficient)  $0.03710070$  0.7696 Second Physician Examination 0.07361254 0.005655141 0.03461429 0.8751 Strip Side A Room 0.03333333 (Correlated) 0.03333333 0.03333333 Strip Side B Room 0.03333333 (Correlated) 0.03333333 0.03333333 Tests and Labs on Side B 0.2079 0.001579762 0.1696 0.2478 Triage Area 0.1245 0.000759539 0.08469343 0.1658

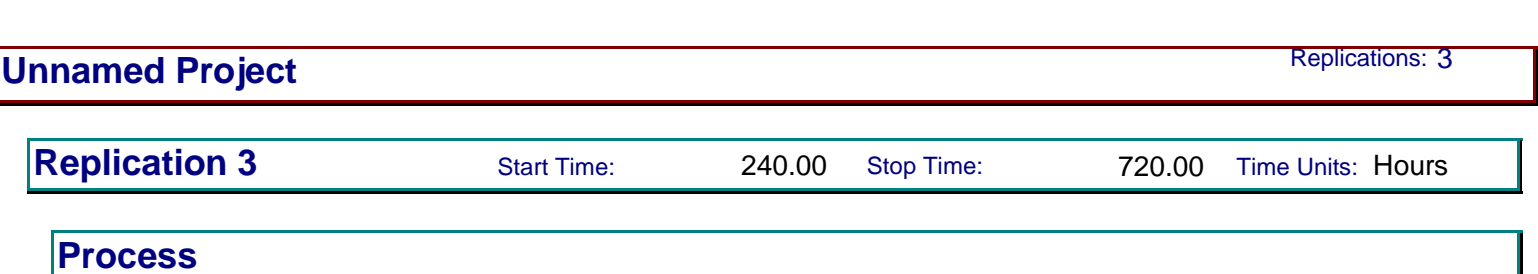

**Time per Entity**

# **Category by Replication**

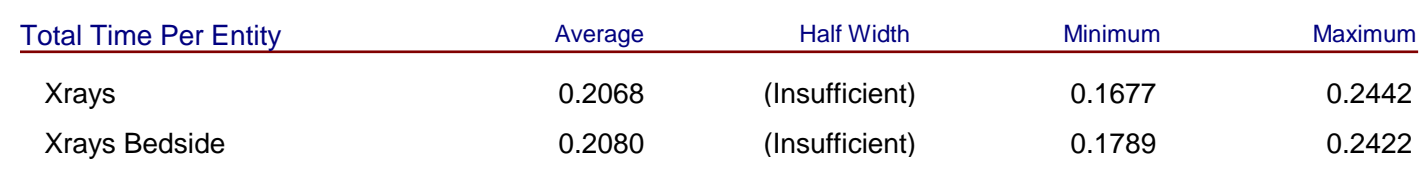

**Accumulated Time**

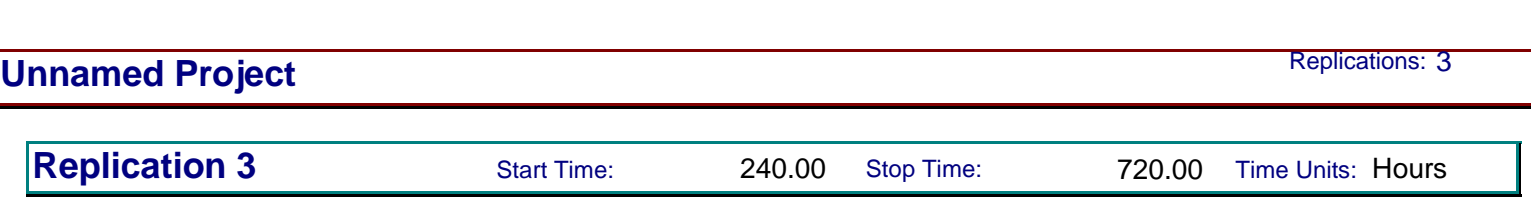

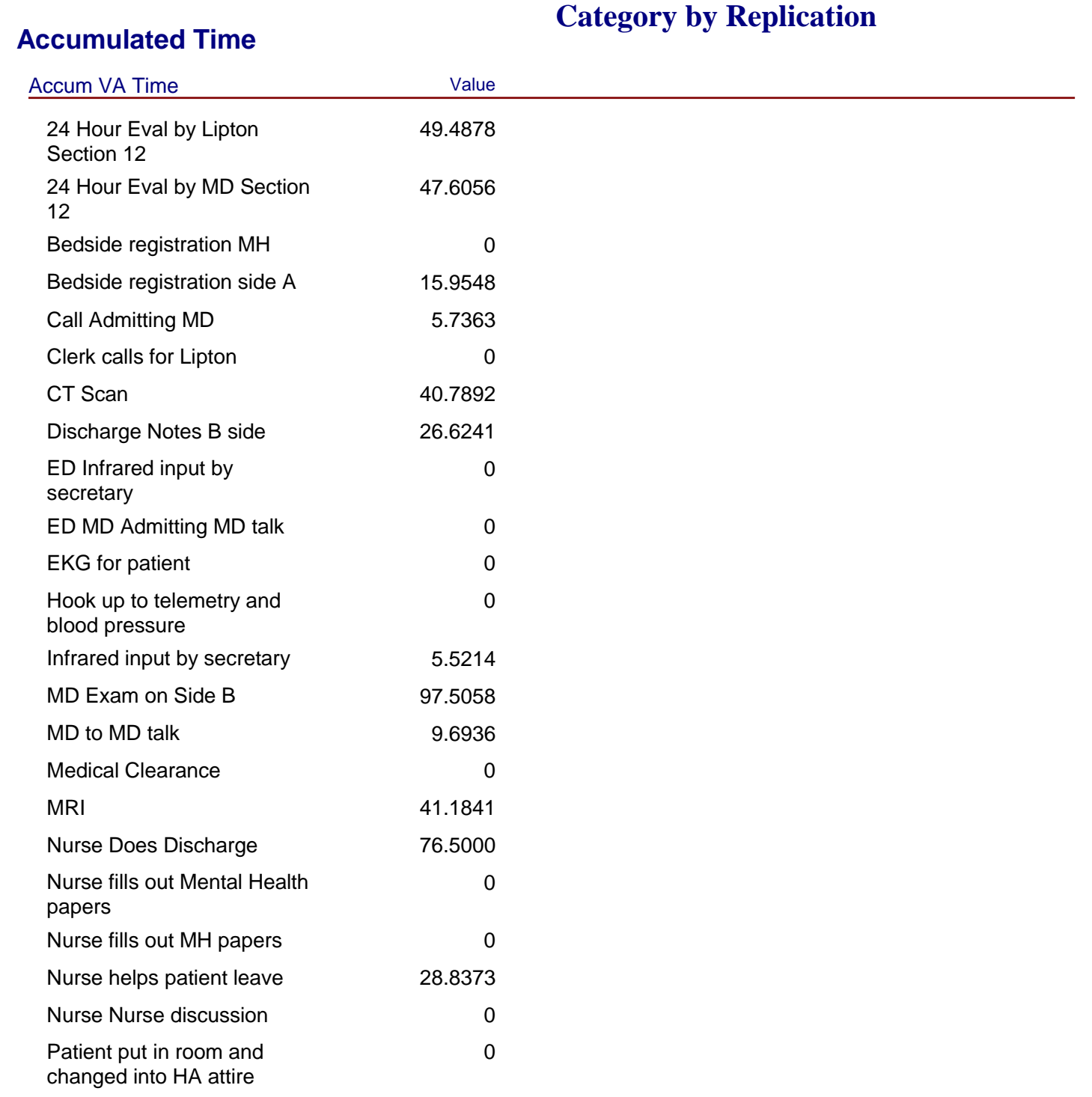

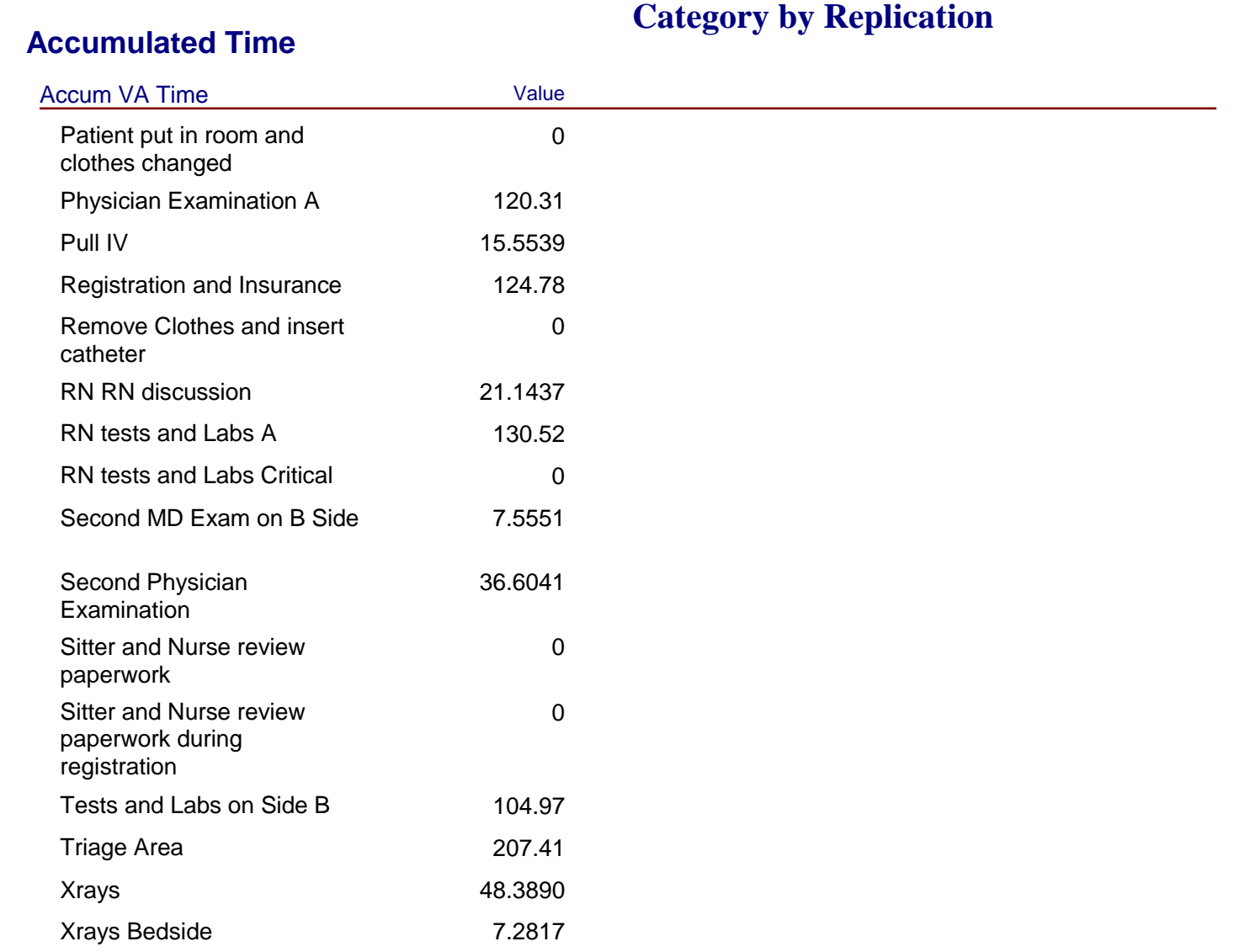

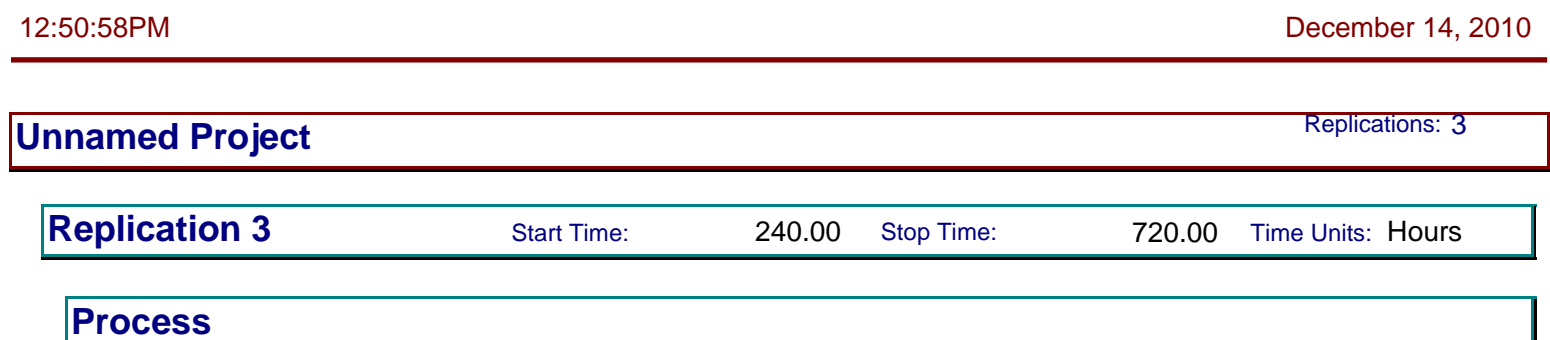

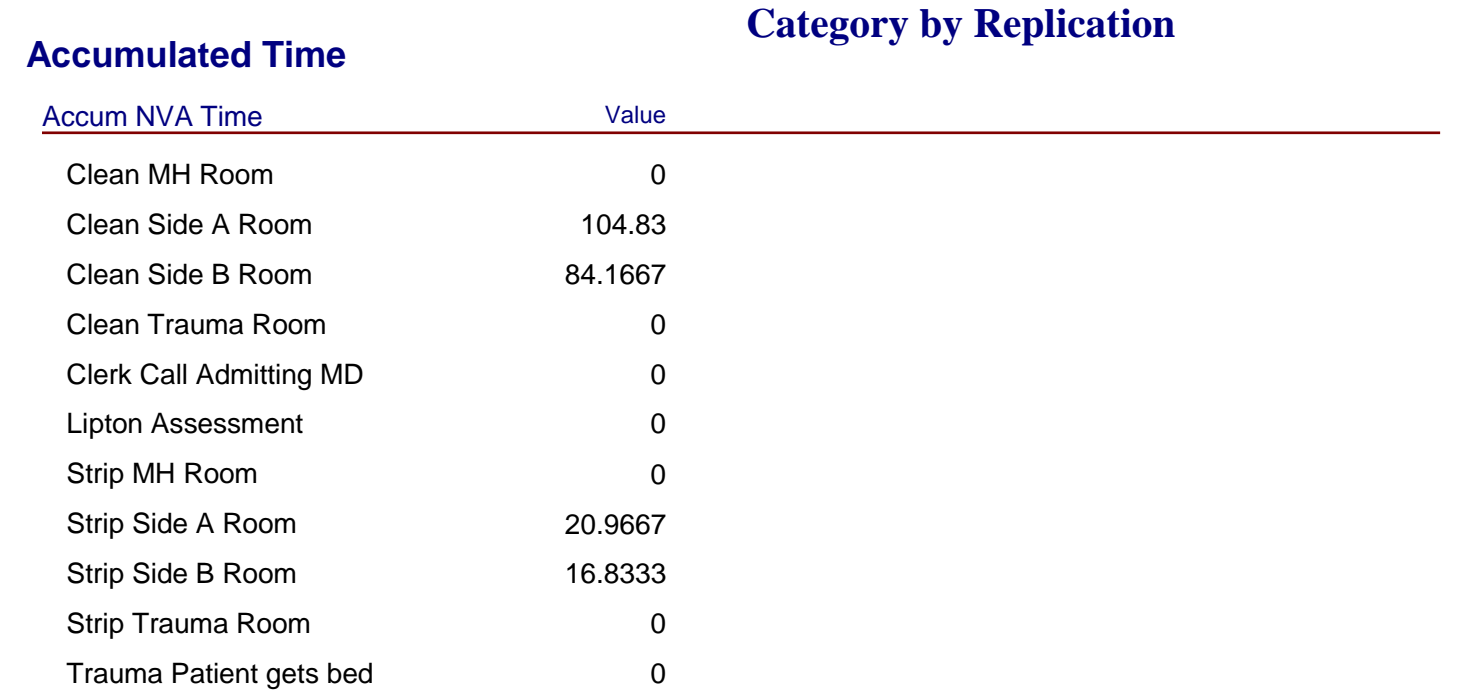

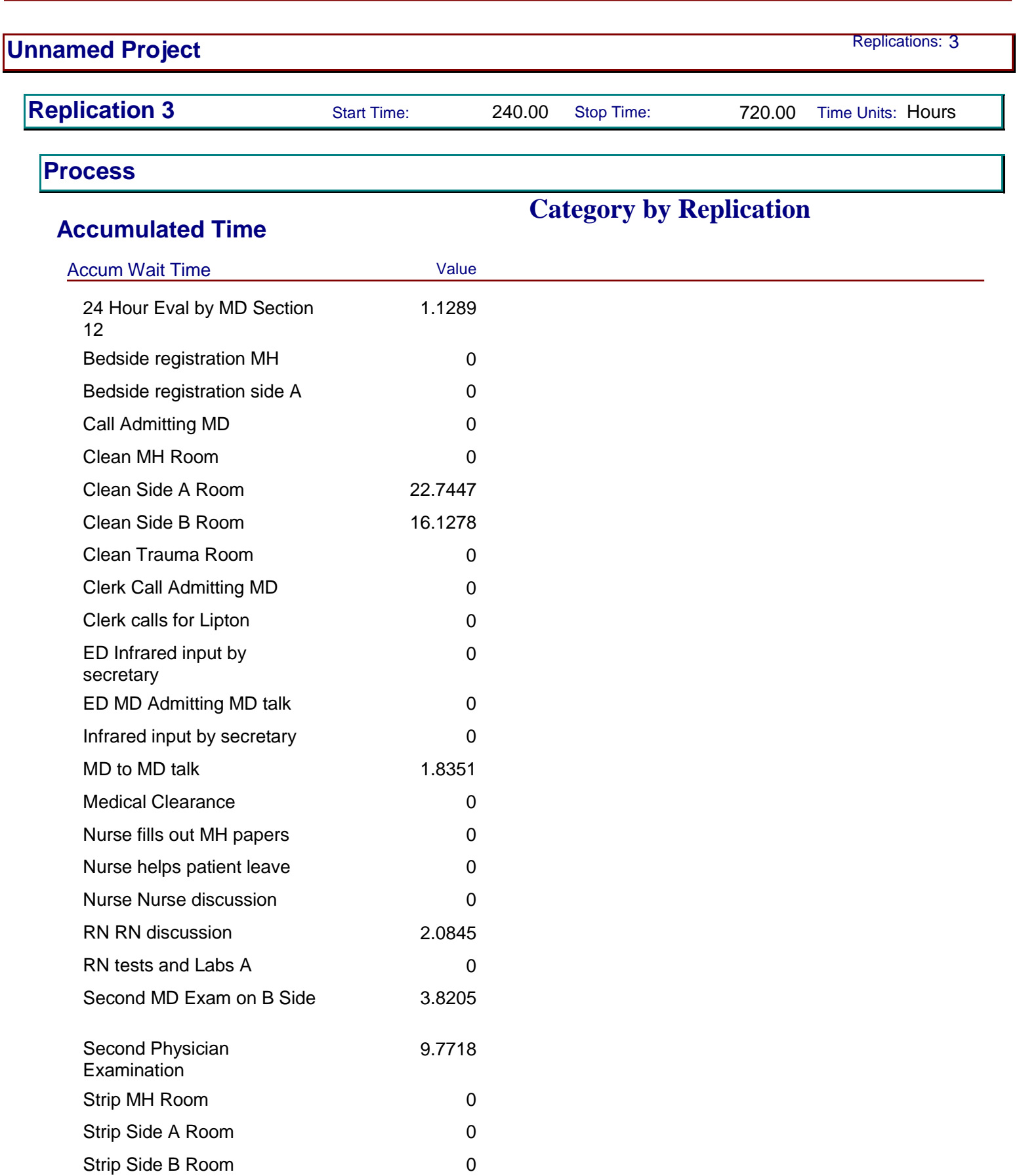

12:50:58PM December 14, 2010

181

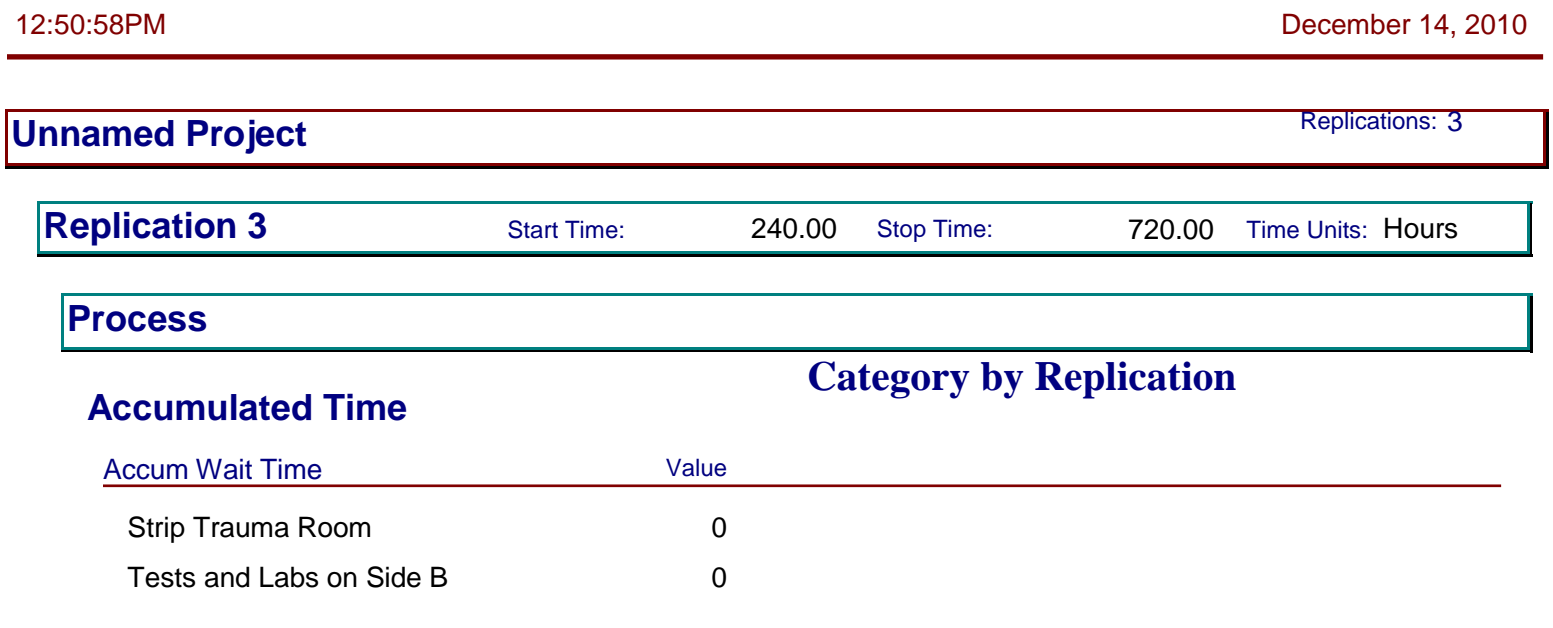

**Other**

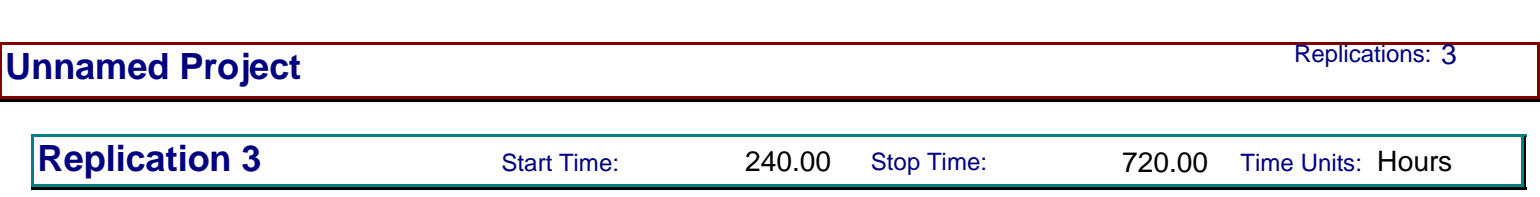

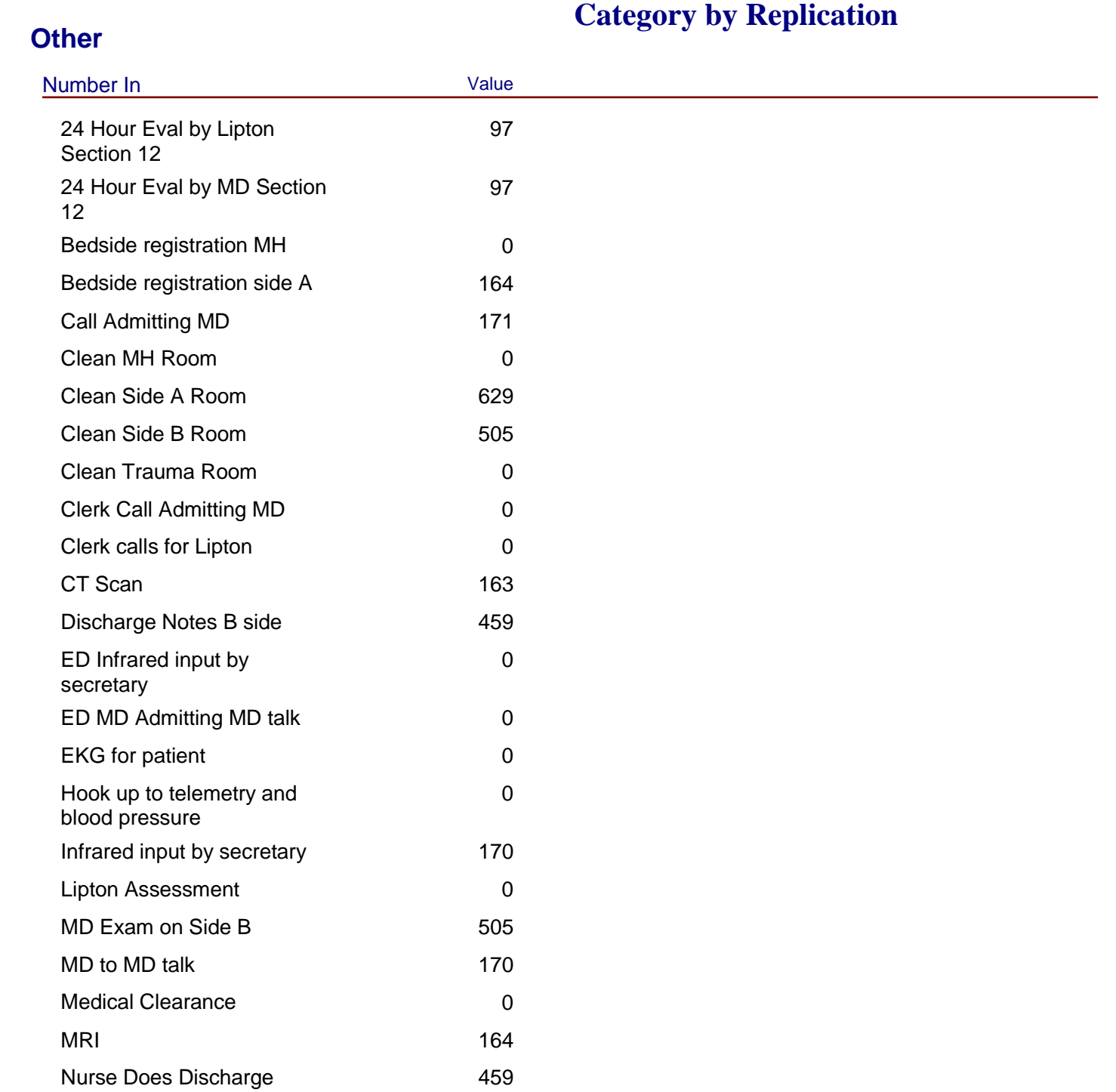

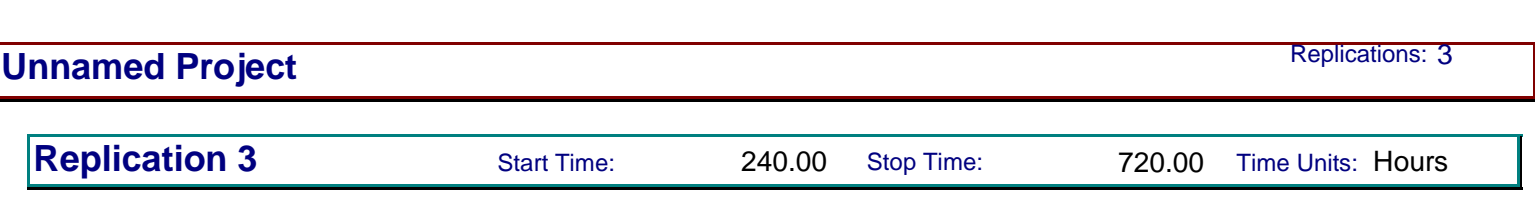

## **Other**

# **Category by Replication**

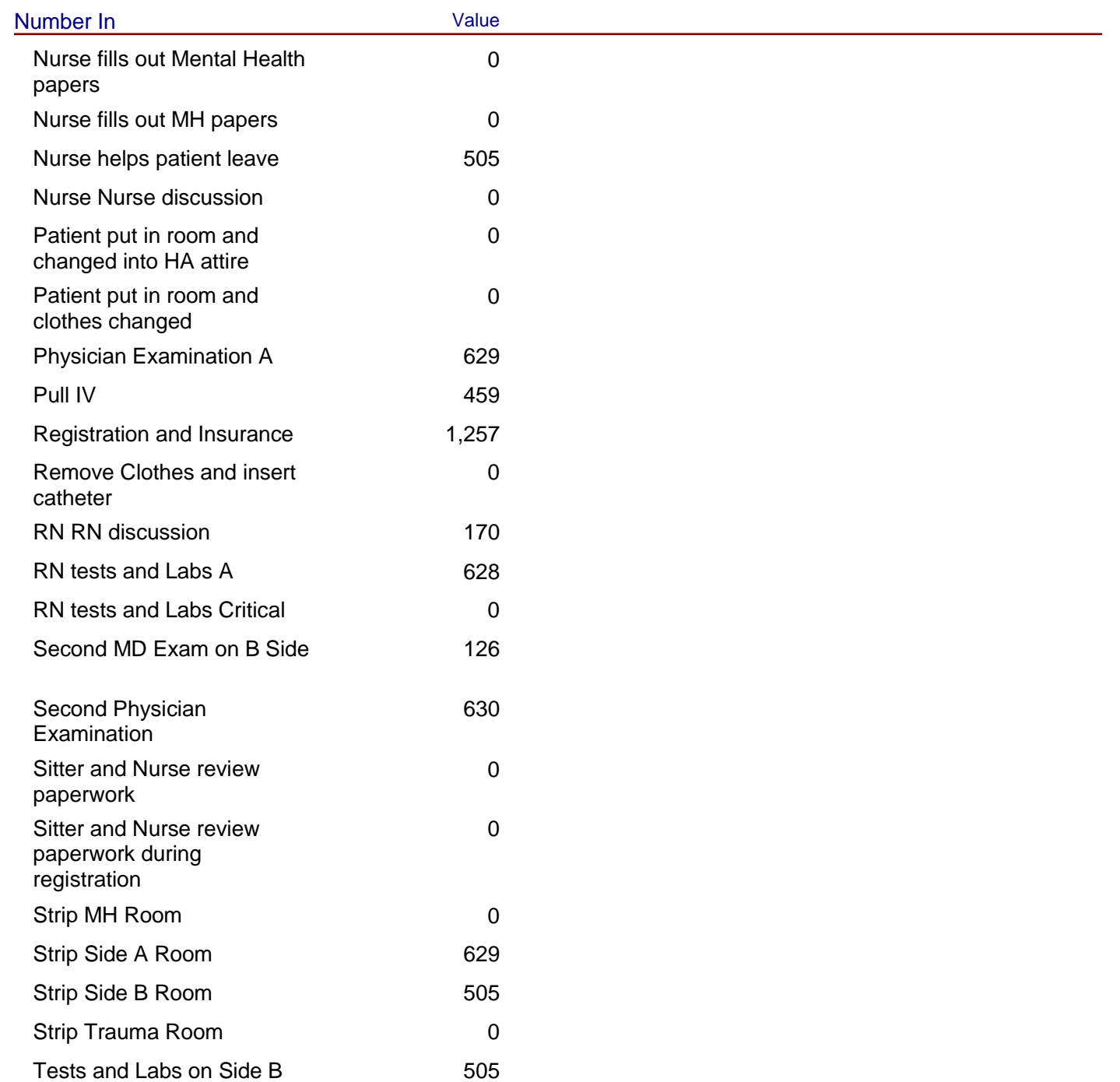

184

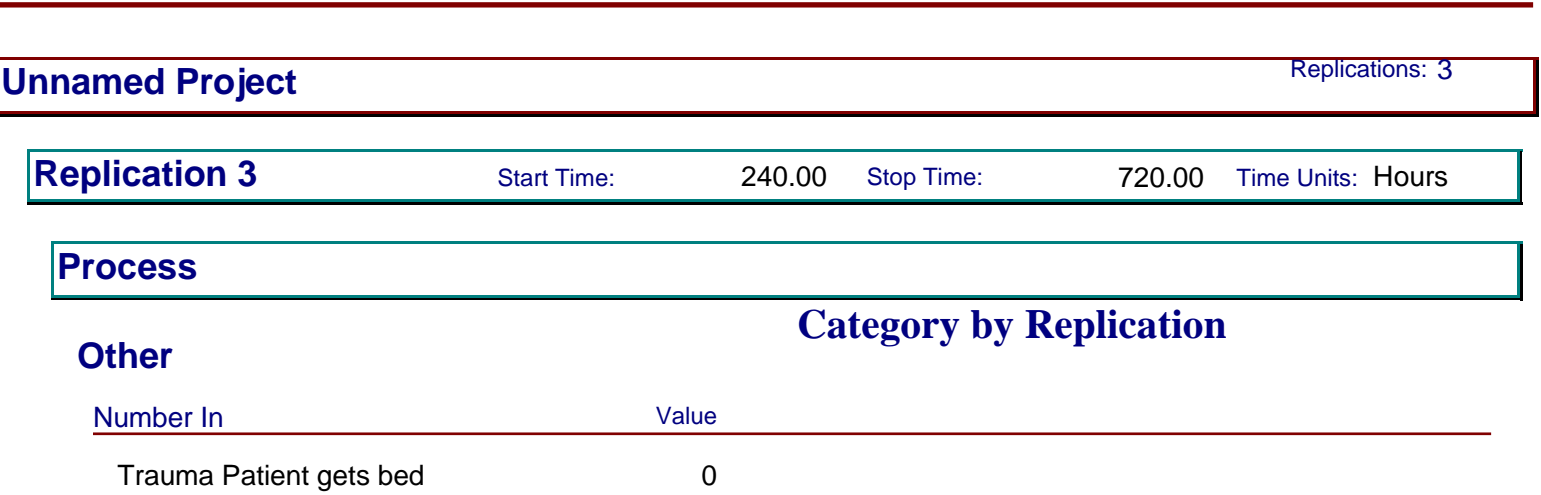

185

Triage Area 1,666 Xrays 234 Xrays Bedside 34

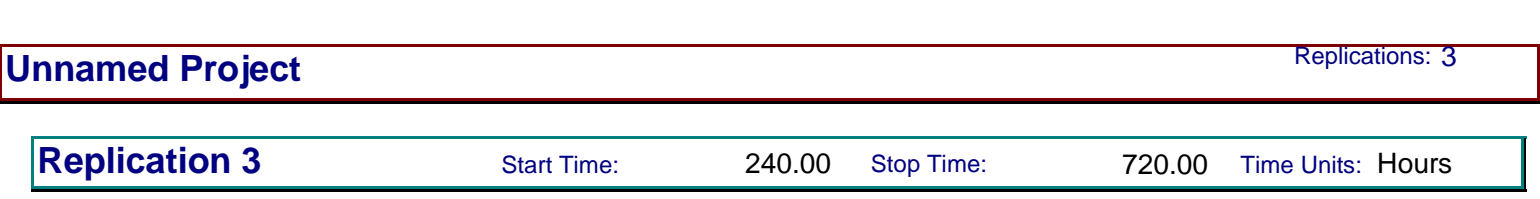

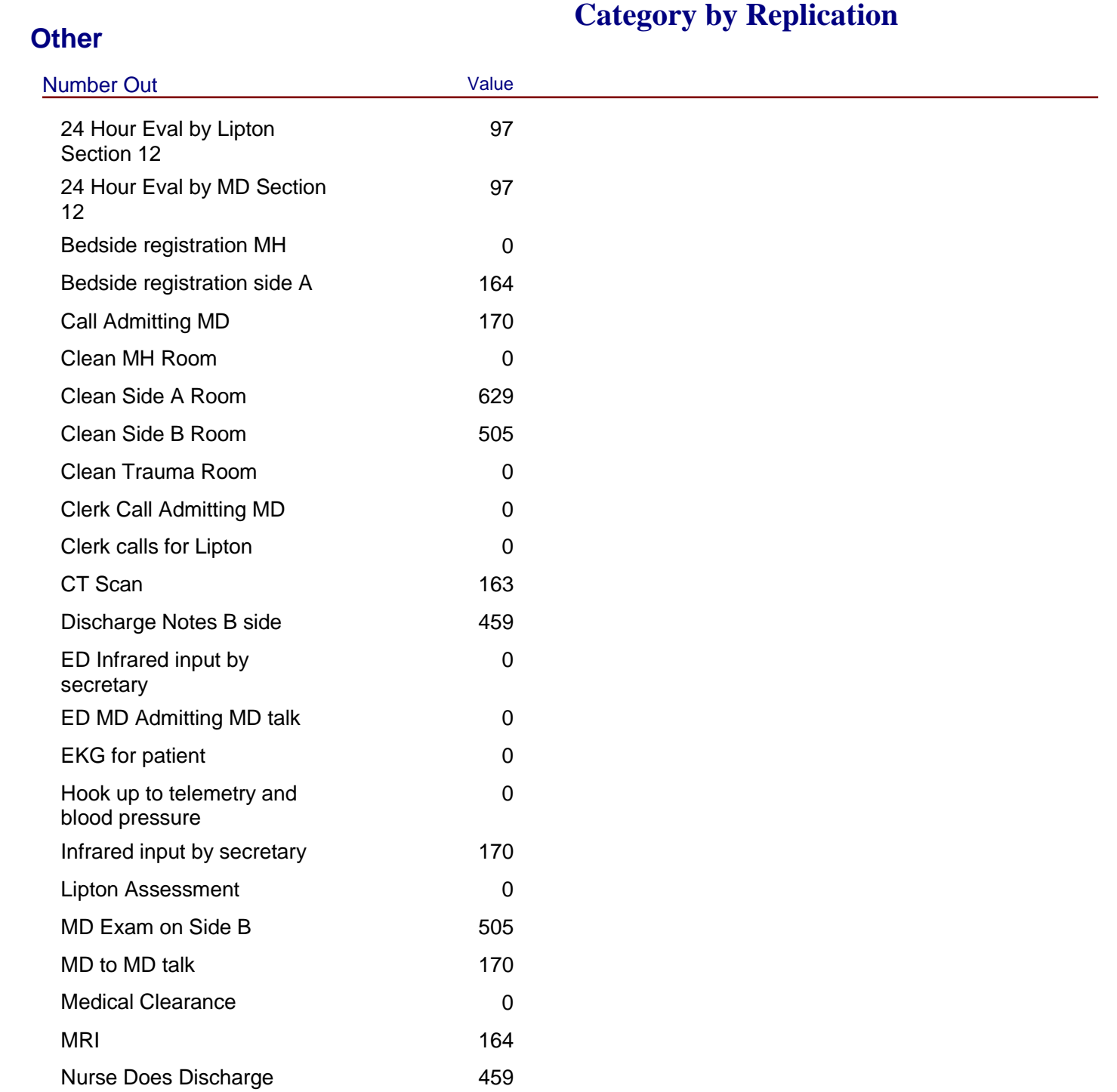

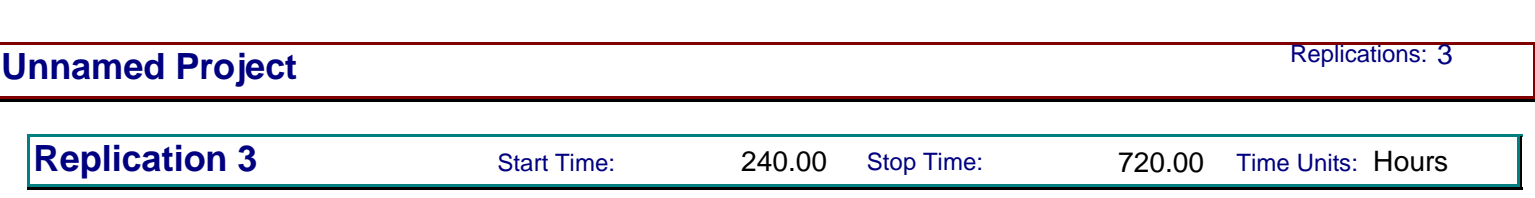

## **Other**

# **Category by Replication**

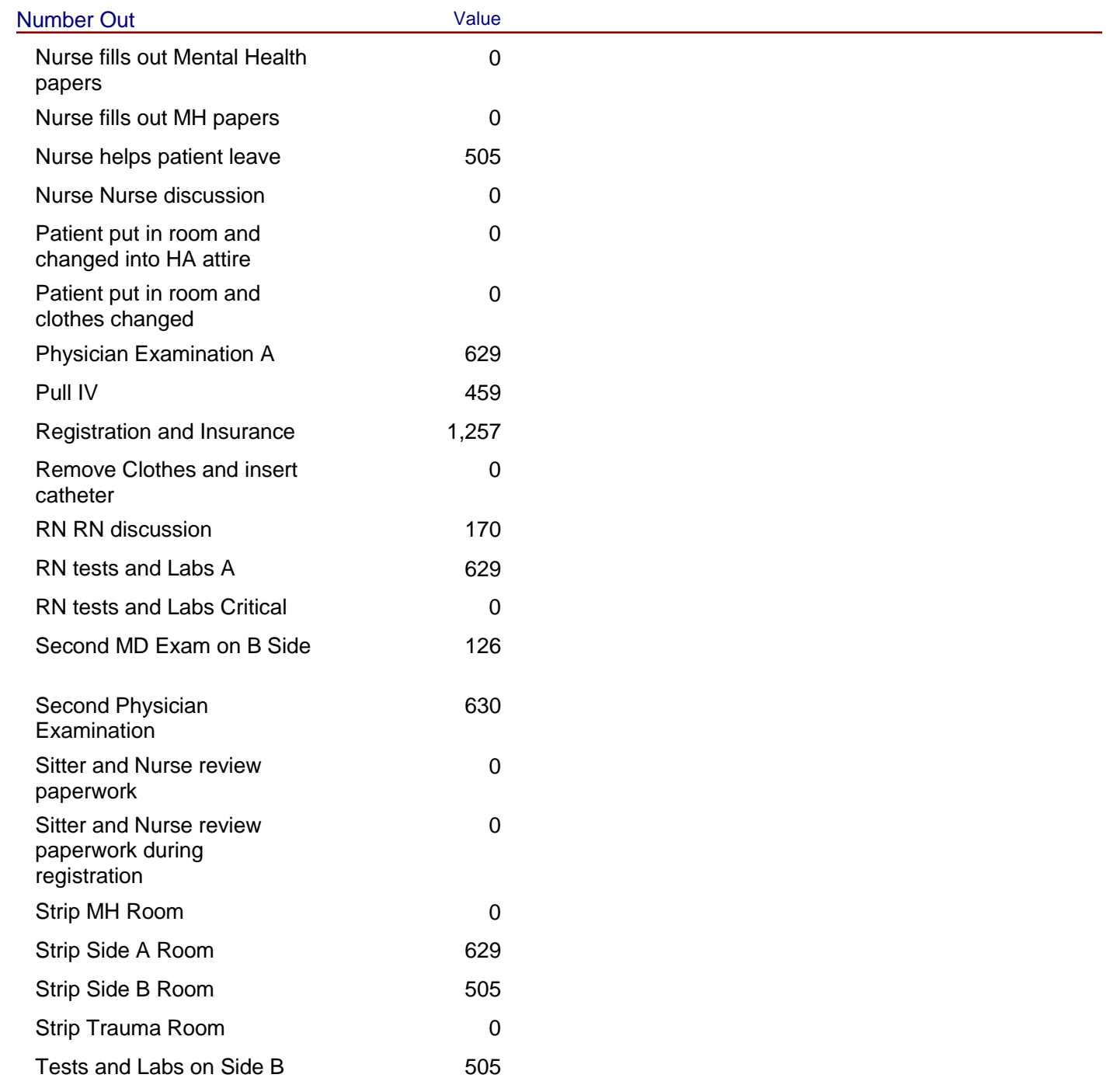

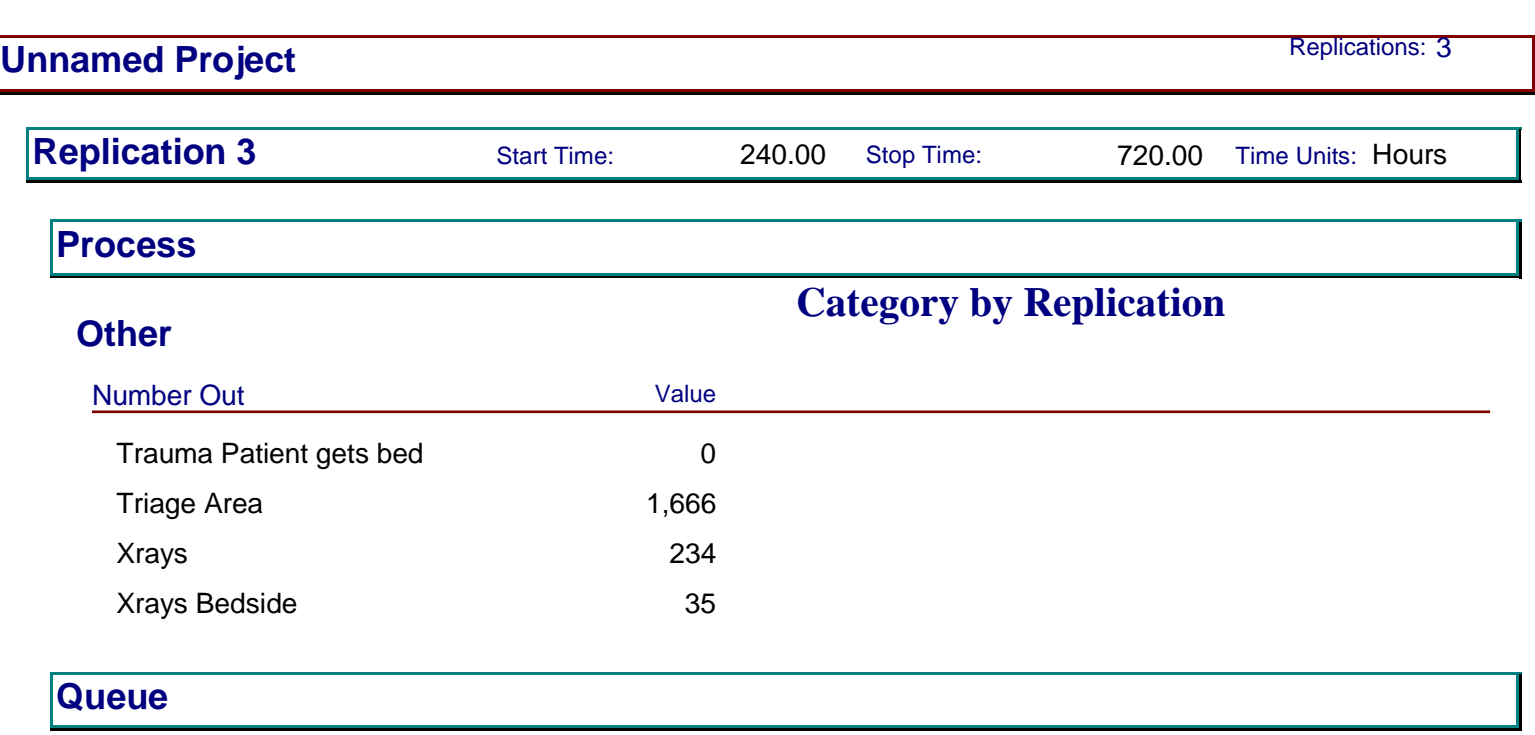

## **Time**

188

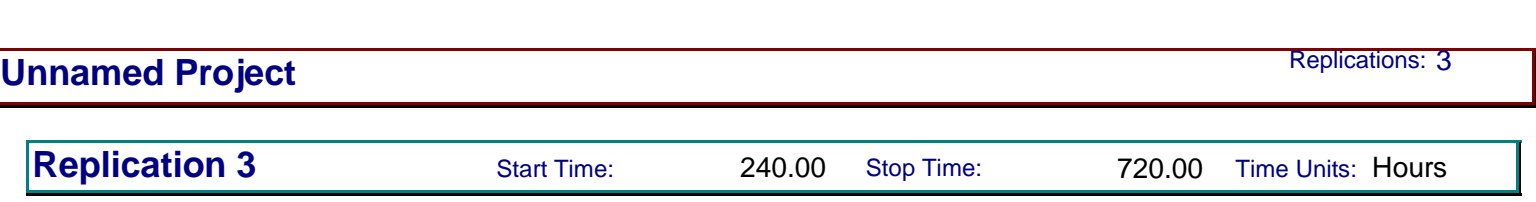

# **Time**

# **Category by Replication**

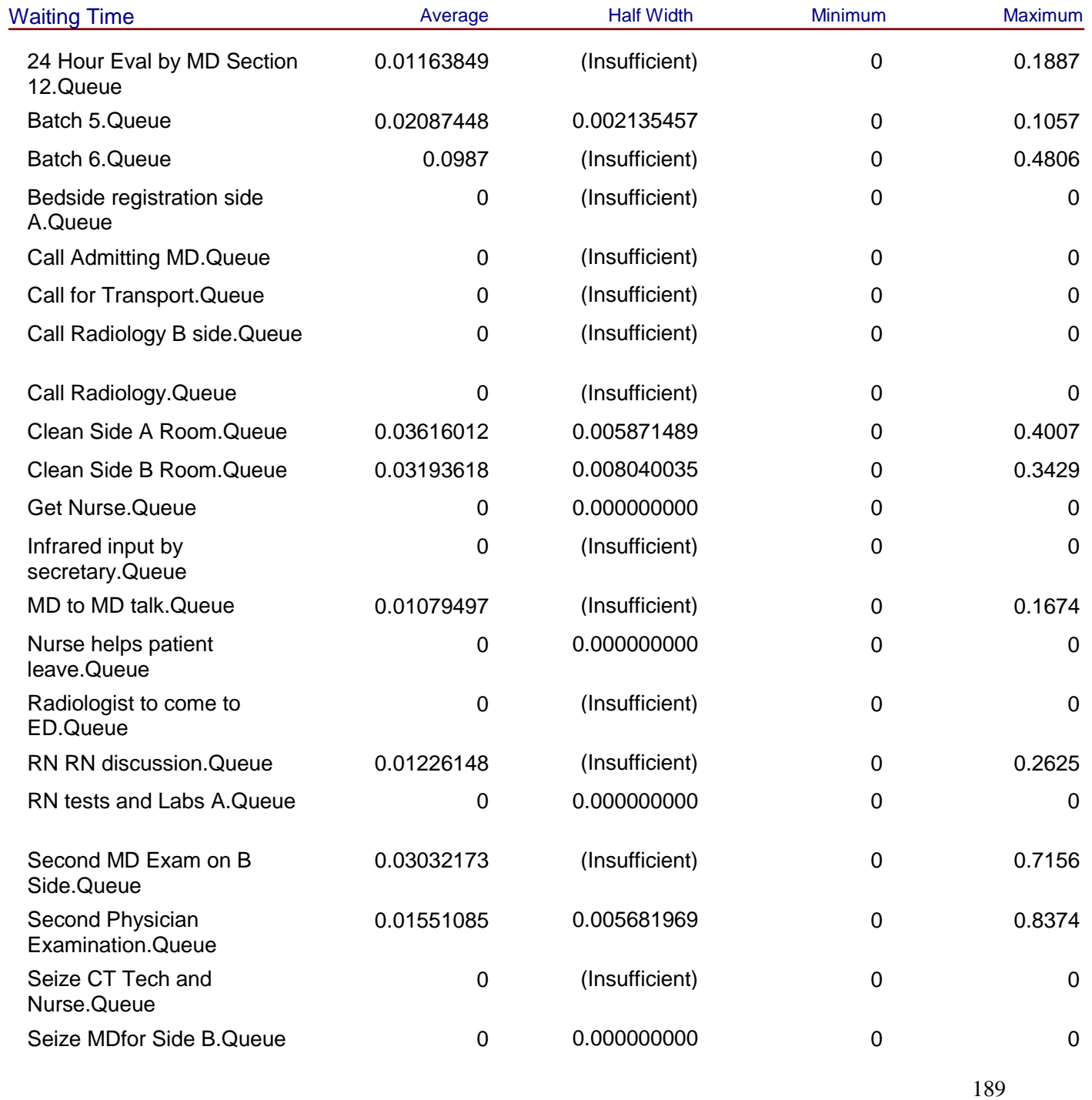

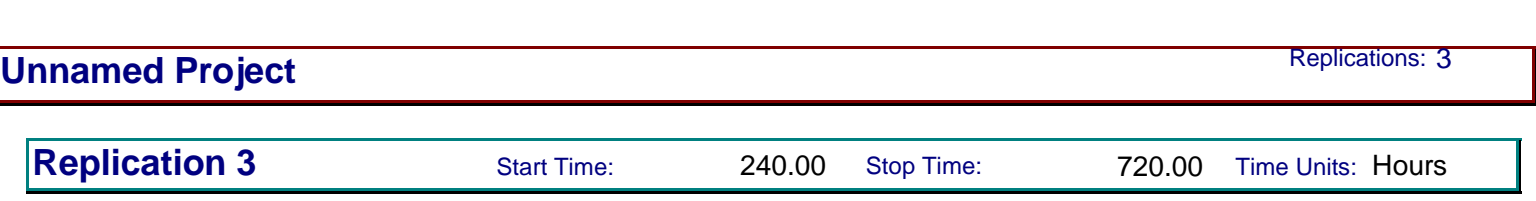

# **Time**

# **Category by Replication**

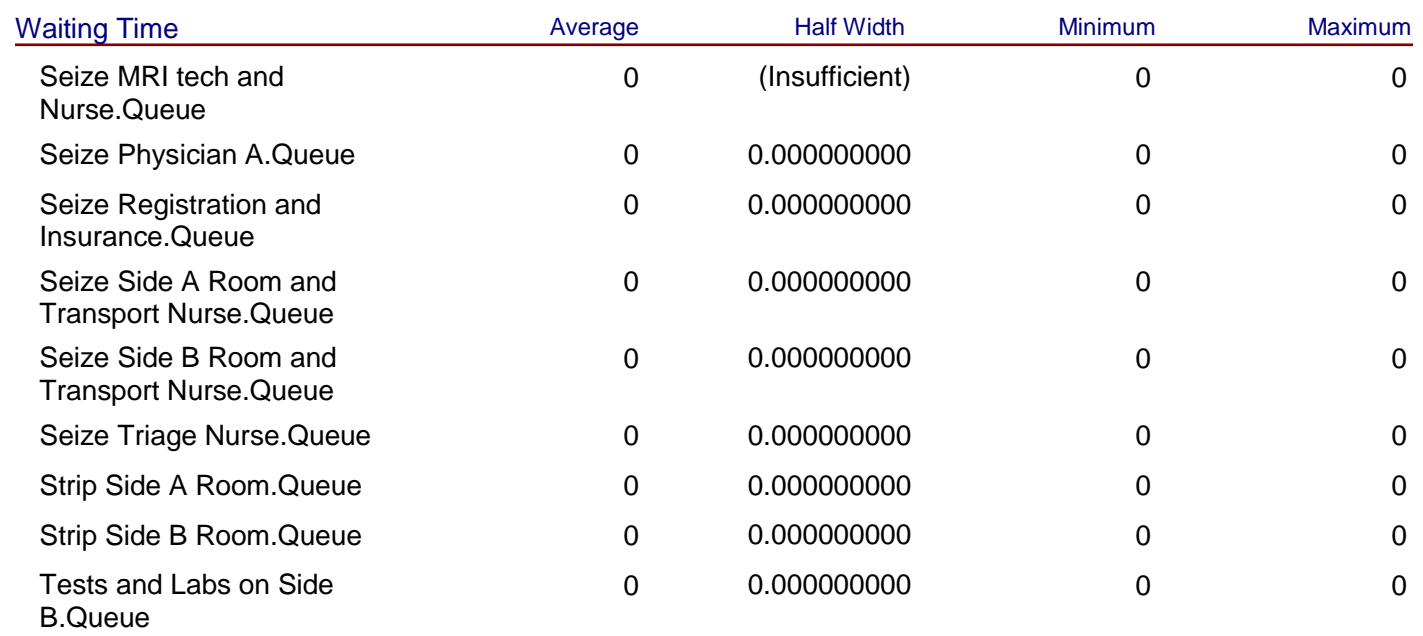

# **Other**

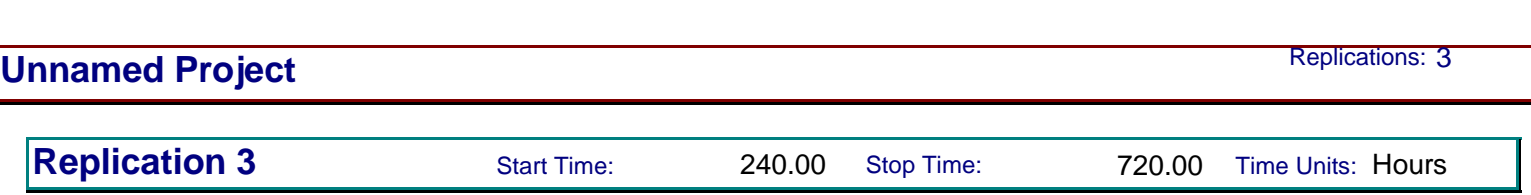

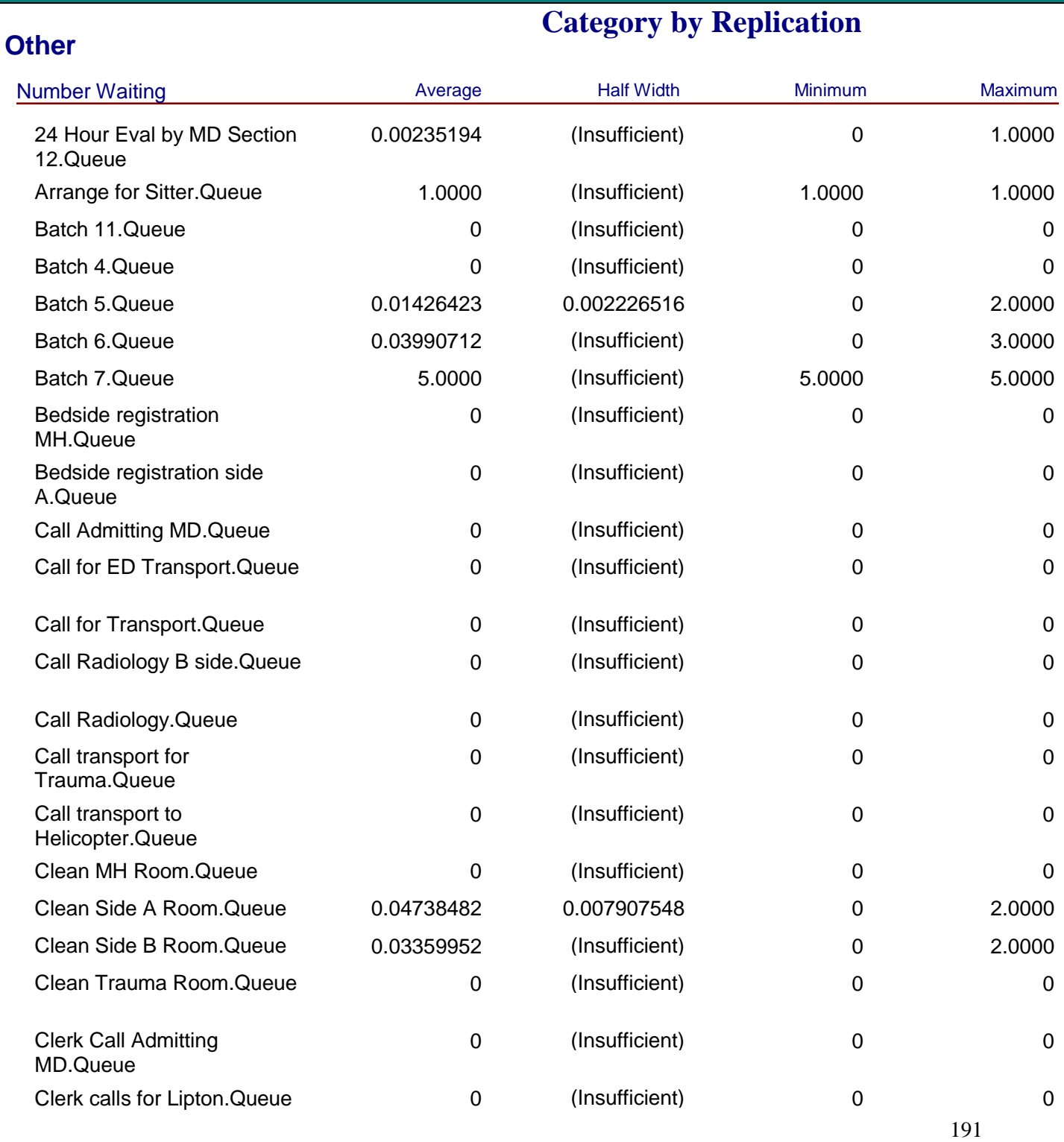

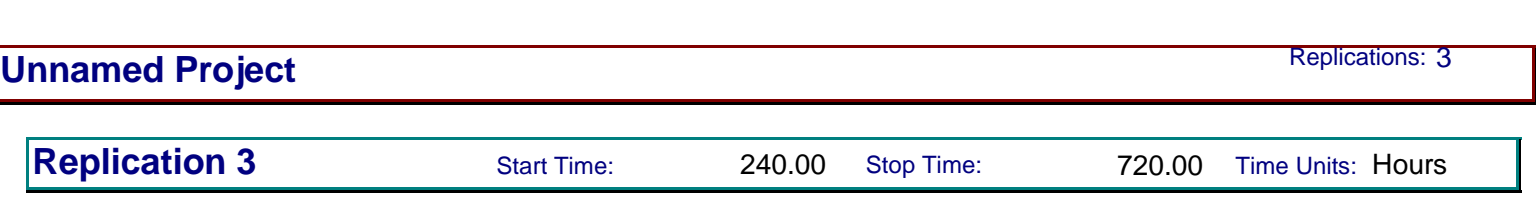

#### **Other**

# **Category by Replication**

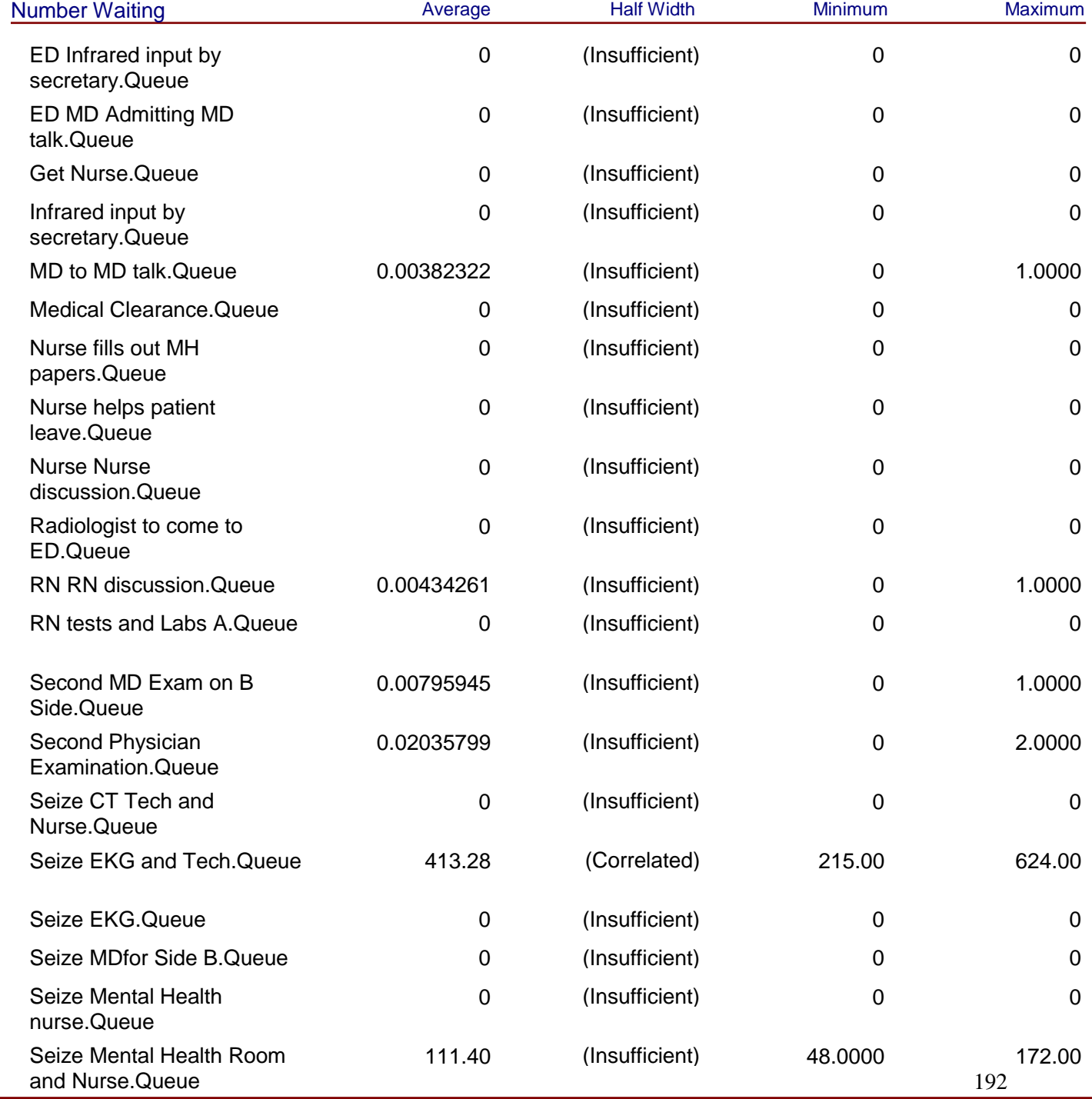

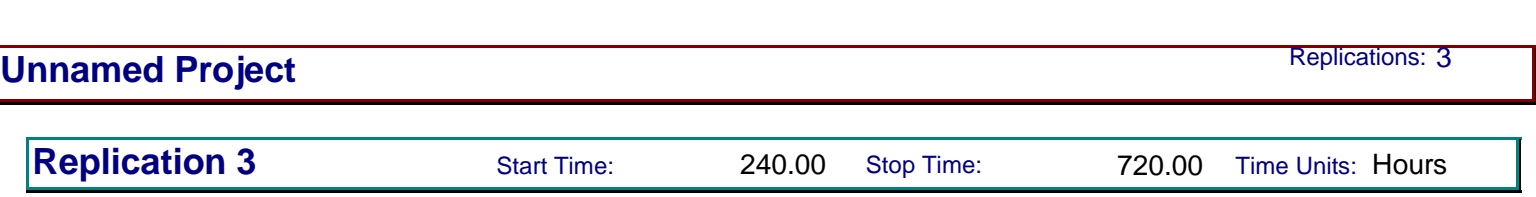

#### **Other**

# **Category by Replication**

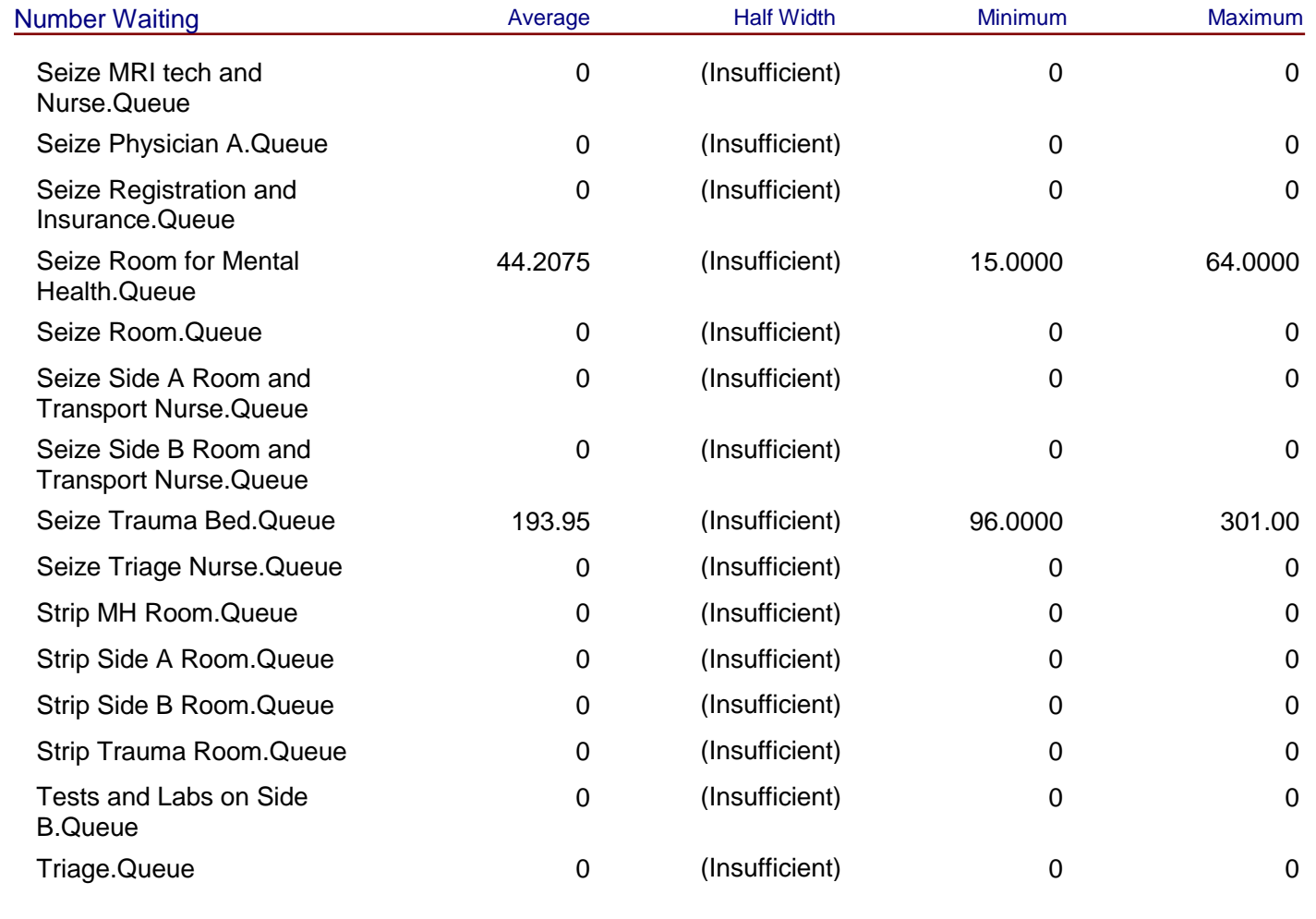

# **Resource**

# **Usage**

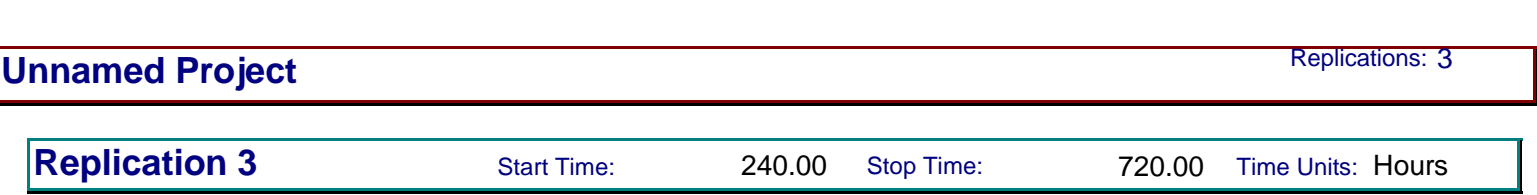

**Category by Replication**

## **Resource**

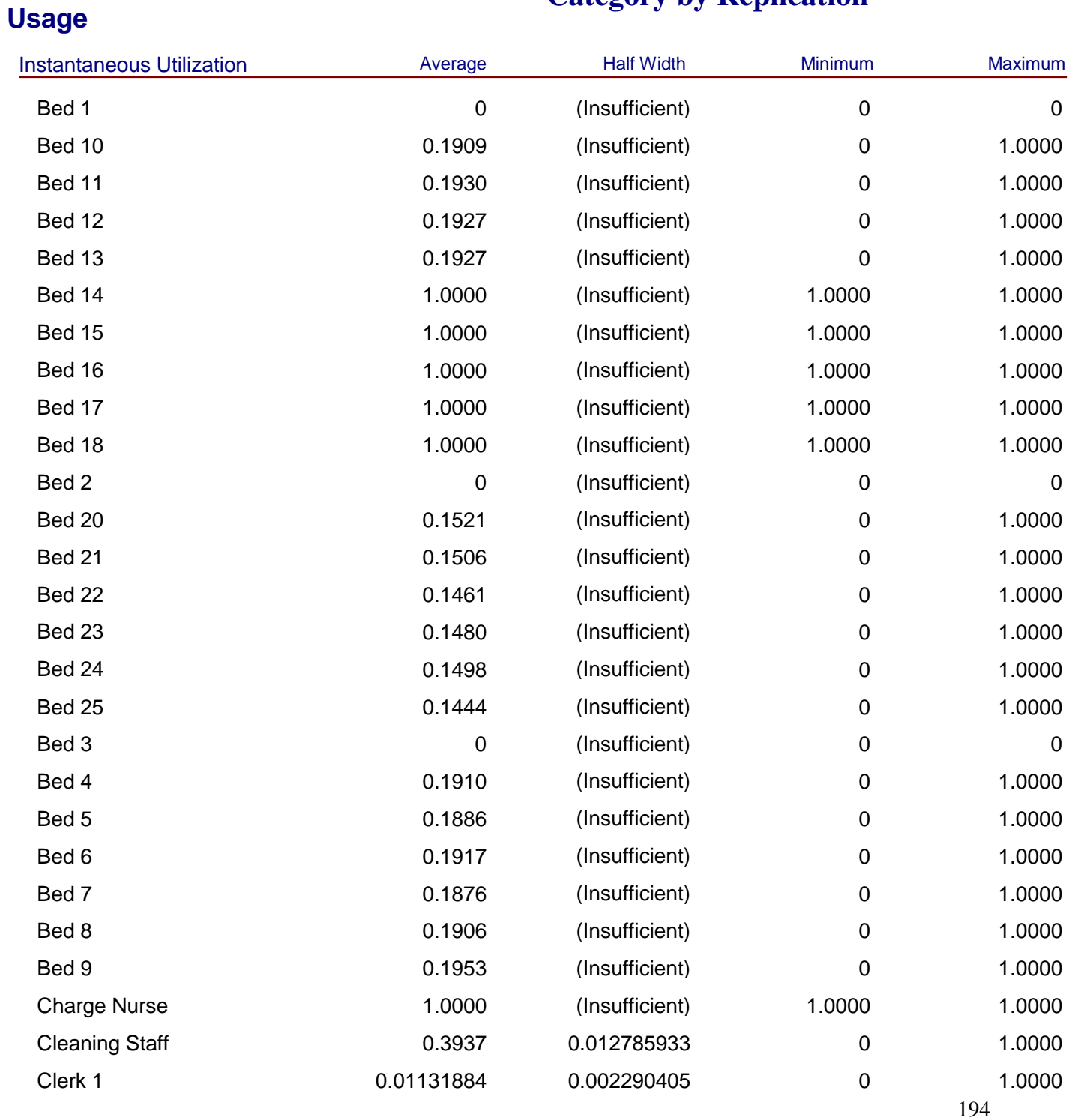

#### Model Filename: R:\MQP\Model 12-11-10 **Page 97** of 112

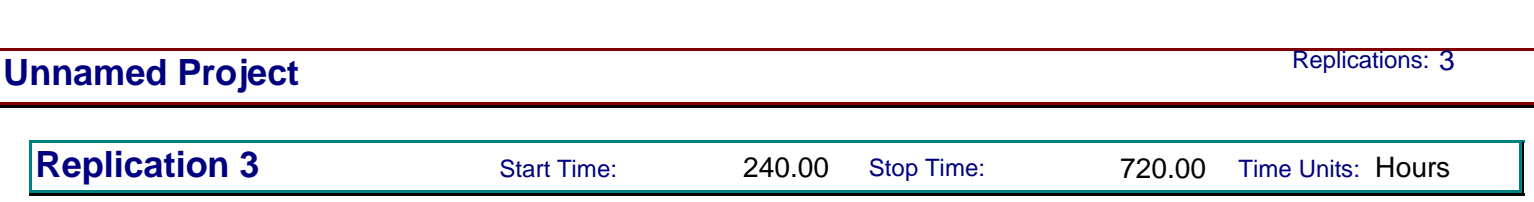

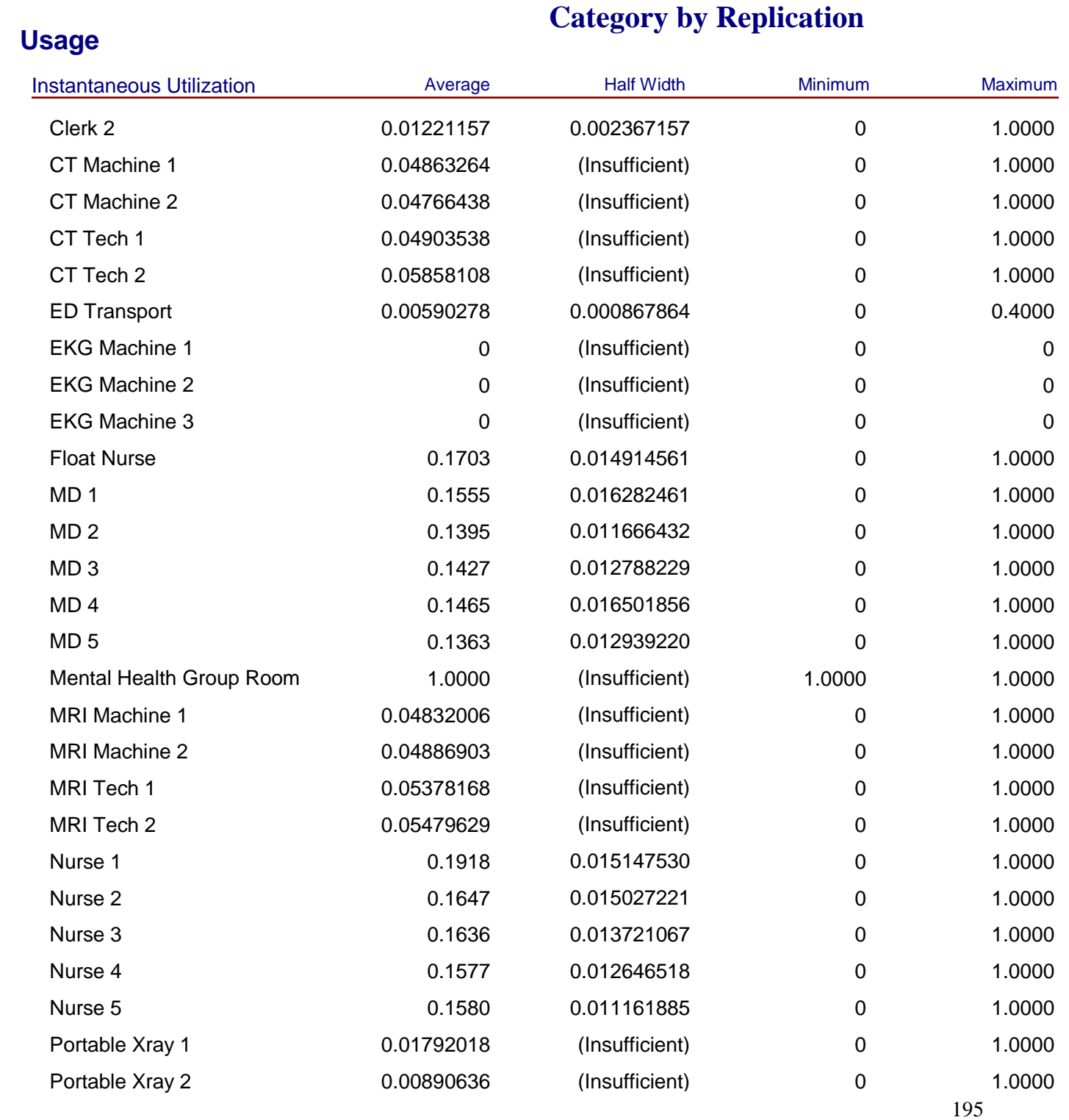

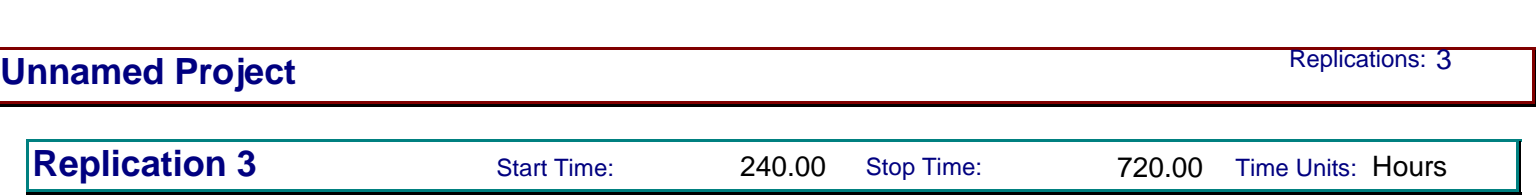

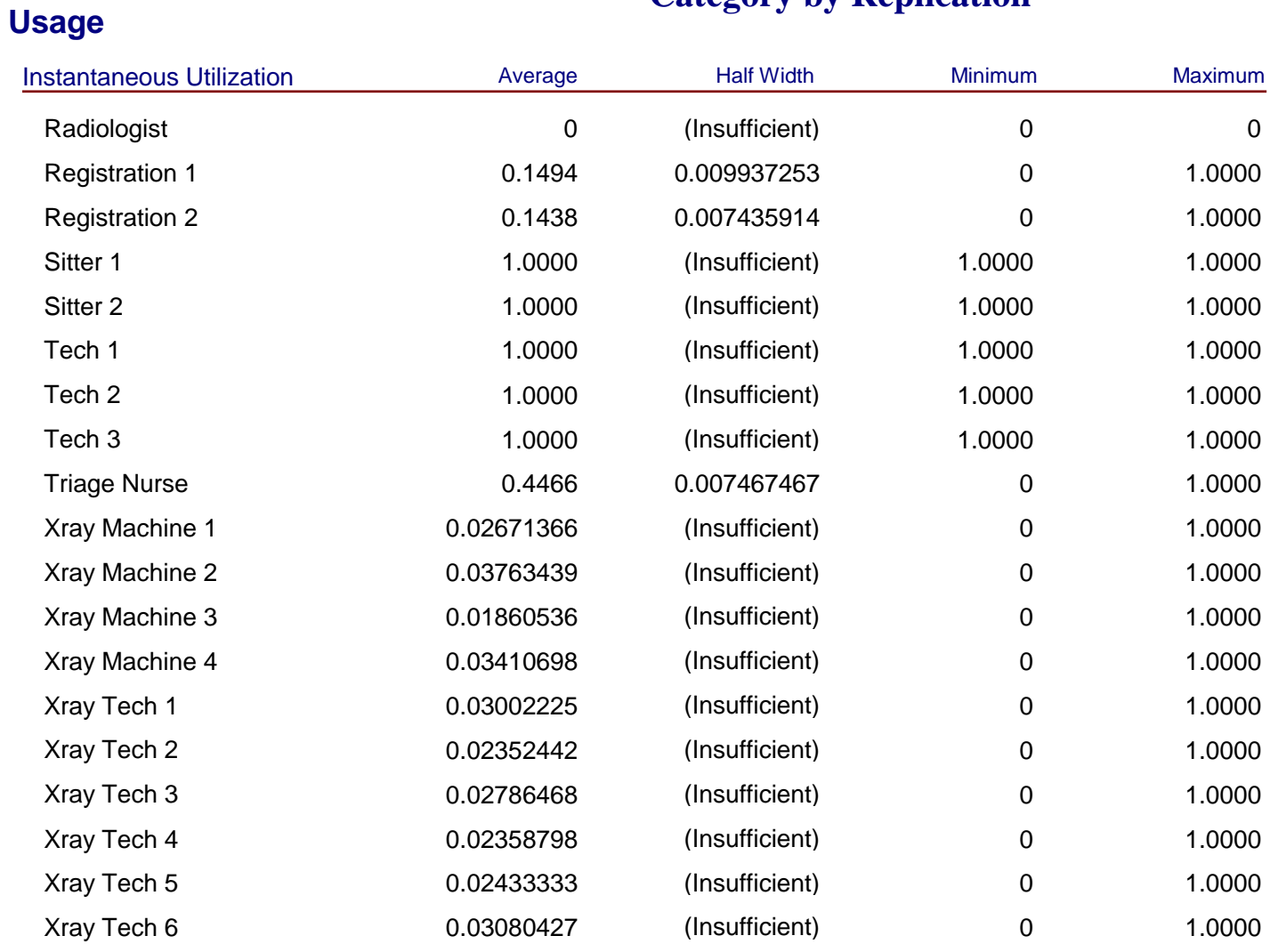

# **Category by Replication**

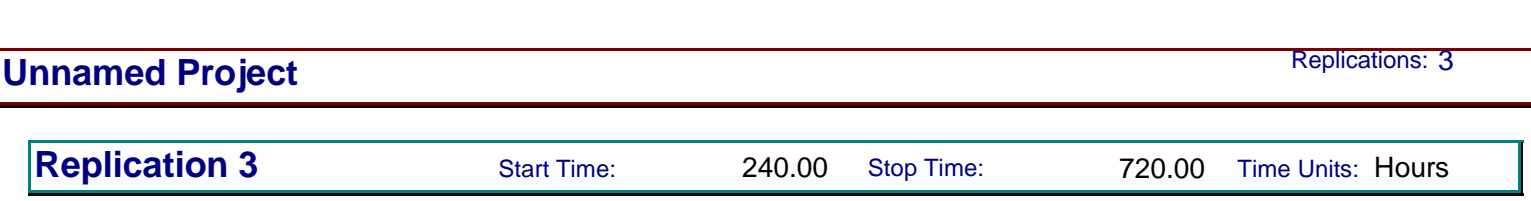

**Category by Replication**

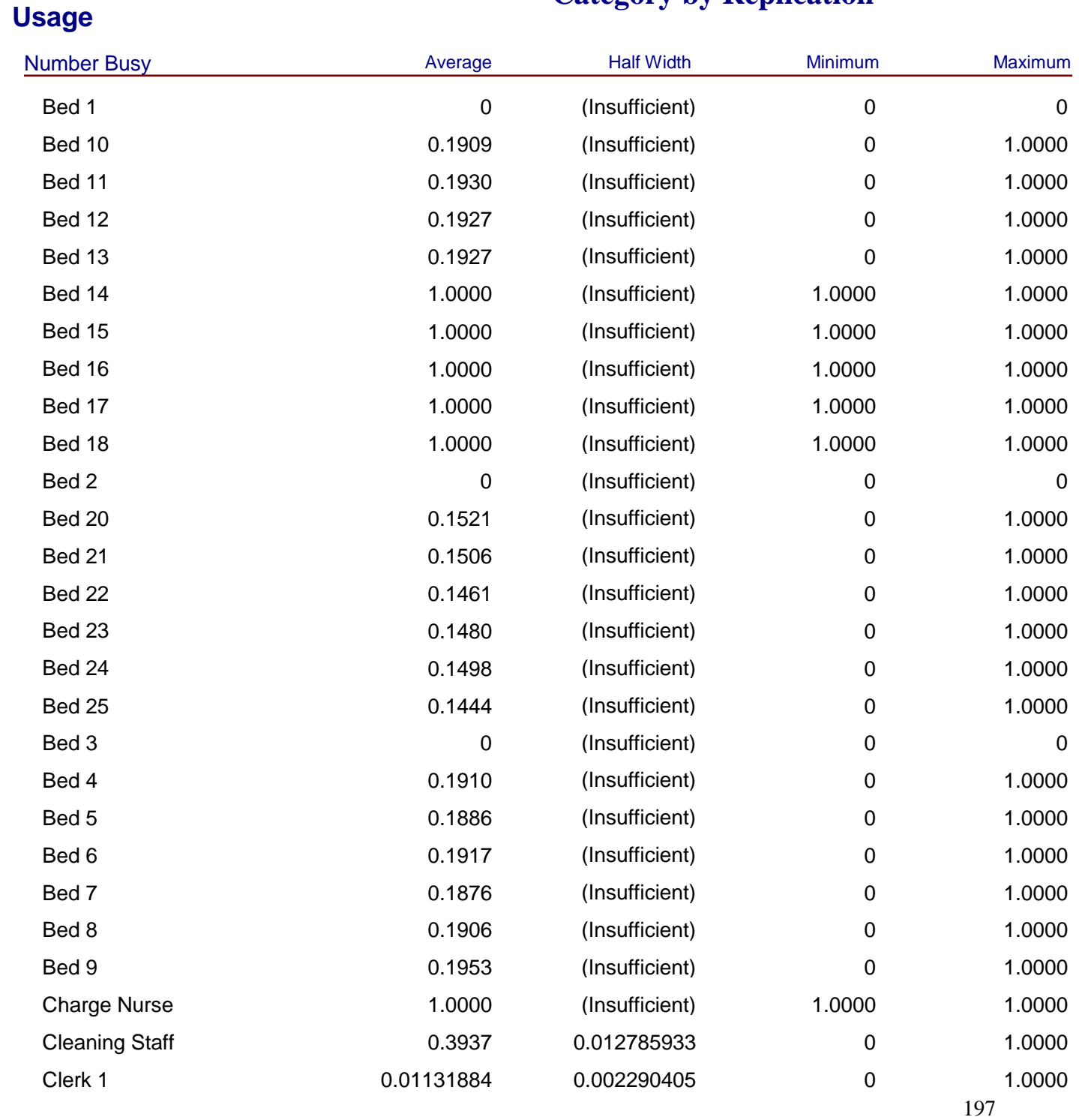

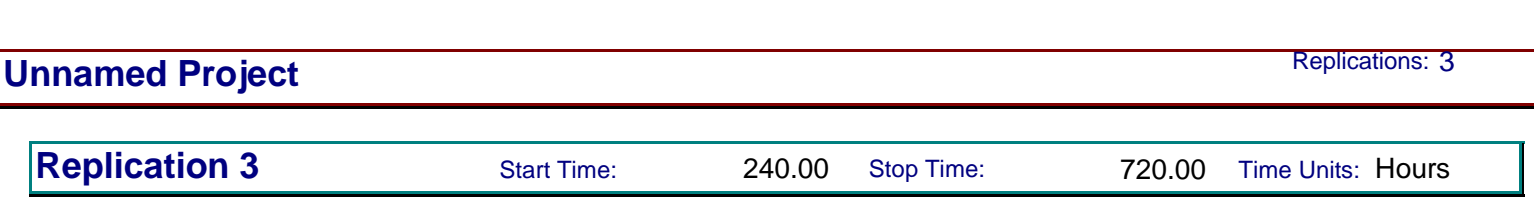

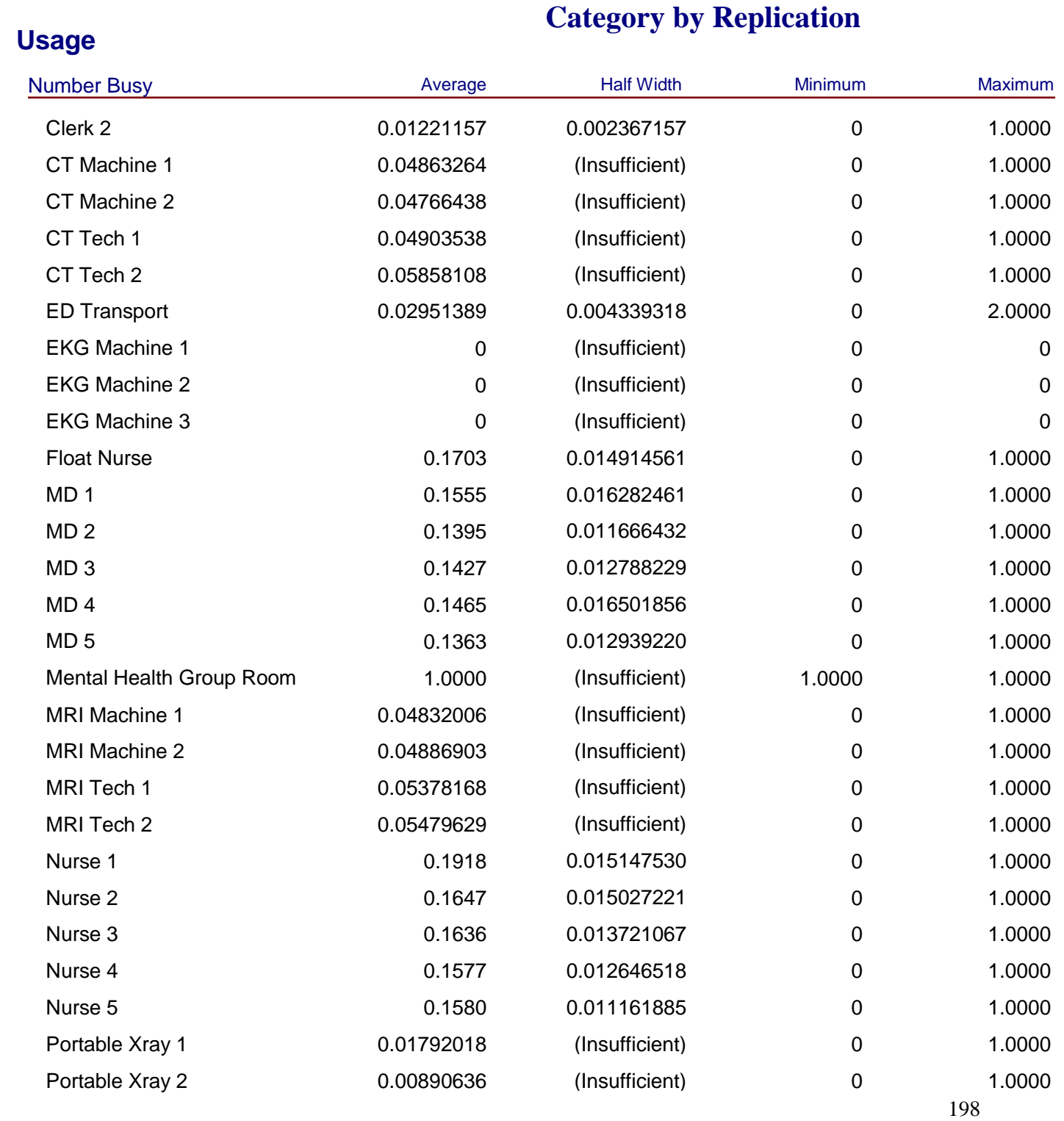

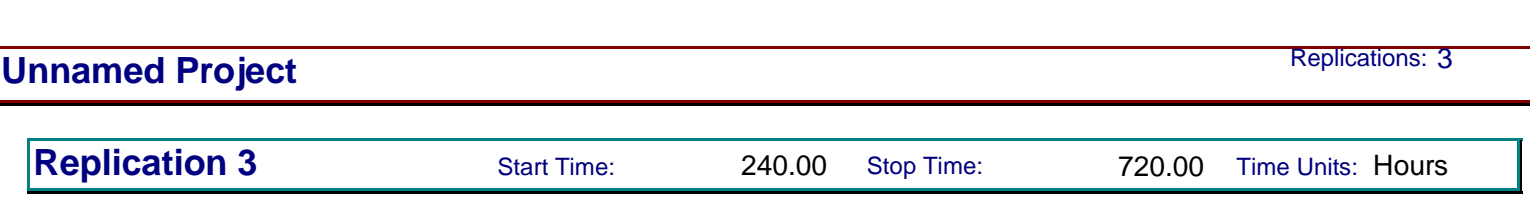

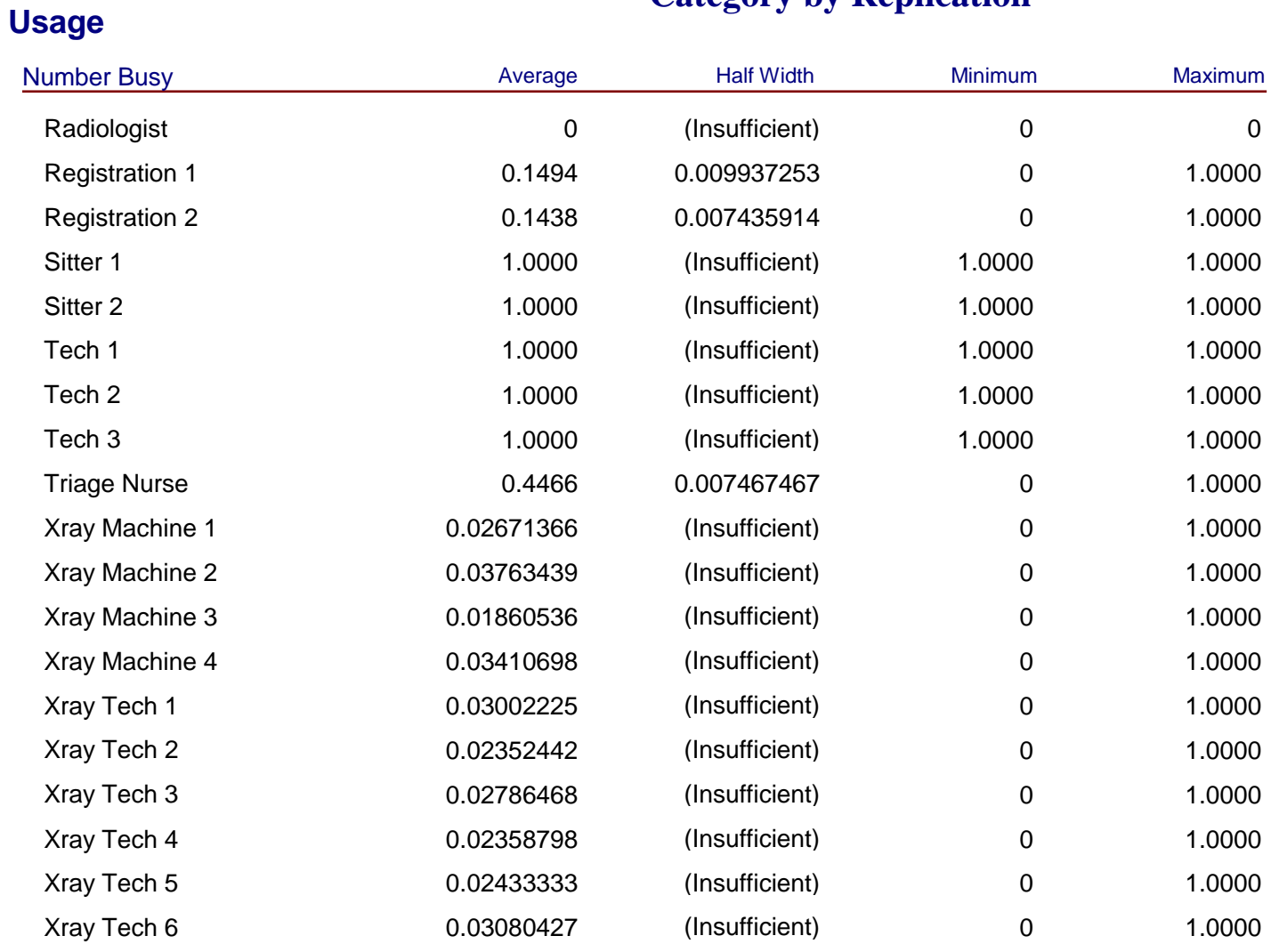

# **Category by Replication**

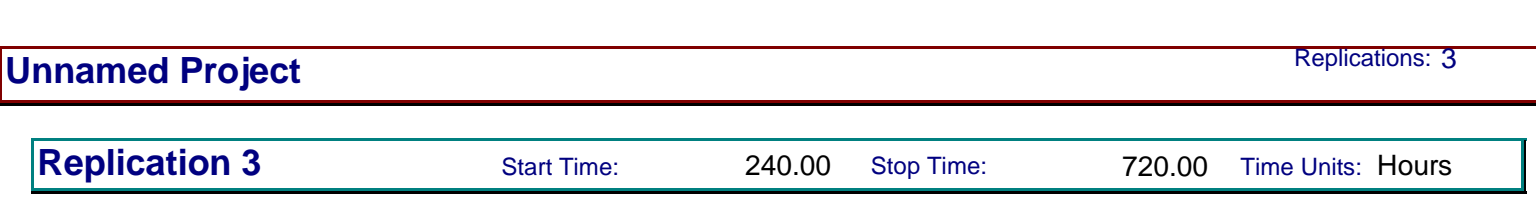

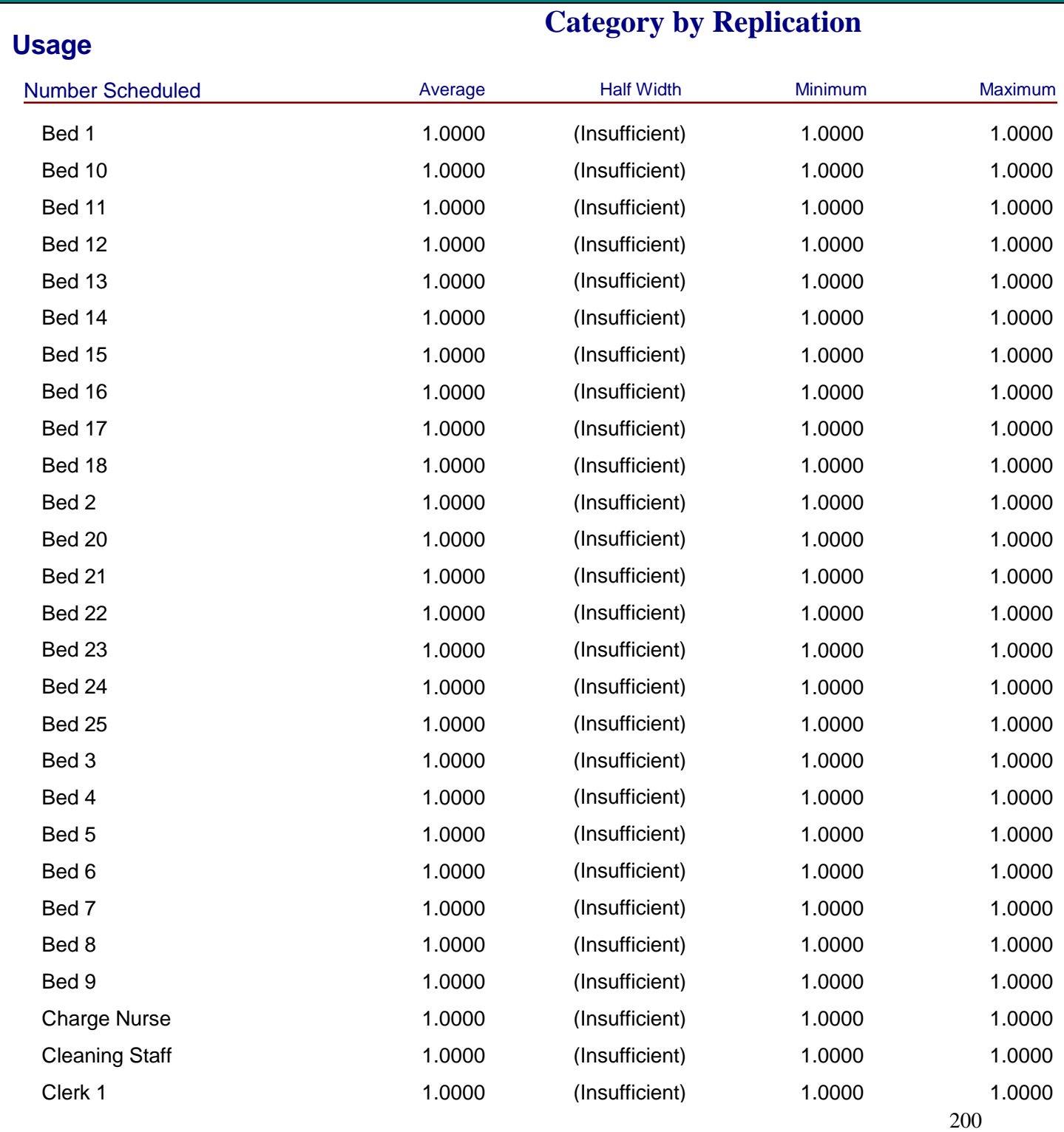

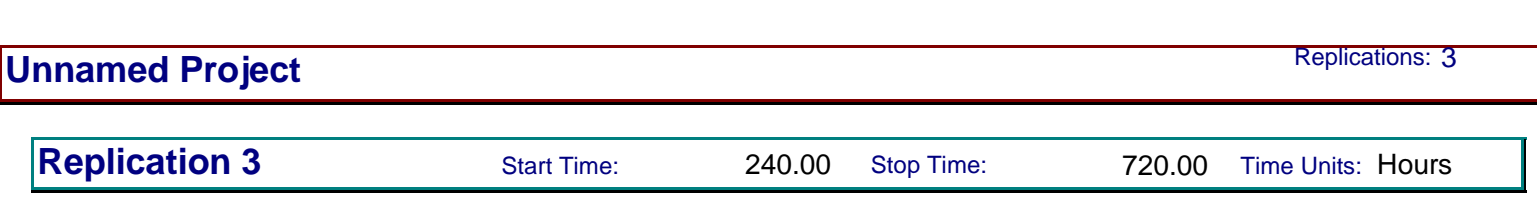

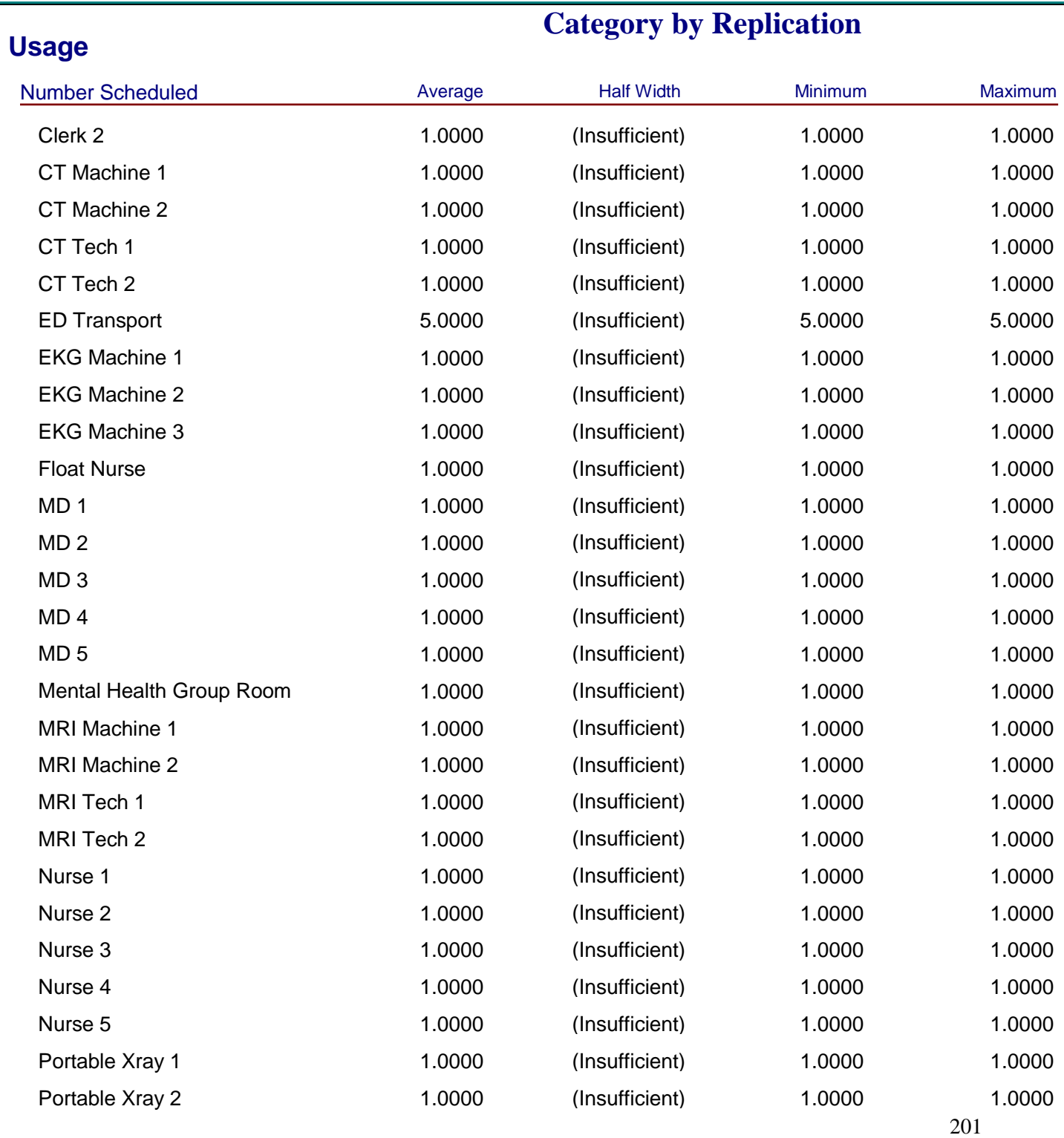

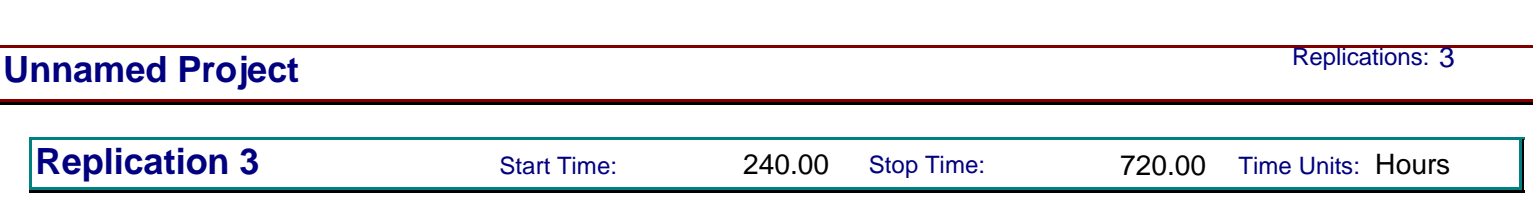

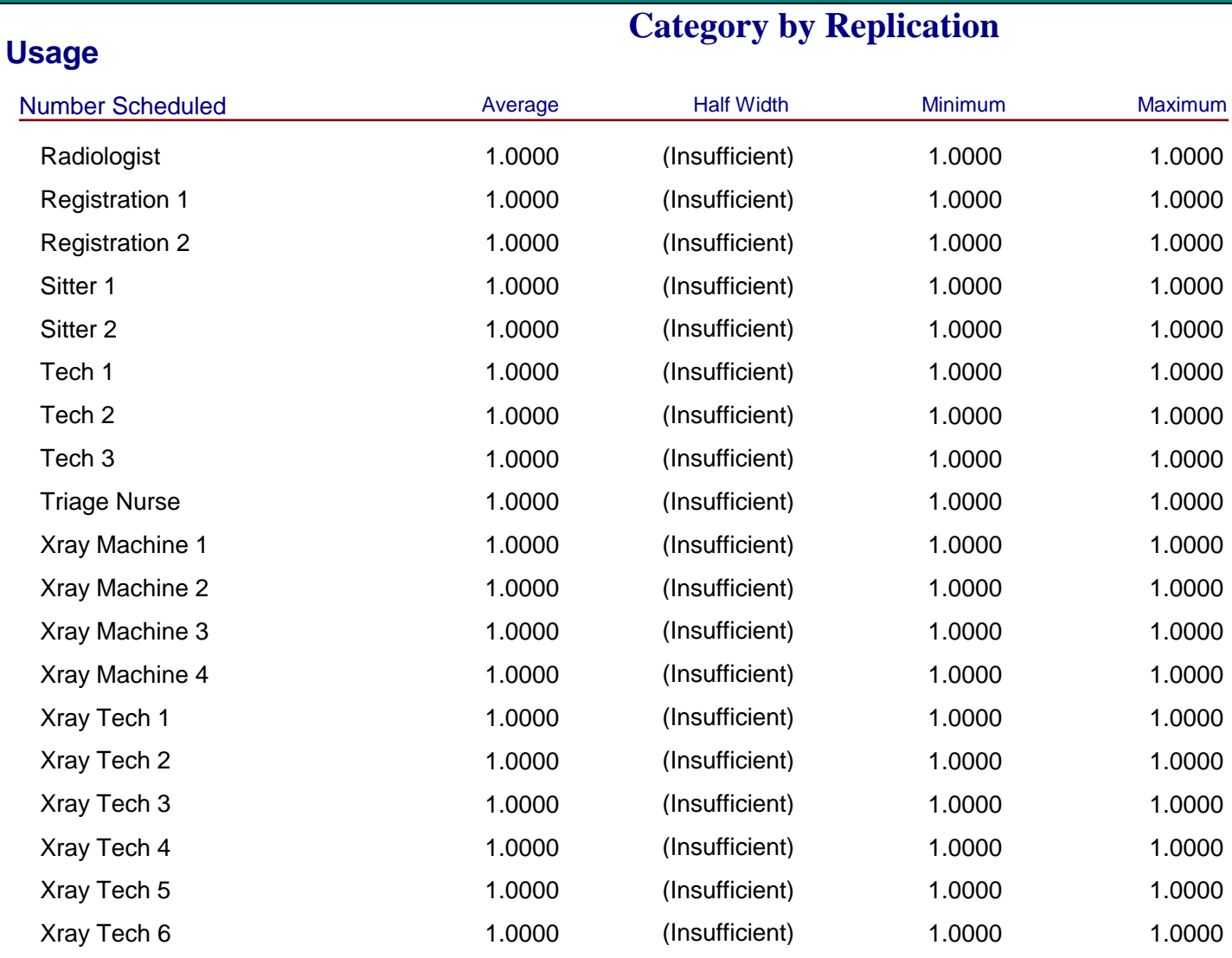

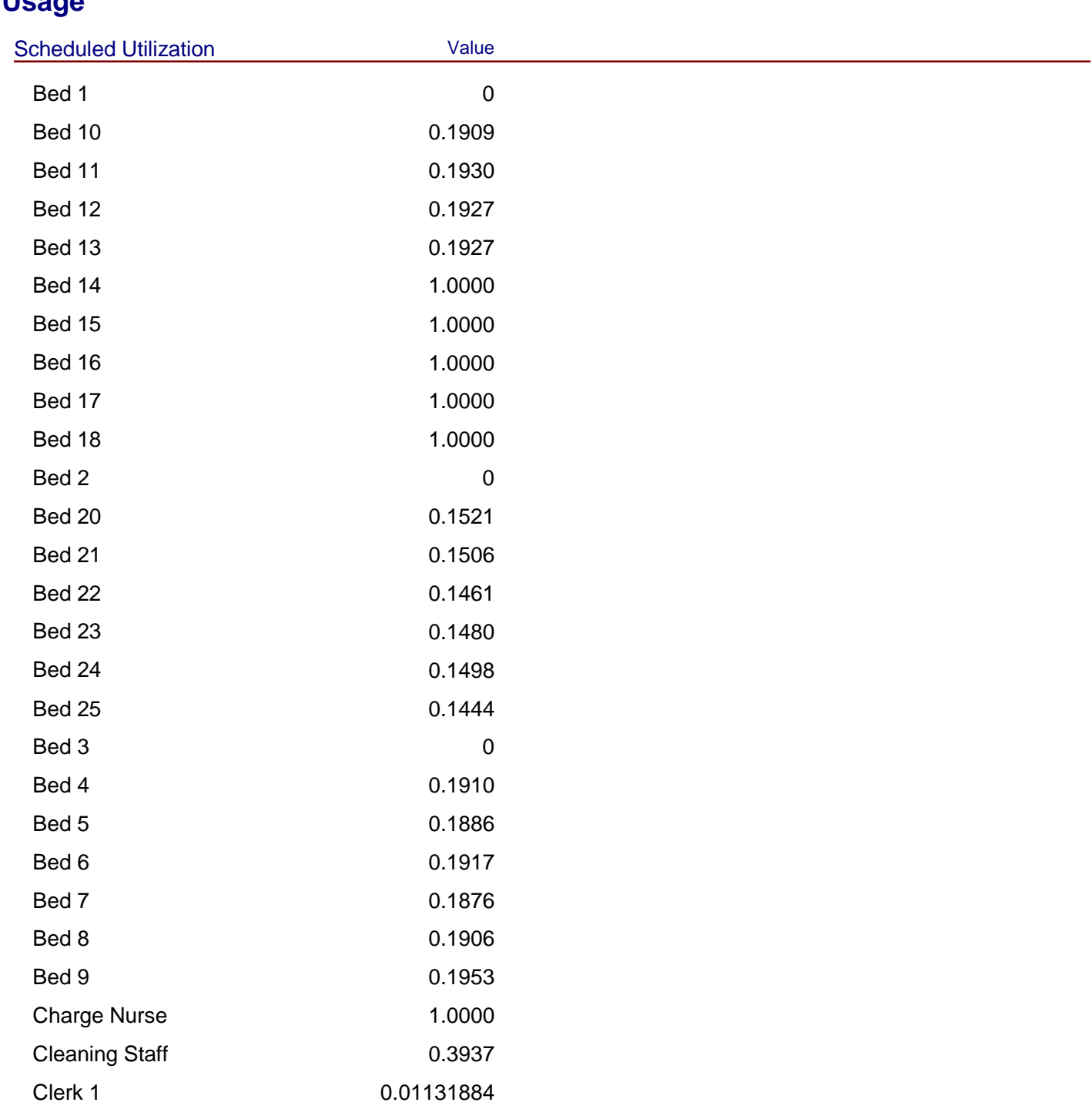

# **Unnamed Project** Replications: 3

**Resource**

**Category by Replication**

**Replication 3** Start Time: 240.00 Stop Time: 720.00 Time Units: Hours

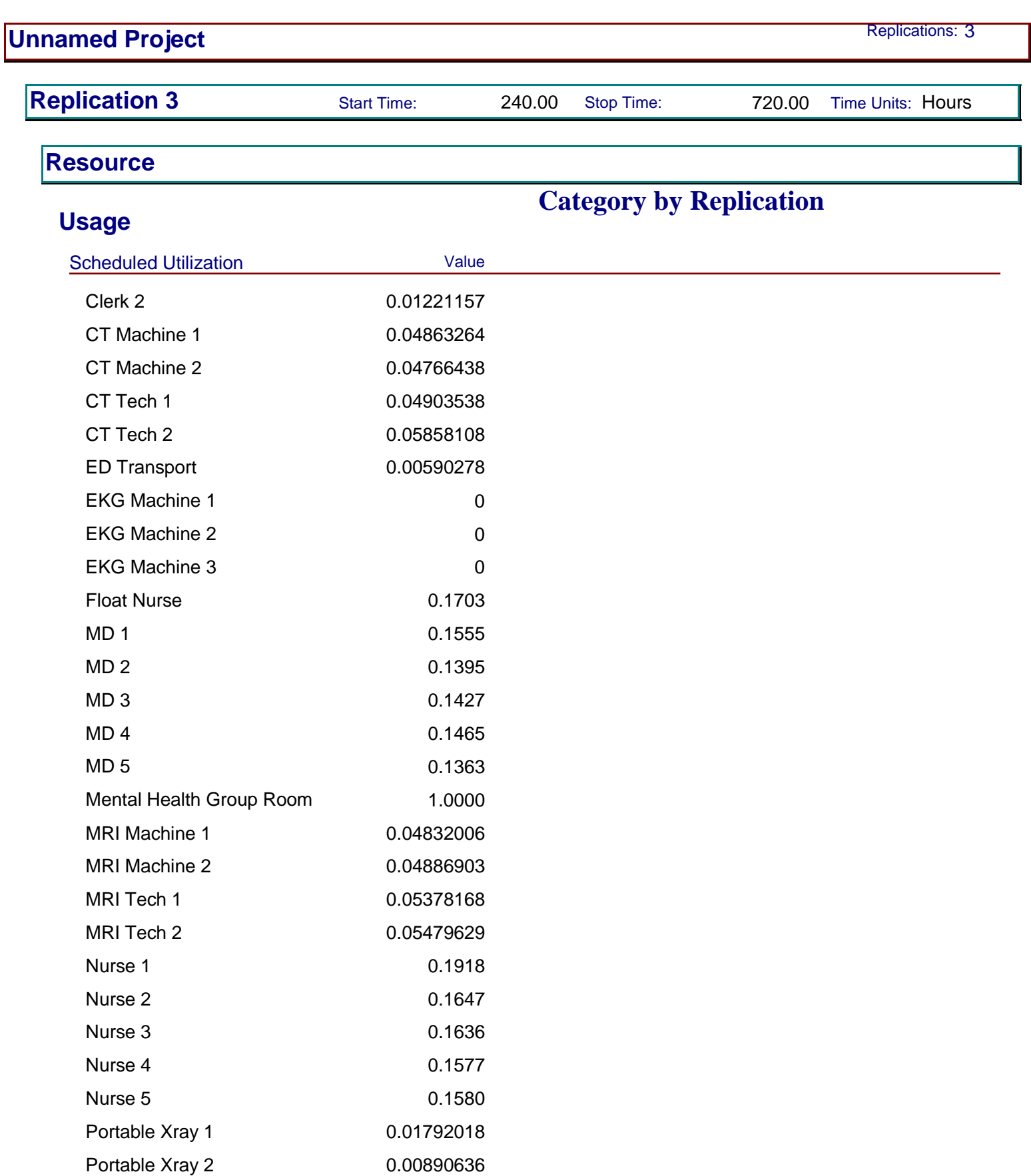

 $\overline{\phantom{a}}$ 

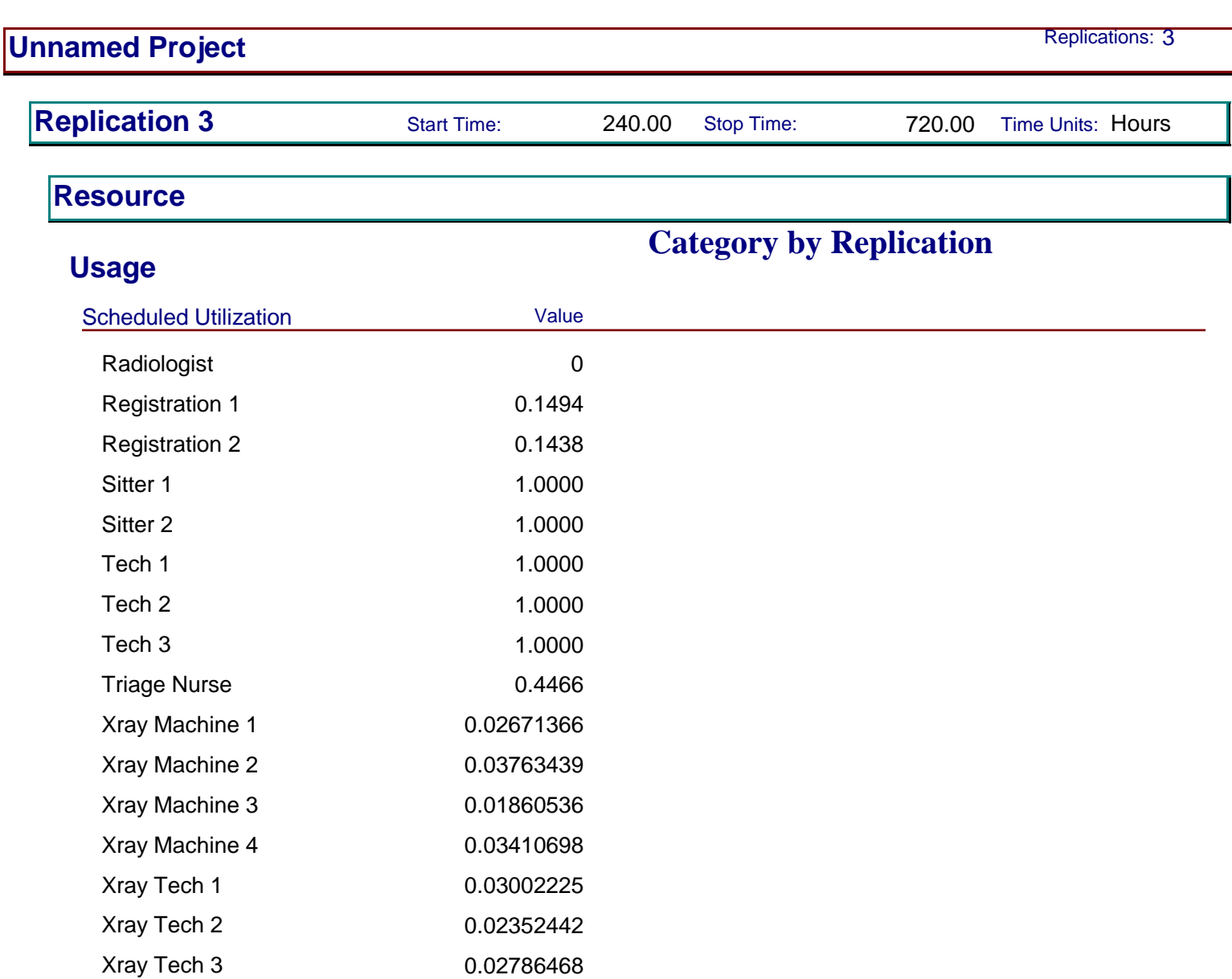

Xray Tech 4 0.02358798 Xray Tech 5 0.02433333 Xray Tech 6 0.03080427

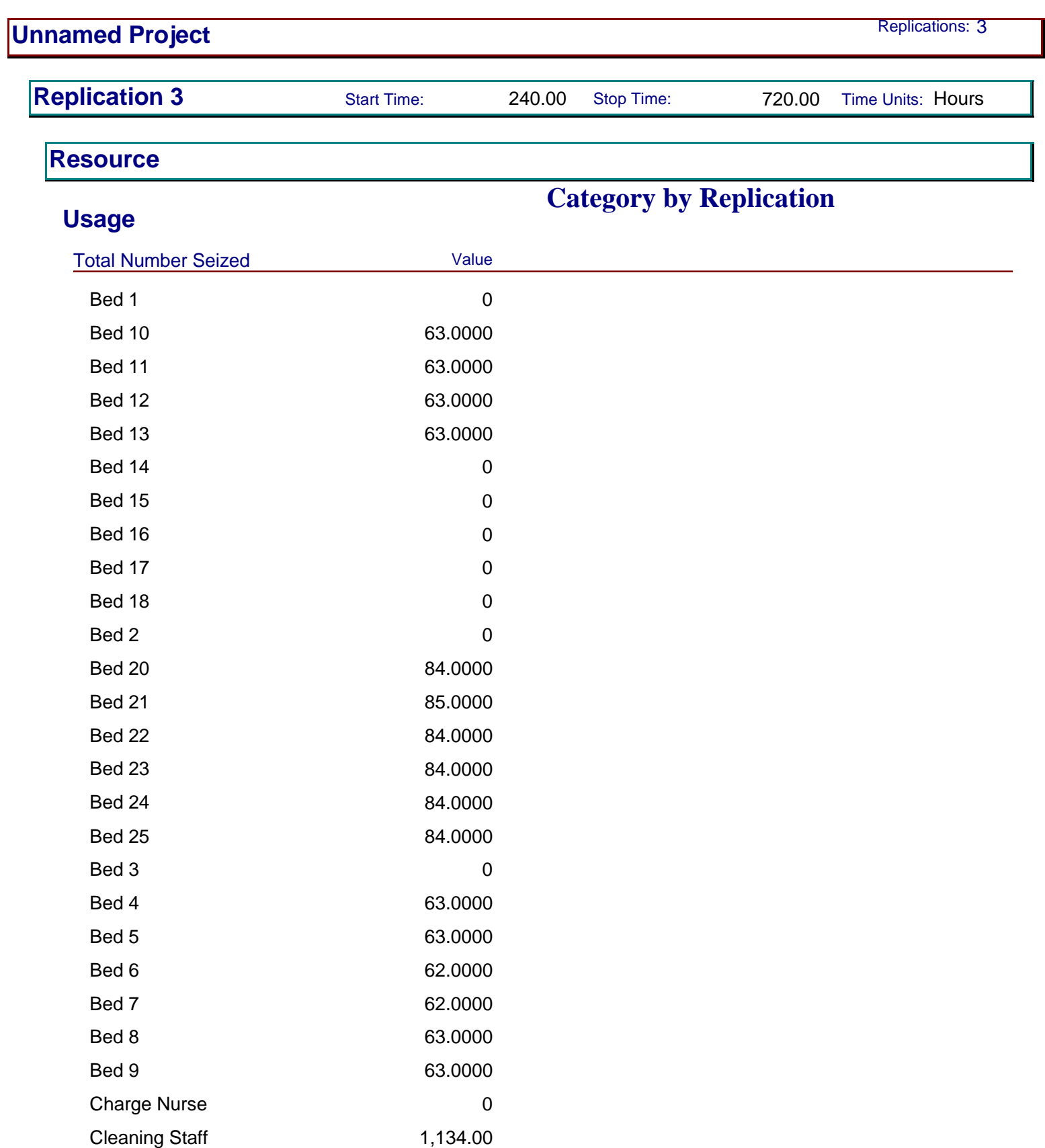

206

Clerk 1 165.00
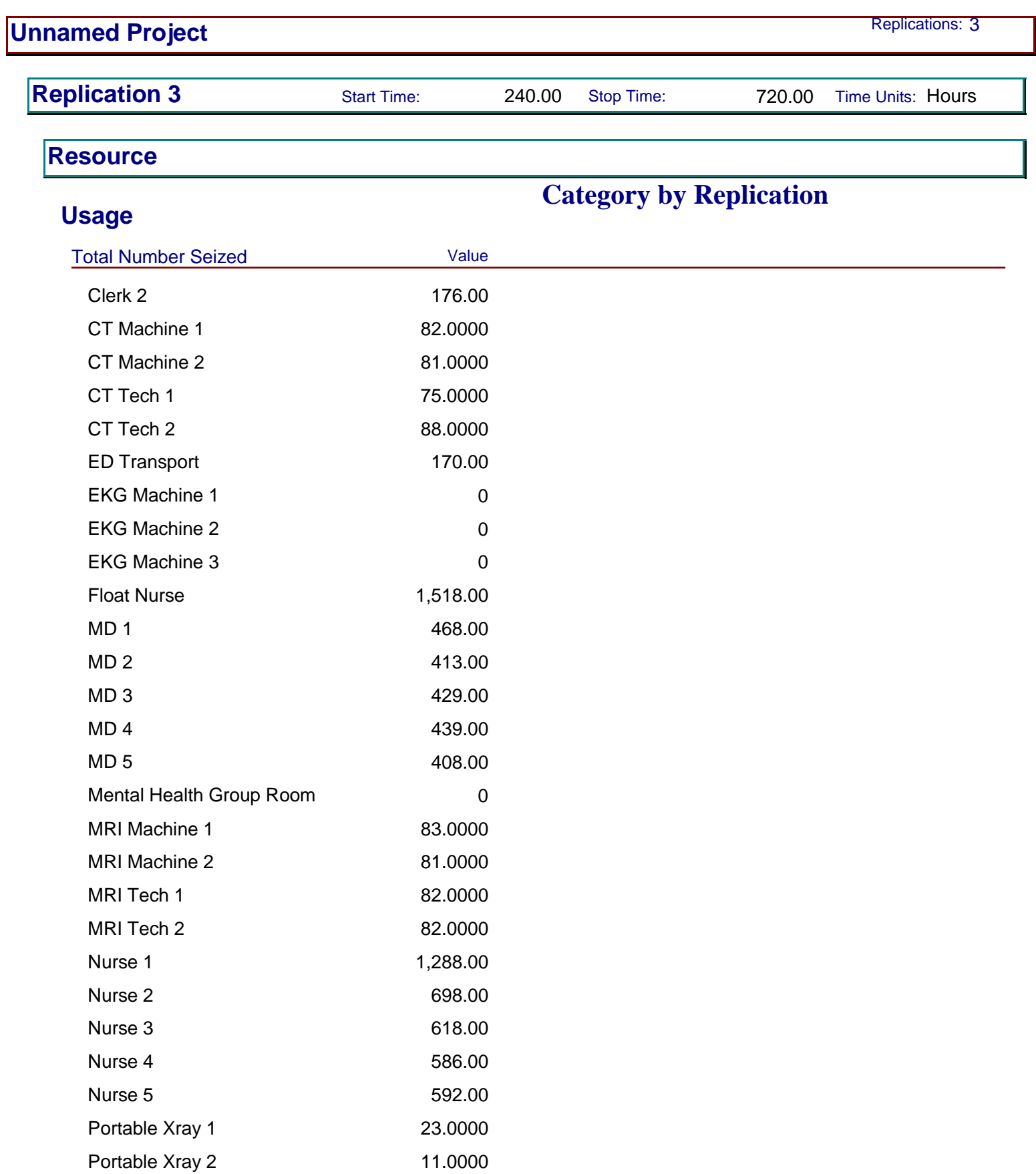

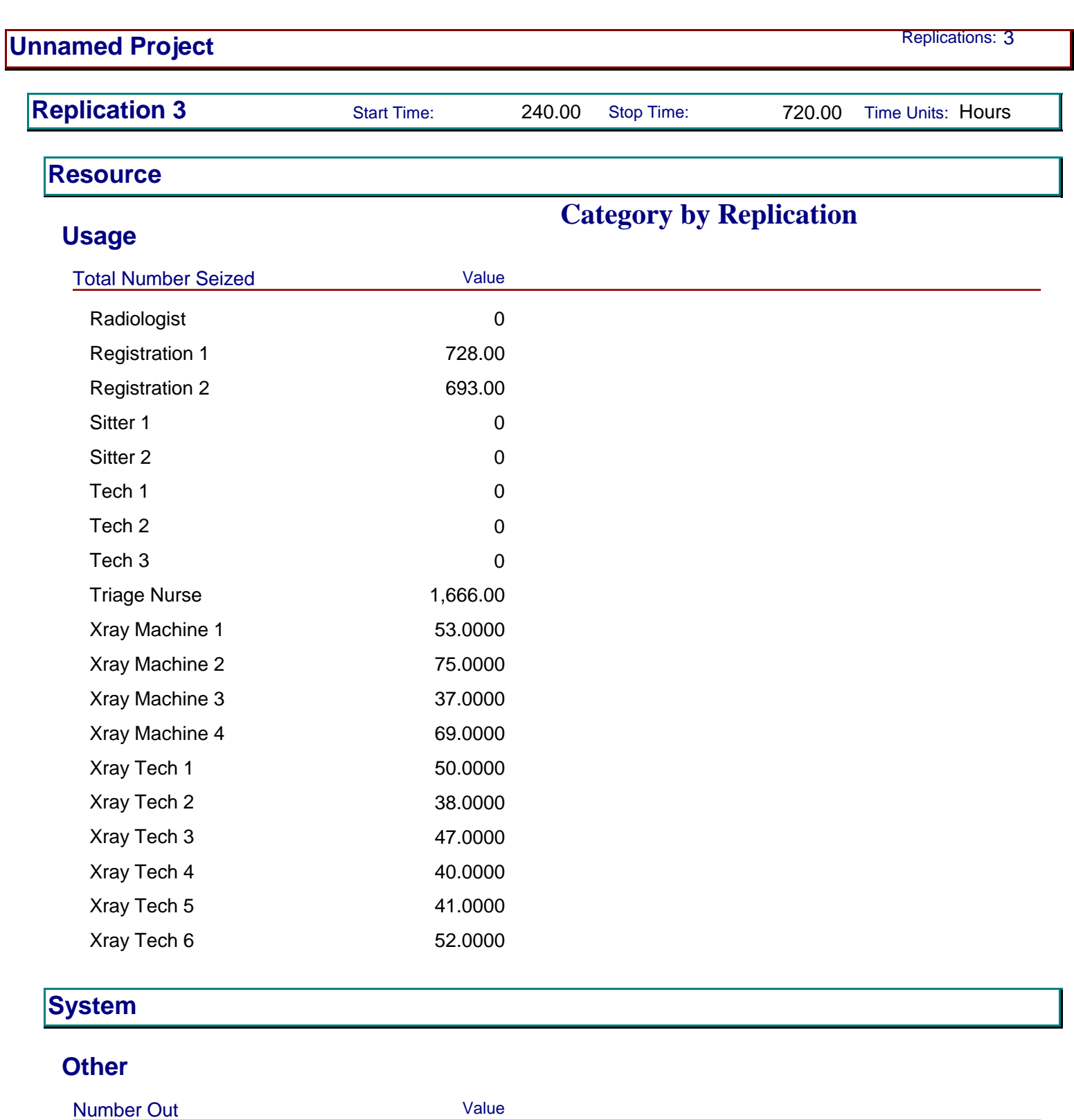

Model Filename: R:\MQP\Model 12-11-10 **Page 111** of 112

**User Specified**

System 6,108

208

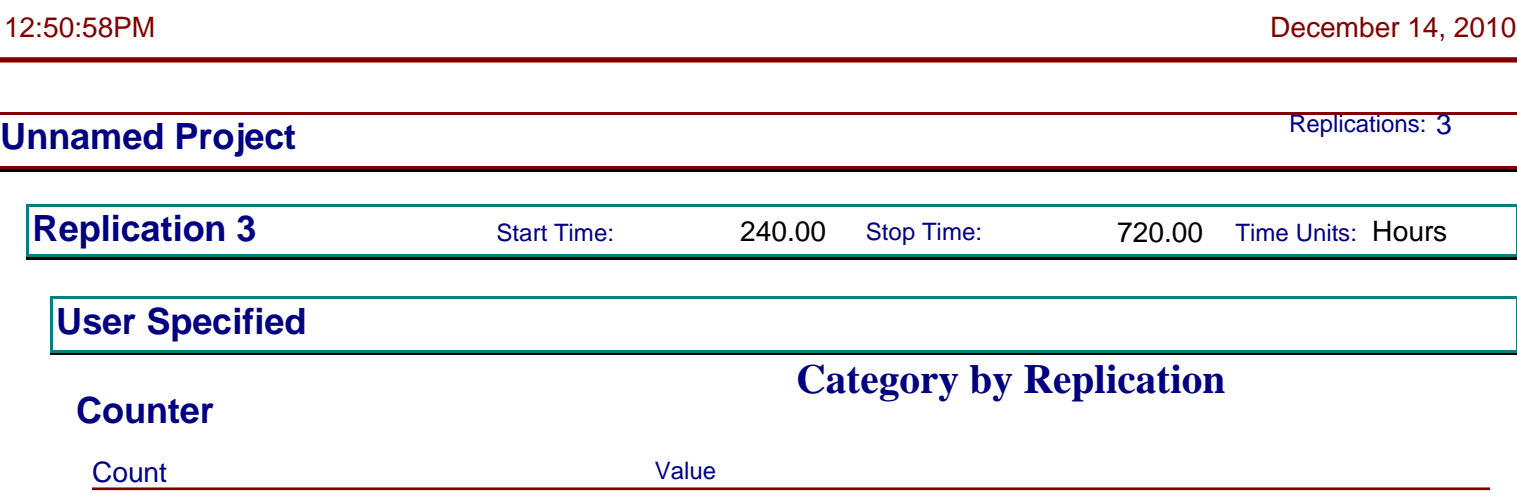

Record 24 0 Record Errors 0 Record Errors6 0

## **Appendix H: Experimentation Plan**

### **Experimentation Phase 1 (Original Model v. Plus One Nurse)**

We began the first phase of experimentation by opening the simulation model given to us by the UMass Process Improvement Team. Before we actually ran the model we needed to establish how many times we would run the model and how long each run would last. To do this, we clicked  $Run$  > Setup located at the top of the Arena program. For "Number of Replications" we entered 25. This number was established so that we as users would get a feel for the variation of results. The next item in the Run > Setup dialog box we needed to determine was "Replication Length." We decided to use a length of seven days. This was determined to develop an understanding of patient flow for a one-week period. Following "Replication" Length," we established a "Warm-up Period" of two days. This allowed for analysis to take place over a time period not affected by the initial-and-idle defaults of an Arena model. In other words, it allowed for the model to "warm up" until it appeared that the effects of the artificial initial conditions (e.g. zero patients within the emergency department) had worn off. Lastly, the final parameter we needed to establish in Run > Setup was the base time units. We chose "Minutes" as it appeared to be the most practical in viewing the results of different processes.

At this point we were able to move onto the comparison of the original simulation model and its patient throughput versus the patient throughput of the model that included an additional nurse. To begin we ran the simulation model and saved the results as a ".dat" file. This type of final is binary and can be read by the Output Analyzer. Next we added an additional nurse to the model by changing the "Resource" data module to include one more. We ran the model for this scenario and saved the results as a ".dat" file.

We then began work with the Output Analyzer to compare the effects the control change had on patient throughput. We started by clicking File > New to open a new data group. We selected the two saved "dat." files for the original model run and the additional nurse model run by clicking the "Add" button. By choosing Analyze  $>$  Compare Means we were able to view a comparison table of our user-specified response output – patient throughput.

### **Experimentation Phase 2 (Four Scenarios)**

We began the second phase of experimentation opening the simulation model given to us by the UMass Process Improvement Team. At this point we checked to see if all of the run parameters (e.g. run length, number of replications, etc.) matched what we had used in the first phase of experimentation. Once we confirmed that they did we moved onto the next step in our four scenario experimentation.

At this point, we were able to begin work in the Process Analyzer. To open the program we went to Tools > Process Analyzer. Once it was running, we clicked File > New. A "Scenario Properties" Window opened and we double clicked within it to add new scenarios. A dialog box opened that required a "Program File." We browsed until we found the file we had been using for our simulation. By clicking on the "Scenario Properties" window three more times we had four base scenarios to use within the Process Analyzer.

After the four bases were established we could now define each scenario. We did so by going to Insert > Control and clicking on the "Resources" we would be adjusting for each scenario. For this project, we chose "Nurse 1", "Nurse 2", "Bed 1", "Bed 2", and "Triage Nurse." In order to see the effects of these scenarios on patient throughput we clicked on Insert > Response > User Specified > Patient Throughput. We actually defined this as an output before opening the Process Analyzer by clicking Advanced Process > Statistic. In this tab, an expression was needed. We right-clicked the expression tab to "Build an Expression." We chose Entity > Number Out in the new window. Then we added together the three entries within the model so that the expression looked like this:

EntitiesOut(Entity 1) + EntitiesOut(Patient Arrival) + EntitiesOut(Patient\_Accuity\_1)

After our "Controls" and "Responses" were established we entered the number of reps for each scenario. We chose to stay with  $"25"$  as that was what we used when testing the original simulation model. Our next step in this process was to run the simulation for each scenario. To do so we clicked the "Play Button" at the top of the Process Analyzer application.

Once the simulation was done we were left with a table featuring each scenario and their respective patient throughput (as an average of the 25 replications). From here we could view this information in different formats by clicking Insert > Chart.

### **Experimentation Phase 3 (combinations Based on Four Input Variables)**

The third phase of our experimentation required the use of OptQuest, an application within Arena that seeks a combination of defined variables for maximizing or minimizing an objective. To begin we clicked, Tools > OptQuest for Arena within our simulation model. A window for OptQuest opened and we clicked "New Optimization" on the bottom right-hand corner. We were then prompted with a "Controls" list for which we chose every Bed, Lab Technician, Nurse, and Doctor within our simulation model. Because we wanted to see the effects of these control combinations on patient throughput, we clicked Response > User Specified > Output > Select All.

We also wanted to include some constraints on some of our controls so that the combinations would not become too realistic. We chose our limit for staffing at 26 and our limit for beds at 40. Also each one of our control variables had a limit of two – which meant there couldn't be a combination of more than 26 lab technicians, nurses, or doctors because there were only 13 of these staff members to begin with. The number of beds constrained to 40 because after talking with some nurses at Health Alliance, we were told the expected amount of beds a nurse could take care of at a given time was four. At most we would have 10 Nurses in these scenarios so a maximum of forty beds seemed reasonable.

After defining our controls, responses, and constraints we chose the number of replications to take place. Within the "Options" window, we set the "Replications for Simulation" to three to allow for some variation in results for each combination of controls. For "Number of Simulations" we chose a maximum 400 simulations. In addition, we accepted the "Automatic Stop" option, which meant that OptQuest would stop looking when it had not seen significant improvement for 100 different scenarios in a row.

We then defined our objective in the "Objectives" window to maximize the patient throughput equation for our model:

EntitiesOut(Entity 1) + EntitiesOut(Patient Arrival) + EntitiesOut(Patient\_Accuity\_1)

Once everything was defined we clicked the green "Optimize" button at the top of the application and watched the results. When the 400 simulations finished, we were able to view a graph of each simulation and its respective patient throughput response. In addition, the control combination of the best simulation in terms of maximum patient throughput was also visible in the form of a table. Lastly, we were able to see the best 25 control combinations for patient throughput.

# **Appendix I: Experimentation Results**

# **Experimentation Phase 1 (Original Model v. Plus One Nurse)**

This table compares the patient throughput of the original simulation model and the same model with one more nurse added to the ED staff.

**Table 14: Two Scenario Comparison**

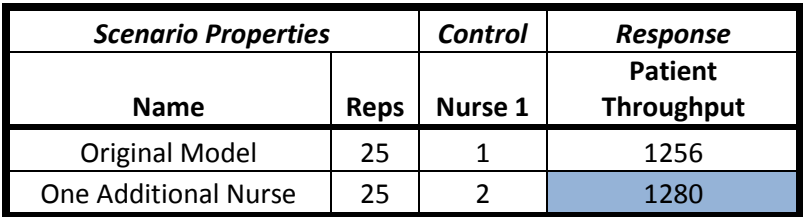

[Patient Throughput Comparison](#page-223-0)[Figure 6](#page-223-0) shows the responses of the original model compared to the same model with an additional nurse. The patient throughput outputs represent the means of each scenario over the course of 25 runs.

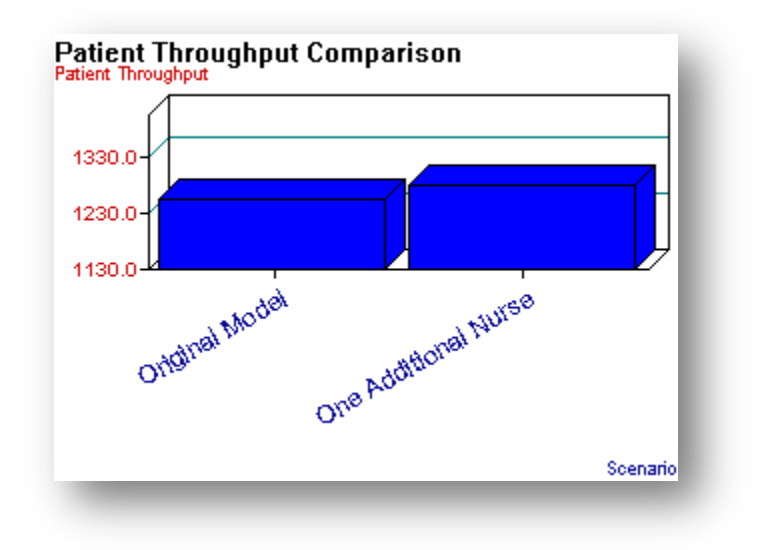

<span id="page-223-0"></span>**Figure 6: Patient Throughput Comparison**

# **Experimentation Phase 2 (Four Scenarios)**

[Table 15](#page-224-0) shows the results table from running the Process Analyzer for each designated scenario.

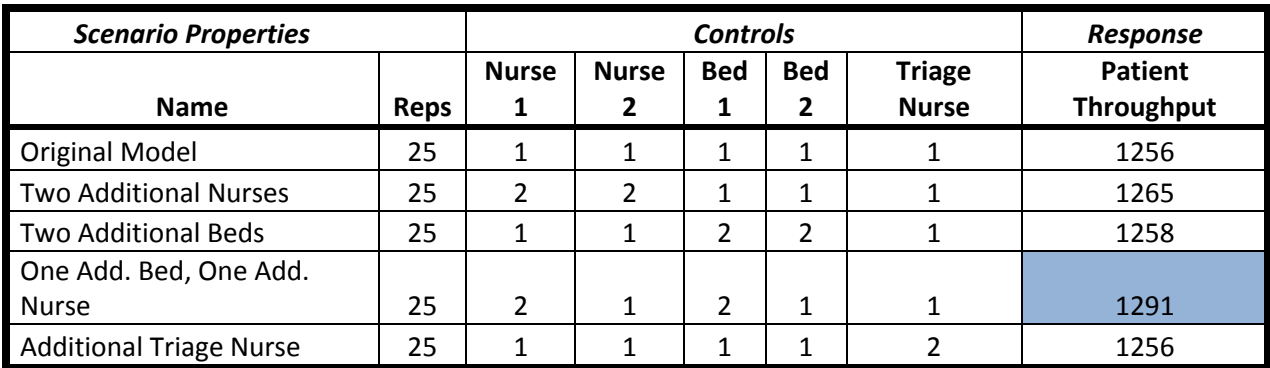

<span id="page-224-0"></span>**Table 15: Four Scenario Comparison**

Below is a bar graph giving a visual representation of patient throughput across each designated scenario.

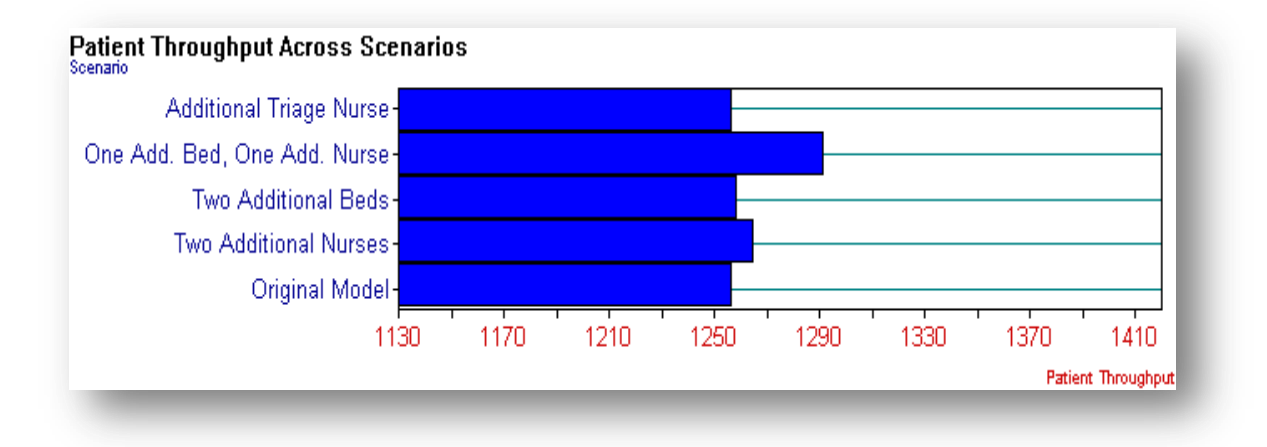

**Figure 7: Patient Throughput Across Scenarios**

# **Experimentation Phase 3 (Combinations Based on Four Input Variables)**

After 400 different combinations of bed, nurse, physician, and lab technician inputs were produced by OptQuest, combination number 172 yielded the highest patient throughput. Below is the control list for run 172.

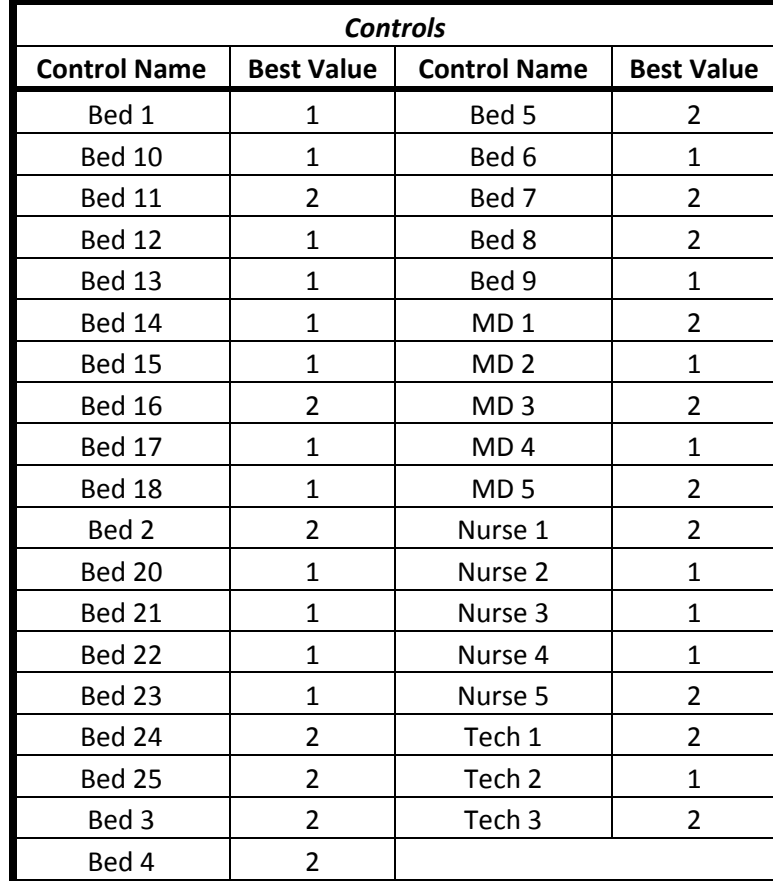

#### **Table 16: Optimal Control Combinations**

The patient throughput value yielded from run 172 was the highest among all of the 400 runs. The maximum patient throughput was 1475.667, as shown in [Table 17.](#page-226-0) In addition, constraints were set to the maximum additional number of beds and the maximum amount of staffing at any given time. The values ranges are shown in [Table 18.](#page-226-1)

<span id="page-226-0"></span>**Table 17: Maximum Throughput**

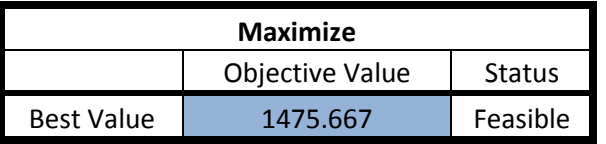

<span id="page-226-1"></span>**Table 18: OptQuest Constraints**

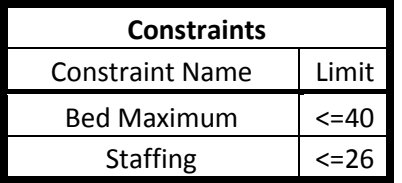

# **Appendix J: Relationship Chart**

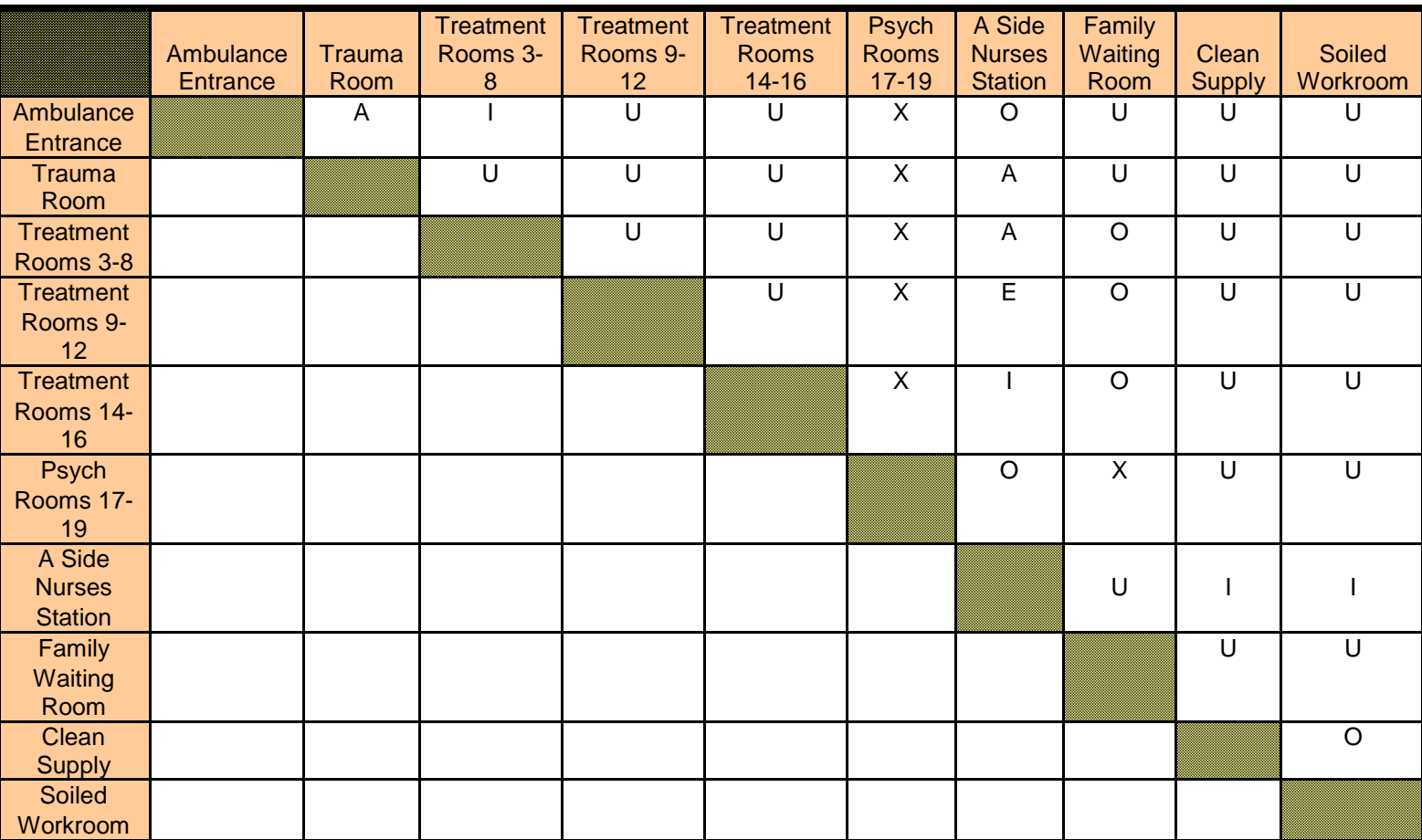

**Table 19: A Side Relationship Chart**

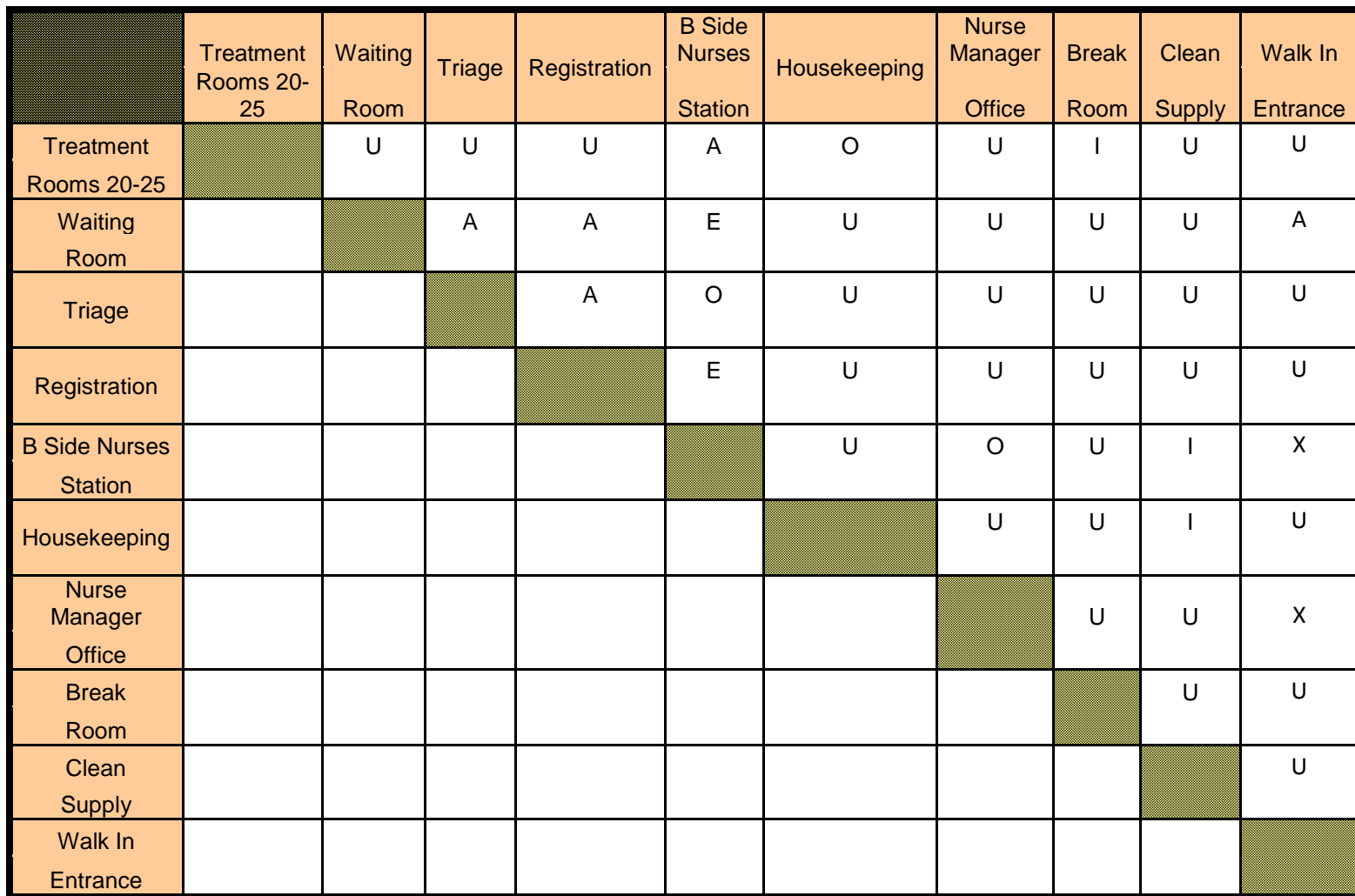

#### **Table 20: B Side Relationship Chart**

# **Appendix K: Parsed Data**

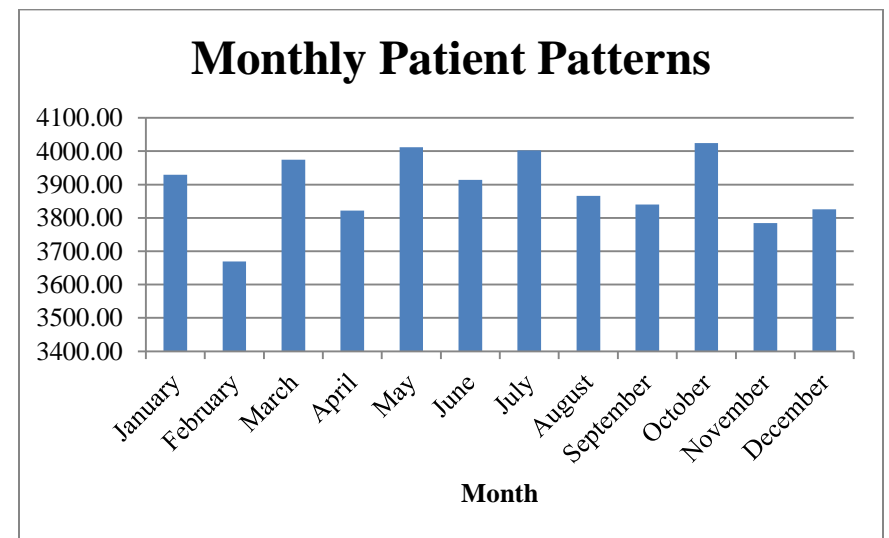

## **Patient Patterns Over Time**

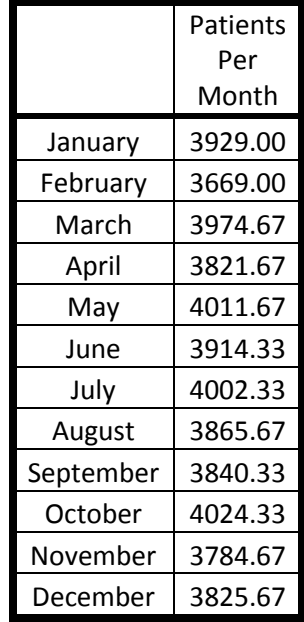

#### **Figure 8: Monthly Patient Patterns**

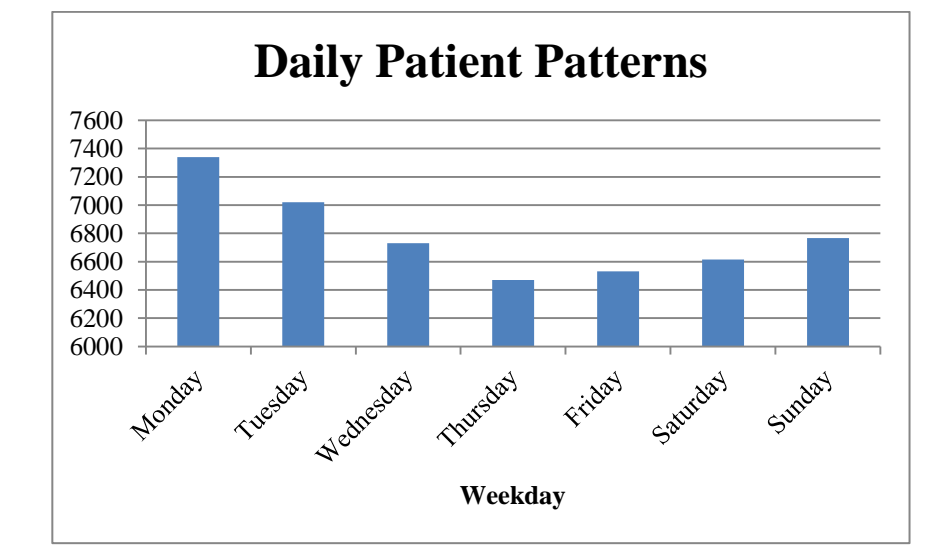

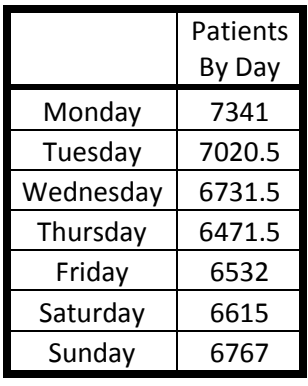

#### **Figure 9: Daily Patient Patterns**

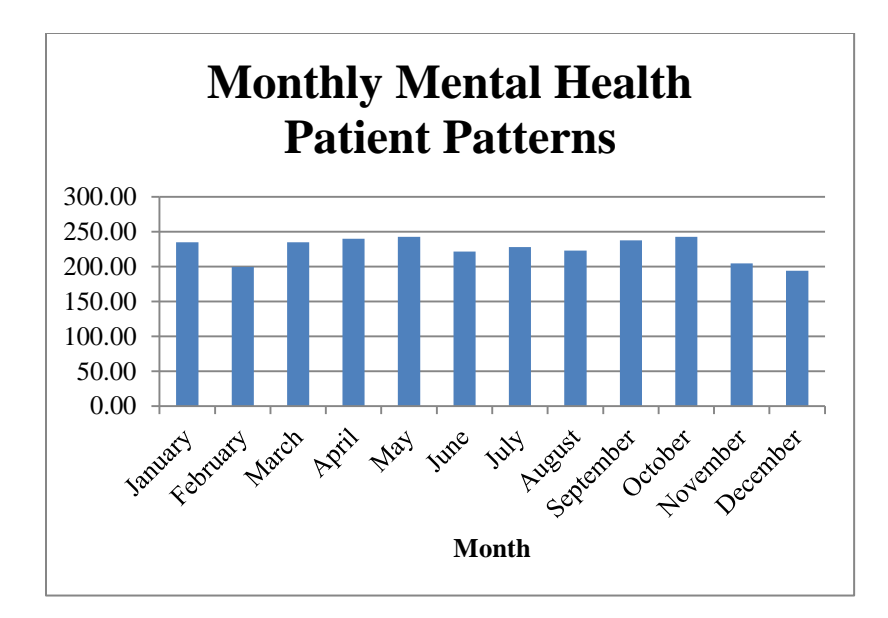

**Figure 10: Monthly Mental Health Patient Patterns**

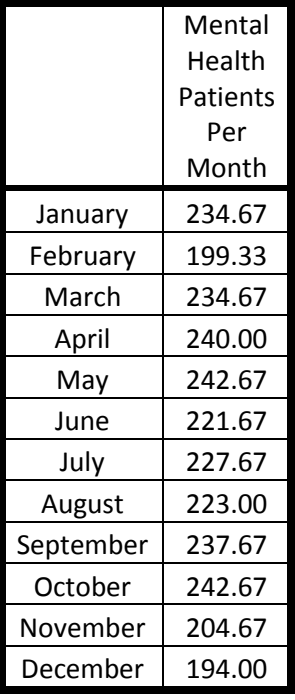

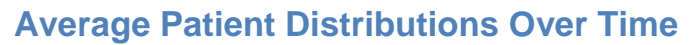

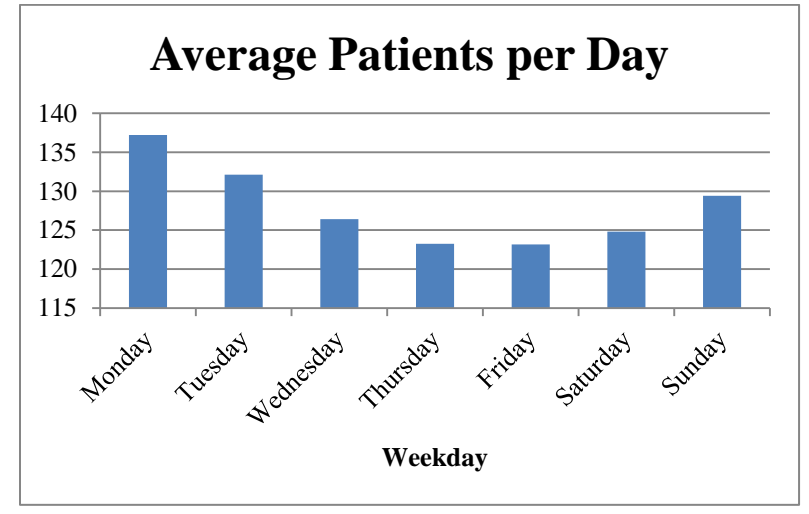

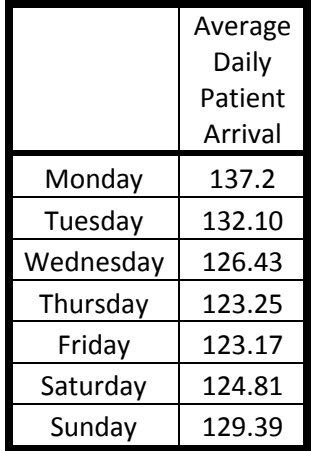

**Figure 11: Average Daily Patient Arrival by Day**

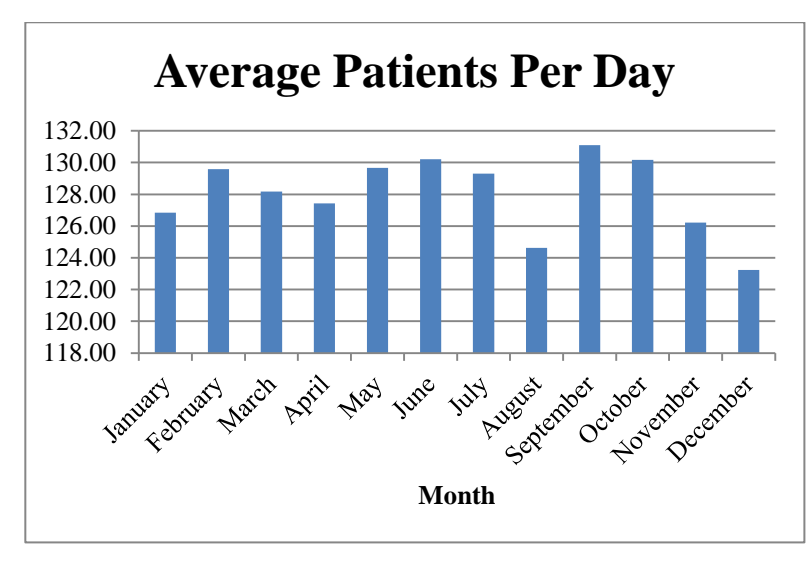

**Figure 12: Average Daily Patient Arrival by Month**

### **Length of Stay**

**Table 21: Weighted Length of Stay for Emergency Department Patients**

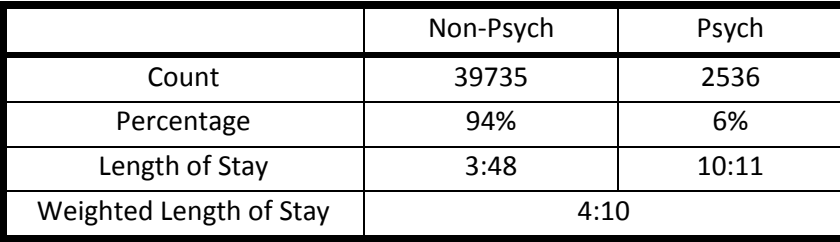

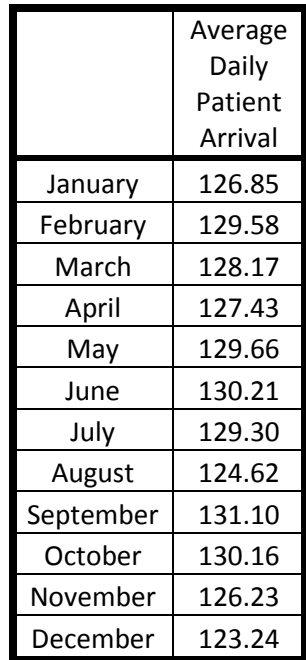

# **Arrival Method Acuity Distribution**

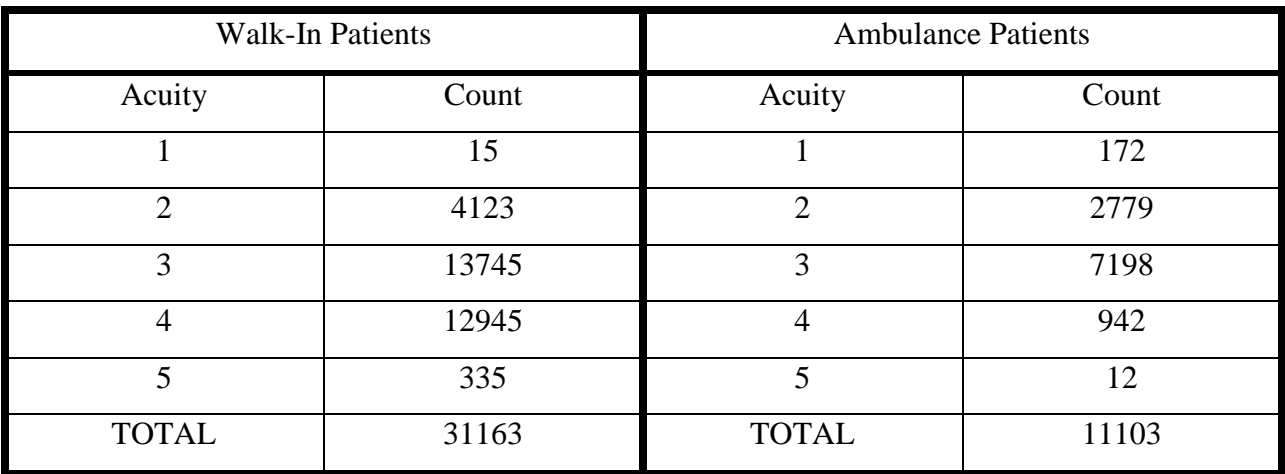

#### **Table 22: Acuity Distribution for Walk-In and Ambulance Patients**

# **Admitted Patient Acuity Distribution**

**Table 23: Patient Admittance Distribution**

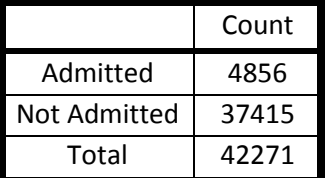

#### **Table 24: Acuity Distribution for Admitted Patients**

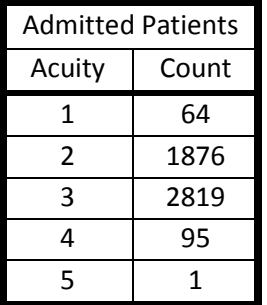

# **Treatment Distribution**

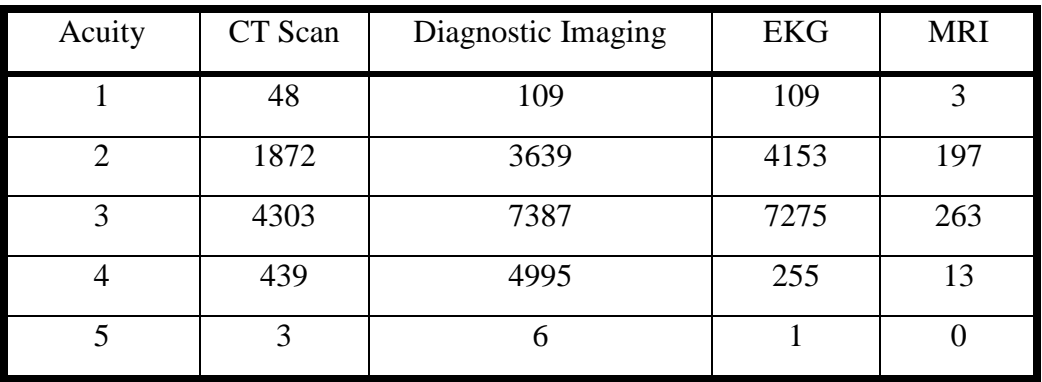

**Table 25: Acuity Distribution for Treatments**

### **Table 26: Total Treatments Performed**

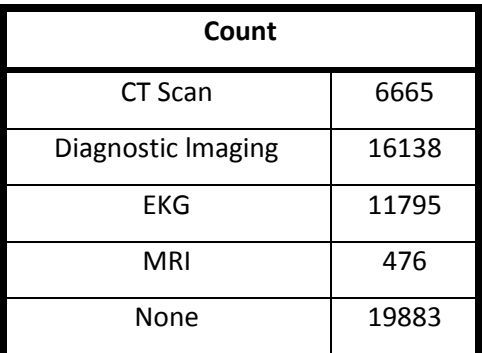

# **Treatment Combinations**

### **Table 27: Treatment Combinations**

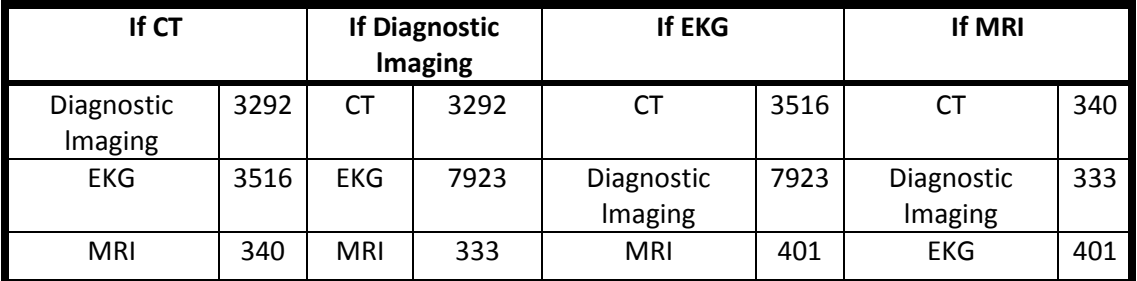

## **Staffing Requirements and Emergency Department Patient Patterns**

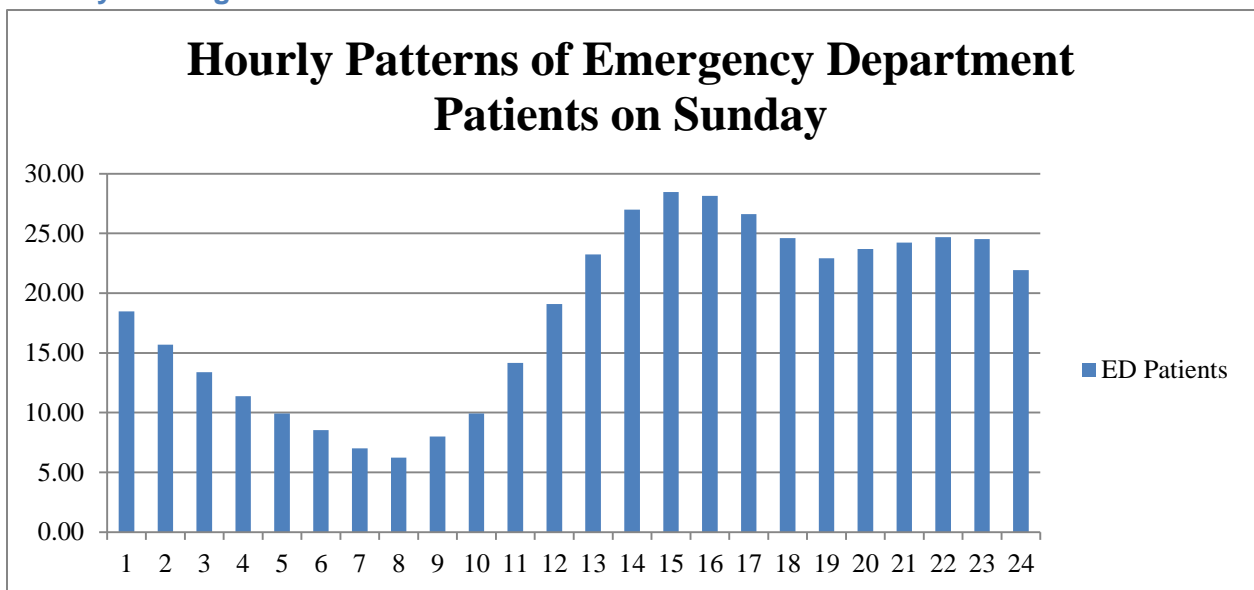

**Sunday Staffing Model**

**Figure 13: Hourly Patterns of Emergency Department Patients on Sunday**

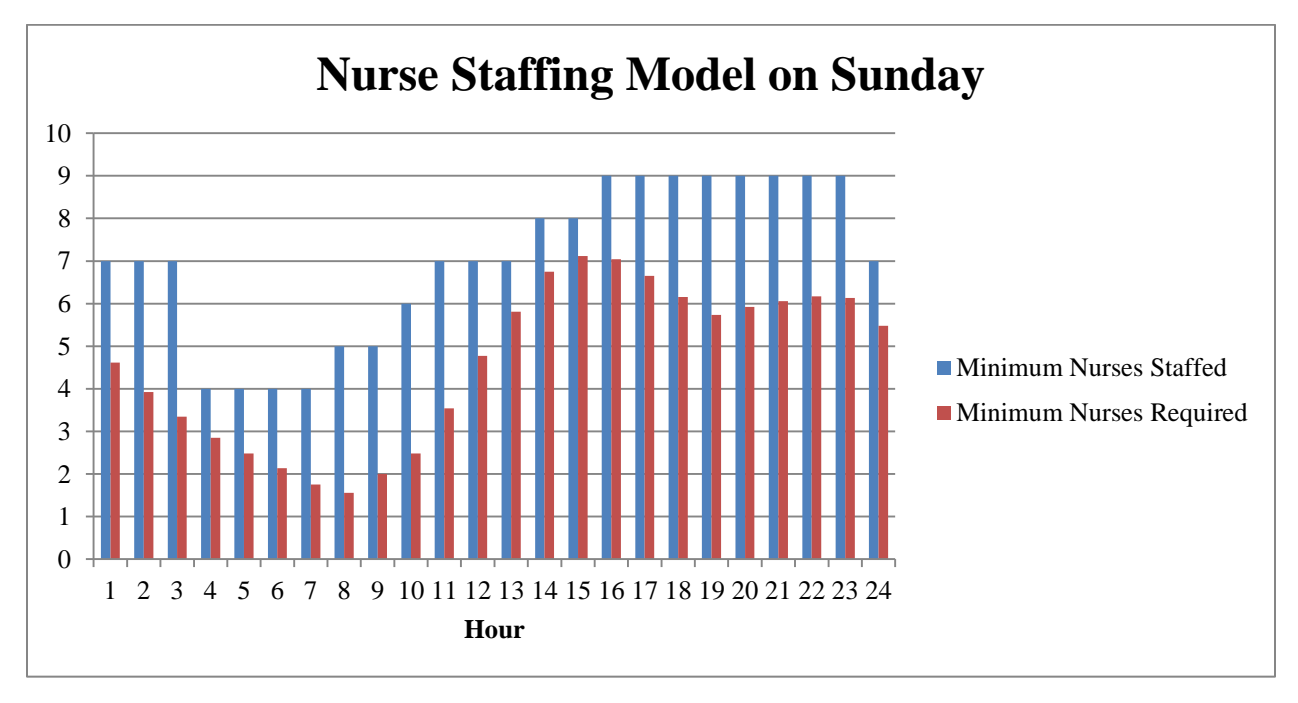

**Figure 14: Nurse Staffing Comparison for Sunday**

### **Monday Staffing Model**

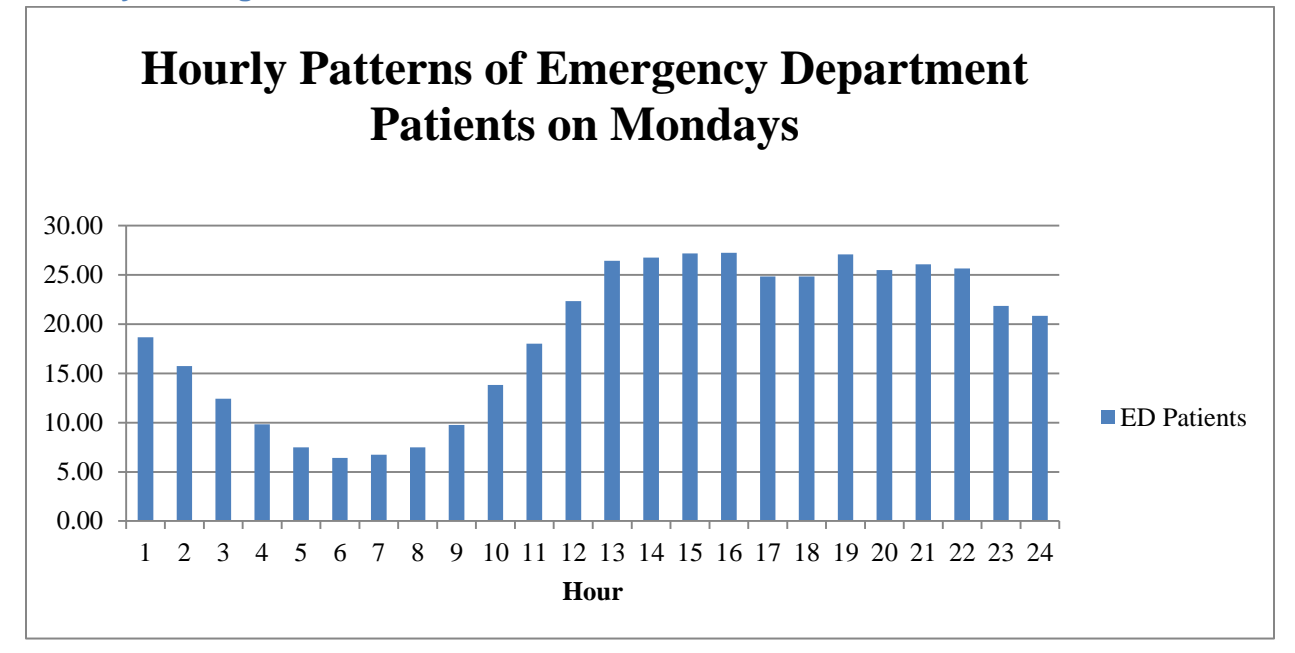

**Figure 15: Hourly Patterns of Emergency Department Patients on Mondays**

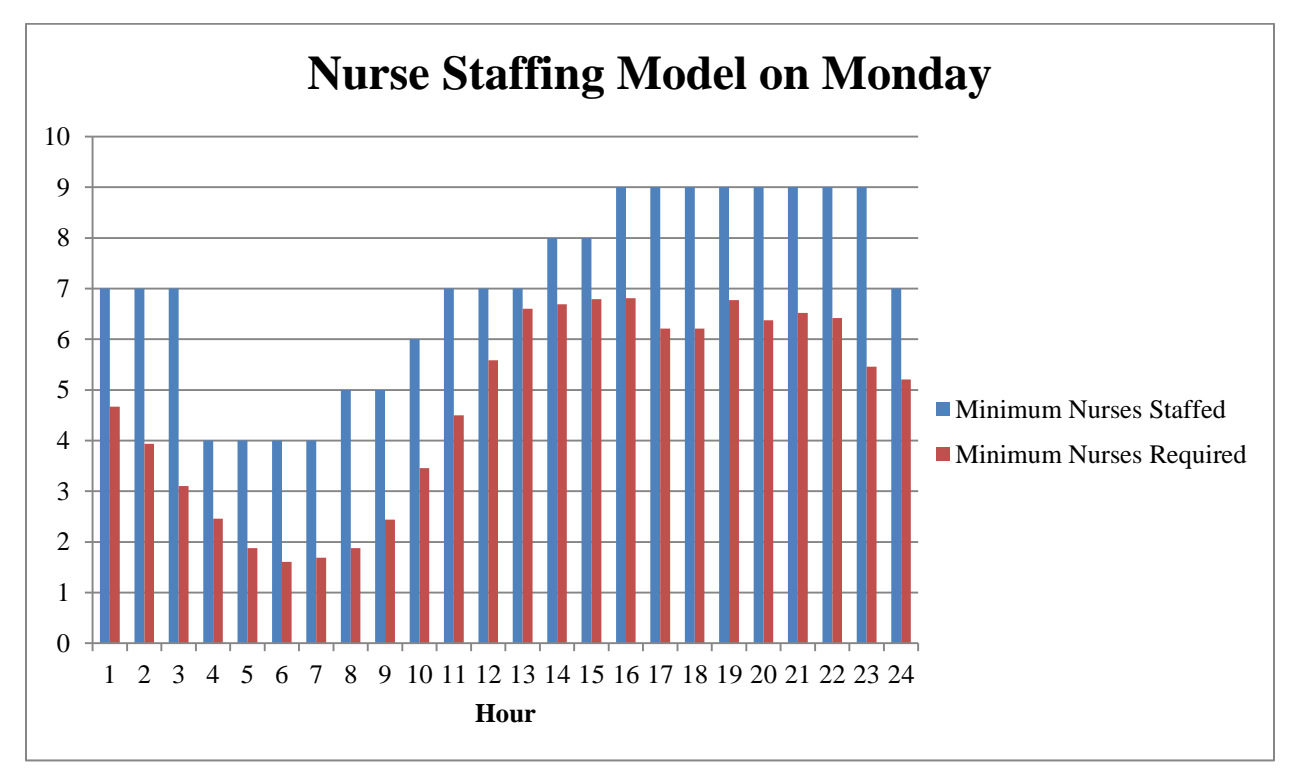

**Figure 16: Nurse Staffing Comparison for Monday**

### **Tuesday Staffing Model**

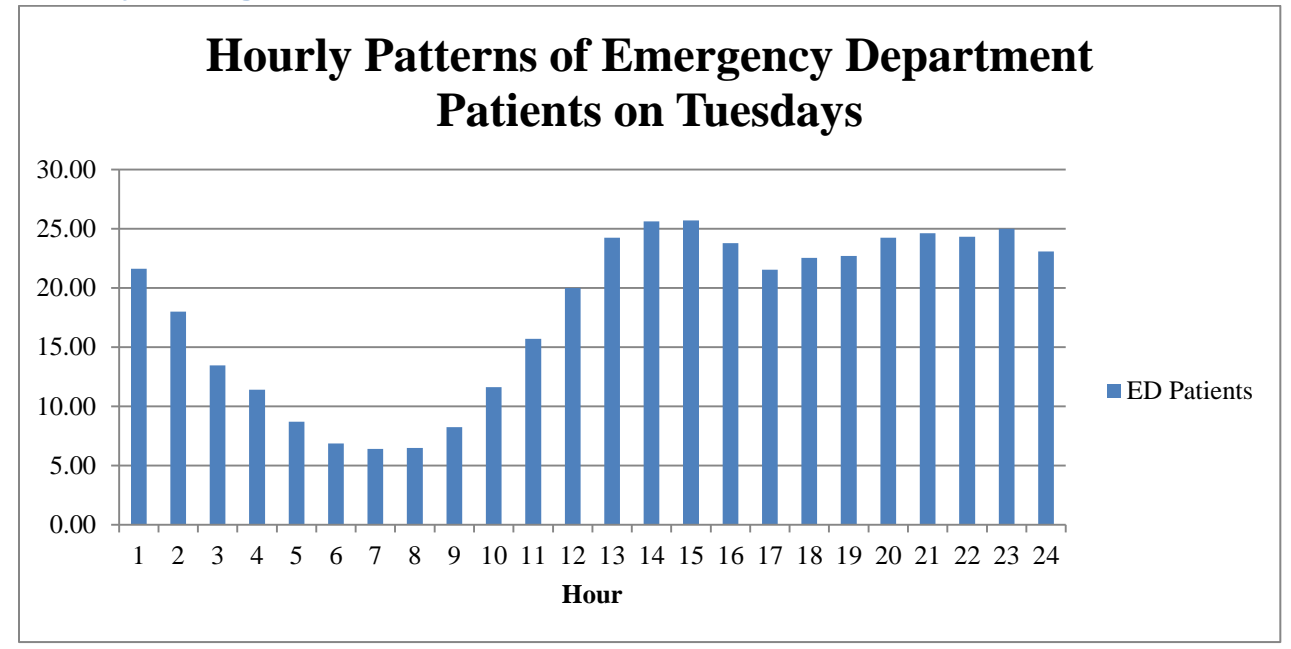

**Figure 17: Hourly Patterns of Emergency Department Patients on Tuesdays**

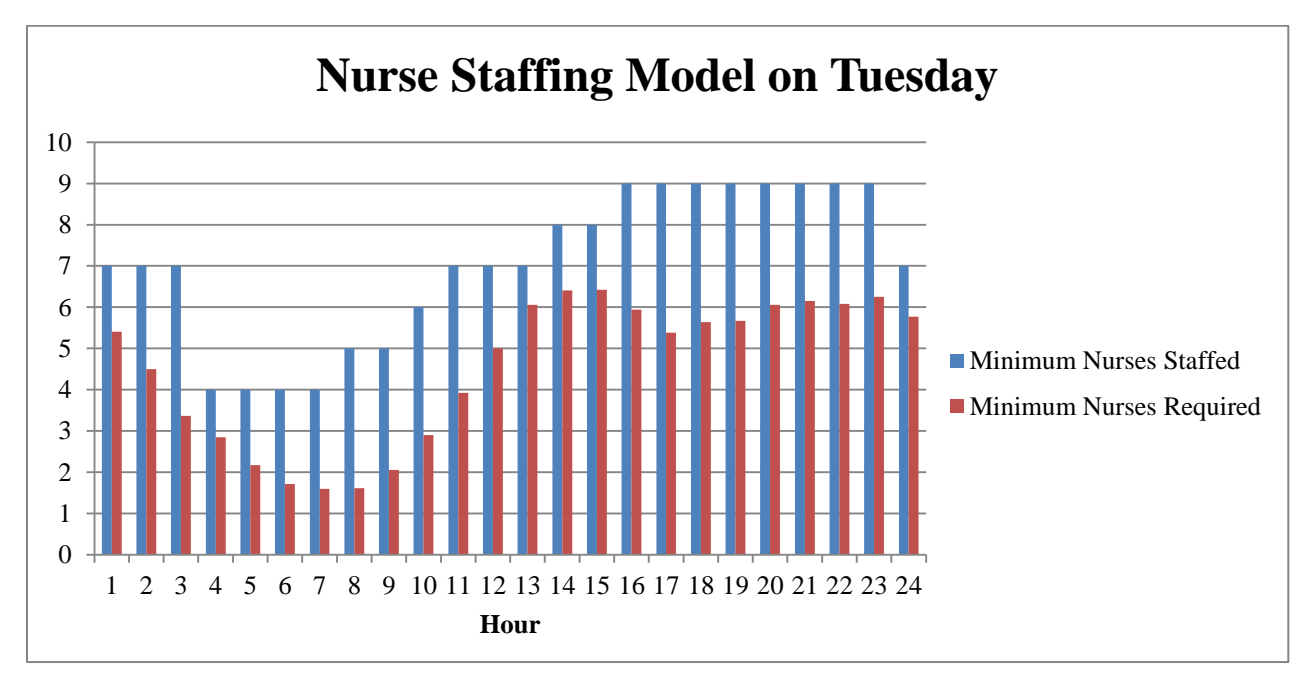

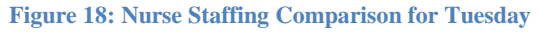

### **Wednesday Staffing Model**

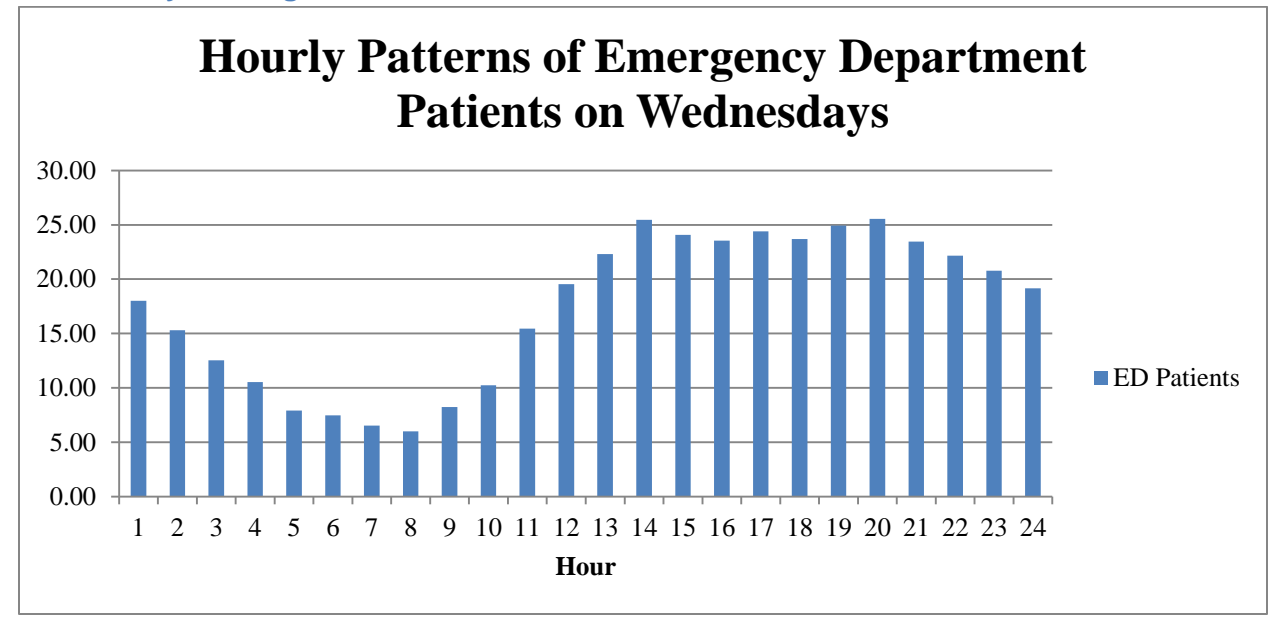

**Figure 19: Hourly Patterns on Emergency Department Patients on Wednesdays**

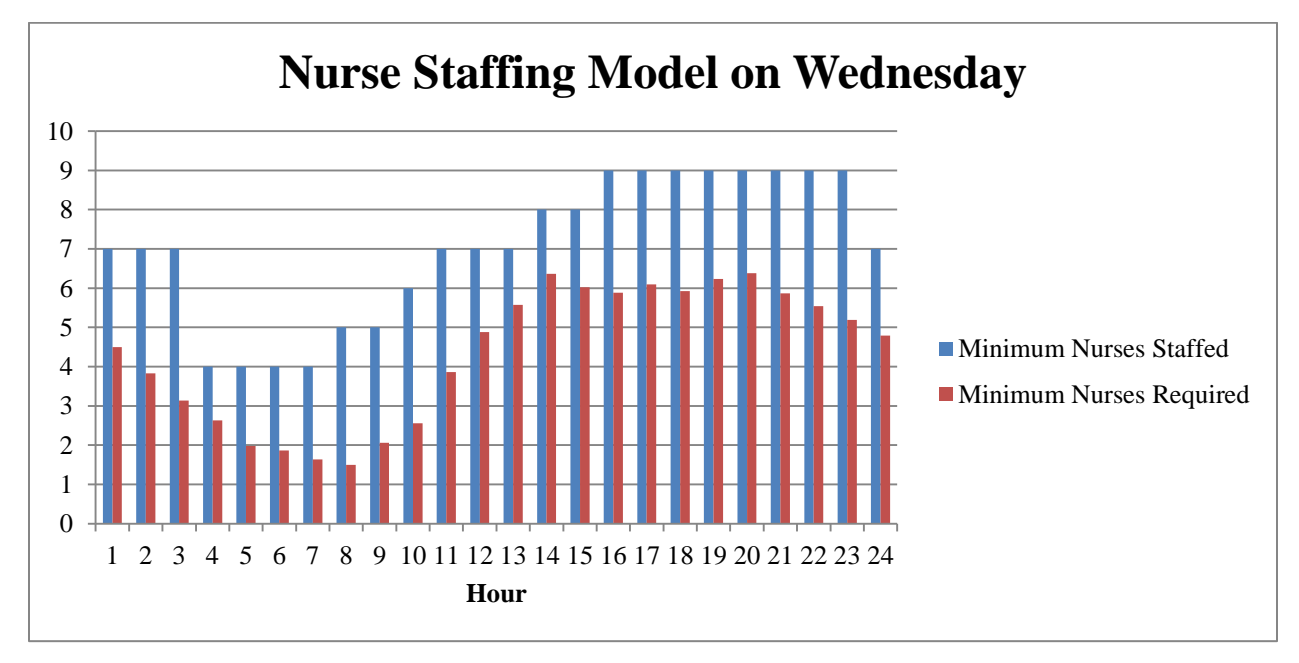

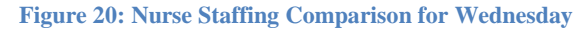

### **Thursday Staffing Model**

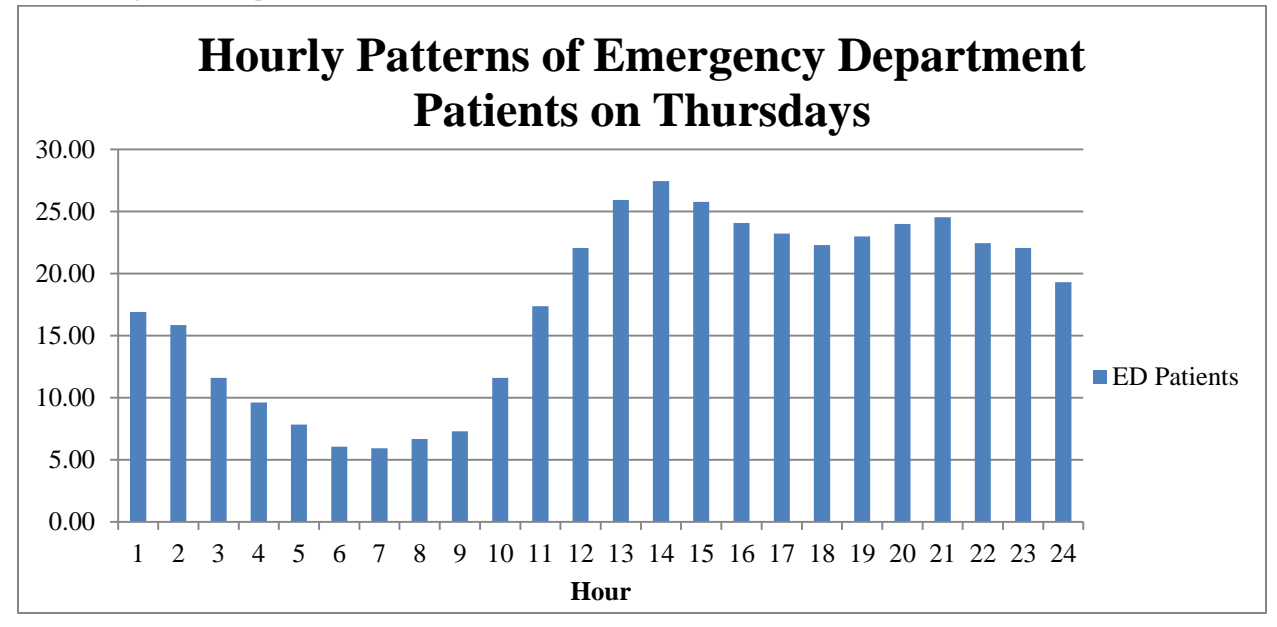

**Figure 21: Hourly Patterns of Emergency Department Patients on Thursdays**

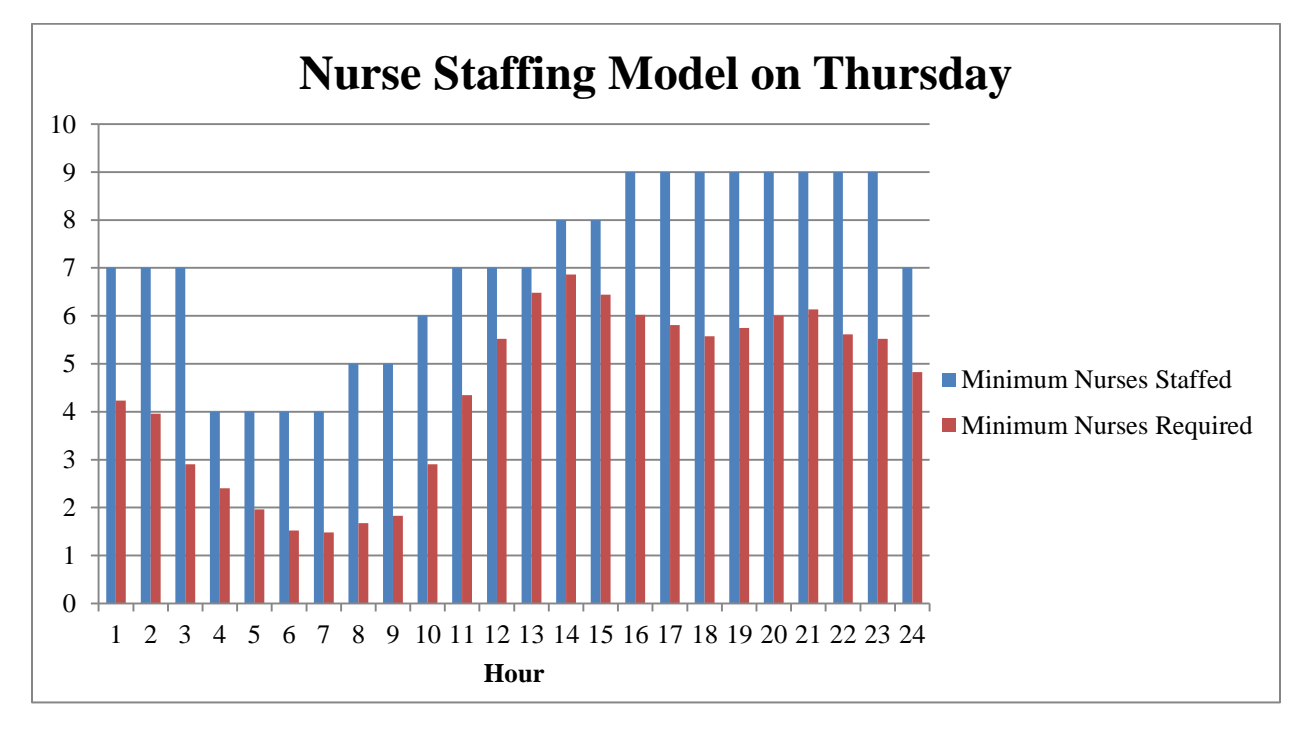

### **Figure 22: Nurse Staffing Comparison for Thursday**

## **Friday Staffing Model**

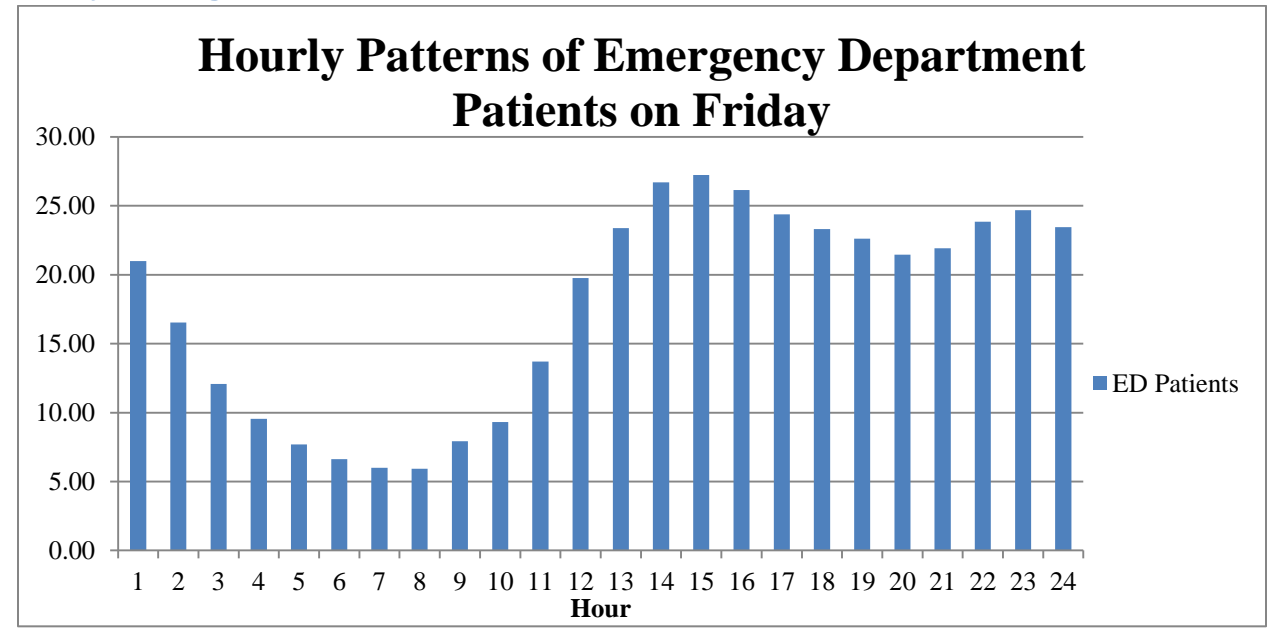

**Figure 23: Hourly Patterns of Emergency Department Patients on Fridays**

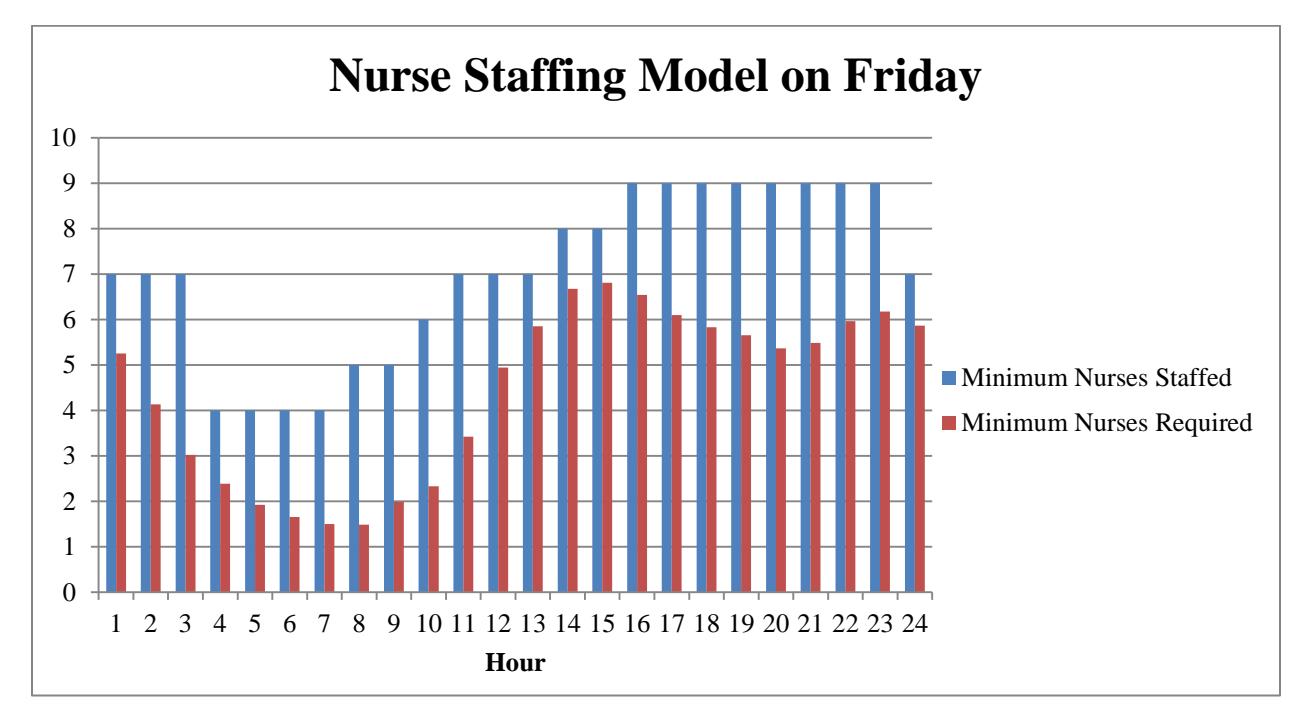

#### **Figure 24: Nurse Staffing Comparison for Friday**

### **Saturday Staffing Model**

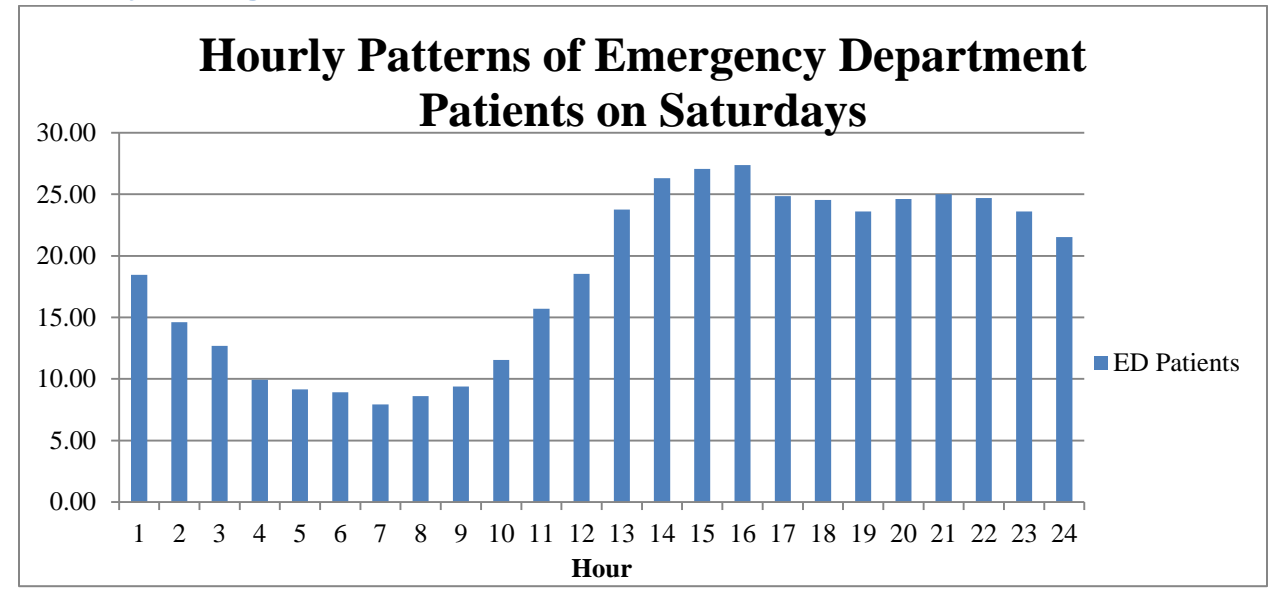

**Figure 25: Hourly Patterns of Emergency Department Patients on Saturdays**

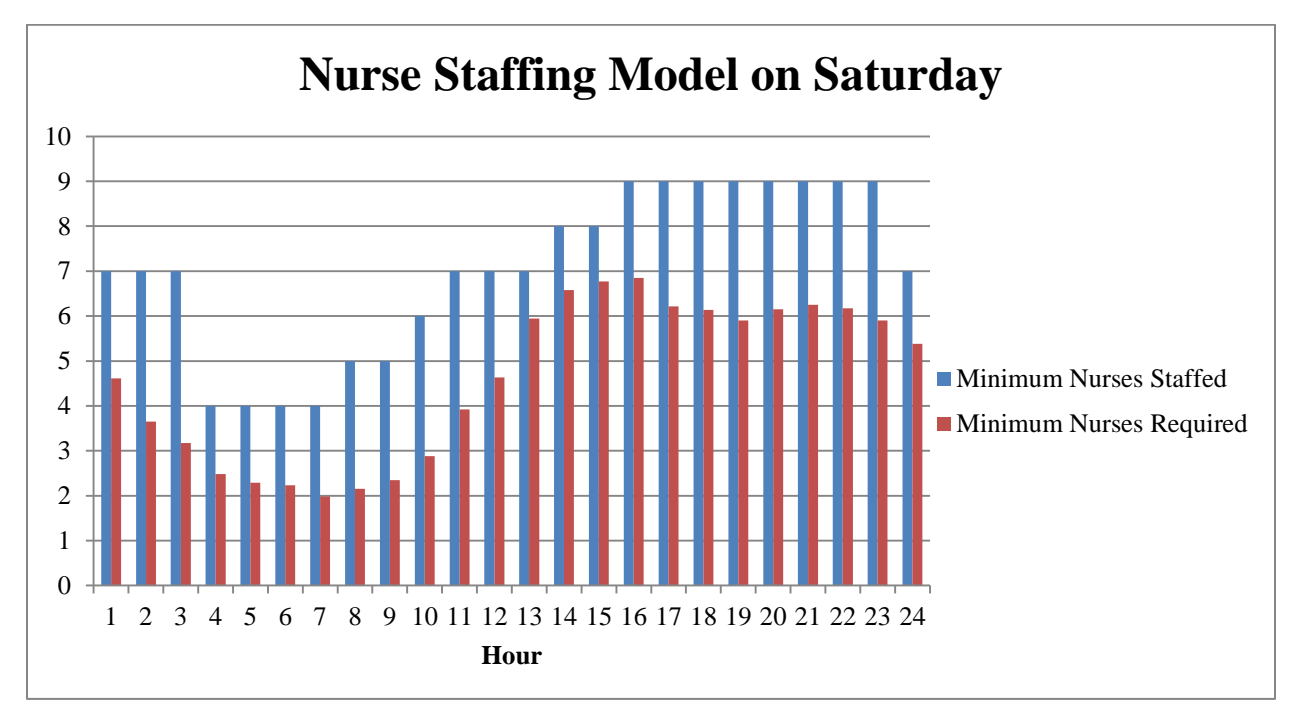

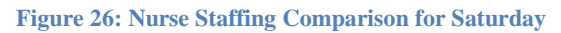